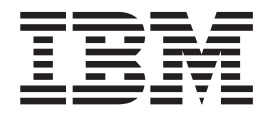

# Communicating from CICS on zSeries

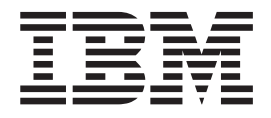

# Communicating from CICS on zSeries

#### **Note!**

Before using this information and the product it supports, be sure to read the general information under ["Notices" on page](#page-172-0) [155.](#page-172-0)

This edition applies to the following IBM Customer Information Control System (CICS) licensed programs, and to all subsequent releases and modifications of these programs, until otherwise indicated in new editions. Make sure that you are using the correct edition for the level of the product.

CICS Transaction Server for z/OS Version 3, program number 5655-M15

CICS Transaction Server for z/OS Version 2, program number 5697–E93

CICS Transaction Server for VSE/ESA, program number 5648-054

CICS/VSE Version 2, program number 5686-026

#### **© Copyright IBM Corporation 1993, 2010.**

US Government Users Restricted Rights – Use, duplication or disclosure restricted by GSA ADP Schedule Contract with IBM Corp.

# **Contents**

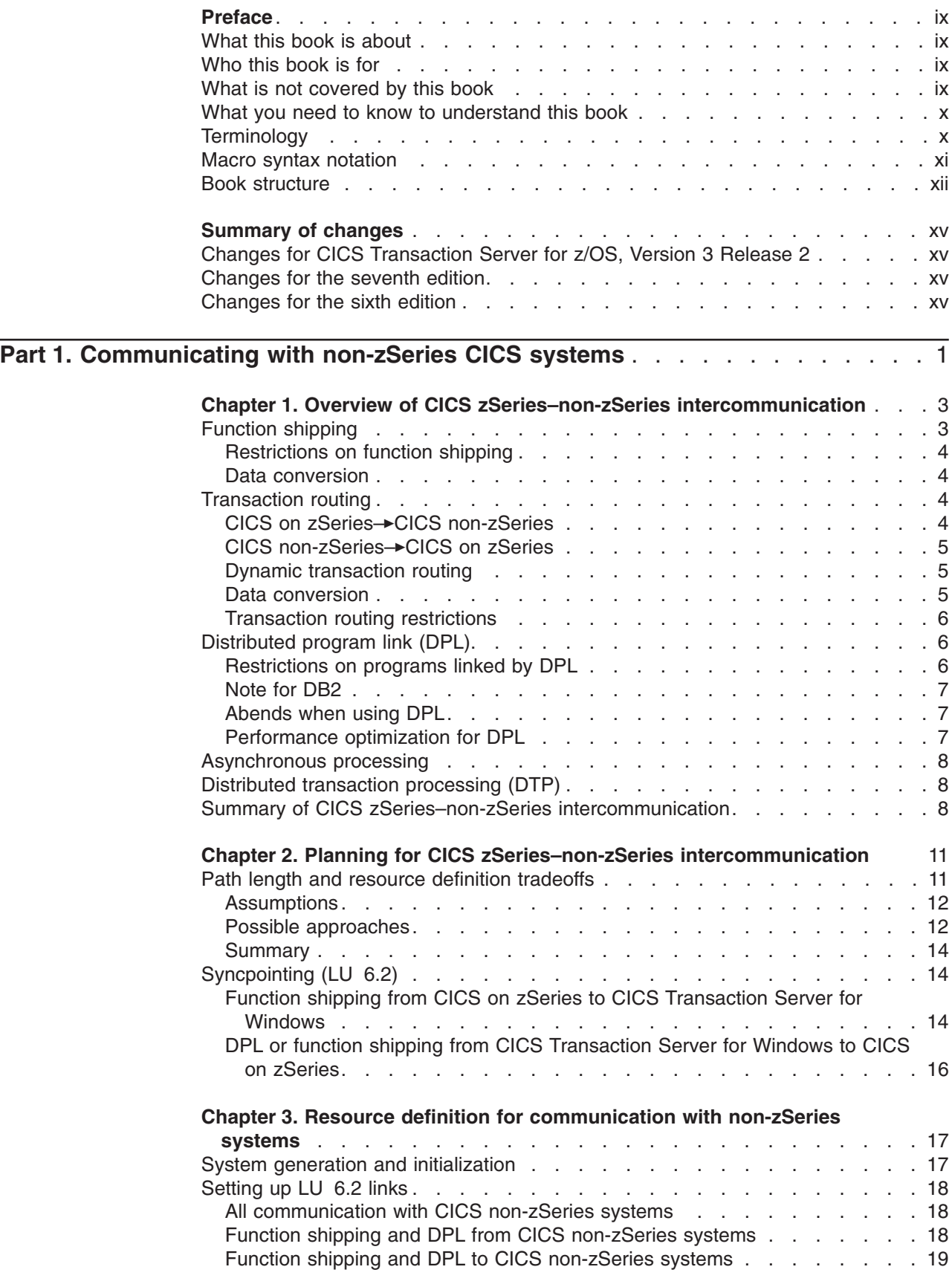

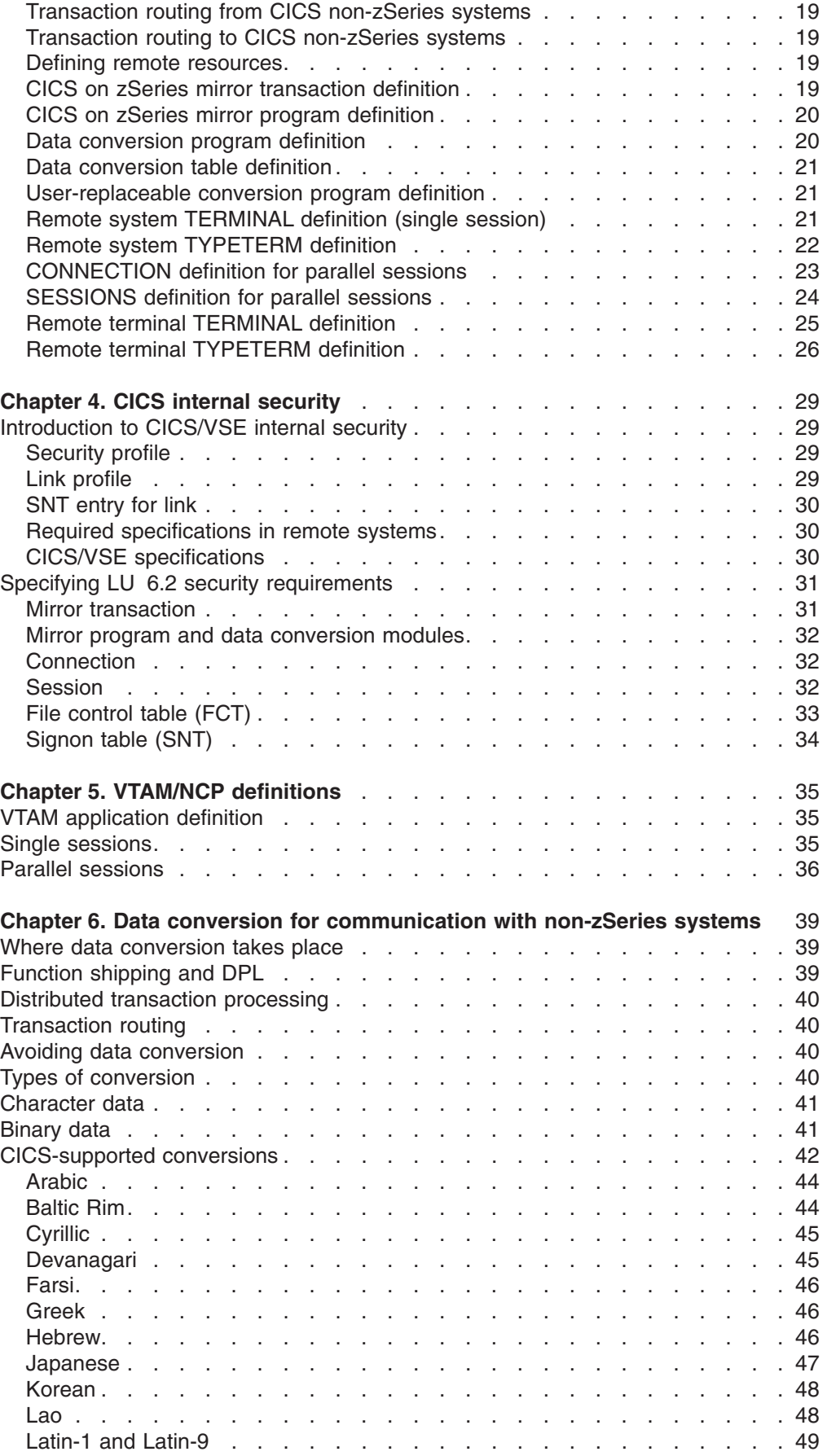

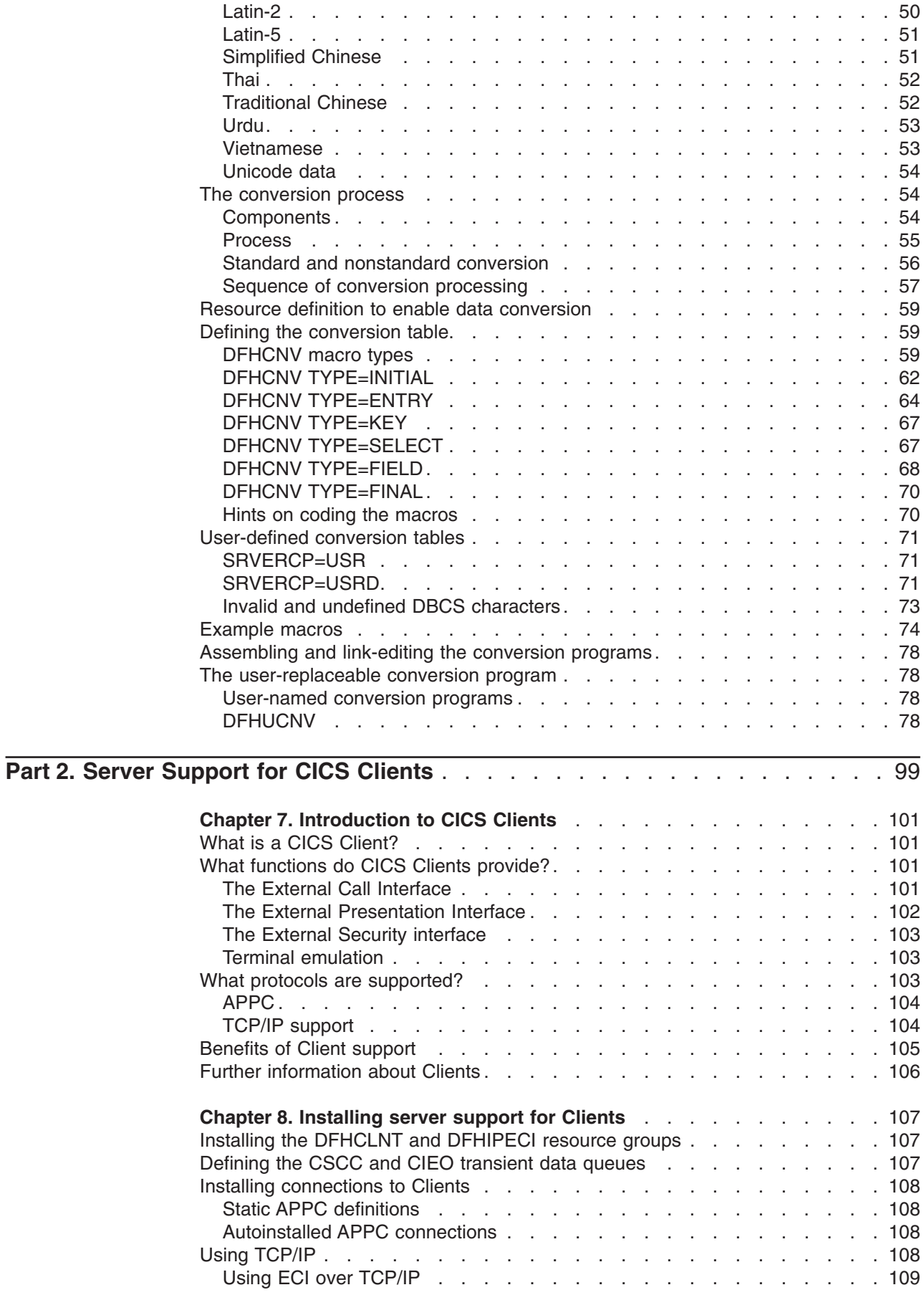

#### #

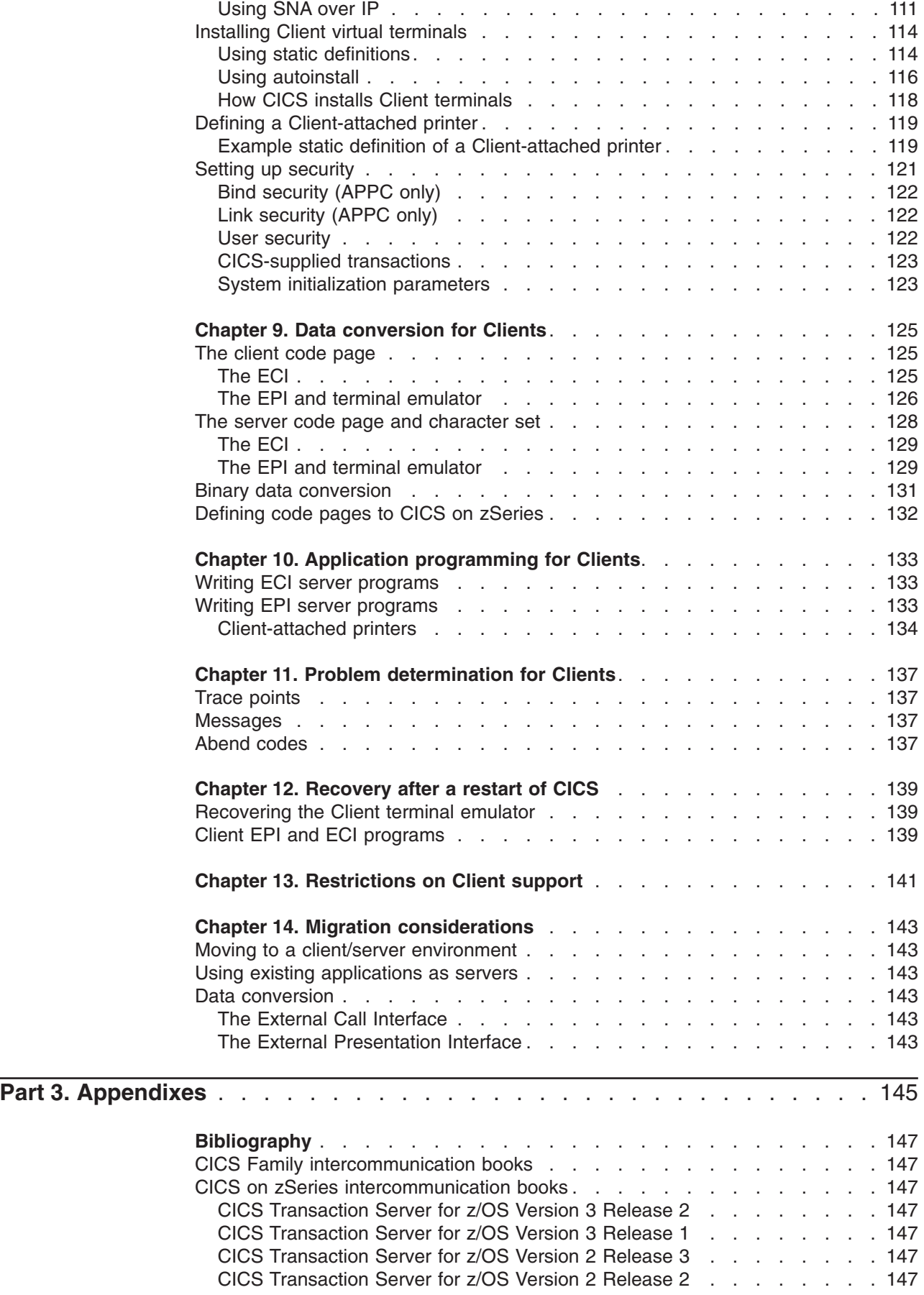

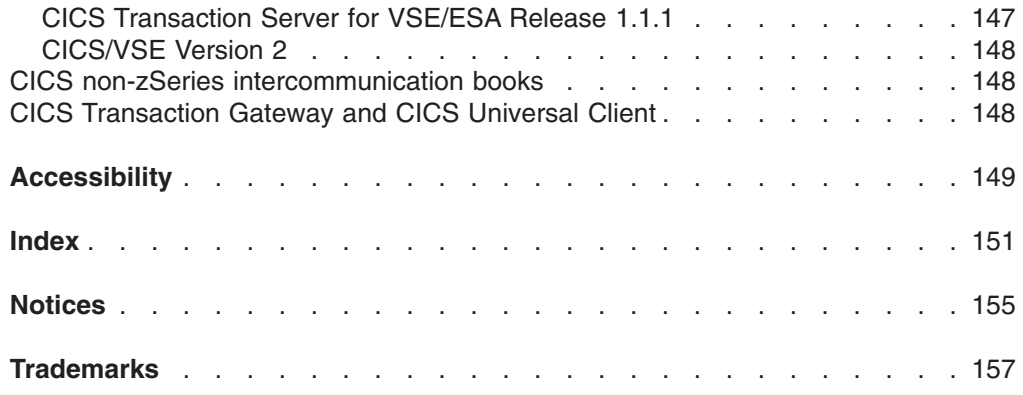

## <span id="page-10-0"></span>**Preface**

#### **What this book is about**

This book is about setting up a CICS® zSeries® product—CICS Transaction Server for z/OS®, CICS Transaction Server for VSE/ESA, or CICS/VSE—to communicate with a non-zSeries CICS product—CICS on Open Systems, CICS Transaction Server for Windows<sup>®</sup>, CICS/400, or one of the CICS Clients workstation products. This type of communication is called CICS interproduct communication.

For an overview of CICS interproduct communication, see the *CICS Family: Interproduct Communication* manual, which explains the documentation scheme of which this book is a part. Note that chapters 6-11 of the *CICS Family: Interproduct Communication* manual duplicate material in the *Intercommunication Guide* for your CICS zSeries product. These sectionchapters are primarily intended for users of CICS non-zSeries products.

In general, the present book does not duplicate information in a CICS zSeries product library. It may, however, duplicate material in the CICS non-zSeries product libraries, if the information is relevant to users of CICS zSeries products.

## **Who this book is for**

This book is intended for those responsible for planning and implementing the **zSeries side** of intercommunication between a zSeries CICS system and any of the following non-zSeries CICS products—CICS Transaction Server for Windows, CICS on Open Systems, CICS/400, or CICS Clients.

#### **What is not covered by this book**

This book describes communication between zSeries and non-zSeries CICS products. It does not describe:

- v CICS on zSeries-CICS on zSeries communication. See the *Intercommunication Guide*s for the relevant CICS on zSeries products.
- v Distributed transaction processing. See the *Distributed Transaction Programming* manual for your CICS on zSeries product.
- The Front End Programming Interface feature of some CICS on zSeries products. See the *Front End Programming Interface User's Guide* for your CICS on zSeries product.
- CICS/VSE Version 2.3's support for the CICS Clients workstation products. This is described in a separate manual—the *CICS/VSE 2.3 Server Support for CICS Clients* manual, SC33-1712.
- Access to CICS programs and transactions from non-CICS environments. Some of the CICS on zSeries products offer more support for this than others. The books that describe this support are:
	- The *CICS External CICS Interface* manual
	- The *CICS External Interfaces Guide*
	- The *CICS Internet and External Interfaces Guide*
	- The *CICS Internet Guide*
	- The *CICS ONC RPC Guide*
	- The *CICS Web Interface Guide*.

To discover which of these books apply to your CICS on zSeries product, and their order numbers, see the bibliography at the end of this book.

#### <span id="page-11-0"></span>**What you need to know to understand this book**

This book assumes a conceptual understanding of CICS intercommunication, recovery and restart, resource definition, customization, and security.

## **Terminology**

|

The following CICS products run on computers of the zSeries family, and support communication with CICS products that run on other hardware platforms.

- CICS Transaction Server for z/OS Version 3, program number 5655-M15
- CICS Transaction Server for z/OS Version 2, program number 5697-E93
- CICS Transaction Server for VSE/ESA, program number 5648-054
- CICS/VSE Version 2, program number 5686-026

In this book, the term **zSeries** is used to refer to any zSeries computer on which one of the above products can run. The term **non-zSeries** refers to the hardware platforms used by other CICS products—for example, iSeries® (used by CICS/400), IBM-compatible personal computers (used by CICS Transaction Server for Windows), and RISC System/6000 (used by CICS on Open Systems).

In statements that apply to each of the CICS products that runs on a zSeries hardware platform, the generic term **CICS on zSeries** is used to represent all of them. One of these CICS products is referred to by name only if there is a difference in its interface to non-zSeries products as compared with the interface from other zSeries products. Subject to explicitly-stated exceptions, interpret all references to CICS as applying to your CICS on zSeries product.

The term *CICS Transaction Server for z/OS*, without a qualifying Version number, is used as a generic term for:

- CICS Transaction Server for z/OS Version 3 Release 2
- CICS Transaction Server for z/OS Version 3 Release 1
- CICS Transaction Server for z/OS Version 2 Release 3
- CICS Transaction Server for z/OS Version 2 Release 2

The term *CICS Transaction Server for Windows*, without a qualifier, means CICS Transaction Server for Windows, Version 5.0.

The term *CICS on Open Systems* is used as a generic name for:

- TXSeries for Multiplatforms Version 5.1, which contains:
	- $-$  CICS for AIX®
	- CICS for HP-UX
	- CICS for Sun Solaris
	- CICS for Windows NT®
- TXSeries Version 4.3 for AIX (which contains CICS for AIX)
- TXSeries Version 4.3 for Sun Solaris (which contains CICS for Sun Solaris)
- TXSeries Version 4.3 for Windows NT (which contains CICS for Windows NT)
- TXSeries Version 4.2 for HP-UX (which contains CICS for HP-UX)

Where it is necessary to distinguish between these products, the full product names are quoted.

<span id="page-12-0"></span>The term *CICS Transaction Server for VSE/ESA* means CICS Transaction Server for VSE/ESA Release 1.1.1.

The term *CICS/VSE* means CICS for VSE/ESA Version 2 Release 3.

The term *CICS/400* is used as a generic name for:

- CICS/400 Version 4 Release 5
- CICS Transaction Server for iSeries

The term *CICS Clients* is used as a generic term for:

- The CICS Universal Client (for Windows NT, Windows 2000, and Windows XP)
- The CICS Client elements of the CICS Transaction Gateway products
- The client daemons of the CICS Transaction Gateway products

The notation **CICS–CICS TS for Windows** is used to refer to communication in either direction. To specify communication in only one direction, an arrow is added. For example, CICS–CICS on Open Systems function shipping refers to function shipping from CICS to CICS on Open Systems or from CICS on Open Systems to CICS. CICS/400->CICS function shipping refers only to function shipping from CICS/400 to CICS.

#### **Macro syntax notation**

This section explains the syntax of the DFHCNV resource definition macros described in ["Defining the conversion table" on page 59.](#page-76-0)

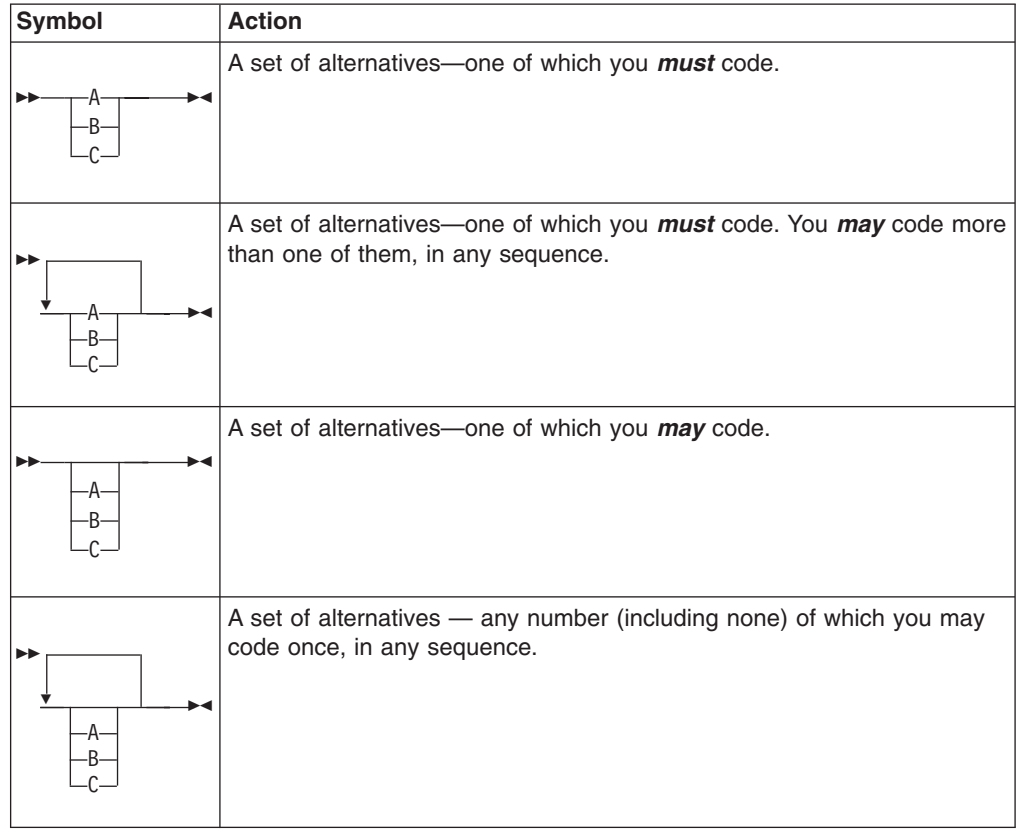

<span id="page-13-0"></span>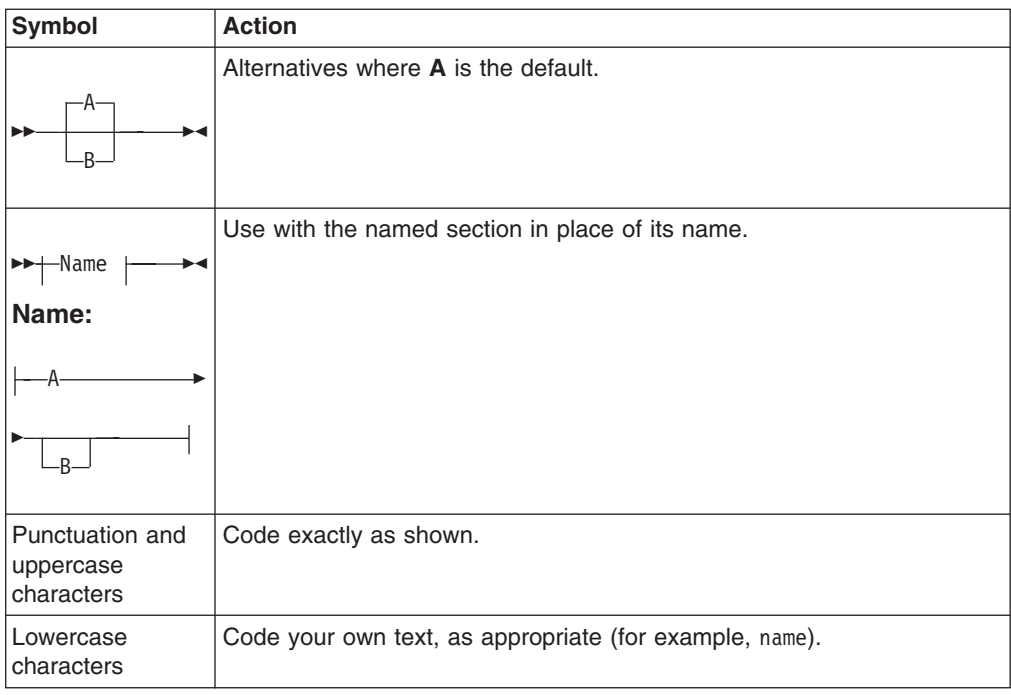

#### **Book structure**

#### **Part 1, "Communicating with non-zSeries CICS systems"**

describes how to set up a CICS on zSeries system to communicate with non-zSeries CICS systems.

It contains the following sectionchapters:

#### **[Chapter 1, "Overview of CICS zSeries–non-zSeries](#page-20-0) [intercommunication," on page 3](#page-20-0)**

summarizes intercommunication between zSeries and non-zSeries CICS products, listing the supported facilities, with a brief description of each.

#### **[Chapter 2, "Planning for CICS zSeries–non-zSeries](#page-28-0) [intercommunication," on page 11](#page-28-0)**

describes the areas where you have a choice to make when designing your zSeries—non-zSeries communication links and applications.

#### **[Chapter 3, "Resource definition for communication with non-zSeries](#page-34-0) [systems," on page 17](#page-34-0)**

describes the CICS on zSeries resource definitions needed to support communication with a non-zSeries CICS system.

#### **[Chapter 4, "CICS internal security," on page 29](#page-46-0)**

describes the security available on CICS on zSeries—non-zSeries links, and the resource definitions needed to specify the level of security you want.

#### **[Chapter 5, "VTAM/NCP definitions," on page 35](#page-52-0)**

describes the VTAM/NCP definitions necessary to support intercommunication between zSeries and non-zSeries CICS products.

#### **[Chapter 6, "Data conversion for communication with non-zSeries](#page-56-0) [systems," on page 39](#page-56-0)**

describes the CICS on zSeries resource definitions needed to enable data conversion for communication with CICS Transaction Server for Windows or CICS on Open Systems. This sectionchapter also lists the supplied user-replaceable data conversion program, which you can replace or modify if the supplied standard conversion program does not meet your needs.

#### **Part 2, "Server Support for CICS Clients"**

describes how to set up a CICS on zSeries system to act as a server to the CICS Clients workstation products.

It contains the following sectionchapters:

**[Chapter 7, "Introduction to CICS Clients," on page 101](#page-118-0)**

**[Chapter 8, "Installing server support for Clients," on page 107](#page-124-0)**

**[Chapter 9, "Data conversion for Clients," on page 125](#page-142-0)**

**[Chapter 10, "Application programming for Clients," on page 133](#page-150-0)**

**[Chapter 11, "Problem determination for Clients," on page 137](#page-154-0)**

**[Chapter 12, "Recovery after a restart of CICS," on page 139](#page-156-0)**

**[Chapter 13, "Restrictions on Client support," on page 141](#page-158-0)**

**[Chapter 14, "Migration considerations," on page 143](#page-160-0)**

## <span id="page-16-0"></span>**Summary of changes**

This book is based on the seventh edition of the *CICS Family: Communicating from CICS on System/390* manual, SC34-6474-00. Changes from that edition are marked by vertical bars in the left margin.

This softcopy version is based on the printed version. Some formatting amendments may have been made to make the information more suitable for softcopy, and it may include changes made since the most recent printed version. Any such changes (apart from very minor ones) are marked by # symbols in the left margin.

## **Changes for CICS Transaction Server for z/OS, Version 3 Release 2**

For information about changes that have been made in CICS Transaction Server for z/OS, Version 3 Release 2, please refer to *What's New* in the information center, or the following publications:

- v *CICS Transaction Server for z/OS Release Guide*
- v *CICS Transaction Server for z/OS Migration from CICS TS Version 3.1*
- CICS Transaction Server for z/OS Migration from CICS TS Version 2.3
- *CICS Transaction Server for z/OS Migration from CICS TS Version 2.2*
- CICS Transaction Server for z/OS Migration from CICS TS Version 1.3

## **Changes for the seventh edition**

The major changes for this edition were:

- The book was revised to take account of the following new products:
	- CICS Transaction Server for z/OS Version 3
- The DFHCNV macro, used to define data conversion templates, was updated to allow you to specify client and server code page defaults in the system initialization table. This can simplify CICSplex management by reducing the number of conversion tables needed. See ["Defaults for client and server code](#page-77-0) [pages" on page 60.](#page-77-0)

#### **Changes for the sixth edition**

The major changes for this edition were:

- The book was revised to take account of the following new products:
	- CICS Transaction Server for z/OS Version 2 Release 3
	- CICS Transaction Server for Windows, Version 5.0
- References to the following CICS products, which are no longer supported, were removed:
	- CICS Transaction Server for z/OS Version 2 Release 1
	- CICS Transaction Server for OS/390® Release 2
	- CICS Transaction Server for OS/390 Release 1
	- CICS Transaction Server for VSE/ESA Release 1.0
	- CICS/ESA Version 4.1
	- CICS Transaction Server for OS/2 Warp Version 4.1
	- CICS for OS/2 Version 3.1
- The tables of client and server code pages in [Chapter 6, "Data conversion for](#page-56-0) [communication with non-zSeries systems," on page 39](#page-56-0) were updated.
- The tables of client and server code pages in [Chapter 9, "Data conversion for](#page-142-0) [Clients," on page 125](#page-142-0) were updated.
- In CICS TS for z/OS Version 2.3 and later, the DFHCNV macro, used to define data conversion templates, is extended. Whereas previously you had to define a separate template for each resource to which data conversion was to be applied, it is now possible to define generic templates that apply to multiple resources. The new support for generic templates was described in ["Defining the conversion](#page-76-0) [table" on page 59.](#page-76-0)

# <span id="page-18-0"></span>**Part 1. Communicating with non-zSeries CICS systems**

This part describes how to set up a CICS on zSeries system to communicate with non-zSeries CICS systems.

**Note:** CICS on zSeries's support for the CICS Clients products is described in the second part of the book.

# <span id="page-20-0"></span>**Chapter 1. Overview of CICS zSeries–non-zSeries intercommunication**

**Attention:** In this chapter and throughout this book, the generic term **CICS on zSeries** represents all CICS zSeries products.

Interproduct communication between zSeries and non-zSeries CICS systems uses the Systems Network Architecture (SNA) LU 6.2 protocol. The descriptions in this chapter assume LU 6.2 links.

Below is a list of the supported facilities. Every CICS on zSeries product supports all these facilities.

#### **Function shipping (see "Function shipping")**

File control, temporary storage, transient data, syncpoint, and interval control requests can be shipped in either direction between zSeries and non-zSeries CICS systems.

#### **Transaction routing (see ["Transaction routing" on page 4](#page-21-0) )**

Transactions can be routed over an LU 6.2 link in either direction between zSeries and non-zSeries CICS systems.

#### **Distributed program link (DPL) (see ["Distributed program link \(DPL\)" on page](#page-23-0)**

- **[6\)](#page-23-0)** DPL enables CICS application programs to issue EXEC CICS LINK commands in either direction between zSeries and non-zSeries CICS systems.
- **Asynchronous processing (see ["Asynchronous processing" on page 8\)](#page-25-0)** Asynchronous processing is supported between zSeries and non-zSeries CICS systems. The initiating request can flow in either direction.

#### **Distributed transaction processing (see ["Distributed transaction processing](#page-25-0) [\(DTP\)" on page 8\)](#page-25-0)**

Distributed transaction processing, using mapped conversations, is supported between zSeries and non-zSeries CICS systems. The initiating request can flow in either direction.

## **Function shipping**

Non-zSeries CICS application programs can access resources (data or transactions) owned by a CICS on zSeries system, and a CICS on zSeries application can access resources owned by a non-zSeries CICS system, in each case provided that the resources are defined as remote in the function shipping system.

A function shipping request takes the form of a normal EXEC CICS command. If either of the following conditions applies, the application-owning system recognizes that function shipping is required and ships the request to the remote resource-owning system.

- 1. The EXEC command specifies a remote system in the SYSID option.
- 2. The resource is defined as remote.

The mirror program in each CICS product (DFHMIRS in CICS on zSeries) handles inbound function shipping.

As already noted, the LU 6.2 protocol is used for all communication between zSeries and non-zSeries CICS systems. Synchronization level 2 on LU 6.2 links is supported by CICS on Open Systems and CICS/400. It is *not* supported by CICS

Transaction Server for Windows. Synchronization level 1 is supported for function shipping between all non-zSeries and zSeries CICS systems. See ["Syncpointing](#page-31-0) [\(LU 6.2\)" on page 14.](#page-31-0)

## <span id="page-21-0"></span>**Restrictions on function shipping**

There are some restrictions on function shipping between zSeries and non-zSeries CICS systems.

#### **CICS non-zSeries–CICS on zSeries**

Function shipping the following sequence of commands from a non-zSeries CICS to a CICS on zSeries system causes the zSeries mirror transaction to abend:

DELETEQ TS Q(RFRED) WRITEQ TS Q(RFRED) FROM() SYNCPOINT

This is because, on CICS on zSeries, you cannot delete a recoverable temporary storage queue and then write to it, without issuing a syncpoint between the two commands.

#### **DL/I database access**

Non-zSeries CICS systems cannot function-ship requests to DL/I databases accessed through CICS on zSeries systems. To access DL/I databases from CICS Transaction Server for Windows, CICS on Open Systems, or CICS/400, use distributed transaction processing or the distributed program link function.

#### **Data conversion**

CICS Transaction Server for Windows and CICS on Open Systems use ASCII (American National Standard Code for Information Interchange) data representation and CICS/400 and CICS on zSeries systems use EBCDIC (Extended Binary-Coded Decimal Interchange Code). When conversion is necessary, the ASCII-based system always converts system data such as resource names. Conversion of user data is performed as necessary in the resource-owning system. For example, for CICS TS for Windows–CICS function shipping, CICS converts the user data (see [Table 2 on page 39\)](#page-56-0). For CICS→CICS TS for Windows function shipping, CICS TS for Windows converts the user data.

## **Transaction routing**

Transaction routing enables a terminal in one CICS system to run with a transaction in another CICS system. The typical way to initiate transaction routing is by entering a remote transaction ID at a local terminal. For other ways, see the *CICS Family: Interproduct Communication* manual.

Transactions can be routed in either direction over an LU 6.2 link between any CICS non-zSeries system and any CICS on zSeries system.

## **CICS on zSeries–CICS non-zSeries**

For transaction routing from a CICS on zSeries system, CICS on zSeries requires a remote definition of the non-zSeries transaction. The REMOTESYSTEM name must be the name of the connection to the non-zSeries system.

CICS on zSeries requires a local definition of the terminal from which the transaction is routed. The definition could be statically-defined or autoinstalled. The non-zSeries CICS requires a remote definition of the terminal. This remote terminal definition could be statically-defined to the non-zSeries CICS or shipped from CICS on zSeries.

## <span id="page-22-0"></span>**CICS non-zSeries–CICS on zSeries**

For transaction routing from CICS Transaction Server for Windows, CICS on Open Systems, or CICS/400, the non-zSeries CICS requires a remote definition of the CICS on zSeries transaction (see the *Intercommunication Guide* or equivalent for the non-zSeries system).

The non-zSeries CICS requires a local definition of the terminal from which the transaction is routed.

CICS on zSeries requires a remote definition of the terminal. This remote terminal definition could be statically-defined to CICS on zSeries or shipped from the non-zSeries CICS.

The remote definition of a non-zSeries terminal has the following characteristics:

- REMOTESYSTEM is the zSeries name of the connection to the non-zSeries system.
- v A subset of the 3270 extended data stream architecture (ASCII-7) is supported.
- The color, highlight, programmable symbols (PS), and outline extended attributes are supported but only to the extent that they are generated by BMS. (A field may have these attributes but an individual character within a field cannot have separate attributes.)
- TCTUALENG must be the same as TCTUAL in the non-zSeries system TCT definition for the terminal.
- REMOTENAME is the terminal ID in the non-zSeries TCT definition for the terminal.  $<sup>1</sup>$ </sup>

## **Dynamic transaction routing**

Dynamic transaction routing allows a user-written program (the "dynamic transaction routing program") to select the system to which a transaction routing request is to be directed. Dynamic transaction routing is supported by CICS on zSeries, CICS on Open Systems, and CICS Transaction Server for Windows, but not by CICS/400.

The terminal-owning region (TOR) that receives the transaction request and the application-owning region (AOR) to which the request is routed do not have to be the same CICS product-type. For example, it is possible for a dynamic transaction routing program running on a CICS on zSeries TOR to route a transaction request to a CICS/400 AOR.

#### **Data conversion**

CICS on zSeries systems do no data conversion for transaction routing. Screen data always flows as 3270 data streams. COMMAREAs and TCTUAs (which are relevant to pseudoconversational transactions) are converted by the ASCII system.

<sup>1.</sup> In a network of CICS Transaction Server for Windows systems, they can all use the same terminal names. A transaction routing exit allows the changing of shipped terminal names to unique values, called terminal shipping aliases. If a terminal shipping alias is used, it must be the name in the CICS remote definition of the terminal.

## <span id="page-23-0"></span>**Transaction routing restrictions**

There are some restrictions on transaction routing support, as follows:

- BMS paging is not supported.
- The fully qualified network name of CICS Transaction Server for Windows is not available in the CICS monitoring record for LU 6.2 links.
- CICS Transaction Server for Windows should not invoke CICS on zSeries transactions defined with message protection options that cannot be honored on synclevel 1 links—that is, MSGINTEG(YES) or PROTECT(YES).

## **Distributed program link (DPL)**

Distributed program link (DPL) enables an application program in a local CICS system to issue an EXEC CICS LINK command to link to a program in a remote CICS system, which returns control to the calling program.

CICS on zSeries supports both inbound and outbound DPL with all current non-zSeries CICS systems.

Distributed program link:

- Provides a way for non-zSeries CICS systems to access DL/I and SQL databases and BDAM files owned by a zSeries CICS system, and allows existing zSeries programs to be used on the data. (Another way of accessing this data is to use distributed transaction processing—see ["Distributed transaction processing](#page-25-0) [\(DTP\)" on page 8.\)](#page-25-0)
- Provides improved performance for a distributed system consisting of multiple CICS systems. For example, a single link can achieve a data set browse that would require multiple flows if function shipping were used.
- Allows a CICS programmer to use an LU 6.2 link without needing to know the protocol.

#### **Restrictions on programs linked by DPL**

In CICS on zSeries, the linked program runs under the mirror transaction, using that transaction's attributes, for example, task priority, security attributes, and keys.

A CICS program linked by a program in a remote CICS system cannot issue:

- Terminal control commands to the initiating CICS system
- Commands that inquire on terminal attributes
- BMS commands
- SIGNON and SIGNOFF (CICS Transaction Server for z/OS only)

A DPL server program on CICS on zSeries terminates with transaction abend code ADPL if it issues one of the restricted commands listed above.

A CICS program linked by a program in a remote CICS system can issue commands that address the TWA or the TCTUA. However, if the linked-to program addresses the TWA it is given access to the TWA of the *local* transaction. If it addresses the TCTUA a null pointer is returned.

## <span id="page-24-0"></span>**Note for DB2**

When DB2® data is accessed from CICS Transaction Server for Windows, CICS 400, or CICS on Open Systems, security access is based on the TRANSID passed to the zSeries mirror transaction.

The zSeries EIBTRNID field is set to the transaction ID passed by the remote CICS system, and this is used for the duration of the link. This mechanism allows greater selectivity for DB2 plans.

## **Abends when using DPL**

If the linked CICS program terminates abnormally and doesn't handle the abend itself, the mirror program returns an abend code. The code returned is that which would have been returned by an ASSIGN ABCODE command. Note that the abend code returned to the linking CICS system is the last abend to occur in the mirror program, which may have handled other abends before terminating.

## **Performance optimization for DPL**

The performance of DPL may be affected by the amount of data transmitted, which includes the optional COMMAREA specified on an EXEC CICS LINK command. For communication between all CICS servers, the recommended maximum length of a communications area is 32500 bytes.

CICS on zSeries and the other CICS products contain algorithms designed to reduce the number of bytes to be transmitted. The algorithms remove some trailing binary zeros from the COMMAREA before transmission and restore them after transmission. The operation of these algorithms is transparent to the application programs, which always see the full-size COMMAREA.

When transmission time accounts for a significant part of the response time at a user terminal or workstation, application programs may be able to improve performance by using the DATALENGTH parameter in the LINK command. This parameter specifies a contiguous area of storage, at the start of the COMMAREA, to be passed to the invoked program. For example, if all the data to be transmitted is grouped in the first 100 bytes of a 30 000-byte COMMAREA, and DATALENGTH(100) is specified, only the first 100 bytes are transmitted.

#### **Dynamic routing of DPL requests**

All versions of CICS Transaction Server for z/OS allow you to route DPL requests dynamically. In these products, if a program defined as DYNAMIC is the subject of an EXEC CICS LINK command, the CICS dynamic routing program is invoked, and can select a remote region on which the program is to execute.

CICS Transaction Server for z/OS can dynamically route:

- EXEC CICS LINK commands issued locally.
- DPL calls received from other CICS regions. The other CICS regions do not have to be CICS Transaction Server for z/OS systems. This means that other CICS products can benefit from the enhanced workload balancing capabilities of CICS Transaction Server for z/OS.
- Any type of program-link request received from outside CICS. For example, CICS Transaction Server for z/OS and later can dynamically route any of the following:
	- Calls received from:
		- CICS Web support
		- The CICS Transaction Gateway
- <span id="page-25-0"></span>– Calls from external CICS interface (EXCI) client programs
- External call interface (ECI) calls from any of the CICS Client workstation products
- Distributed Computing Environment (DCE) remote procedure calls (RPCs)
- ONC RPC calls.

For definitive information about how to route program-link requests dynamically, see your *Intercommunication Guide*.

#### **Asynchronous processing**

Asynchronous processing is a form of intercommunication in which one transaction initiates another, and the two transactions then run independently of each other (that is, asynchronously).

Asynchronous processing is initiated when a transaction issues a START command for a remote transaction The issue of the START command can be regarded as a special case of function shipping, in which the shipped request is a START command. Data passed by the starting transaction can be accessed by the started transaction using the RETRIEVE command.

A transaction can initiate and communicate synchronously with a remote transaction and then terminate, leaving the initiated transaction to continue asynchronously. The original initiating request can flow in either direction between zSeries and non-zSeries CICS systems.

## **Distributed transaction processing (DTP)**

Distributed transaction processing (DTP) enables transactions running in one CICS system to initiate and communicate synchronously with transactions in another CICS system. DTP is supported between CICS on zSeries products and each of the non-zSeries CICS products. The initiating transaction can be in either the zSeries or non-zSeries CICS system. Sync level 1 is the maximum synclevel for CICS Transaction Server for Windows links.

DTP is an alternative to DPL as a way for other CICS systems to access DL/I and DB2 databases owned by a CICS on zSeries system that has a database-handling transaction.

Application programs can issue CICS commands for APPC conversations and so control the allocation and use of an APPC session. To do this, a program must be aware of the state of the conversation over the intersystem link at any given time.

The EXEC CICS commands used to control an APPC conversation are: ALLOCATE, CONNECT PROCESS, EXTRACT PROCESS, SEND, RECEIVE, CONVERSE, WAIT, ISSUE CONFIRMATION, ISSUE ERROR, ISSUE ABEND, FREE.

## **Summary of CICS zSeries–non-zSeries intercommunication**

[Table 1 on page 9](#page-26-0) shows the communication functions that a CICS zSeries product can support on links between itself and each non-zSeries CICS system-level product.

<span id="page-26-0"></span>**Note:** CICS on zSeries's support for the CICS Clients workstation products is described in the second part of the book.

If a function is shown as supported in the table, it means that:

- 1. The function is supported on all current zSeries products (CICS Transaction Server for z/OS, CICS Transaction Server for VSE/ESA, and CICS/VSE).
- 2. Both inbound and outbound requests are supported.

All functions are supported on LU 6.2 connections only. Data conversion, where necessary, is supported at each end of the link.

*Table 1. CICS interproduct communication*

| CICS TS for z/OS, CICS TS VSE/ESA,<br><b>CICS/VSE</b> | <b>CICS Transaction</b><br>Server for<br><b>Windows</b> | <b>CICS on Open</b><br><b>Systems</b> | <b>CICS/400</b> |
|-------------------------------------------------------|---------------------------------------------------------|---------------------------------------|-----------------|
| Function shipping                                     | Yes                                                     | Yes                                   | Yes             |
| Transaction routing                                   | Yes                                                     | Yes                                   | Yes             |
| Distributed program link                              | Yes                                                     | Yes                                   | Yes             |
| Distributed transaction processing                    | Yes                                                     | Yes                                   | Yes             |
| Asynchronous processing                               | Yes                                                     | Yes                                   | Yes             |

# <span id="page-28-0"></span>**Chapter 2. Planning for CICS zSeries–non-zSeries intercommunication**

CICS interproduct communication requires planning and setup at both ends. CICS on zSeries planners should consult the planners of all the systems with which CICS on zSeries is to communicate.

This chapter discusses the areas where decisions must be made. It contains:

- "Path length and resource definition tradeoffs"
- ["Syncpointing \(LU 6.2\)" on page 14](#page-31-0)

#### **Path length and resource definition tradeoffs**

If more than one zSeries CICS system is communicating with an ASCII system—that is, with CICS Transaction Server for Windows or CICS on Open Systems—direct and indirect links are possible. The links used affect resource definition effort and processing workload. The processing workload includes data transfer and data conversion.

Where user data conversion is performed by the zSeries, it occurs at the first zSeries system for data inbound from the ASCII system, and at the last zSeries system for data outbound to the ASCII system. In Figure 1, an ASCII system running CICS Transaction Server for Windows is linked to two CICS on zSeries systems, directly to CICS1 and indirectly, through CICS1, to CICS2. CICS1 and CICS2 can be connected in any way supported for the particular products. Whatever the connection between CICS1 and CICS2, CICS1 does the conversion for data transferred in either direction.

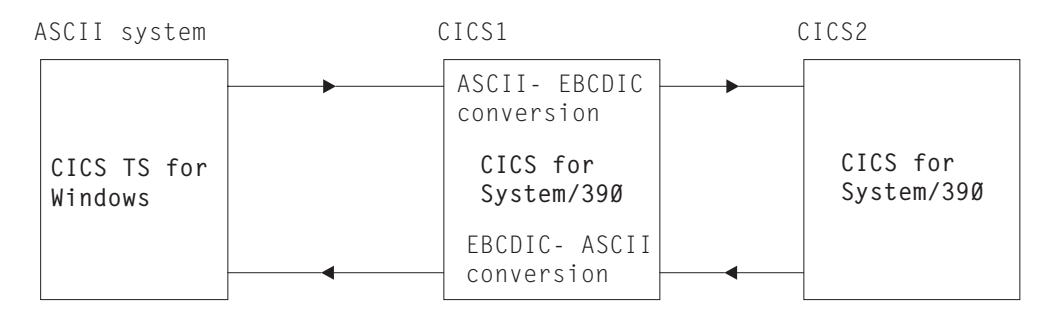

*Figure 1. Where data conversion takes place*

[Figure 2 on page 12](#page-29-0) shows an ASCII system, CICS Transaction Server for Windows or CICS on Open Systems, and four CICS zSeries systems. This figure is the basis of the discussion in the rest of this chapter.

The CICS on zSeries systems comprise:

- One terminal-owning region (TOR)
- Two application-owning regions (AOR1 and AOR2)
- One data-owning region (DOR).

The ASCII system can have a separate LU 6.2 link to each zSeries system. [Figure 2 on page 12](#page-29-0) shows three such links: link X to TOR, link Y to AOR1, and link Z to DOR.

## <span id="page-29-0"></span>**Assumptions**

Under "Possible approaches," the following assumptions are made about Figure 2.

- 1. A user of the ASCII system can enter a transaction (TRN1) owned by system AOR1 that requires access to:
	- Temporary storage (TS) queues in DOR
	- Transient data (TD) queues in systems AOR1, AOR2, and DOR
	- File control (FC) files in DOR.
- 2. Function shipping can take place from the ASCII system directly to TOR, AOR1, and DOR, and indirectly to AOR2.

**Note:** Some or all of these requests may require data conversion.

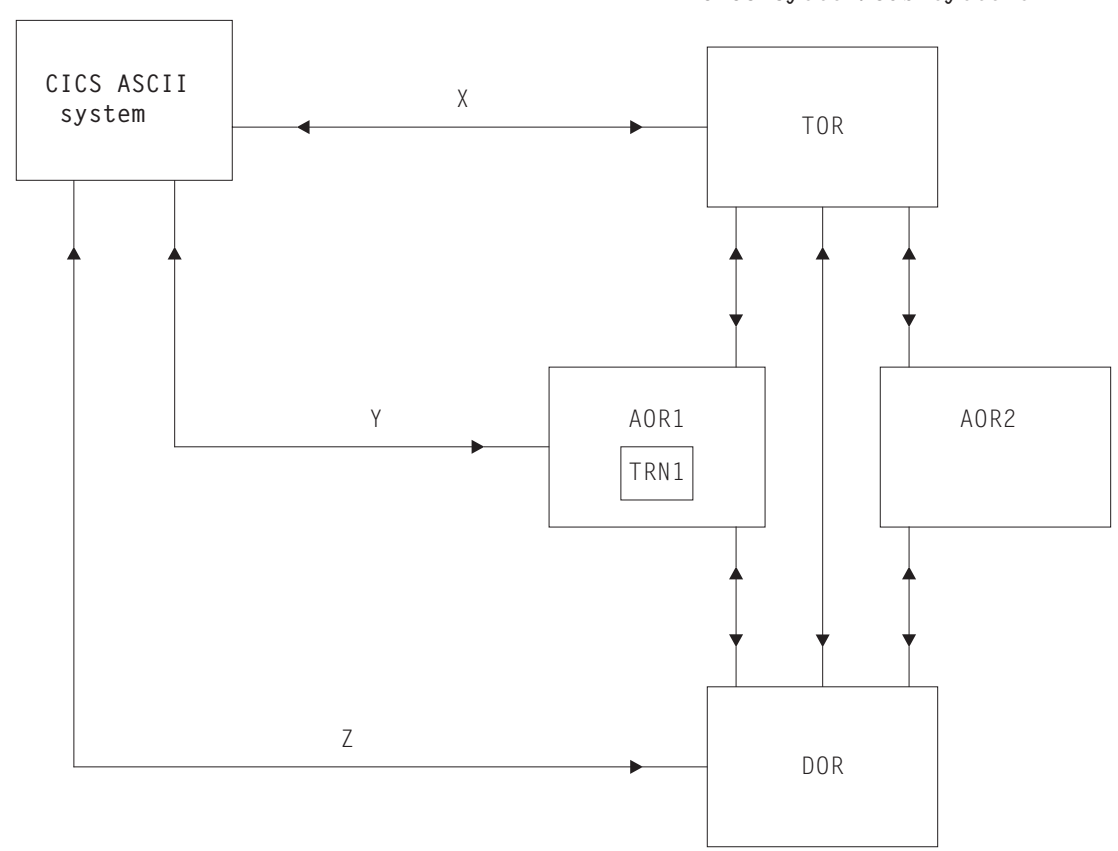

**CICS System/390 systems**

*Figure 2. Sample configuration of zSeries and non-zSeries CICS systems*

#### **Possible approaches**

With the setup in Figure 2, and the stated assumptions, various scenarios are possible, as discussed below.

**Note:** In the discussion, the term "data conversion modules" refers to:

- 1. The standard data conversion program
- 2. The data conversion table
- 3. The user-replaceable data conversion program.

All three of these items are required for function shipping and DPL, but only the first two for transaction routing.

#### **Transaction routing: ASCII—TOR—AOR1**

The following definitions are necessary:

- In the ASCII system, a remote definition of the transaction (the remote system is specified as TOR).
- $\cdot$  In TOR:
	- A remote terminal definition (or a shipped terminal definition)
	- A remote definition of the transaction (the remote system is specified as AOR1).
- $\cdot$  In AOR1:
	- A remote terminal definition (or a shipped terminal definition).
	- Remote definitions of the files owned by DOR that are to be accessed by the transaction.
	- Remote definitions of the temporary storage queues in DOR.
	- Remote definitions of the transient data destinations in DOR.
	- Local transient data definitions.
	- Local transaction and program definitions.
	- If AOR1 is a CICS/VSE Version 2 system, an indirect connection to the ASCII system, via TOR. Indirect connections are required only for transaction routing across intermediate systems. For information about defining indirect connections, see the *Intercommunication Guide* for your CICS zSeries product.
- In DOR:
	- Local transient data definitions
	- Local temporary storage definitions
	- Local file definitions.

The ASCII system uses its system services to perform the data conversion from ASCII to EBCDIC.

#### **Transaction routing: ASCII—AOR1**

The same resource definitions are required as for transaction routing through TOR (see above), except that:

- In the ASCII system, on the remote transaction definition, the remote system is specified as AOR1
- In TOR, the remote terminal and transaction definitions are no longer necessary
- In AOR1, the indirect connection to the ASCII system is no longer necessary.

#### **Function shipping: ASCII—TOR—AOR1—DOR**

The following definitions are necessary:

- In the ASCII system, remote definitions of the resources to be accessed
- $\cdot$  In TOR:
	- Remote definitions of the resources to be accessed
	- Definitions of the data conversion modules.
- $\cdot$  In AOR1:
	- Local definitions of its own resources
	- Remote definitions of resources owned by DOR, that are to be accessed by the ASCII system.
- In DOR, local definitions of its own resources.

<span id="page-31-0"></span>The data conversion modules need to be defined in only one system, TOR, which does the ASCII<->EBCDIC conversion on the transmitted user data.

#### **Function shipping: ASCII—AOR1—DOR**

The same resource definitions are required as for the previous example, except that:

- The definitions in TOR are not required
- The data conversion module definitions are in AOR1, which does the ASCII<→EBCDIC conversion on the transmitted user data.

#### **Function shipping: ASCII—AOR1 and ASCII—DOR**

The same resource definitions are required as for the previous example, except that:

- The remote resource definitions are not required in AOR1
- AOR1 and DOR each do ASCII<->EBCDIC conversion on transmitted user data, depending on which system is the target of each function-shipped request. You must therefore define the data conversion modules in both AOR1 and DOR.

#### **Summary**

A direct link from the workstation to the target CICS system gives the shortest path length. If you have several target CICS on zSeries systems, you can ship all requests through a single system in which you have defined the data conversion modules. This enables you to define the data conversion modules in only one place, at the expense of a longer path length and the need to create more remote resource definitions.

## **Syncpointing (LU 6.2)**

Synchronization level 2 is supported on LU 6.2 links by CICS on Open Systems and CICS/400. It is *not* supported by CICS Transaction Server for Windows. LU 6.2 sessions between CICS Transaction Server for Windows and CICS on zSeries are bound at synchronization level 1 (synclevel 1), which allows the exchange of private synchronization requests and responses, but not the use of CICS syncpointing commands. However, for function shipping, CICS has defined session-local protocols that allow limited use of syncpoint commands. The effects of this are:

- Session-local protocols are needed to coordinate changes made in both systems.
- CICS cannot guarantee resource integrity after a session or system failure.

CICS has defined session-local protocols for use when function shipping occurs at synclevel 1. The following examples describe the use of these protocols.

#### **Function shipping from CICS on zSeries to CICS Transaction Server for Windows**

A and B are two CICS on zSeries systems communicating with each other at synclevel 2 (SL 2 in the figure). B communicates at synclevel 1 (SL 1 in the figure) with three CICS Transaction Server for Windows systems, X, Y, and Z.

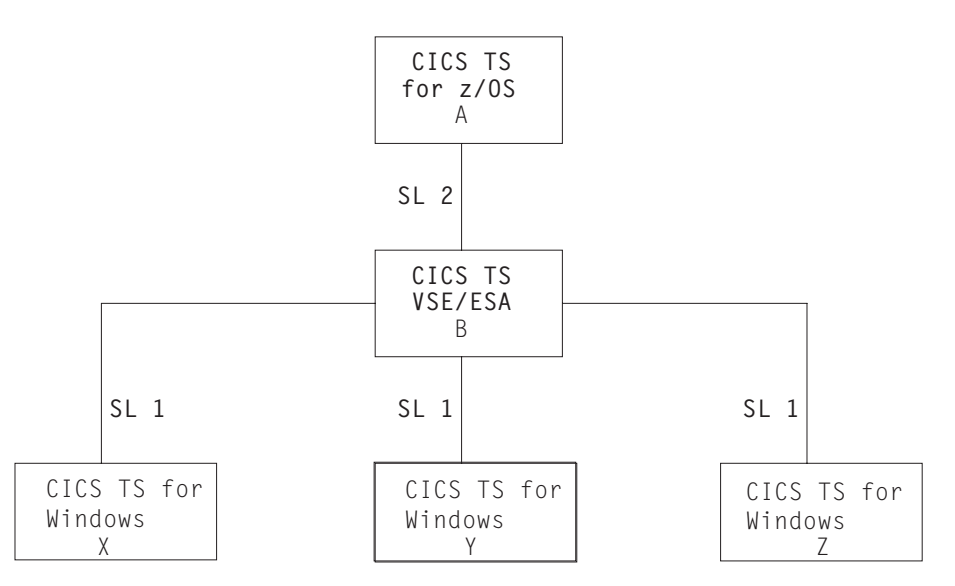

*Figure 3. Synchronization between CICS on zSeries and CICS Transaction Server for Windows. CICS Transaction Server for Windows systems do not support synclevel 2 over LU 6.2 links.*

Provided there are no failures (transaction, session, or LU (either end of each link)) during the commit stage (while recoverable resource changes are being committed by each partner), data integrity is assured at either end of each link.

If there is a failure during the A-B commit stage, all resource updates can be backed out. However, if there is a failure during the commit stage on the B-X, B-Y, or B-Z sessions, the system requesting synchronization has no way of knowing if its partner has committed the changes to its resources.

The implications of this are best explained by an example.

#### **Example**

A transaction in B (defined with the INDOUBT(BACKOUT) attribute) is function shipping file update requests to A, X, Y, and Z. The function-shipping transaction requests synchronization by issuing an EXEC CICS RETURN command. CICS commits the changes on the synclevel 2 session (B-A) first, and then the changes on each synclevel 1 session in turn.

If a failure occurs during the B-A commit stage, the changes on all systems are rolled back. If a failure occurs during the commit stage on any of the synclevel 1 links (B-X, B-Y, or B-Z), a message is issued, and synclevel 1 processing continues on the remaining links, with the aim of committing as many synclevel 1 resources as possible. *User-defined procedures are needed to resynchronize function-shipped updates.*

#### **Suggestion**

If you use function shipping between CICS on zSeries and CICS Transaction Server for Windows, you incur the risk described here. If this risk is unacceptable, you should use distributed transaction processing. You can then build your own integrity into the programs at either end of the link.

## <span id="page-33-0"></span>**DPL or function shipping from CICS Transaction Server for Windows to CICS on zSeries**

DPL and function shipping incorporate synclevel 1 logic. The CICS Transaction Server for Windows system initiates the commit procedure by requesting CICS on zSeries to commit data changes. The CICS Transaction Server for Windows system then commits the changes itself when it receives confirmation of CICS on zSeries commitment.

Figure 4 illustrates synclevel 1 support in a simple example. You can, of course, have a number of connected CICS systems. In the case of multiple connected systems, the commit request is propagated through all the system connections.

When using DPL, you should take syncpoints from the CICS Transaction Server for Windows system. If you take a syncpoint in the linked-to zSeries program, the syncpoint request is not propagated back to the CICS Transaction Server for Windows system.

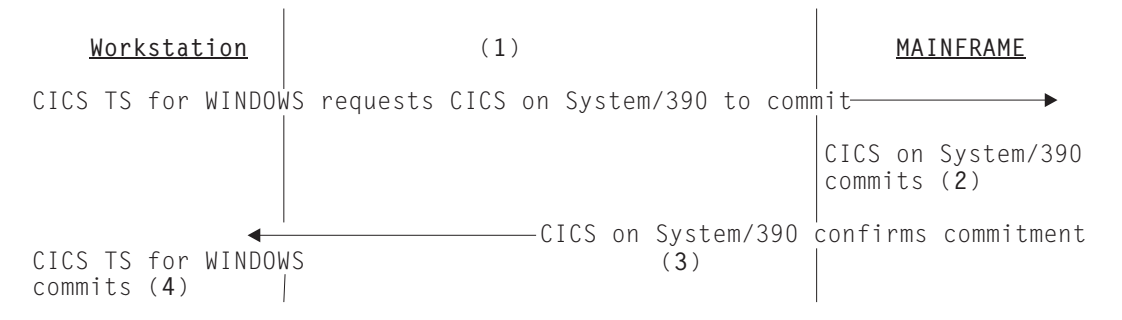

*Figure 4. Sync level 1 logic in a CICS Transaction Server for Windows—CICS on zSeries link*

## <span id="page-34-0"></span>**Chapter 3. Resource definition for communication with non-zSeries systems**

This topic describes the resource definitions needed in a CICS on zSeries system for communication with non-zSeries CICS products. SNA LU 6.2 (APPC) links are used.

#### **Attention:**

This chapter consists mainly of example resource definitions using the CEDA transaction. Note that:

- The examples do not show complete CEDA screens, but only options that are relevant to intercommunication.
- Some options are not available or relevant to all CICS zSeries products. Where this applies, it is noted in the text following the example screen.

For further information about the intercommunication options available on your zSeries system, see the *Intercommunication Guide* for your CICS on zSeries product.

• The examples are intended as generic definitions that will work on all CICS on zSeries systems. As such, options that are unavailable on some products, or that are retained solely for CSD-compatibility with earlier CICS releases, are given default values, or are not specified.

For definitive information about coding the intercommunication options, see the *Resource Definition Guide* for your CICS on zSeries product.

• If possible, you should use the same group name for all definitions associated with a particular remote system. The examples use the name CICSWIN.

The rest of this chapter contains the following topics:

- "System generation and initialization"
- ["Setting up LU 6.2 links" on page 18](#page-35-0)

## **System generation and initialization**

Set the following fields in the CICS system initialization table (SIT):

- ISC=YES, to include the intercommunication programs
- For CICS/VSE Version 2 only, EXEC=YES, to support command-level programs (CICS Transaction Server for Windows, CICS/400, and CICS on Open Systems, like CICS TS for z/OS and CICS Transaction Server for VSE/ESA, do not support macro-level programs).

For CICS/VSE Version 2 systems only, code the following operands of the DFHSG PROGRAM=TCP macro instruction (used during system generation and customization to create the terminal control program) with the values shown:

- ACCMETH=VTAM<sup>®</sup>, to support VTAM
- CHNASSY=YES, to support SNA chain assembly
- VTAMDEV=(..,LUTYPE6,..) to identify the type of link you are using.

## <span id="page-35-0"></span>**Setting up LU 6.2 links**

You must use an LU 6.2 link for all the facilities described in [Chapter 1, "Overview](#page-20-0) [of CICS zSeries–non-zSeries intercommunication," on page 3.](#page-20-0) Depending on the intercommunication functions being used, create resource definitions similar to those required on a link between two zSeries CICS systems.

#### **All communication with CICS non-zSeries systems**

Define the following:

- v A communications profile. (You can use the supplied profile, DFHCICSA, which is defined in the supplied group DFHSTAND.)
- For single-session links, the remote CICS system, using TERMINAL and TYPETERM definitions; see ["Remote system TERMINAL definition \(single](#page-38-0) [session\)" on page 21](#page-38-0) and ["Remote system TYPETERM definition" on page 22.](#page-39-0)
- For parallel sessions, CONNECTION and SESSIONS definitions, see ["CONNECTION definition for parallel sessions" on page 23](#page-40-0) and ["SESSIONS](#page-41-0) [definition for parallel sessions" on page 24.](#page-41-0)

No CONNECTION or SESSIONS definitions are necessary for single-session links, which can be completely defined by TERMINAL and TYPETERM definitions. The terminal name (for example, PSO2 on page ["Remote system TERMINAL definition](#page-38-0) [\(single session\)" on page 21\)](#page-38-0) serves as the connection name.

If you require parallel-session links, omit the TERMINAL and TYPETERM definitions. The CONNECTION and SESSIONS definitions support both types of link.

If you are using CICS internal security (CICS/VSE Version 2 only), and you want IDENTIFY or VERIFY attach-time security, use the DFHSNT resource definition macro to create an SNT entry for each non-zSeries user who accesses CICS/VSE resources. If you are using an external security manager (ESM), such as RACF®, define user profiles to your ESM instead. See [Chapter 4, "CICS internal security,"](#page-46-0) [on page 29.](#page-46-0)

#### **Function shipping and DPL from CICS non-zSeries systems**

Define the following:

- The mirror transaction (the name varies with product and release); see ["CICS on](#page-36-0) [zSeries mirror transaction definition" on page 19.](#page-36-0)
- The mirror program (the name varies with product and release); see ["CICS on](#page-37-0) [zSeries mirror program definition" on page 20.](#page-37-0)
- If the remote system is CICS on Open Systems or CICS Transaction Server for Windows, the data conversion program DFHCCNV, the data conversion table DFHCNV, and, if you need nonstandard conversion, the user-replaceable conversion program DFHUCNV; see page ["Data conversion program definition"](#page-37-0) [on page 20.](#page-37-0)

(The above three items are defined in the supplied group DFHISC.)

An incoming START command can use the TERMID option to specify a terminal that is to be associated with the started transaction. Unless you can rely on a definition of this terminal being shipped from the non-zSeries system, you should create a remote definition of it to CICS on zSeries.
## **Function shipping and DPL to CICS non-zSeries systems**

For function shipping, define the remote resource (file, temporary storage queue, or transient data queue).

For function shipping of a START command, define the remote transaction, unless the LINK or START command includes the SYSID option.

### **Transaction routing from CICS non-zSeries systems**

Create remote terminal definitions for those terminals whose definitions cannot be shipped from the non-zSeries system. Examples of such terminals are 3270 terminals or printers defined with the attribute SHIPPABLE(NO).

### **Transaction routing to CICS non-zSeries systems**

Define the remote transaction. Unless you are using dynamic transaction routing, specify the REMOTESYSTEM value as the name of the connection to the transaction-owning system.

### **Defining remote resources**

The following pages give examples of the definitions required to support intercommunication connections and functions at the system level. When defining a remote resource for a specific application (program, transaction, file, queue, or terminal), the REMOTESYSTEM value is the name of the connection to the resource-owning system. For an example of a remote resource definition, see ["Remote terminal TERMINAL definition" on page 25.](#page-42-0)

### **CICS on zSeries mirror transaction definition**

Most of the values below must be entered as shown.

The profile name shown is that of an IBM®-supplied profile. If you create your own profile, change this name. In your own profile, specify INBFMH (All), which is required for function shipping and distributed transaction processing.

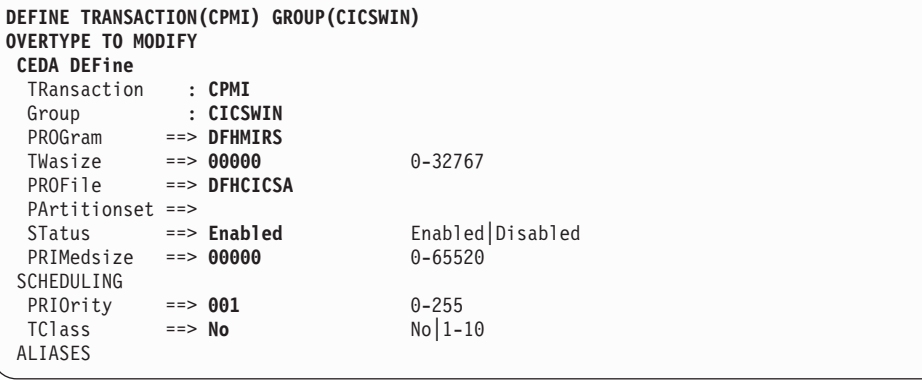

If you use the TRANSID option of the EXEC CICS LINK command to specify a different mirror transaction, you need to copy this definition, change the TRANSACTION name and, possibly, change the values of TWASIZE, PRIMEDSIZE, PRIORITY, and TCLASS.

## <span id="page-37-0"></span>**CICS on zSeries mirror program definition**

Enter all values as shown.

For CICS/VSE Version 2 systems that use CICS internal security, the RSL value of PUBLIC means that no CICS security restrictions are placed on the use of this program. If you wish to restrict its use, enter a number in the range 1 through 24. A value of 0 denies use of this program to any transaction defined with RSLC(YES). For details of the RSL and RSLC attributes, refer to the *CICS/VSE Version 2 Release 3 Resource Definition Guide* .

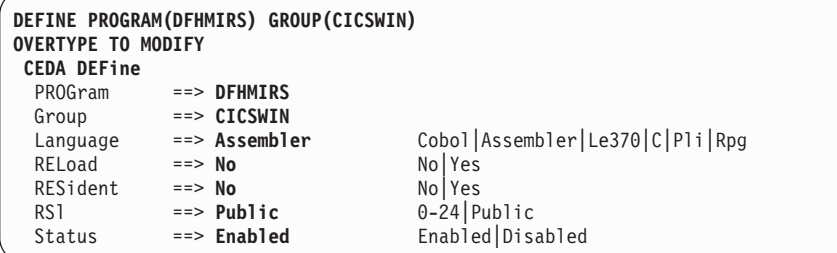

The following notes apply to all program definition screens.

#### **Note:**

- 1. The RSL option relates to CICS internal security, and does not apply to CICS TS for z/OS or CICS Transaction Server for VSE/ESA. For compatibility with earlier releases, it appears on a CEDA display, but is set to 00 and cannot be changed.
- 2. The RPG language is supported by CICS/VSE Version 2 only.

## **Data conversion program definition**

Enter all values as shown.

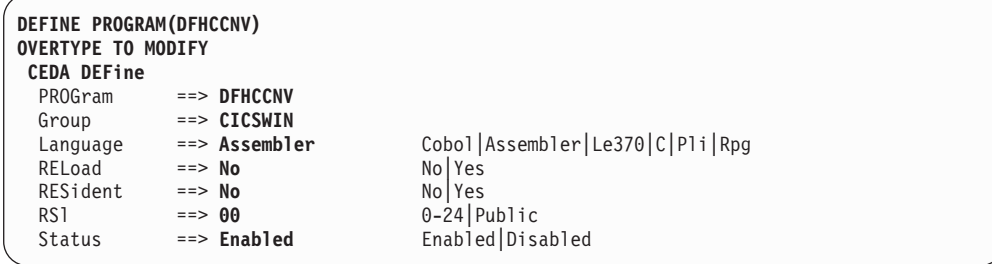

## <span id="page-38-0"></span>**Data conversion table definition**

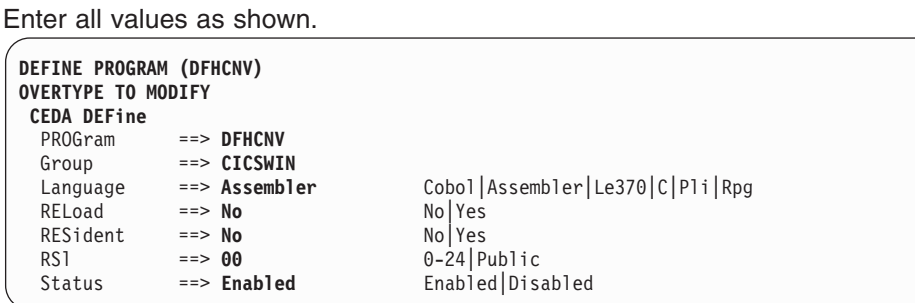

## **User-replaceable conversion program definition**

Enter all values as shown.

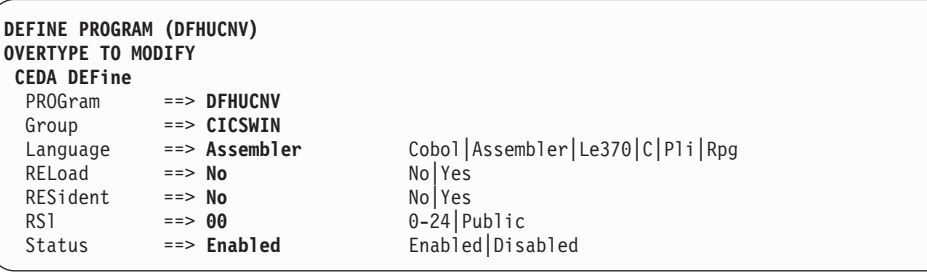

For all program definition screens, see [the notes on program definition screens.](#page-37-0)

### **Remote system TERMINAL definition (single session)**

For a single-session link, a terminal definition can serve as the CICS on zSeries definition of the LU 6.2 connection to CICS Transaction Server for Windows, CICS/400, or CICS on Open Systems. This example is a definition of an LU 6.2 connection to CICS Transaction Server for Windows.

No remote attributes are necessary because the non-zSeries system appears to CICS on zSeries as a locally-attached terminal. (In other words, CICS on zSeries owns the connection.)

NETNAME must be the name by which the remote system is known to VTAM.

Most of the values should be entered as shown. There are no constraints on the terminal name or operator defaults. For an example accompanying TYPETERM definition, see ["Remote system TYPETERM definition" on page 22.](#page-39-0)

<span id="page-39-0"></span>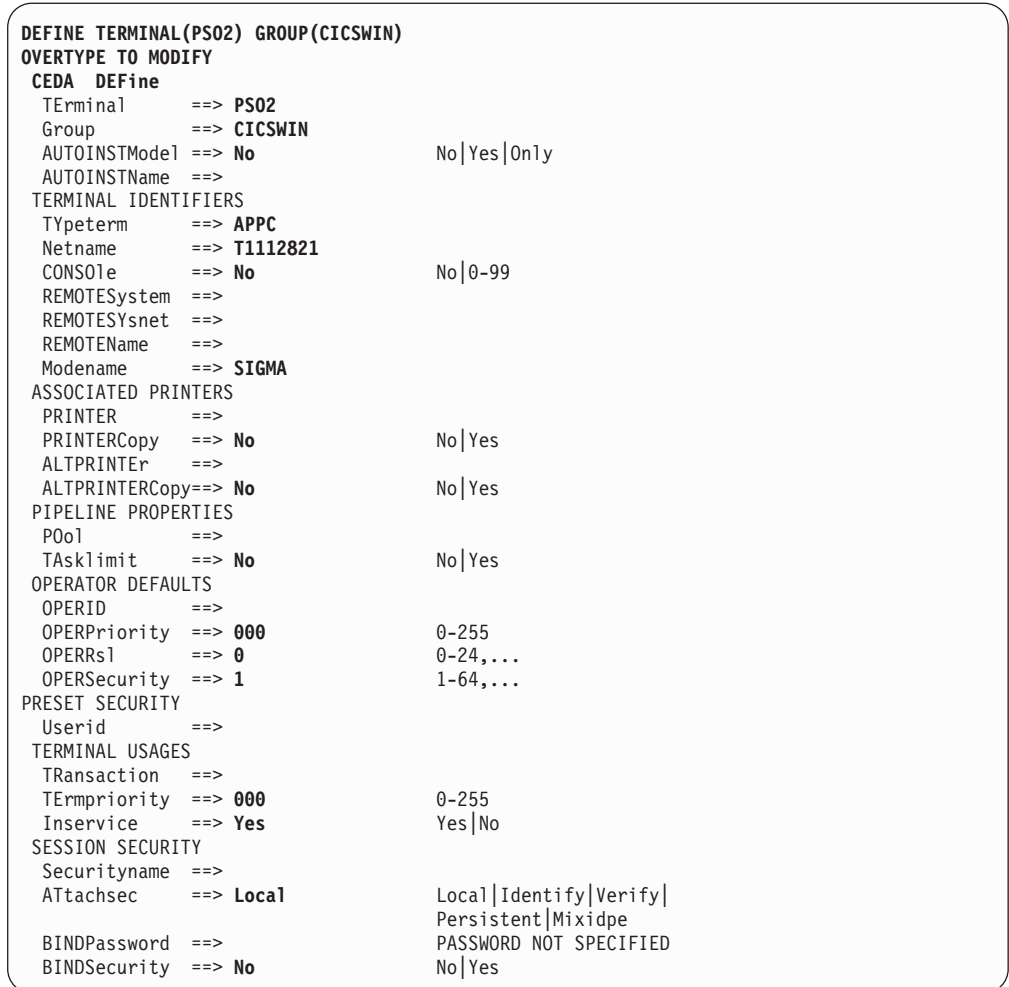

The following notes apply to all terminal definition screens.

#### **Note:**

- 1. The OPERID, OPERPRIORITY, OPERRSL, and OPERSECURITY options are obsolete in CICS TS for z/OS and CICS Transaction Server for VSE/ESA, but are retained for compatibility with earlier releases.
- 2. The REMOTESYSNET option does not apply to CICS/VSE Version 2.
- 3. The ATTACHSEC, BINDPASSWORD, and BINDSECURITY options apply only to APPC (LUTYPE6.2) links. BINDSECURITY is not applicable to CICS/VSE Version 2. BINDPASSWORD is not applicable to CICS Transaction Server for z/OS or CICS Transaction Server for VSE/ESA.

# **Remote system TYPETERM definition**

This definition relates to the ["Remote system TERMINAL definition \(single session\)"](#page-38-0) [on page 21.](#page-38-0)

Most of the values below must be entered as shown.

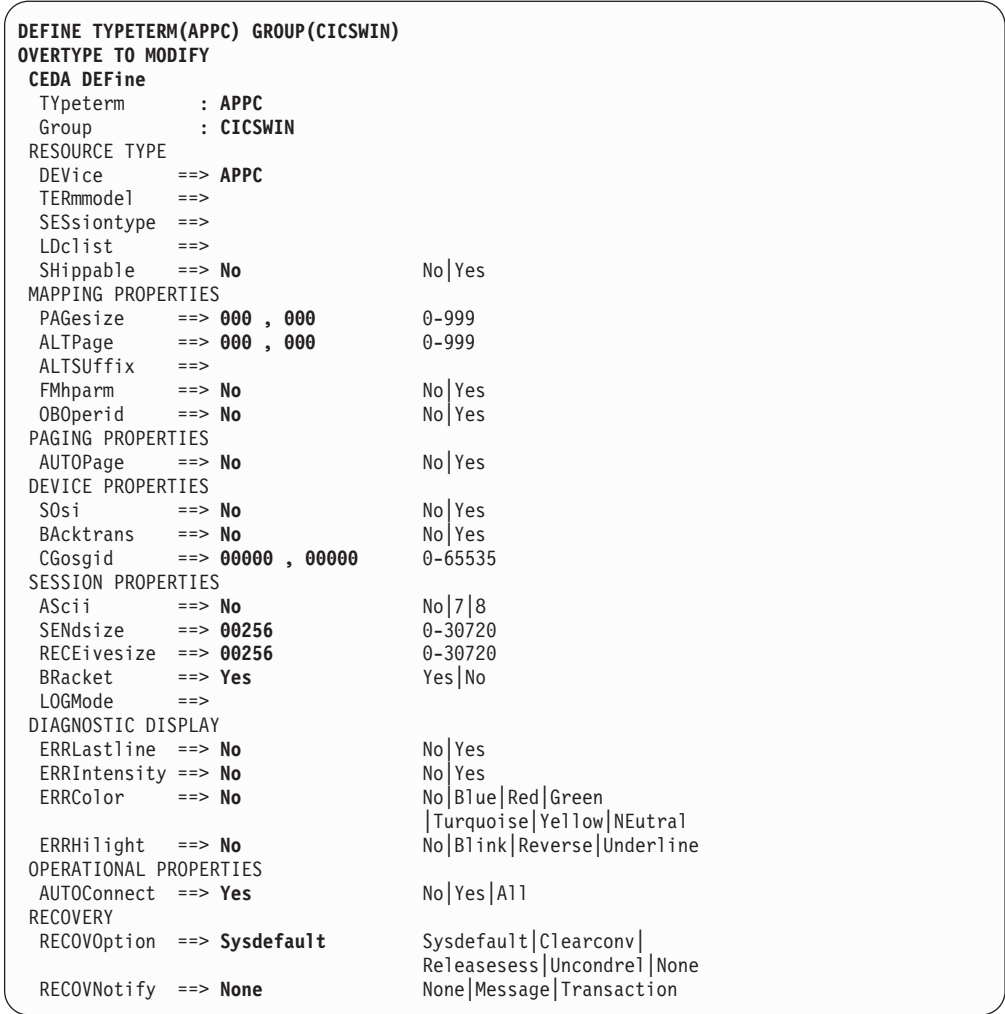

- **Note:** In CICS TS for z/OS and CICS Transaction Server for VSE/ESA, it is possible to:
	- Autoinstall single-session LU 6.2 links initiated by BIND requests
	- Use VTAM persistent sessions on LU 6.2 links.

For details, see the relevant *Intercommunication Guide*.

### **CONNECTION definition for parallel sessions**

This sample CONNECTION definition for parallel sessions accompanies the SESSIONS definition that follows. NETNAME (IYA79270 in this example) must be the name by which the remote system is known to VTAM.

The connection name (ISCA in this example) is the REMOTESYSTEM value in remote definitions of resources (files, terminals, and transactions) owned by the non-zSeries CICS system linked by this connection.

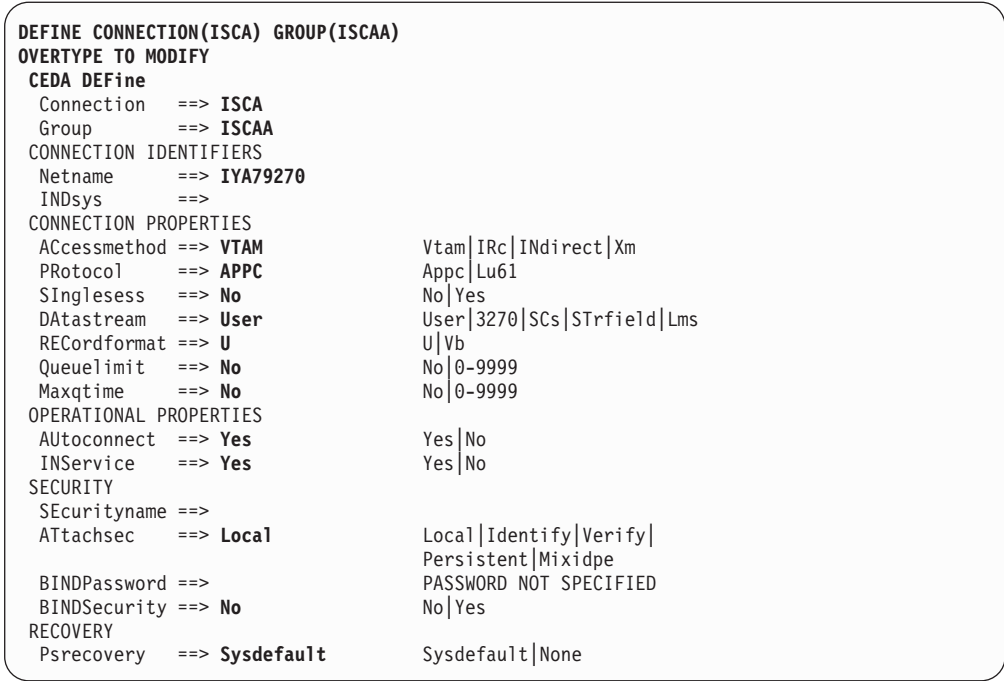

### **Note:**

- 1. QUEUELIMIT and MAXQTIME do not apply to CICS/VSE Version 2. These options enable you to control the queuing of requests for free sessions on the connection. See your *Intercommunication Guide* for more details.
- 2. PSRECOVERY does not apply to CICS/VSE Version 2. With the RECOVOPTION attribute of DEFINE SESSIONS, it enables you to use VTAM persistent sessions on LU 6.2 links. See your *Intercommunication Guide* for more details.
- 3. BINDSECURITY is not applicable to CICS/VSE Version 2. BINDPASSWORD is not applicable to CICS Transaction Server for z/OS or CICS Transaction Server for VSE/ESA.

# **SESSIONS definition for parallel sessions**

This sample SESSIONS definition for parallel sessions accompanies the preceding CONNECTION definition.

<span id="page-42-0"></span>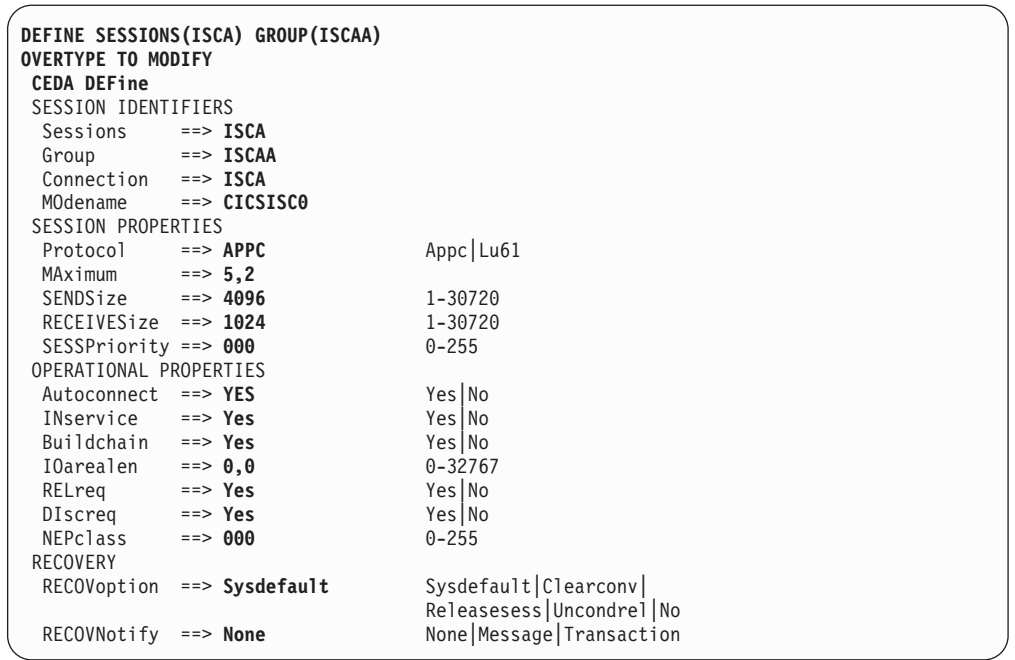

**Note:** In CICS TS for z/OS and CICS Transaction Server for VSE/ESA, you can autoinstall parallel-session LU 6.2 links that are initiated by BIND requests. For details, see the relevant *Intercommunication Guide*.

## **Remote terminal TERMINAL definition**

CICS systems cannot ship definitions of:

- Non-VTAM terminals
- Terminals that have been defined as SHIPPABLE(NO).

If an incoming transaction routing request (or an automatic transaction initiation (ATI) request) is associated with a non-shippable terminal, CICS on zSeries must have a remote terminal definition that meets the following requirements:

• REMOTESYSTEM must be the zSeries name of the connection to the non-zSeries (terminal-owning) system.

For CICS/VSE Version 2, if there is no direct connection to the terminal-owning system, REMOTESYSTEM must specify the name of an **indirect** connection. For details of indirect connections, when they are required and how to define them, see the *Intercommunication Guide* for your CICS on zSeries product.

For CICS TS for z/OS and CICS Transaction Server for VSE/ESA, if there is no direct connection to the terminal-owning system, REMOTESYSTEM must specify the name of the first connection in the path to it. REMOTESYSNET must specify the network name by which the terminal-owning system is known to VTAM. See the *Intercommunication Guide*.

- A subset of the 3270 extended data stream is supported.
- The color, highlight, PS, and outline extended attributes are supported but only to the extent that they are generated by BMS. A field can have these attributes but an individual character within a field cannot have separate attributes.
- v TCTUALENG must be the same as TCTUAL in the non-zSeries TCT definition for the terminal.

• REMOTENAME must be the same as the terminal id in the non-zSeries system's definition for the terminal.

An example definition follows.

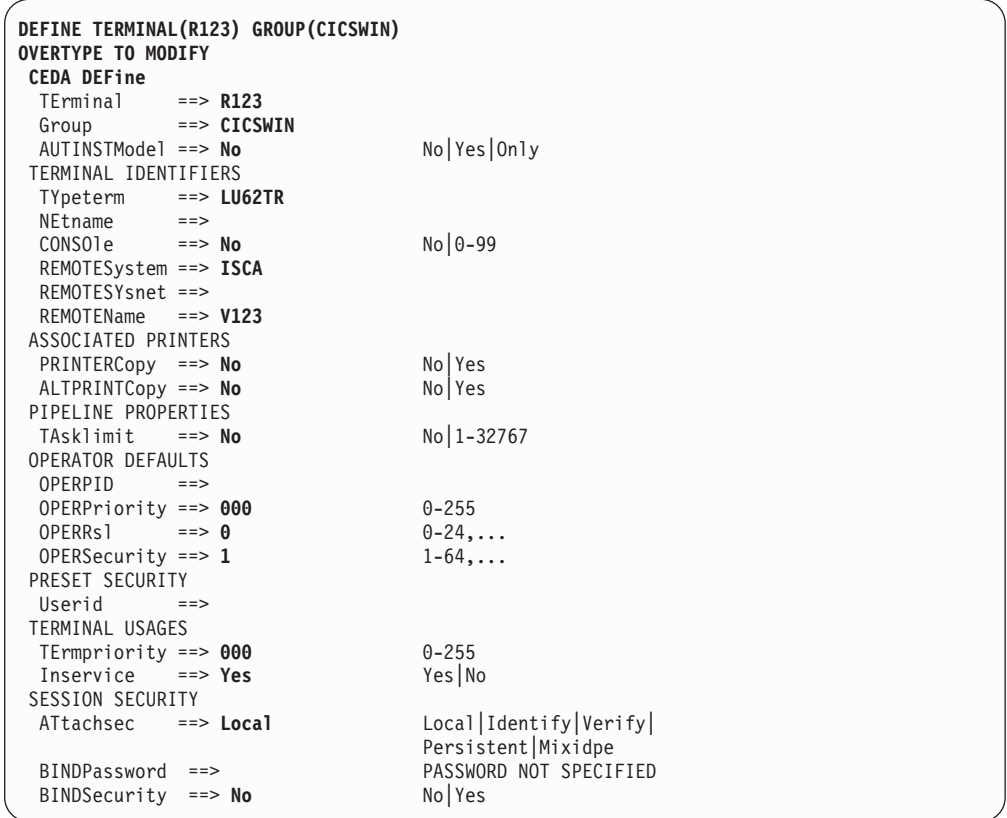

For all terminal definitions, see the [Notes on terminal definition screens.](#page-39-0)

# **Remote terminal TYPETERM definition**

Here is an example of a TYPETERM definition to accompany the preceding TERMINAL definition.

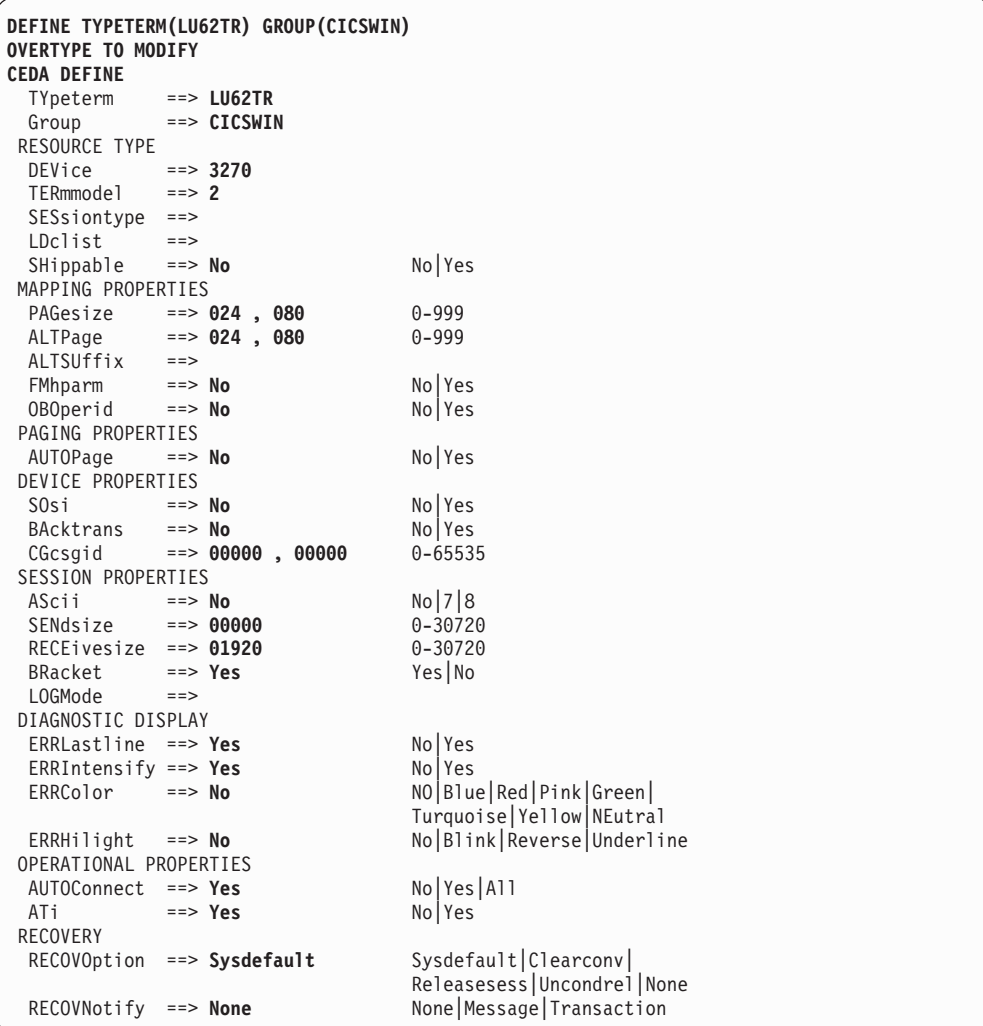

# **Chapter 4. CICS internal security**

#### **Attention:**

- This chapter applies only to CICS/VSE Version 2 users of CICS internal security.
- v It includes sample resource definition fragments, using the CEDA transaction and the DFHFCT and DFHSNT macros. For full information on the CEDA transaction and the DFHFCT and DFHSNT macros, see the *CICS/VSE Version 2 Release 3 Resource Definition Guide*.

You can protect the zSeries's resources against unauthorized access by remote users. Depending on your CICS on zSeries product, you may be able to use either CICS internal security or an external security manager (ESM), such as the Resource Access Control Facility (RACF). CICS TS for z/OS and CICS Transaction Server for VSE/ESA do not support CICS internal security. CICS/VSE Version 2 supports either method.<sup>2</sup>

*This chapter describes only CICS/VSE Version 2.3 internal security*. CICS TS for z/OS users of RACF should refer to the *CICS-RACF Security Guide* for their zSeries product. CICS TS for z/OS users of other external security managers should refer to the documentation for their ESM. CICS Transaction Server for VSE/ESA users should refer to the *CICS Transaction Server for VSE/ESA Security Guide*. CICS/VSE Version 2 users of external security should refer to the documentation for their ESM.

## **Introduction to CICS/VSE internal security**

CICS/VSE internal security, apart from resource security, is defined at two levels:

#### **User security**

You define a security profile for each workstation user.

#### **Link security**

You define a security profile for the link. This gives the link access to all the resources that the users can access collectively. No user has access to a resource that the link itself cannot access.

### **Security profile**

Security profiles consist of one or more numeric keys, chosen from the digits 1 through 24. When a protected resource is defined, it is associated with one of these values. A user who has a matching key is allowed to access that resource, provided that the link also has a matching key (user security is a subset of link security).

### **Link profile**

If you do not need to specify security for individual users, you can let all user security profiles default to the link profile. For this, you specify ATTACHSEC(Local) on the CEDA DEFINE CONNECTION command (if the link is single-session LU 6.2, specify ATTACHSEC and SECURITYNAME in the CEDA DEFINE TERMINAL command.) You define the link security profile by specifying OPERRSL on the same command. Let this option default if you want the link to access only unprotected resources.

<sup>2.</sup> CICS/VSE Version 2 and CICS Transaction Server for VSE/ESA support external security but not RACF.

## **SNT entry for link**

An alternative way to specify link security is to define an SNT entry for the link. Specify RSLKEY to define the link security profile. The user ID you give to the link has to be matched to SECURITYNAME on the CEDA DEFINE CONNECTION command (if the link is single-session LU 6.2, specify ATTACHSEC and SECURITYNAME in the CEDA DEFINE TERMINAL command).

### **Required specifications in remote systems**

To enable protected access to CICS/VSE resources, specifications are needed in each remote system.

### **CICS Transaction Server for Windows specifications**

To enable security checking of CICS Transaction Server for Windows users by CICS/VSE, **Attach security** must be specified as V in the CICS Transaction Server for Windows TCS definition of the CICS/VSE system. All user IDs must be defined in the CICS Transaction Server for Windows signon table (SNT).

### **CICS for AIX specifications**

In the communications definition (CD) stanza, the entry for the CICS/VSE system should specify **RemoteSystemSecurity=IDENTIFY**, which is consistent with either IDENTIFY or VERIFY in the SNA Services connection profile. All user IDs, whether or not they use intercommunication, must be in the user definition (UD) stanza.

*AIX SNA Services:* In the connection profile for the CICS/VSE system, the conversation security access list must contain the user IDs and passwords of all users that are to access the CICS/VSE system. The connection profile should specify **SecurityLevel=IDENTIFY** or **VERIFY**, depending on the security required.

### **CICS/400 specifications**

An  $AS/400^\circ$  user profile, containing a user ID and password, is required for each CICS/400 user who accesses protected CICS/VSE resources. In the AS/400 configuration list, the entry for the CICS/VSE system should specify **Secure Loc(\*YES)**, which is the equivalent of ATTACHSEC=Verify in the CICS/VSE CONNECTION definition.

### **CICS/VSE specifications**

For CICS/VSE resource security, entries are needed in the SNT for all remote users. Each entry must match a corresponding entry in a remote system's SNT or equivalent. For example, for CICS for AIX this is the UD stanza; for CICS/400, the AS/400 user profiles. The level of security on a link depends on the ATTACHSEC option of the CEDA DEFINE CONNECTION command. If the link is single-session LU 6.2, specify ATTACHSEC and SECURITYNAME in the CEDA DEFINE TERMINAL command.

If you are using an external security manager, you probably need only the *default* entry in the CICS SNT. This covers both link and users.

Because the mirror transaction accesses all resources for the users, CICS/VSE does not apply resource security checking unless you specify RSLC(YES) or RSLC(EXTERNAL) on the CEDA DEFINE TRANSACTION for the mirror transaction.

For further guidance, see the *CICS/VSE Version 2 Release 3 Intercommunication Guide*. Note that bind-time security is not supported.

#### **Implementation**

Implementation of security for CICS Transaction Server for Windows, CICS on Open Systems, or CICS/400 access to CICS/VSE resources is similar to that for CICS/VSE—CICS/VSE intercommunication.

#### **Sign-on security**

If ATTACHSEC=IDENTIFY is specified in the CICS/VSE and CICS non-zSeries connection definitions, the remote user ID must match an entry in the CICS/VSE SNT. For ATTACHSEC=VERIFY, the user ID and password transmitted with the request must match the user ID and password in a CICS/VSE SNT entry. For ATTACHSEC=LOCAL, there is no user security.

#### **Attach-time and resource access security**

For ATTACHSEC=LOCAL, the resources accessed must have security keys that are a subset of the range of the OPERRSL keys specified for the connection.

For ATTACHSEC=VERIFY|IDENTIFY, in addition to the requirements for ATTACHSEC=LOCAL, the user's SNT operator class must match the RSL key for the resource. Additional checks may be needed, depending on the definitions of mirror and routed transactions.

# **Specifying LU 6.2 security requirements**

Specifying your security requirements involves entries in several CEDA and macro resource definitions:

- Mirror transaction
- Data conversion modules
- Connection
- Session
- Routed transaction
- File control table
- Sign-on table.

**Note:** If a definition is included in the supplied group DFHISC, you should copy it to another group before making any changes.

### **Mirror transaction**

If you want security protection of CICS/VSE resources such as files, transient data destinations, and temporary storage queues, you must specify RSLC(YES) for the mirror transaction. You can protect the mirror transaction itself by specifying a TRANSEC value other than 1 or an RSL value other than PUBLIC, or both. TRANSEC (2–64) causes a check of the operator class and link security keys when the mirror is invoked from a CICS non-zSeries terminal. RSL(00) prevents access to the mirror transaction by any other transaction that is itself specified with RSLC(YES).

The simplest way to protect your resources is suggested below. With these definitions, the mirror transaction itself is unprotected. You control CICS/VSE resource security by the resource RSL key and the connection, terminal, and user keys.

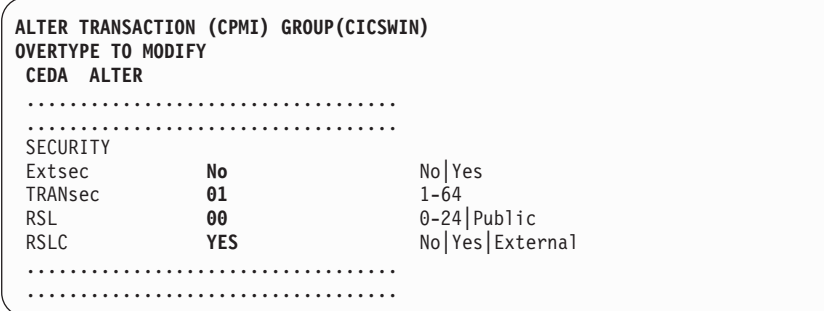

### **Mirror program and data conversion modules**

If you specify RSLC=YES for the mirror transaction, CICS checks the RSL keys for all resources it accesses. These resources include the mirror program, and the data conversion modules, DFHCNV, DFHCCNV, and DFHUCNV. Each resource can be associated with only one key, and the RSL key for each resource is likely to be different. It is therefore easiest to specify the key for all these modules as PUBLIC, which allows unprotected access. This creates no security exposure if you protect your data resources.

It is recommended that you specify the RSL key for the mirror program as shown, and repeat for DFHCNV, DFHCCNV, and DFHUCNV.

```
ALTER PROGRAM(DFHMIRS) GR(CICSWIN)
OVERTYPE TO MODIFY
CEDA ALTer
...................................
...................................
                Public 0-24 Public
...................................
 ...................................
```
### **Connection**

The ATTACHSEC value in the connection definition determines the level of user security. If you want CICS/VSE to verify each user and password, alter the connection definition as shown below. *For CICS Transaction Server for Windows—CICS/VSE links do not specify BINDPASSWORD.*

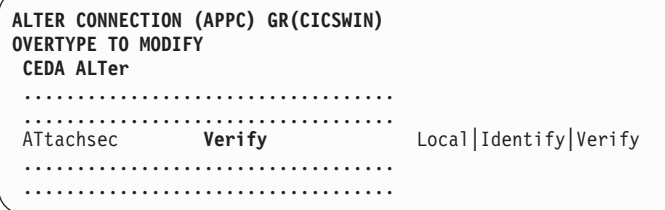

### **Session**

The OPERRSL values in the session definition must include the RSL key of any protected resource accessed. The OPERSECURITY values must include the TRANSEC key of any protected transaction accessed. Only resources with an RSL key of **4** and transactions with a TRANSEC key of **10** can be accessed by links set up with the session definition below.

```
ALTER SESSION (ONE) GR(CICSWIN)
OVERTYPE TO MODIFY
CEDA ALTer
...................................
 .................................<br>OPERRs1     4<br>OPERSECurity   10
OPERRs1 4 0-24<br>
OPERSECurity 10 1-64
OPERSECurity 10 1-64
 ...................................
 ...................................
```
### **Transaction**

Security of transaction routing from a CICS non-zSeries system is affected by the definition of the routed transaction. The example shows the security fields in the definition of a transaction. The meanings of the entries shown are:

#### **EXTSEC(NO)**

specifies the use of CICS resource security level (RSL) checking rather than an external security manager.

#### **TRANSEC(10)**

specifies that routing of this transaction is permitted only if the link and terminal OPERSECURITY keys include the value **10**. If the terminal has no OPERSECURITY key, the user's SNT operator keys must include the value **10**. For example, TRANSEC(1) means that the transaction can be attached by any user or terminal.

#### **RSL(0)**

prevents invocation of this transaction by other transactions defined with RSLC(YES). This protects the transaction without affecting transaction routing.

#### **RSLC(YES)**

specifies that security checking is required for resources accessed by this transaction.

```
ALTER TRANSACTION (RTED) GR(CICSWIN)
OVERTYPE TO MODIFY
CEDA ALTer
...................................
  ...................................
SECURITY<br>Extsec
 Extsec No No No|Yes
 TRANsec 10 1-64
 RSL 00 0-24|Public
RSLC YES No|Yes|External
 ...................................
 ...................................
```
# **File control table (FCT)**

If FILEA is to have a resource security value of 4, generate your file control table (FCT) to include the following definition:

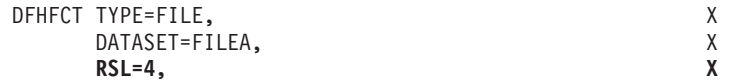

*Figure 5. File control table*

To protect transient data destinations and temporary storage queues, use a similar entry in any DFHDCT TYPE=EXTRA, DFHDCT TYPE=INTRA, and DFHTST TYPE=SECURITY macros.

## **Signon table (SNT)**

Specify each CICS non-zSeries user in the SNT on CICS/VSE, as shown in Figure 6. For a CICS non-zSeries user to use a CICS/VSE link with ATTACHSEC=VERIFY security, an entry in the non-zSeries signon table (or equivalent) must have a password and user ID that exactly match an entry in the CICS/VSE signon table.

For ATTACHSEC=IDENTIFY, only the user IDs must match.

For ATTACHSEC=LOCAL, all users can use the link.

Assuming the connection is defined with ATTACHSEC=VERIFY, the example CICS/VSE SNT entry below makes the link available to a CICS Transaction Server for Windows user with a CICS Transaction Server for Windows SNT entry that specifies user ID **USR1** and password **PAS1**.

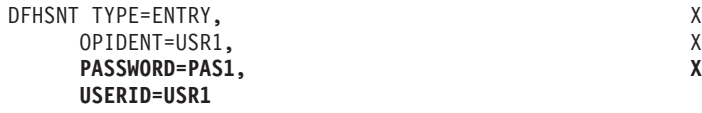

*Figure 6. Example signon table*

The user's authority to access resources is determined by the RSLKEY, SCTKEY, and OPCLASS options in this entry.

# **Chapter 5. VTAM/NCP definitions**

CICS on zSeries requires VTAM/NCP definitions for all links to CICS Transaction Server for Windows, CICS/400, or CICS on Open Systems, except DFT 3270 links. This chapter gives examples of a VTAM application definition, and of NCP and MODETABLE definitions for both single sessions and parallel sessions. To understand the details of the examples, see the *VTAM Resource Definition Reference* manual, SC33-6412.

### **VTAM application definition**

VBUILD TYPE=APPL<br>DBDCCICS APPL ...,PARSE  $\dots$ , PARSESS=YES, MODETAB=MODELU62, SONSCIP=YES,...

*Figure 7. Host VTAM application definition*

### **Single sessions**

| G115D128    |    | GROUP MAXDATA=265,                  |
|-------------|----|-------------------------------------|
| $\vdots$    |    | MODETAB=MTSIGMA                     |
|             |    |                                     |
| L11SD128    |    | LINE ADDRESS=(128, HALF)            |
|             |    | SERVICE ORDER=(P111283, P111284)    |
| P111283     | PU | ADDR=C3, PUTYPE=2, ISTATUS=INACTIVE |
| T1112830    | LU | $LOCADDR = 2$                       |
| T1112831 LU |    | LOCADDR=3                           |
| T1112832 LU |    | LOCADDR=4                           |
| T1112833 LU |    | LOCADDR=5                           |
| T1112834 LU |    | LOCADDR=6                           |
| T1112835 LU |    | LOCADDR=7                           |
| T1112836 LU |    | LOCADDR=8                           |
| T1112837 LU |    | $LOCADDR = 9$                       |
| P111284 PU  |    | ADDR=C4, PUTYPE=2, ISTATUS=INACTIVE |
| T1112840 LU |    | $LOCADDR = 2$                       |
| T1112841    | LU | LOCADDR=3                           |
| T1112842    | LU | LOCADDR=4, DLOGMOD=SIGMA            |
| T1112843    | LU | $LOGADDR = 5$                       |
| T1112844    | LU | LOCADDR=6                           |
| T1112845 LU |    | LOCADDR=7                           |
| T1112836    | LU | LOCADDR=8                           |
| T1112837    | LU | LOCADDR=9                           |

*Figure 8. Host VTAM NCP definitions for single sessions*

| MTSIGMA | MODEENT LOGMODE=MTSIGMA                                                                                                    |                                                                                                    |
|---------|----------------------------------------------------------------------------------------------------|----------------------------------------------------------------------------------------------------|
| SIGMA   | MODEENT LOGMODE=SIGMA,<br>$TYPE=0$ ,<br>$FMPROF=X'13',$<br>TSPROF=X'07', TS PROFILE<br>PRIPROT=X'BO', PRIM PROTOCOL<br>SECPROT=X'BO', SEC PROTOCOL<br>COMPROT=X'50B1', COMMON PROTOCOL<br>$PSNDPAC=X'00',$<br>SSNSPAC=X'00', SEC SEND PACING | NEGOTIABLE BIND<br>FM PROFILE<br>PRIM SEND PACING<br>SRCVPAC=X'00', SEC RECEIVE PACING<br>RUSIZES=X'8585', RU IN=256. RU OUT=256.<br>PSERVICE=X'060200000000000000002C00' |

*Figure 9. Host VTAM MODETABLE definitions for single sessions*

# **Parallel sessions**

The example in [Figure 10 on page 37](#page-54-0) is for a zSeries–PS/2 SDLC LU 6.2 link with six PUs. The LU definitions with LOCADDR=0 are for PU2.1 independent parallel sessions. All the other definitions are for PU2.0 dependent single-session LUs.

<span id="page-54-0"></span>\* Line 027 set up for parallel sessions \* XID=YES & RESSCB are required for parallel sessions \* IYA7L027 LINE ADDRESS=(027,FULL),OWNER=HP SERVICE ORDER=(IYA7C027,IYA7C327,IYA7C627) SERVICE ORDER=(IYA7C927,IYA7CC27,IYA7CF27) IYA7C027 PU ADDR=C1,PUTYPE=2,ISTATUS=ACTIVE,XID=YES IYA70270 LU LOCADDR=0,MODETAB=MODELU62,DLOGMOD=LU62PS,RESSCB=30 IYA70271 LU LOCADDR=1 IYA70272 LU LOCADDR=2 IYA70273 LU LOCADDR=3 IYA70274 LU LOCADDR=4 IYA70275 LU LOCADDR=5 IYA70276 LU LOCADDR=6 IYA70277 LU LOCADDR=7 IYA7C327 PU ADDR=C2,PUTYPE=2,ISTATUS=ACTIVE,XID=YES IYA73270 LU LOCADDR=0,MODETAB=MODELU62,DLOGMOD=LU62PS,RESSCB=30 IYA73271 LU LOCADDR=1 IYA73272 LU LOCADDR=2 IYA73273 LU LOCADDR=3 IYA73274 LU LOCADDR=4 IYA73275 LU LOCADDR=5 IYA73276 LU LOCADDR=6 IYA73277 LU LOCADDR=7 IYA7C627 PU ADDR=C3,PUTYPE=2,ISTATUS=ACTIVE,XID=YES IYA76270 LU LOCADDR=0,MODETAB=MODELU62,DLOGMOD=LU62PS,RESSCB=30 IYA76271 LU LOCADDR=1 IYA76272 LU LOCADDR=2 IYA76273 LU LOCADDR=3 IYA76274 LU LOCADDR=4 IYA76275 LU LOCADDR=5 IYA76276 LU IYA76277 LU LOCADDR=7 IYA7C927 PU ADDR=C4,PUTYPE=2,ISTATUS=ACTIVE,XID=YES IYA79270 LU LOCADDR=0,MODETAB=MODELU62,DLOGMOD=LU62PS,RESSCB=30 IYA79271 LU LOCADDR=1 IYA79272 LU LOCADDR=2 IYA79273 LU LOCADDR=3 IYA79274 LU LOCADDR=4 IYA79275 LU LOCADDR=5 IYA79276 LU LOCADDR=6 IYA79277 LU LOCADDR=7 IYA7CC27 PU ADDR=C5,PUTYPE=2,ISTATUS=ACTIVE,XID=YES IYA7C270 LU LOCADDR=0,MODETAB=MODELU62,DLOGMOD=LU62PS,RESSCB=30 IYA7C271 LU LOCADDR=1 IYA7C272 LU LOCADDR=2 IYA7C273 LU LOCADDR=3 IYA7C274 LU LOCADDR=4 IYA7C275 LU LOCADDR=5 IYA7C276 LU LOCADDR=6 IYA7C277 LU LOCADDR=7 IYA7CF27 PU ADDR=C6,PUTYPE=2,ISTATUS=ACTIVE,XID=YES IYA7F270 LU LOCADDR=0,MODETAB=MODELU62,DLOGMOD=LU62PS,RESSCB=30 IYA7F271 LU LOCADDR=1 IYA7F272 LU LOCADDR=2 IYA7F273 LU LOCADDR=3 IYA7F274 LU LOCADDR=4 IYA7F275 LU LOCADDR=5 IYA7F276 LU LOCADDR=6 IYA7F277 LU LOCADDR=7

*Figure 10. Host VTAM NCP definitions for parallel sessions*

```
MODELU62 MODETAB
```

```
*
**********************************
* Log mode table for use with lu62 -
*
* PARALLEL SESSIONS=YES
*
*
**********************************
LU62PS MODEENT LOGMODE=LU62PS,
             TYPE=0, ONLY TYPE RECOGNIZED<br>FMPROF=X'13', SNA
              FMPROF=X'13', SNA
              TSPROF=X'07', SNA
              PRIPROT=X'B0', PRIMARY PROTOCOL
              SECPROT=X'B0', SECONDARY PROTOCOL
             COMPROT=X'78A5', COMMON PROTOCOL
             SSNDPAC=X'00',
             SRCVPAC=X'00',<br>RUSIZES=X'8989',
                              RUSIZES IN-4096 OUT-4096
             PSNDPAC=X'00',
             PSERVIC=X'060200000000000000122F00'
**********************************
* LU62 REQUIRES SNASVCMG TO RUN PROPERLY for //ll. session support
        MODEENT LOGMODE=SNASVCMG,COS=CICS2,<br>TYPE=0, ONLY TYPE RECOGNIZED<br>FMPROF=X'13', SNA
              TYPE=0, ONLY TYPE RECOGNIZED
              FMPROF=X'13', SNA
              TSPROF=X'07', SNA
              PRIPROT=X'B0', PRIMARY PROTOCOL
              SECPROT=X'B0', SECONDARY PROTOCOL
              COMPROT=X'78A5', COMMON PROTOCOL
             SSNDPAC=X'00',
             SRCVPAC=X'00',
             RUSIZES=X'8989', RUSIZES IN-4096 OUT-4096
             PSNDPAC=X'00',
             PSERVIC=X'060200000000000000122F00'
        MODEEND
        END
```
*Figure 11. Host VTAM MODETABLE definitions for parallel sessions*

Figure 11 shows the VTAM MODETABLE definitions required for a parallel-session LU 6.2 link.

# **Chapter 6. Data conversion for communication with non-zSeries systems**

Whenever data is passed from one CICS system to another, some or all of the data may have to be converted from ASCII to EBCDIC format, or vice versa.

#### **Attention:**

If you are using a **channel** to perform data conversion, read "Data conversion using channels" in the *CICS Application Programming Guide* instead of this topic. Channels are available in CICS Transaction Server for z/OS Version 3 Release 1 onwards.

### **Where data conversion takes place**

CICS intercommunication takes place on SNA links, which assume that all system data is in EBCDIC format. To ensure that transmitted data is in EBCDIC format, CICS ASCII-based systems convert all fields except application data areas, which are converted by the receiving system. Table 2 shows where data conversion is done for function shipping and DPL between CICS systems. The table includes *all* the conversion done automatically by CICS systems.

| <b>Request type</b>               | Data             | <b>Conversion type</b>                 | Where converted     |
|-----------------------------------|------------------|----------------------------------------|---------------------|
| <b>TS</b><br>Queue name           |                  | Character                              | <b>ASCII</b> system |
| TS                                | FROM area        | As specified in<br><b>DFHCNV</b> table | Receiving system    |
| <b>TD</b>                         | Queue name       | Character                              | <b>ASCII</b> system |
| TD                                | <b>INTO</b> area | As specified in<br><b>DFHCNV</b> table | Receiving system    |
| <b>FC</b>                         | File name        | Character                              | <b>ASCII</b> system |
| <b>FC</b>                         | SET area         | As specified in<br><b>DFHCNV</b> table | Receiving system    |
| <b>FC</b>                         | Key              | As specified in<br>DFHCNV table        | Receiving system    |
| IC<br><b>Transaction ID</b>       |                  | Character                              | <b>ASCII</b> system |
| IC                                | FROM area        | As specified in<br><b>DFHCNV</b> table | Receiving system    |
| RTERMID,<br>IC<br>RTRANSID, REQID |                  | Character                              | <b>ASCII</b> system |
| PC<br>Program name                |                  | Character                              | <b>ASCII</b> system |
| <b>COMMAREA</b><br>PC             |                  | As specified in<br><b>DFHCNV</b> table | Receiving system    |

*Table 2. Data conversion for function shipping and DPL*

### **Function shipping and DPL**

For function shipping and DPL *from* an ASCII system to CICS on zSeries, the ASCII system converts the resource names, and CICS on zSeries converts the user data (see Table 2).

#

#

#

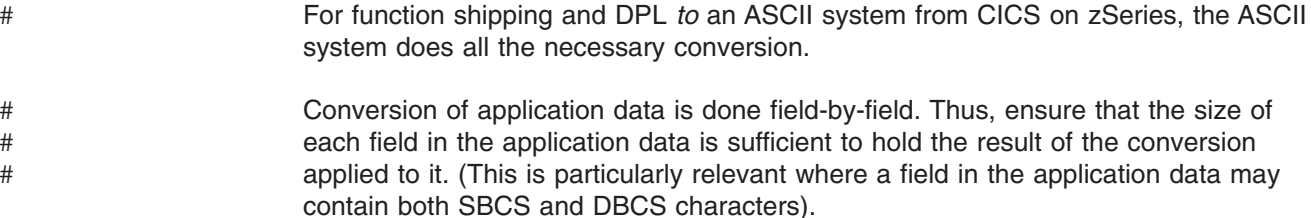

## **Distributed transaction processing**

DTP uses application-specific data areas and cannot have a general procedure for data conversion. It is the application's responsibility to perform data conversion. Application design determines whether conversion is at the zSeries or the workstation.

### **Transaction routing**

CICS on zSeries systems do no data conversion for transaction routing. Screen data always flows as 3270 data streams. COMMAREAs and TCTUAs (which are relevant to pseudoconversational transactions) are converted by the ASCII system.

## **Avoiding data conversion**

Application design can reduce the amount of data conversion.

For example, if a zSeries CICS system acts as a file manager for CICS Transaction Server for Windows systems, the data in the file can be coded in ASCII, eliminating the need for data conversion.

If data is held at the workstation purely for the purpose of communicating with a zSeries CICS system, it can be coded in EBCDIC.

### **Types of conversion**

The possible types of conversion are:

#### **Standard conversion**

This applies to:

- Single-byte character sets (SBCS)
- Graphic or double-byte character sets (DBCS)
- Mixed character sets (containing SBCS and DBCS data)
- Multi-byte character sets (MBCS)
- By default, to binary data in INTEL format.

#### **No conversion**

This applies to:

- Character data encoded as UCS-2 or UTF-8
- v By default, to binary data in zSeries format
- Packed decimal data.

#### **User-defined nonstandard conversion**

You can apply nonstandard data conversion by writing your own version of the user-replaceable conversion program. If specified, a user-defined conversion is applied instead of the standard conversion.

You can apply user-defined conversion to selected fields, and leave others to be converted by the CICS standard conversion program.

In CICS Transaction Server for VSE/ESA and CICS/VSE Version 2, to take advantage of nonstandard conversion you must provide a single data conversion program named DFHUCNV. This will probably be a customized version of the DFHUCNV program supplied with CICS.

For CICS TS for z/OS, you can provide *either*:

- 1. Your own, customized, version of DFHUCNV, *or*
- 2. One or more differently-named conversion programs

If the nonstandard conversion applies only to character data, you may not need to write your own data conversion program. Instead, you could create your own conversion tables for use with the standard conversion program, DFHCCNV. See ["User-defined conversion tables" on page 71.](#page-88-0)

**Attention:** Your user-supplied conversion program must not convert any data that the standard conversion program attempts to convert. Double conversion gives unpredictable results. To ensure that double conversion does not occur, your conversion program must convert only fields defined as DATATYP=USERDATA (see [the DATATYP option of the DFHCNV TYPE=FIELD](#page-86-0) [macro\)](#page-86-0).

### **Character data**

Character data is described by a character set identifier and a code page identifier. The latter defines how each character is to be encoded; for example "A" is encoded as X'41' in ASCII and as X'C1' in EBCDIC.

The SRVERCP keyword on the DFHCNV TYPE=ENTRY macro determines the "server" code page in which character data associated with the specified resource is encoded in the zSeries server. Such data is assumed to be encoded in EBCDIC.

The CLINTCP keyword on the DFHCNV TYPE=ENTRY macro determines the default "client" code page in which the character data associated with the specified resource is encoded when it is received by or sent from the zSeries server. In general, such data is assumed to be encoded in ASCII. However, the data may be encoded in EBCDIC. (In this case, the client and server code pages are likely to be different, even though both are EBCDIC.)

The default client code page can be overridden. This allows several workstations, each using a different ASCII-coded graphic character representation, to share data with the zSeries.

If the resource can be accessed from both CICS Transaction Server for Windows and CICS on Open Systems, the default client code page must be set to the code page used by CICS Transaction Server for Windows. For example, specifying CLINTCP=932 allows CICS Transaction Server for Windows using code page 932 and CICS on Open Systems using code page 954 to access the same resource.

### **Binary data**

For binary data you can specify, on the DFHCNV TYPE=FIELD macro, either:

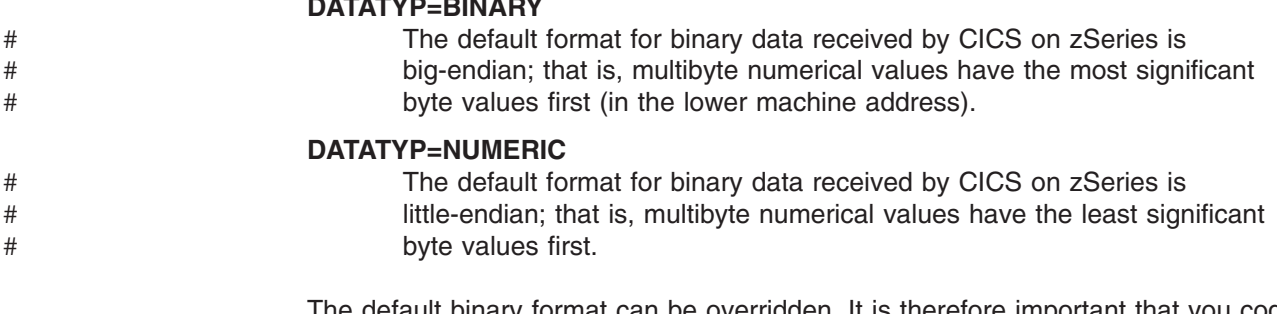

**DATATYP=BINARY**

the default binary format can be overridden. It is therefore important that you code a DFHCNV TYPE=FIELD macro for every binary field. If the resource can be accessed from CICS Transaction Server for Windows, you must set the default binary format to that used by CICS Transaction Server for Windows.

You should ensure that the format of each individual binary data field—BINARY or NUMERIC—is consistent across all INTEL platforms.

### **CICS-supported conversions**

This reference provides a complete list of the Coded Character Set Identifiers (CCSIDs) for code pages supported by CICS on zSeries.

Additional CCSIDs will be supported as necessary. However, there is no guarantee that such CCSIDs will be supported by all of the products/releases to which this edition applies.

For unsupported CCSIDs, you can create your own conversion tables, for use with the standard conversion program, DFHCCNV. See ["User-defined conversion tables"](#page-88-0) [on page 71.](#page-88-0)

For nonstandard conversions, you must supply your own conversion program; see ["User/CICS conversion" on page 56.](#page-73-0)

### **Groups for conversion between ASCII and EBCDIC**

CICS on zSeries is usually able to convert character data between ASCII and EBCDIC if the client and server CCSIDs belong to the same group. However, there are some limitations on conversions, even within the same group: for example, when new CCSIDs are defined to extend the character set, conversions between new equivalent ASCII and EBCDIC CCSIDs will be supported, but conversions mixing old and new ASCII and EBCDIC CCSIDs may not.

The groups are:

#### **Arabic**

#

# # # # # #

> **Baltic Rim** Latvia, Lithuania, Estonia

#### **Cyrillic**

Eastern Europe; Bulgaria, Russia, Yugoslavia

### **Devanagari (Hindi)** India

**Farsi (Persian)** Iran

#### **Greek**

Greece

#### **Hebrew** Israel

**Japanese** Japan

#### **Korean**

Korea

#### **Lao**

Laos

#### **Latin-1 and Latin-9**

USA, Western Europe, and many other countries

#### **Latin-2**

Eastern Europe; Albania, Czech Republic, Hungary, Poland, Romania, Slovakia, Yugoslavia, Former Yugoslavia

#### **Latin-5**

**Turkey** 

#### **Simplified Chinese**

Peoples' Republic of China

#### **Thai**

**Thailand** 

### **Traditional Chinese**

**Taiwan** 

### **Urdu**

| | | | Pakistan

### **Vietnamese**

Vietnam

The tables in the following sections list the CCSIDs supported for each group. For each CCSID, they show:

- The value to be specified for the CLINTCP or SRVERCP keyword.
- The code page identifier or identifiers (CPGIDs).
- An IANA-registered character set name for the code page, where a suitable name exists and CICS supports the use of this name on EXEC CICS commands. The CICS-supported name might be the primary name or a preferred alias. In some cases, more than one name or alias is supported.
- The current CICS on zSeries products that support the CCSID. Four levels of support are defined: "Base", "T01", "T02", and "T03".

#### **Base**

- CICS Transaction Server for z/OS (all releases)
- CICS Transaction Server for VSE/ESA
- CICS/VSE Version 2 Release 3

#### **T01**

- CICS Transaction Server for z/OS (all releases)
- CICS Transaction Server for VSE/ESA
- CICS/VSE Version 2 Release 3 plus APAR PQ19019

**T02**

– CICS Transaction Server for z/OS (all releases)

**T03**

- CICS Transaction Server for z/OS Version 3 Release 2
- CICS Transaction Server for z/OS Version 3 Release 1
- CICS Transaction Server for z/OS Version 2 Release 3

# **Arabic**

 $\vert$ |

*Table 3. Arabic, Client CCSIDs*

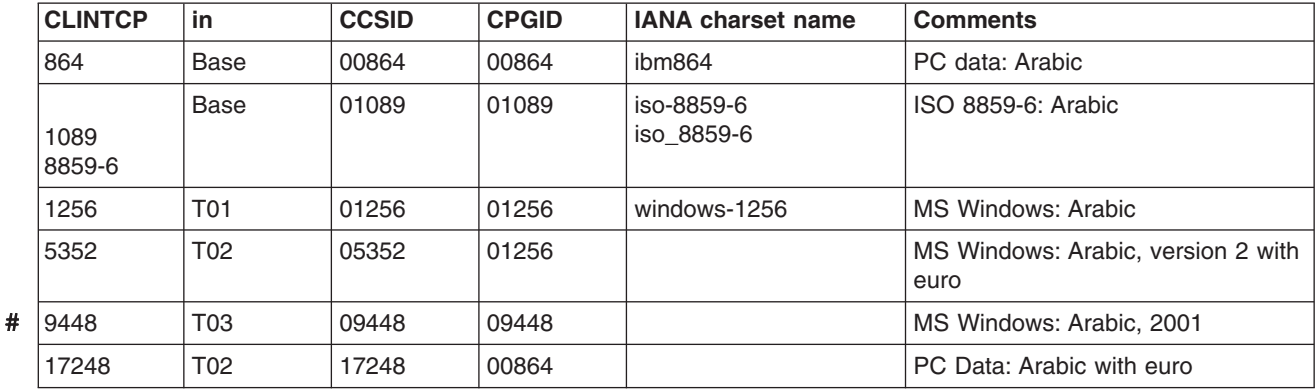

*Table 4. Arabic, Server CCSIDs*

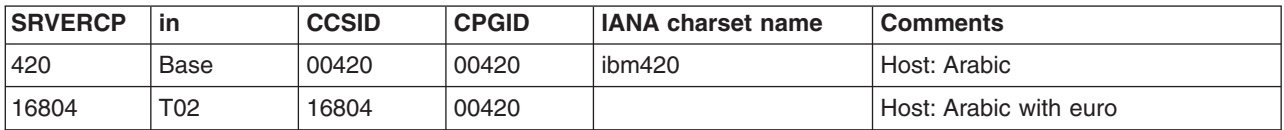

**Note:** Data conversion does not change the direction of Arabic data.

# **Baltic Rim**

*Table 5. Baltic Rim, Client CCSIDs*

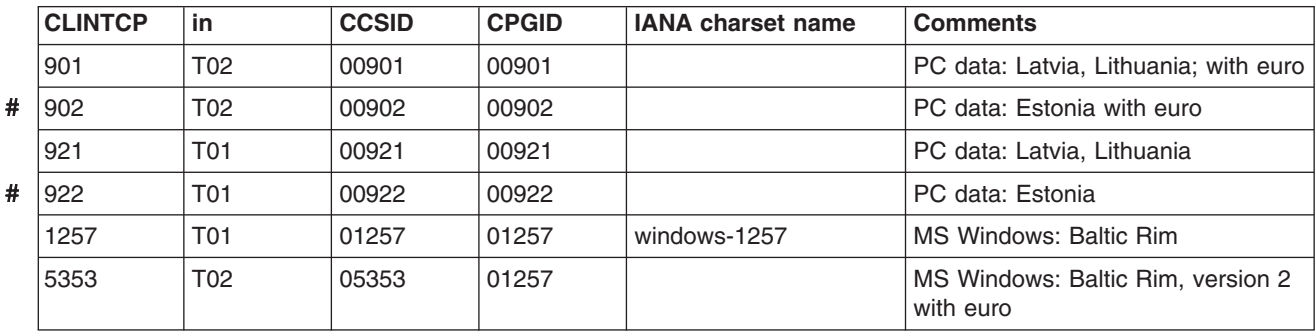

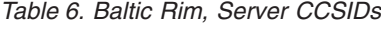

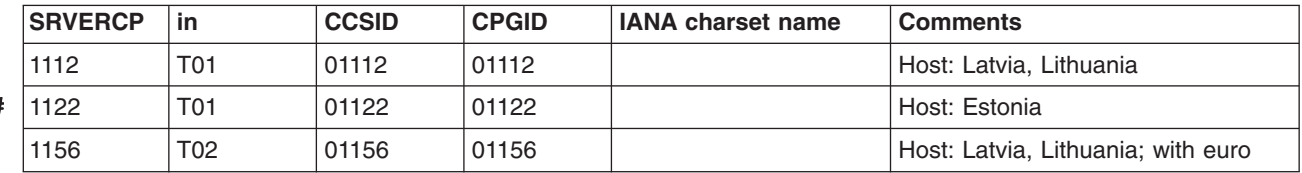

#

*Table 6. Baltic Rim, Server CCSIDs (continued)*

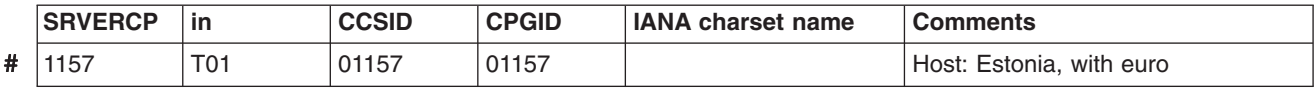

# **Cyrillic**

*Table 7. Cyrillic, Client CCSIDs*

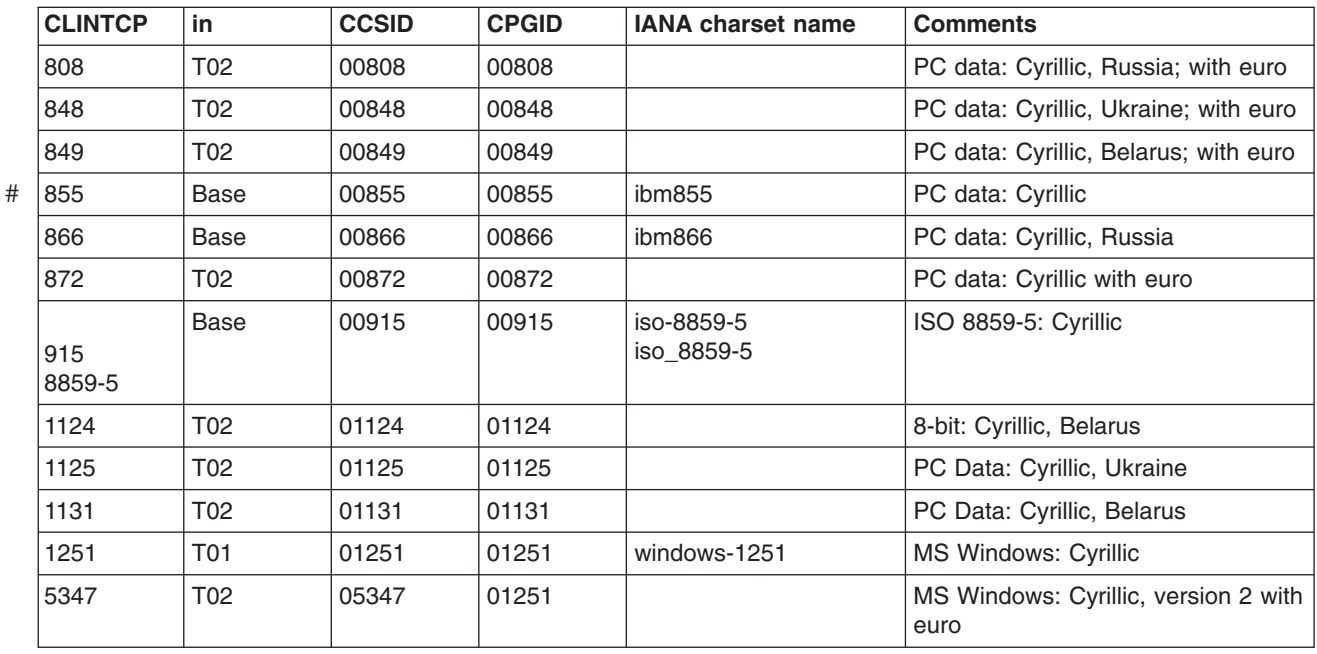

### *Table 8. Cyrillic, Server CCSIDs*

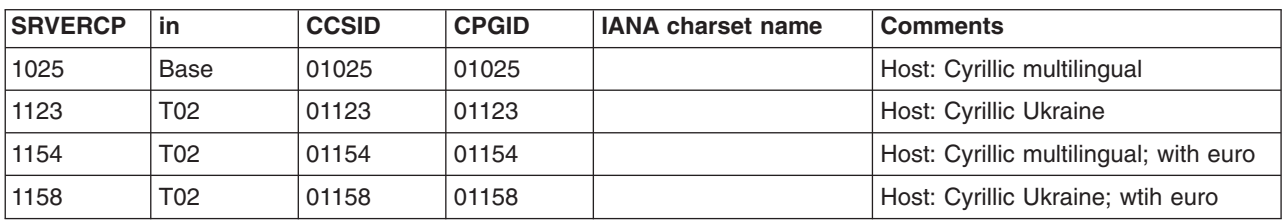

# **Devanagari**

*Table 9. Devanagari, Client CCSIDs*

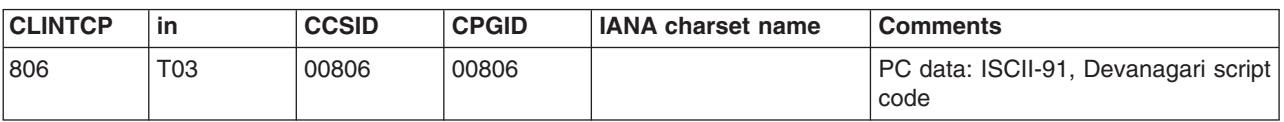

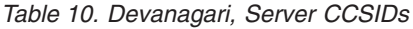

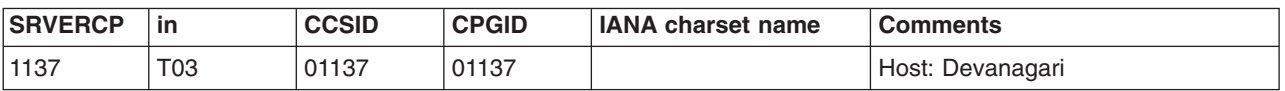

**Note:** These Devanagari CCSIDs may also be used to encode the identical Devanagari character repertoire used by Marathi.

# **Farsi**

*Table 11. Farsi, Client CCSIDs*

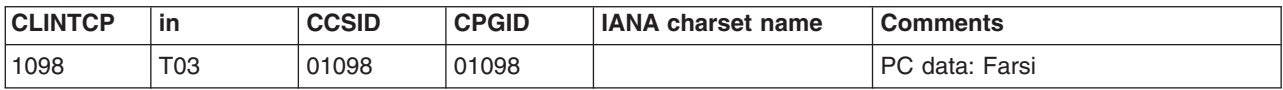

*Table 12. Farsi, Server CCSIDs*

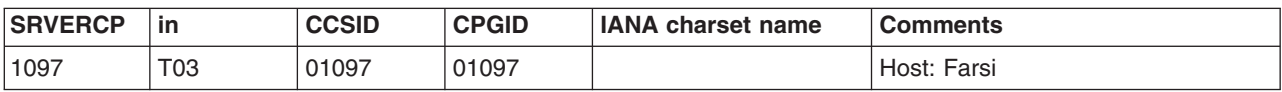

**Note:** Data conversion does not change the direction of Farsi data.

# **Greek**

*Table 13. Greek, Client CCSIDs*

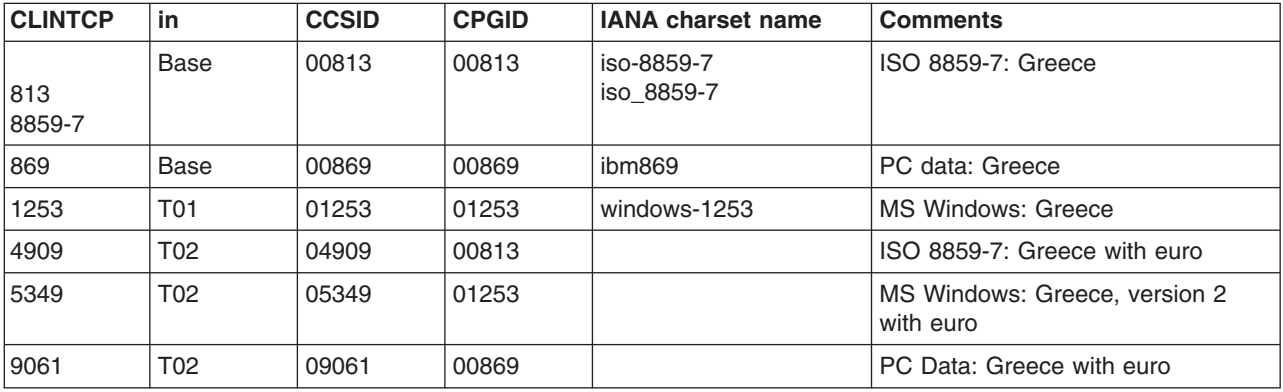

*Table 14. Greek, Server CCSIDs*

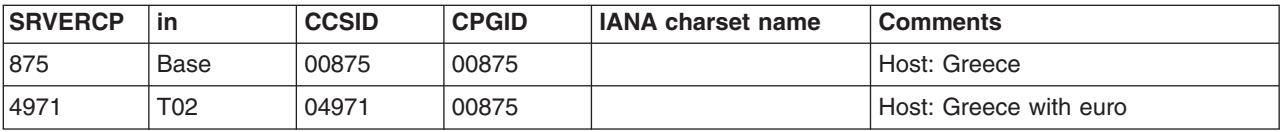

# **Hebrew**

*Table 15. Hebrew, Client CCSIDs*

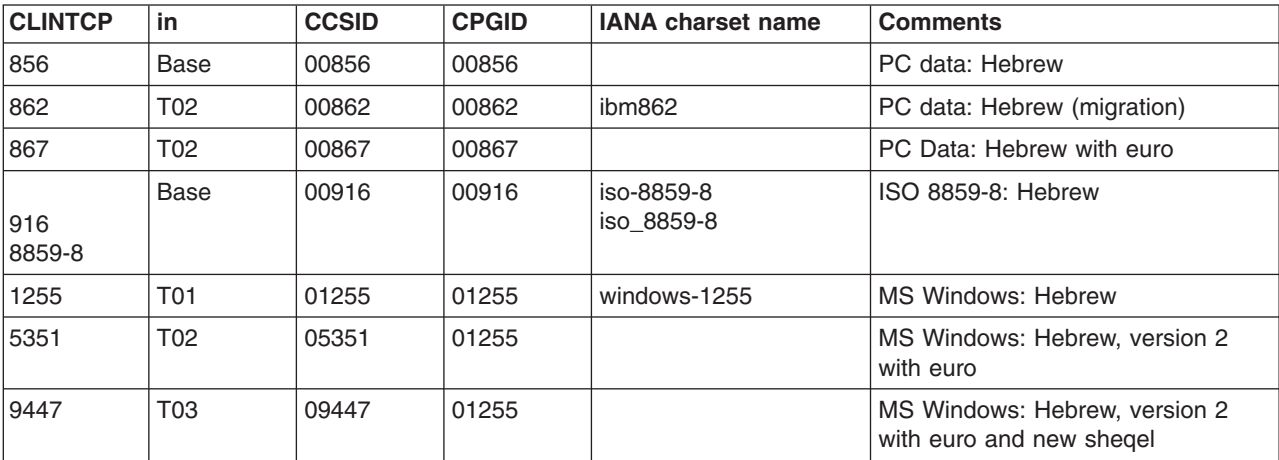

*Table 16. Hebrew, Server CCSIDs*

| <b>SRVERCP</b> | in              | <b>CCSID</b> | <b>CPGID</b> | <b>IANA charset name</b> | <b>Comments</b>                             |
|----------------|-----------------|--------------|--------------|--------------------------|---------------------------------------------|
| 424            | Base            | 00424        | 00424        | ibm424                   | Host: Hebrew                                |
| 803            | T <sub>02</sub> | 00803        | 00803        |                          | Host: Hebrew (Character Set A)              |
| 4899           | T <sub>02</sub> | 04899        | 00803        |                          | Host: Hebrew (Character Set A) with<br>euro |
| 12712          | T <sub>02</sub> | 12712        | 00424        |                          | Host: Hebrew with euro and new<br>shegel    |

**Note:** Data conversion does not change the direction of Hebrew data.

### **Japanese**

*Table 17. Japanese, Client CCSIDs*

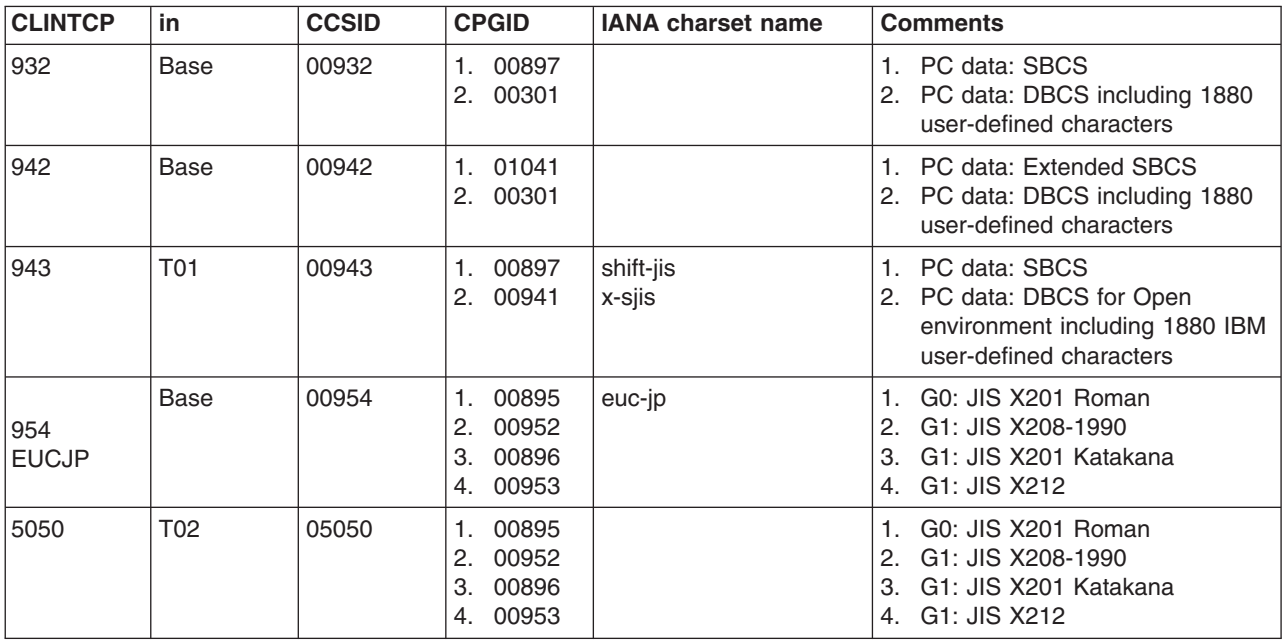

*Table 18. Japanese, Server CCSIDs*

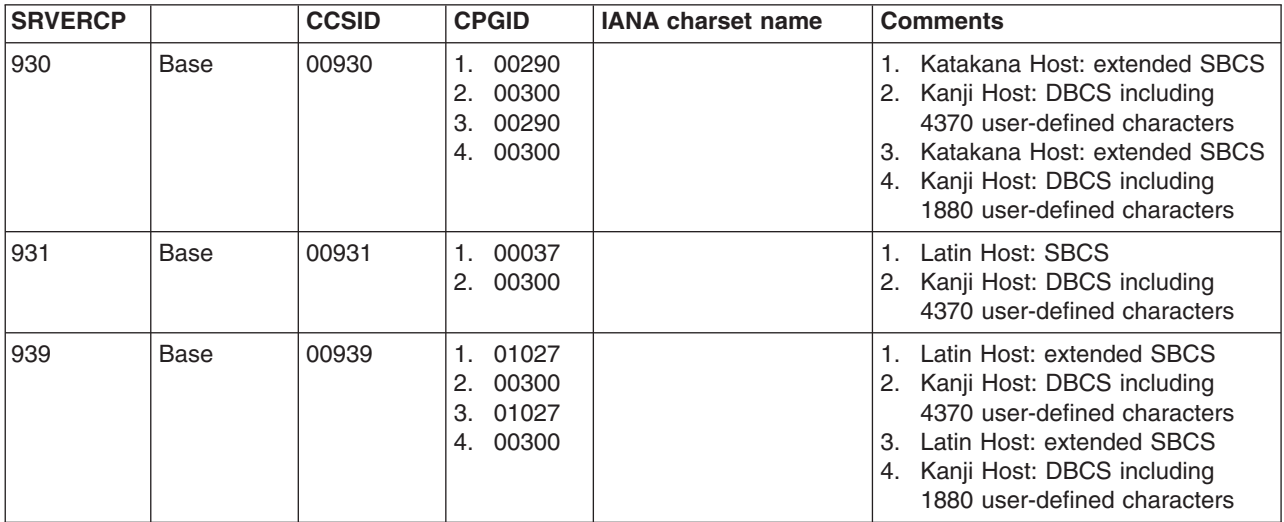

*Table 18. Japanese, Server CCSIDs (continued)*

| <b>SRVERCP</b> |                 | <b>CCSID</b> | <b>CPGID</b>         | <b>IANA charset name</b> | <b>Comments</b>                                                                                                    |
|----------------|-----------------|--------------|----------------------|--------------------------|----------------------------------------------------------------------------------------------------|
| 1390           | T <sub>02</sub> | 01390        | 00290<br>00300<br>2. |                          | 1. Katakana Host: extended SBCS;<br>with euro<br>2. Kanji Host: DBCS including<br>6205 user-defined characters            |
| 1399           | T <sub>02</sub> | 01399        | 01027<br>00300<br>2. |                          | 1. Latin Host: extended SBCS; with<br>euro<br>2. Kanji Host: DBCS including<br>4370 user-defined characters;<br>with euro |

# **Korean**

*Table 19. Korean, Client CCSIDs*

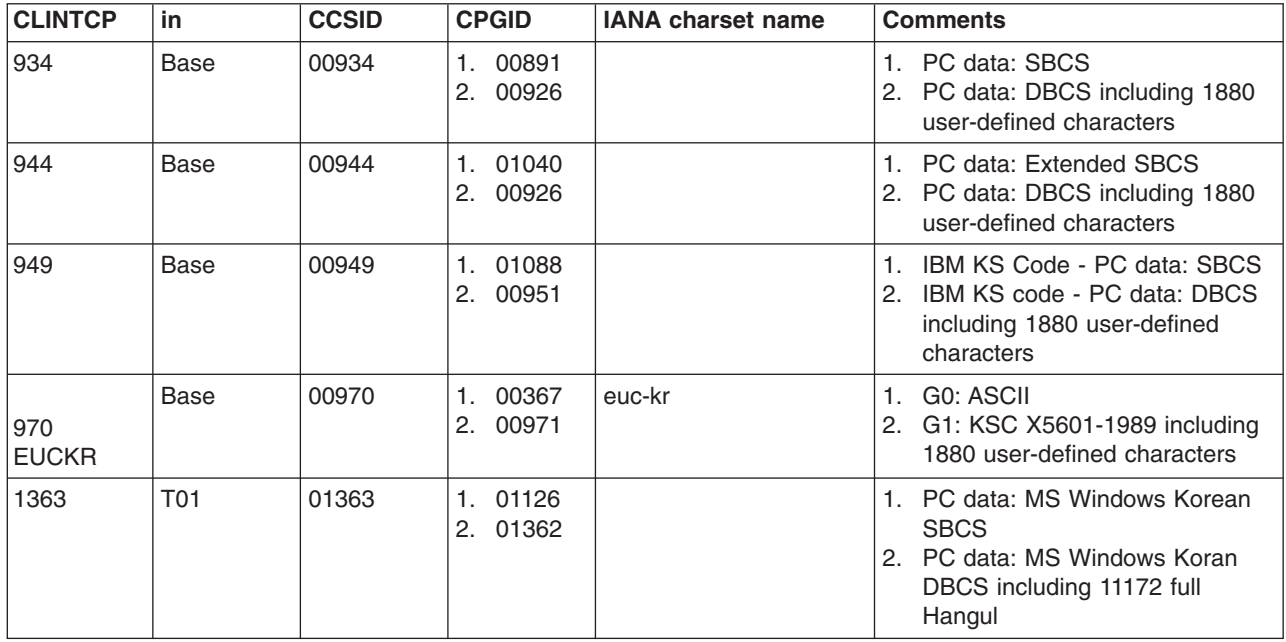

### *Table 20. Korean, Server CCSIDs*

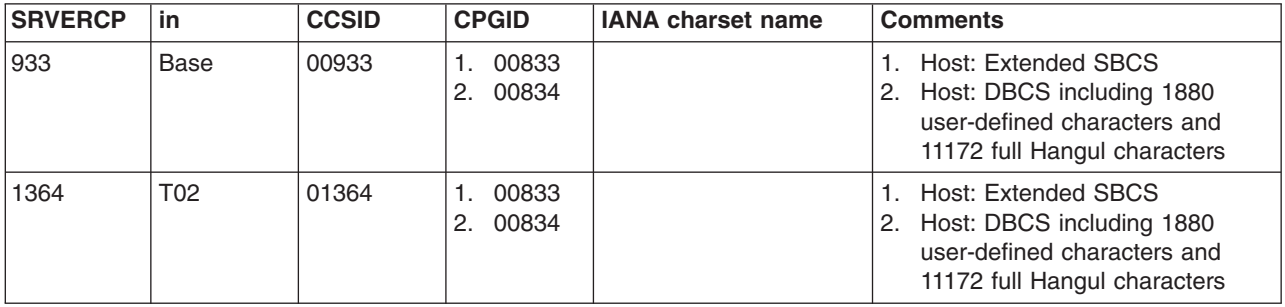

# **Lao**

*Table 21. Lao, Client CCSIDs*

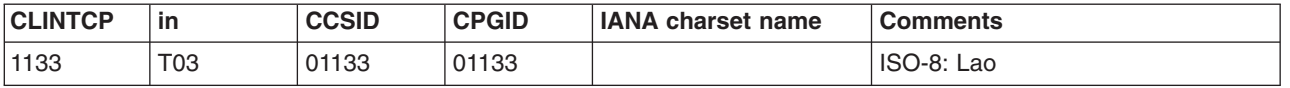

*Table 22. Lao, Server CCSIDs*

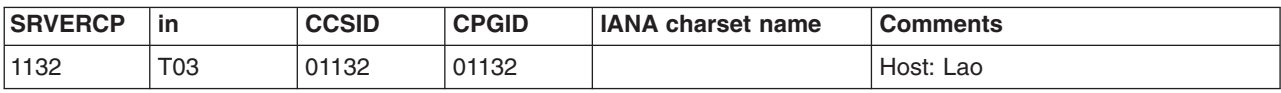

# **Latin-1 and Latin-9**

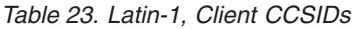

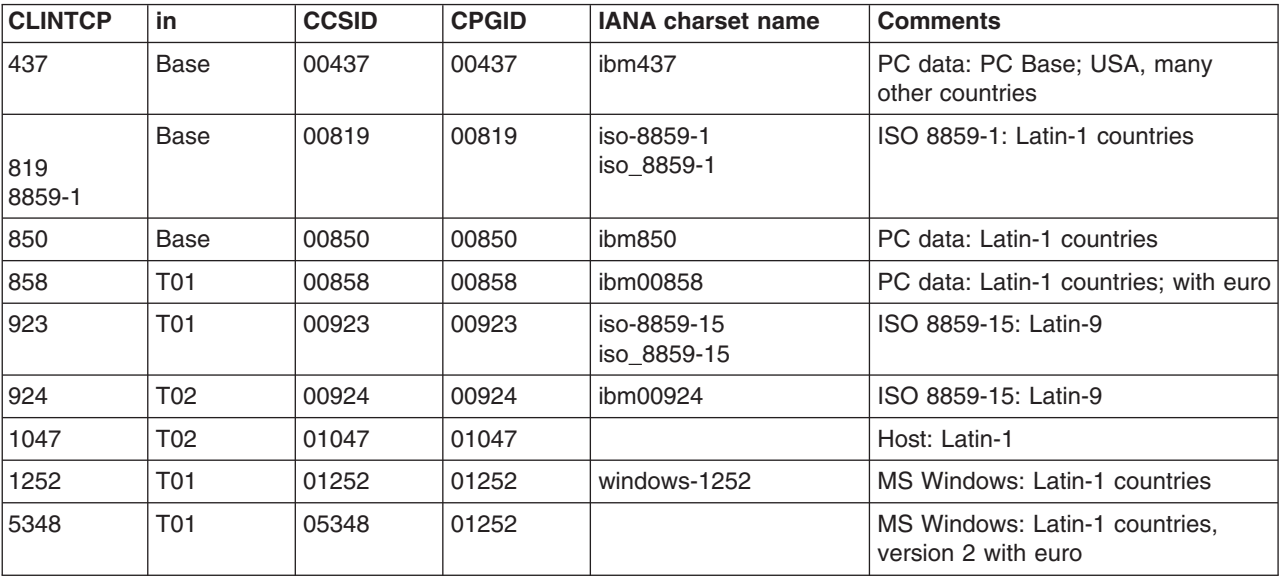

*Table 24. Latin-1 and Latin-9, Server CCSIDs*

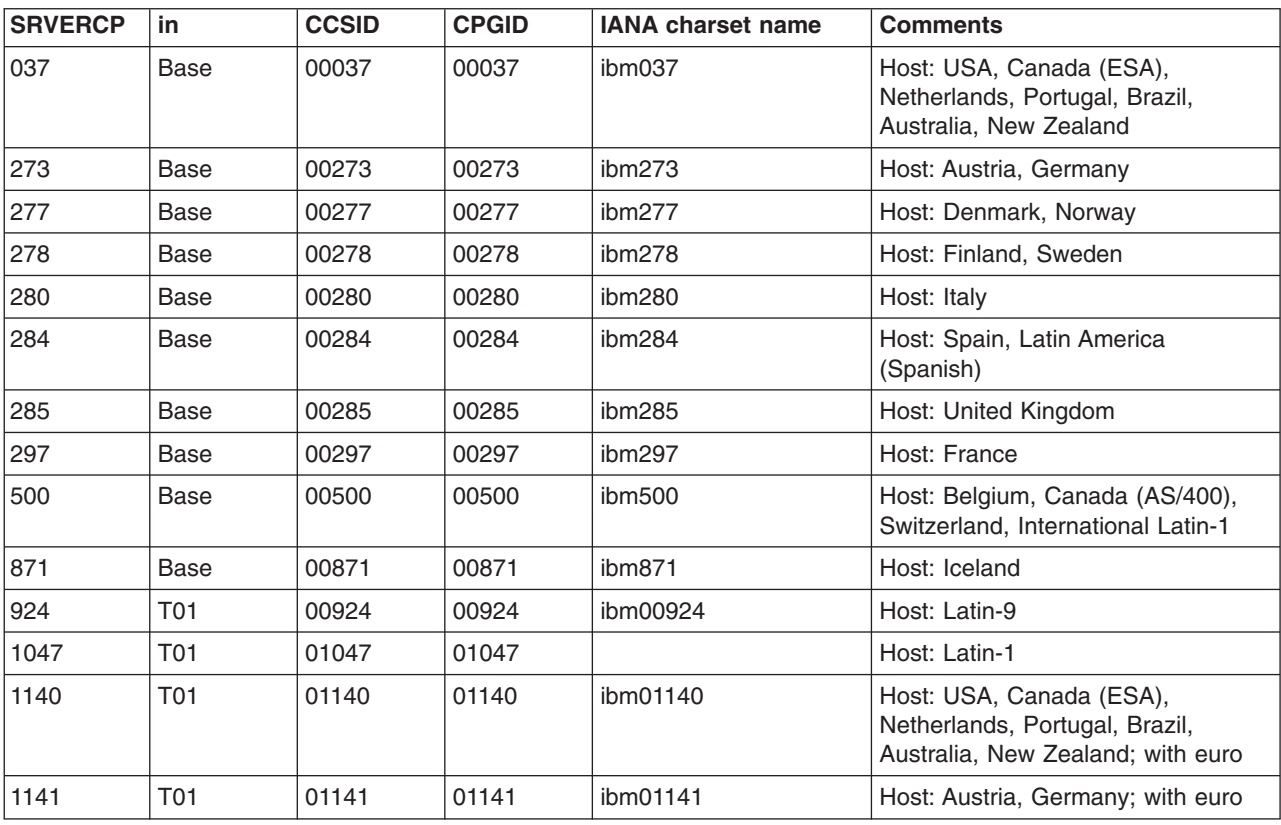

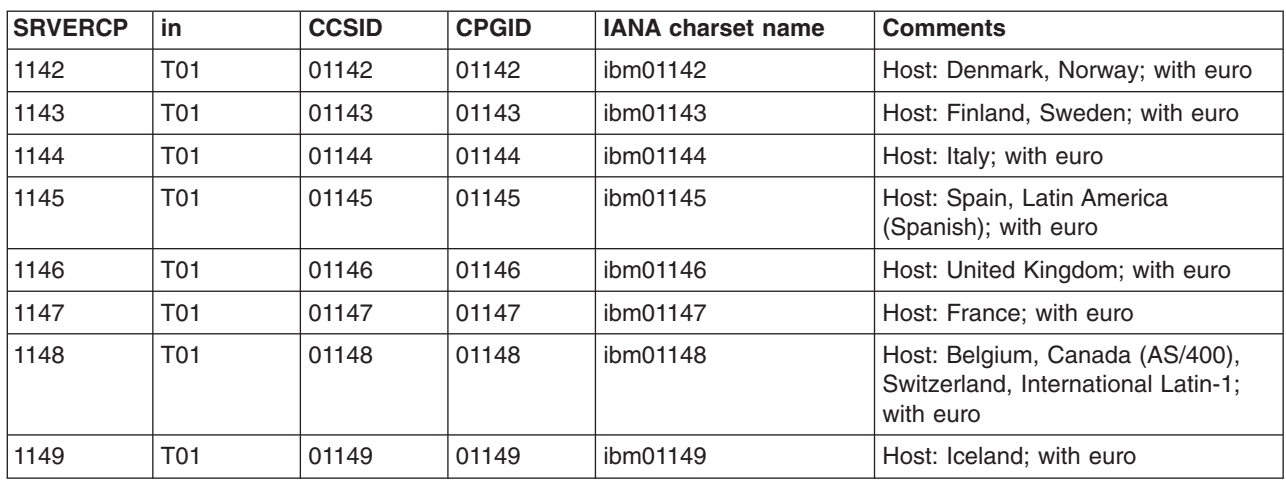

*Table 24. Latin-1 and Latin-9, Server CCSIDs (continued)*

**Note:** Conversions are supported between non euro-supported CCSIDs and euro-supported CCSIDs. These should be used with care because:

- The international currency symbol in each non euro-supported EBCDIC CCSID (for example, 00500) has been replaced by the euro symbol in the equivalent euro-supported EBCDIC CCSID (for example, 01148).
- The dotless *i* in non euro-supported ASCII CCSID 00850 has been replaced by the euro symbol in the equivalent euro-supported ASCII CCSID 00858.

# **Latin-2**

*Table 25. Latin-2, Client CCSIDs*

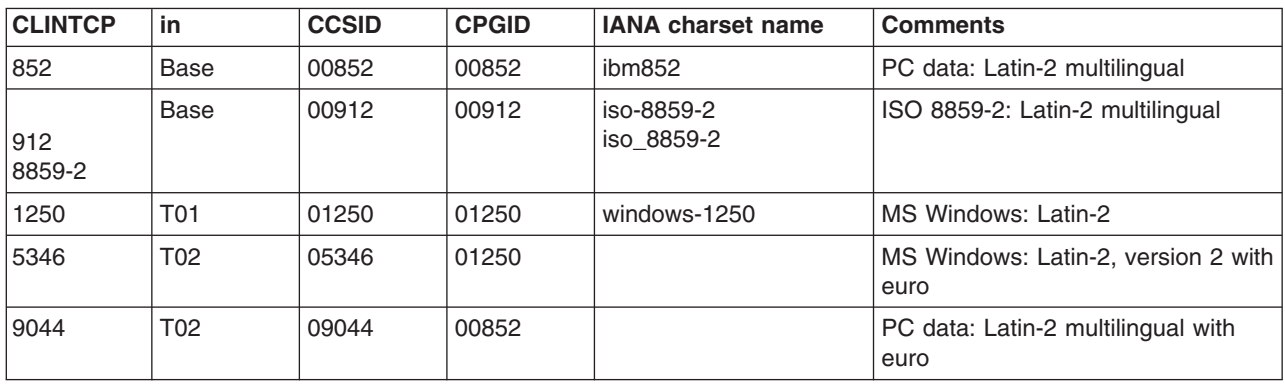

*Table 26. Latin-2, Server CCSIDs*

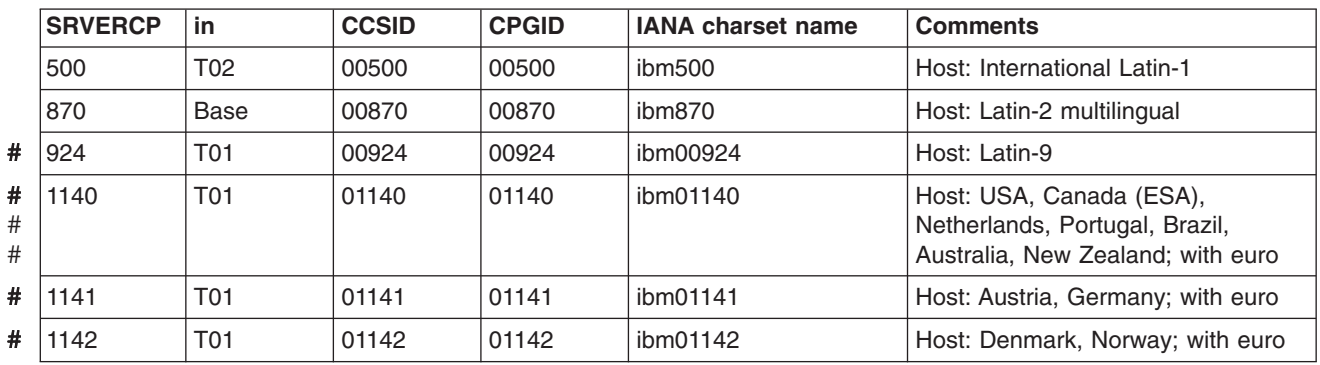

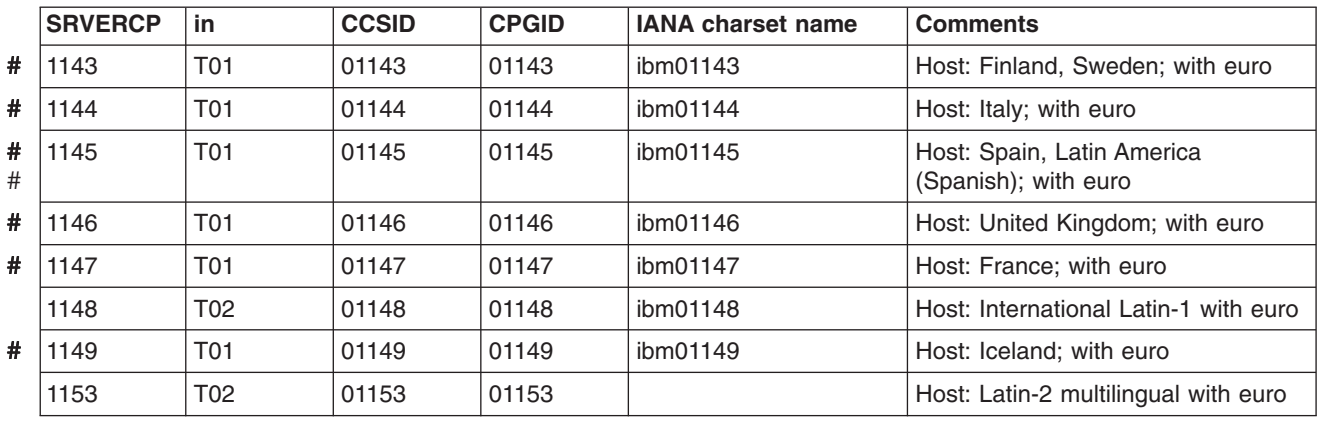

*Table 26. Latin-2, Server CCSIDs (continued)*

**Note:** Conversions are supported for some combinations of Latin-2 ASCII CCSIDs and Latin-1 EBCDIC CCSIDs.

# **Latin-5**

*Table 27. Latin-5, Client CCSIDs*

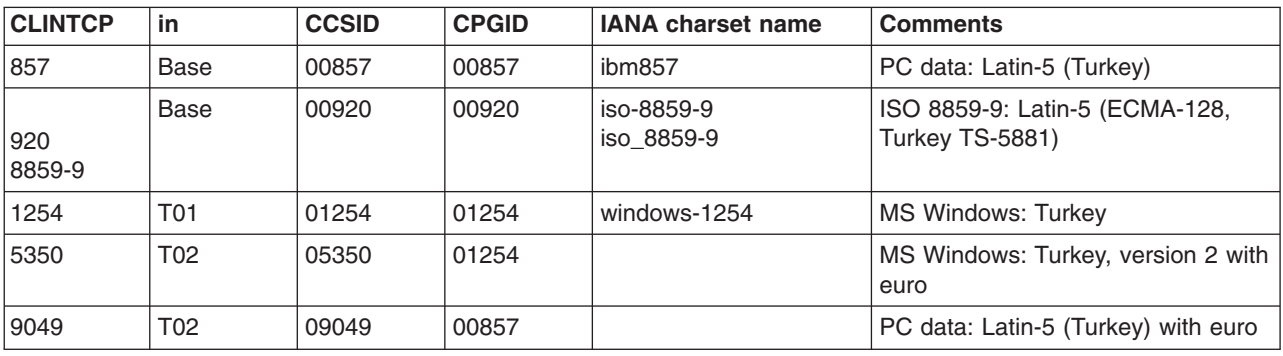

*Table 28. Latin-5, Server CCSIDs*

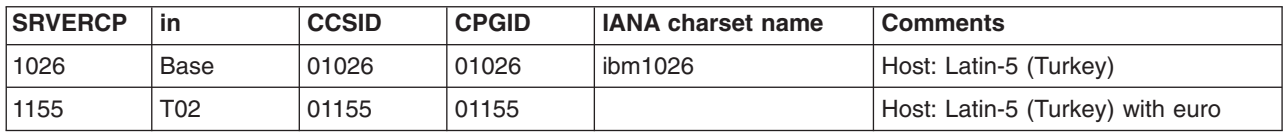

# **Simplified Chinese**

*Table 29. Simplified Chinese, Client CCSIDs*

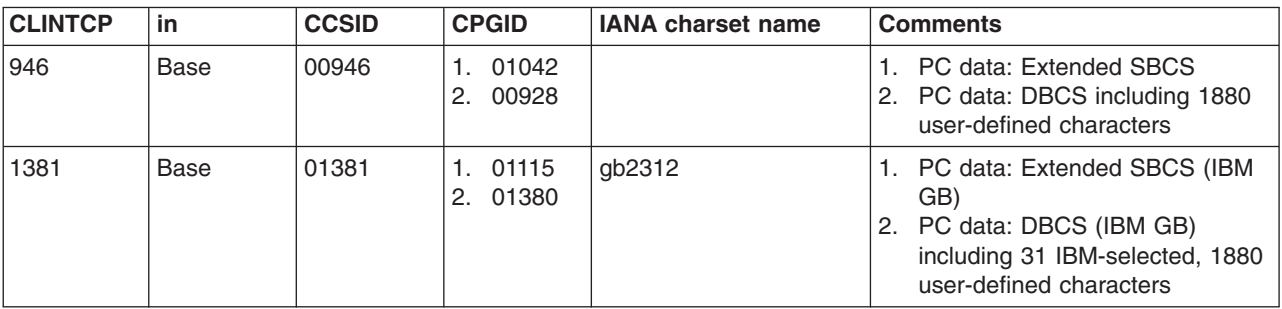

### *Table 29. Simplified Chinese, Client CCSIDs (continued)*

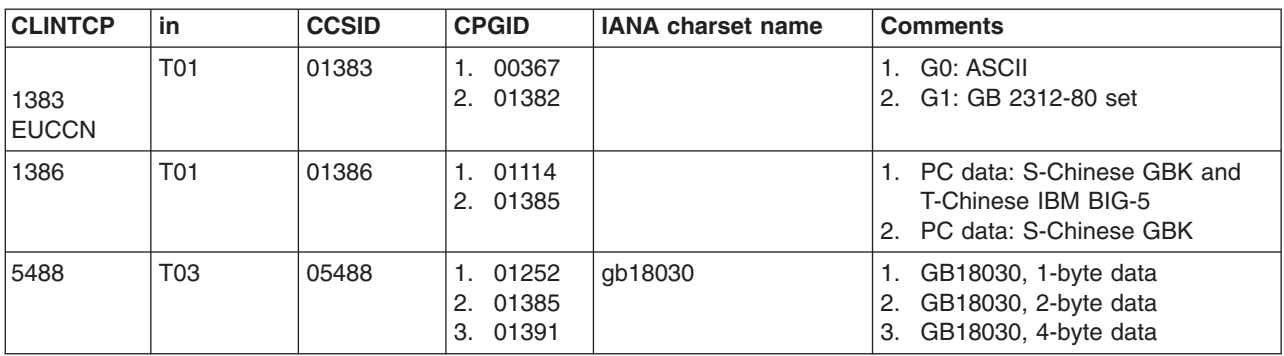

### *Table 30. Simplified Chinese, Server CCSIDs*

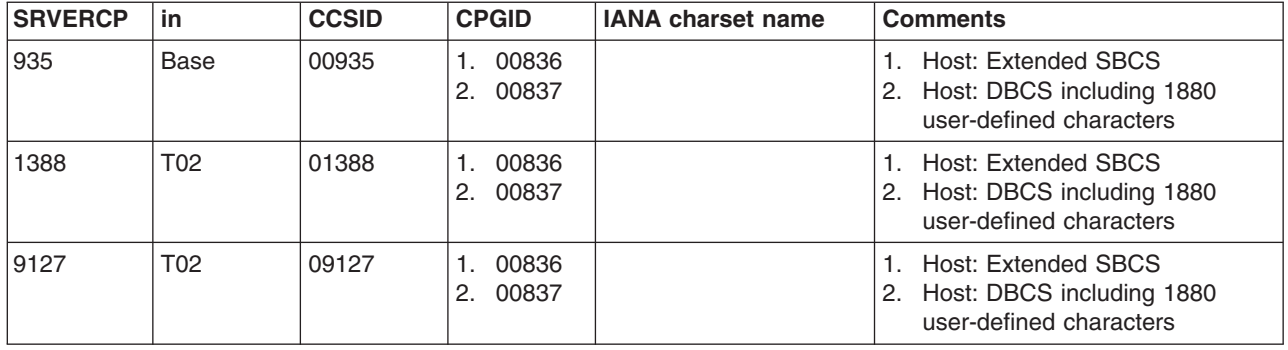

## **Thai**

### *Table 31. Thai, Client CCSIDs*

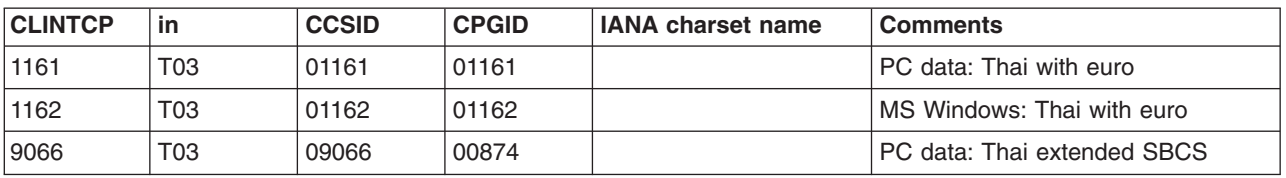

### *Table 32. Thai, Server CCSIDs*

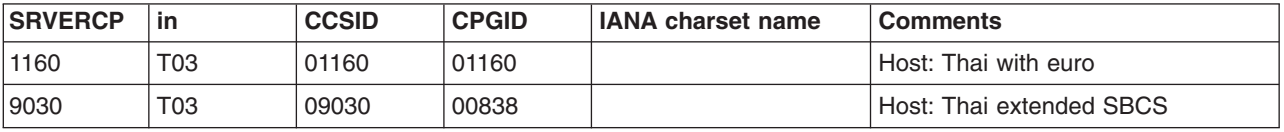

# **Traditional Chinese**

*Table 33. Traditional Chinese, Client CCSIDs*

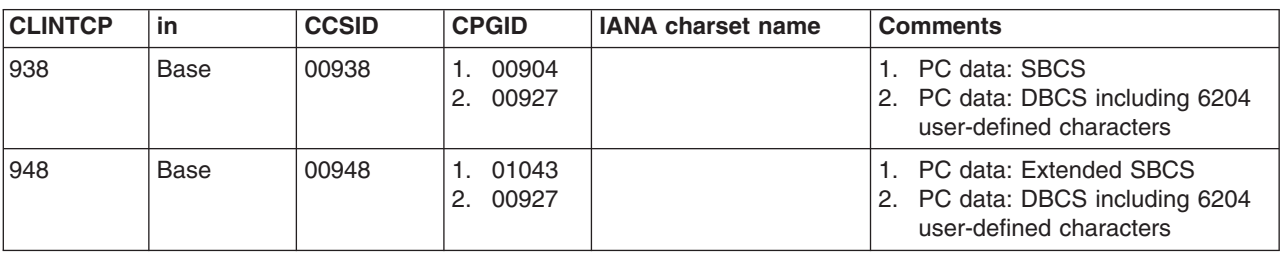

### *Table 33. Traditional Chinese, Client CCSIDs (continued)*

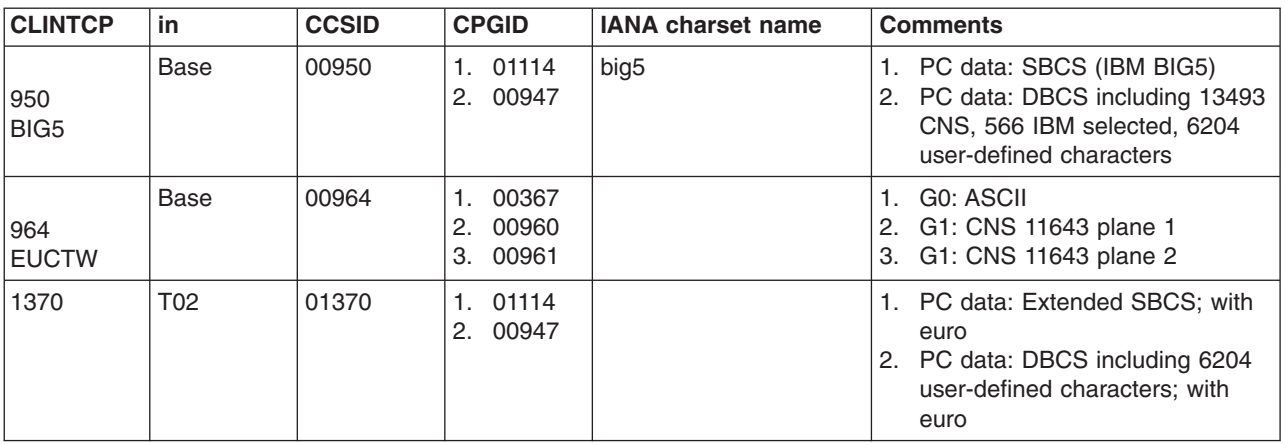

#### *Table 34. Traditional Chinese, Server CCSIDs*

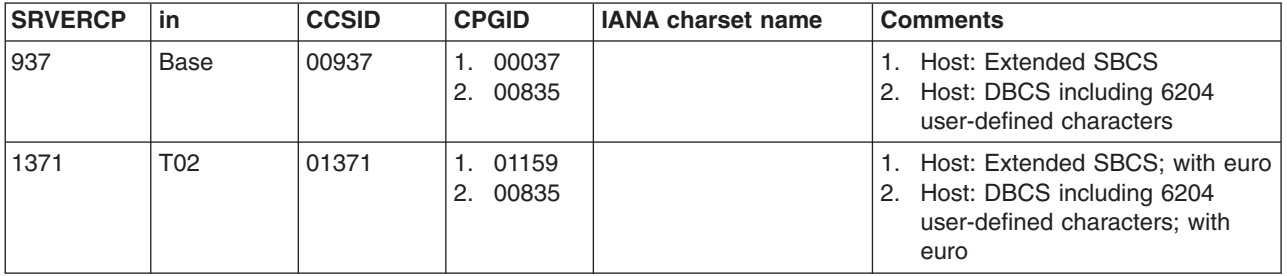

# **Urdu**

*Table 35. Urdu, Client CCSIDs*

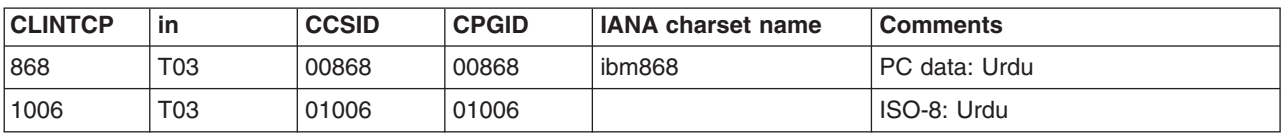

*Table 36. Urdu, Server CCSIDs*

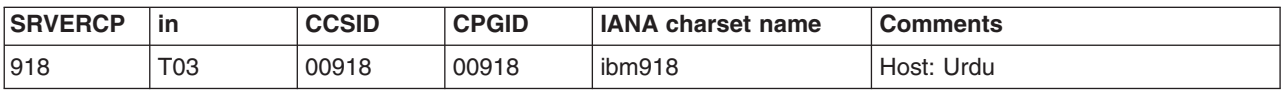

**Note:** Data conversion does not change the direction of Urdu data.

# **Vietnamese**

*Table 37. Vietnamese, Client CCSIDs*

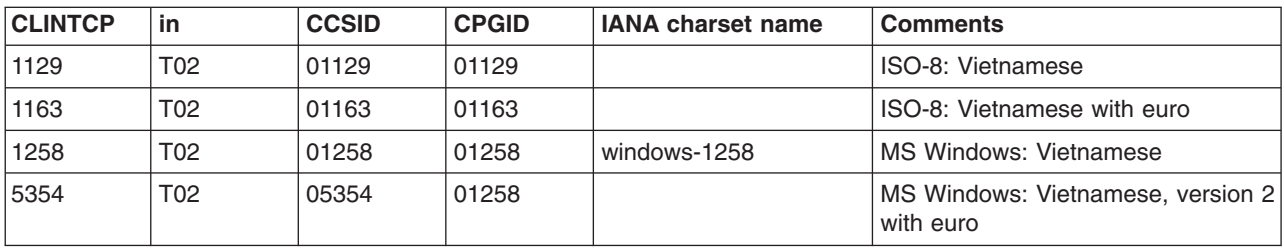

*Table 38. Vietnamese, Server CCSIDs*

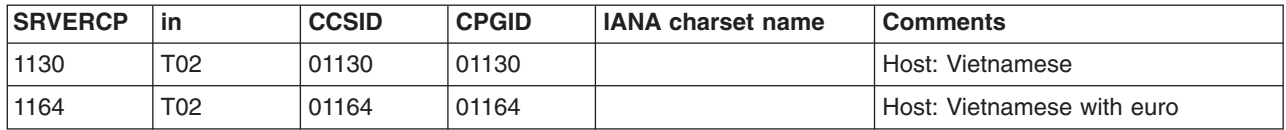

# **Unicode data**

CICS on zSeries provides limited support for Unicode-encoded character data. The support allows workstations to share UCS-2 or UTF-8 encoded data with the zSeries provided, that no conversion is required.

**Note:** More extensive support for conversion to and from Unicode data is available in CICS if you use channels to communicate your data. See the *CICS Application Programming Guide*. Channels are available in CICS Transaction Server for z/OS Version 3 Release 1 onwards.

*Table 39. Unicode* #

| #<br>#                                 | <b>CLINTCP</b><br><b>SRVERCP</b> | in  | <b>CCSID</b> | <b>CPGID</b> | <b>IANA charset name</b> | <b>Comments</b>                                                                                                    |
|----------------------------------------|----------------------------------|-----|--------------|--------------|--------------------------|----------------------------------------------------------------------------------------------------|
| #<br>#<br>#<br>$\#$<br>$\#$<br>$\#$    | 1200<br>UCS-2                    | T01 | 01200        | 01400        | $utf-16$                 | Unicode with character set 65535<br>(the "growing" character set, see<br>Note beneath table). In the absence<br>of a byte[hyphen]order mark (BOM),<br>assumed to be UTF-16 BE<br>(big[hyphen]endian). |
| #<br>#<br>$\#$                         | 1208<br>UTF-8                    | T01 | 01208        | 01400        | utf-8                    | Unicode with character set 65535<br>(the "growing" character set, see<br>Note beneath table). UTF-8.                                                                                                  |
| #<br>$\#$<br>$\#$<br>$\#$<br>#         | 13488                            | T01 | 13488        | 01400        | iso-10646-ucs-2          | Unicode with character set 3001<br>(fixed at Unicode 2.0 character<br>repertoire). In the absence of a<br>byte[hyphen]order mark, assumed to<br>be UTF16-BE (big[hyphen]endian).                      |
| #<br>$\#$<br>$\#$<br>$\#$<br>$\#$<br># | 17584                            |     | 17584        | 01400        |                          | Unicode with character set 3004<br>(fixed at Unicode 3.0 character<br>repertoire). in the absence of a<br>byte[hyphen]order mark, assumed to<br>be UTF16-BE (big[hyphen]endian).                      |

# #

# #

**Note:** Character set 65535 is known as the "growing character set" because it allows more characters to be added to the set from time to time. This allows a product that supports Unicode to avoid having to change the CCSID value every time more characters are added to Unicode.

### **The conversion process**

This section describes in more detail how data conversion works in a CICS on zSeries system.

# **Components**

The CICS or user-supplied mirror transactions do the zSeries conversions, using the following CICS components:
#### **DFHCNV**

The conversion table. For each resource for which conversion is required, DFHCNV contains a **conversion template**. A conversion template is a table entry defining fields in a data area that are to be converted, and the conversion method to be applied to each field.

You define the DFHCNV table with the DFHCNV resource definition macros described in ["Defining the conversion table" on page 59.](#page-76-0)

### **DFHCCNV**

The CICS program that drives the conversion process. DFHCCNV uses the DFHCNV table to determine the required conversions. It applies standard conversion to those fields in the conversion templates for which nonstandard, user-handled conversion is not specified.

#### **The user-replaceable conversion program, DFHUCNV**

A user-replaceable program that allows you to override the standard conversions applied by CICS. You can use it to apply your own conversion logic to specific data fields. (How to do this is described in ["User/CICS conversion"](#page-73-0) [on page 56.\)](#page-73-0)

You can use the supplied program as a model on which to base your own version.

In CICS Transaction Server for VSE/ESA and CICS/VSE Version 2, to take advantage of nonstandard conversion you must provide a single data conversion program named DFHUCNV. This will probably be a customized version of the DFHUCNV program supplied with CICS.

In CICS TS for z/OS, you can provide *either*:

- 1. Your own, customized, version of DFHUCNV, *or*
- 2. One or more differently-named conversion programs

*In the following sections, the generic term "DFHUCNV" represents both the (possibly customized) IBM-supplied conversion program and user-named conversion programs*.

## **Process**

This section describes the standard conversions that can be applied by DFHCCNV to specific fields in a conversion template. Other types of conversion are possible, if you write a DFHUCNV program.

### **Character data**

Character data can be converted:

- From ASCII to EBCDIC, on receipt of a request from CICS Transaction Server for Windows or CICS on Open Systems, before invoking the EXEC interface
- From EBCDIC to ASCII, on return from the EXEC interface, before transmitting the response to CICS Transaction Server for Windows or CICS on Open Systems.

The translation tables shipped with CICS conform to the standards described in the *IBM Character Data Representation Architecture Level 2 - Registry*, SC09-1391.

#### **Binary data**

Binary data can be converted:

• From little-endian to big-endian format, on receipt of a request from CICS Transaction Server for Windows.

• From big-endian to little-endian format, before transmitting the response to CICS Transaction Server for Windows.

In CICS Transaction Server for Windows, COBOL programs can be compiled so that binary and packed decimal fields are in zSeries-compatible format and require no conversion at the zSeries (see [the DATATYP option of the DFHCNV](#page-86-0) [TYPE=FIELD macro\)](#page-86-0).

## <span id="page-73-0"></span>**Standard and nonstandard conversion**

Consider a single resource, a file for example, that requires data conversion. There are three possibilities; you can use:

- CICS-only conversion—all data fields are handled by the standard CICS conversion program, DFHCCNV
- User/CICS conversion—a combination of nonstandard and standard conversion, in which some data fields are handled by user code in DFHUCNV and some by DFHCCNV
- User-only conversion—all data fields are handled by DFHUCNV.

## **CICS-only conversion**

The resource contains no data fields that require nonstandard conversion; all can be converted by standard means. You must:

- 1. Create a conversion template, using the DFHCNV macros described in ["Defining the conversion table" on page 59.](#page-76-0) This enables DFHCCNV to handle the resource.
- 2. Specify USREXIT=NO on the DFHCNV TYPE=ENTRY macro that defines the resource. This prevents DFHUCNV from being called unnecessarily.
- 3. Do not specify DATATYP=USERDATA on any of the DFHCNV TYPE=FIELD macros that define the data fields.

## **User/CICS conversion**

The resource contains some fields that can be converted by standard means, and some that require nonstandard conversion. You must:

- 1. Create a conversion template.
- 2. Specify USREXIT=YES or (for CICS TS for z/OS ) USREXIT=*program* on the DFHCNV TYPE=ENTRY macro that defines the resource. If USREXIT=YES is specified, DFHUCNV is called. If USREXIT=*program* is specified, your conversion program named *program* is called.
- 3. Specify DATATYP=USERDATA on the DFHCNV TYPE=FIELD macros that define the nonstandard data fields. Optionally, also define nonstandard fields with a USRTYPE value in the range X'50' through X'80' (see [the USRTYPE](#page-87-0) [option of the DFHCNV TYPE=FIELD macro\)](#page-87-0). These values are passed to your user program, and can be used to distinguish between different types of nonstandard field.

Define standard fields as DATATYP=CHARACTER, PD, BINARY, GRAPHIC, or NUMERIC, as appropriate.

4. Supply a user-written version of DFHUCNV or (for CICS TS for z/OS) a differently-named conversion program to handle the nonstandard fields.

["The user-replaceable conversion program" on page 78](#page-95-0) gives a description and listing of DFHUCNV, with guidance on how to use it as a basis for your own conversion program. (The default version supplied with CICS handles only temporary storage requests for which templates have been defined.)

## **User-only conversion**

The resource contains no fields that can be converted by standard means; all require nonstandard conversion. There are two methods of enabling user-only conversion.

## *Method 1:* This is the *recommended method*:

- 1. Create a conversion template.
- 2. Specify USREXIT=YES or (for CICS TS for z/OS) USREXIT=*program* on the DFHCNV TYPE=ENTRY macro that defines the resource. If USREXIT=YES is specified, DFHUCNV is called. If USREXIT=*program* is specified, your conversion program named *program* is called.
- 3. Specify DATATYP=USERDATA on *all* the DFHCNV TYPE=FIELD macros that define the data fields. Optionally, define all fields with a USRTYPE value in the range X'50' through X'80'.
- 4. Supply a user-written version of DFHUCNV or (for CICS TS for z/OS) a differently-named conversion program to handle all fields.

## *Method 2:*

- 1. Do not create a conversion template. If there is no template for a resource, CICS invokes DFHUCNV (but not DFHCCNV), on the assumption that it is to handle all conversion.
- 2. Supply a user-written version of DFHUCNV to handle all fields.

This method is *not recommended*, because:

- The parameter list passed to your DFHUCNV program does not contain as much information as it does if you define a conversion template. The fields that contain data are listed in ["Parameter list \(DFHUVNDS\)" on page 79.](#page-96-0)
- It relies on the following:
	- That all workstations connected to the CICS on zSeries server share a common encoding (for example, 437) for character data, and a common format (for example, little-endian) for binary data
	- That your version of DFHUCNV knows the ASCII encoding and binary format, and knows the corresponding EBCDIC encoding
	- That DFHUCNV provides the appropriate ASCII/EBCDIC translation tables.

## **Sequence of conversion processing**

#

The sequence of conversion processing is as follows:

1. Unless USREXIT=NO is specified in the DFHCNV TYPE=ENTRY macro that defines the conversion template for the resource, DFHCCNV links to DFHUCNV, passing the parameter list described in ["Parameter list \(DFHUVNDS\)" on page](#page-96-0) [79.](#page-96-0)

## **Note:**

- a. If you have not defined a template, DFHUCNV is invoked, on the assumption that the user program is to handle all conversions for the resource.
- b. DFHUCNV *must* be present in your system unless *all* DFHCNV TYPE=ENTRY macros specify USREXIT=NO.
- 2. If a conversion template is defined for the resource, DFHUCNV is responsible for converting any fields with a type in the user-data range.

If no conversion template is defined for the resource, DFHUCNV is responsible for determining the format of the data, and for converting all appropriate fields.

- 3. On return from DFHUCNV, DFHCCNV carries out any standard conversions specified in the conversion template for fields that are not subject to user-defined conversion.
- 4. The shipped request is executed.

*If data conversion is required, a DPL request from CICS Transaction Server for Windows should not use the TRANSID option to specify a transaction other than the default CPMI, which is required to trigger conversion.*

Figure 12 summarizes zSeries conversion procedures.

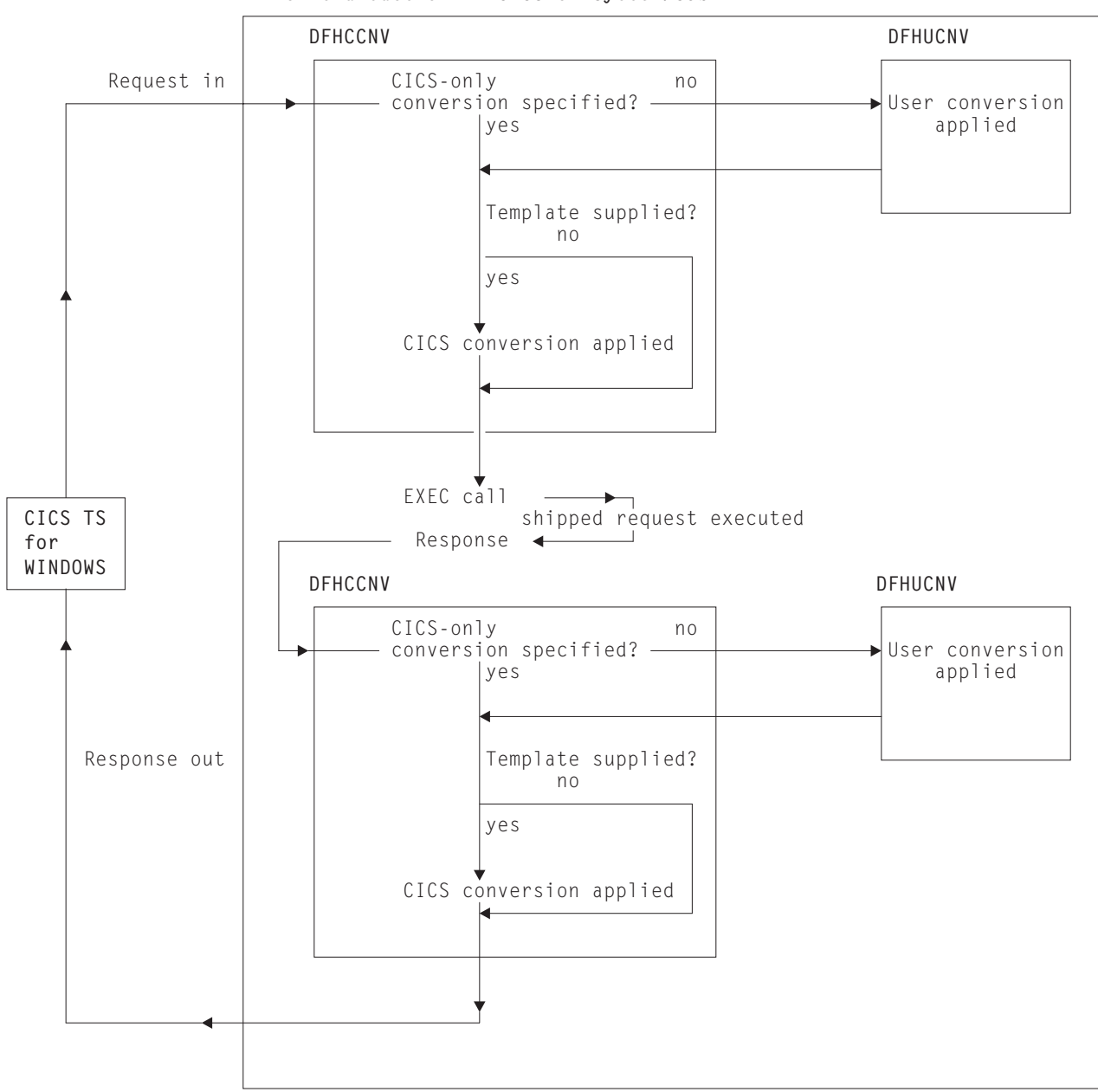

**Mirror transaction in CICS on System/390**

*Figure 12. Data conversion in CICS on zSeries*

## <span id="page-76-0"></span>**Resource definition to enable data conversion**

To allow data conversion at the zSeries, the following resources must be defined to the CICS on zSeries system:

- DFHCNV, conversion table
- DFHCCNV, standard conversion program
- DFHUCNV, user-defined conversion program.

For details of how to create the conversion table, see the next section "Defining the conversion table."

## **Defining the conversion table**

You define the conversion table with DFHCNV resource definition macros, which are described below.

The output of the DFHCNV macro assembly contains templates specifying resource conversion requirements and conversion tables to enable the required conversions. User-generated conversion tables must be placed in the DFHCNV macro source.

If you are running CICS on zSeries in a z/OS environment, see ["Assembling and](#page-95-0) [link-editing the conversion programs" on page 78.](#page-95-0)

## **DFHCNV macro types**

# #

#

The following macros define the conversion table:

- DFHCNV TYPE=INITIAL defines the beginning of the conversion table. It defines the default client and server CCSIDs.
- DFHCNV TYPE=ENTRY specifies a name and type to uniquely identify a data resource. There must be one for each resource for which conversion is required (no conversion is applied to a resource that is not defined in a DFHCNV TYPE=ENTRY macro). The entry for one resource is concluded by the next TYPE=ENTRY statement, or by the end of the table. The CCSID to be used is specified.

### **Attention: The next two paragraphs apply only to CICS TS for z/OS Version 2.3 and later**

You can create generic templates that apply to multiple resources of the same resource type. You do this by using the RPFX or XRPFX parameters of the DFHCNV TYPE=ENTRY macro to specify a prefix that can be matched against multiple resource names, rather than using the full name of a specific resource.

Defining resources in this way means that order becomes important in the conversion table. For example, when specifying file resources, if prefix AB precedes prefix ABCD, the former entry is used to convert data for a file resource named ABCDEFGH. This example would give you an error when assembling the conversion table. To avoid errors, you should put the most specific resource names at the top of the conversion table, with the least specific prefix at the bottom.

When no resource name or prefix is specified, the default conversion template is used for that particular resource type. For an example of the DFHCNV TYPE=ENTRY macro, see ["DFHCNV TYPE=ENTRY" on page 64.](#page-81-0)

- <span id="page-77-0"></span>• DFHCNV TYPE=KEY applies only to an FC entry. Use this macro only if a record might need to be accessed by key (if records are always accessed by relative record number or relative byte address, do not code a TYPE=KEY macro). When used, this macro must immediately follow a TYPE=ENTRY macro, and must be followed by one or more TYPE=FIELD macros, which define the data conversion to be applied to the key.
- DFHCNV TYPE=SELECT defines selection of a record  $3$  for data conversion based on the value of a field in the record. Each TYPE=SELECT macro is followed by one or more TYPE=FIELD macros, which define the data conversion to be applied if the record satisfies the test defined in the TYPE=SELECT macro. The last TYPE=SELECT macro for each entry is an OPTION=DEFAULT macro, which defines the conversion to be applied to a record that satisfies no preceding TYPE=SELECT macro.
- DFHCNV TYPE=FIELD specifies the position and length of a field, and the conversion to be applied to it. There must be a TYPE=FIELD macro for each field for which conversion is required.
- DFHCNV TYPE=FINAL concludes the conversion table definition.

## **Conversion and key templates**

Templates are table entries defining fields in a data area or key that are to be converted and the conversion method to be applied to each field. A conversion template is defined by one or more DFHCNV TYPE=FIELD macros following a DFHCNV TYPE=SELECT macro. A key template consists of one or more DFHCNV TYPE=FIELD macros following a DFHCNV TYPE=KEY macro. Each type of template is terminated by the next non-FIELD macro in the table definition. [Figure 14 on page 62](#page-79-0) shows templates within a complete conversion table definition.

## **Defaults for client and server code pages**

**Attention:** This topic applies only to CICS Transaction Server for z/OS Version 3 Release 1 and later.

Certain distributed components of a CICSplex such as CICS Transaction Gateway for z/OS and CICS Transaction Server for Windows do not provide an override for the default client code page specified in the conversion table. As conversion tables do not have a suffix, a consequence of this is that two tables can be required, each residing on a different library and differing only in the default code page.

In order to reduce the number of conversion tables required, you can specify that the default client or server code page is defined in the system initialization table. For the client code page:

- 1. In the DFHCNV TYPE=ENTRY and TYPE=SELECT macros, specify the value SYSDEF for the CLINTCP parameter.
- 2. In the system initialization table, set a default client code page by specifying a value for the CLINTCP parameter. You can use any value supported for the CLINTCP parameter on the DFHCNV macro. The default is CLINTCP=437.

For the server code page:

1. In the DFHCNV TYPE=ENTRY and TYPE=SELECT macros, specify the value SYSDEF for the SRVERCP parameter.

<sup>3.</sup> FC record, TS data, TD data, IC start "from" data, or COMMAREA transmitted with DPL

2. In the system initialization table, set a server code page by specifying a value for the SRVERCP parameter. You can use any value supported for SRVERCP parameter on the DFHCNV macro. The default is SRVERCP=037.

## **Example sequence—DFHCNV macros**

[Figure 14 on page 62](#page-79-0) shows a typical sequence of DFHCNV macros. The figure is annotated to show the sets of entries that correspond to resource entries, conversion templates, and key templates. (The indentation is to illustrate nesting. When coding the macros, as with all CICS resource definition macros, observe assembler rules.)

## **Conversion table for initial program verification (IVP)**

When running the IVP jobs for your CICS on zSeries system, you need the conversion table whose source is given in Figure 13. You don't need to code all these macros. You can generate exactly the same conversion table by assembling the special macro, DFHCNV TYPE=IVP.

Figure 13 is a simple example of a conversion table definition.

All the fields are character, so only a single TYPE=SELECT macro is needed. It specifies OPTION=DEFAULT, and has a single TYPE=FIELD macro to define the whole data record.

The TYPE=KEY macro is followed by a single TYPE=FIELD macro, which redefines the first six bytes of the data record.

DFHCNV TYPE=INITIAL DFHCNV TYPE=ENTRY,RTYPE=FC,RNAME=FILEA,USREXIT=NO DFHCNV TYPE=KEY DFHCNV TYPE=FIELD,OFFSET=0,DATATYP=CHARACTER,DATALEN=6,LAST=YES DFHCNV TYPE=SELECT,OPTION=DEFAULT DFHCNV TYPE=FIELD,OFFSET=0,DATATYP=CHARACTER,DATALEN=80,LAST=YES DFHCNV TYPE=FINAL

*Figure 13. Conversion table for IVP*

<span id="page-79-0"></span>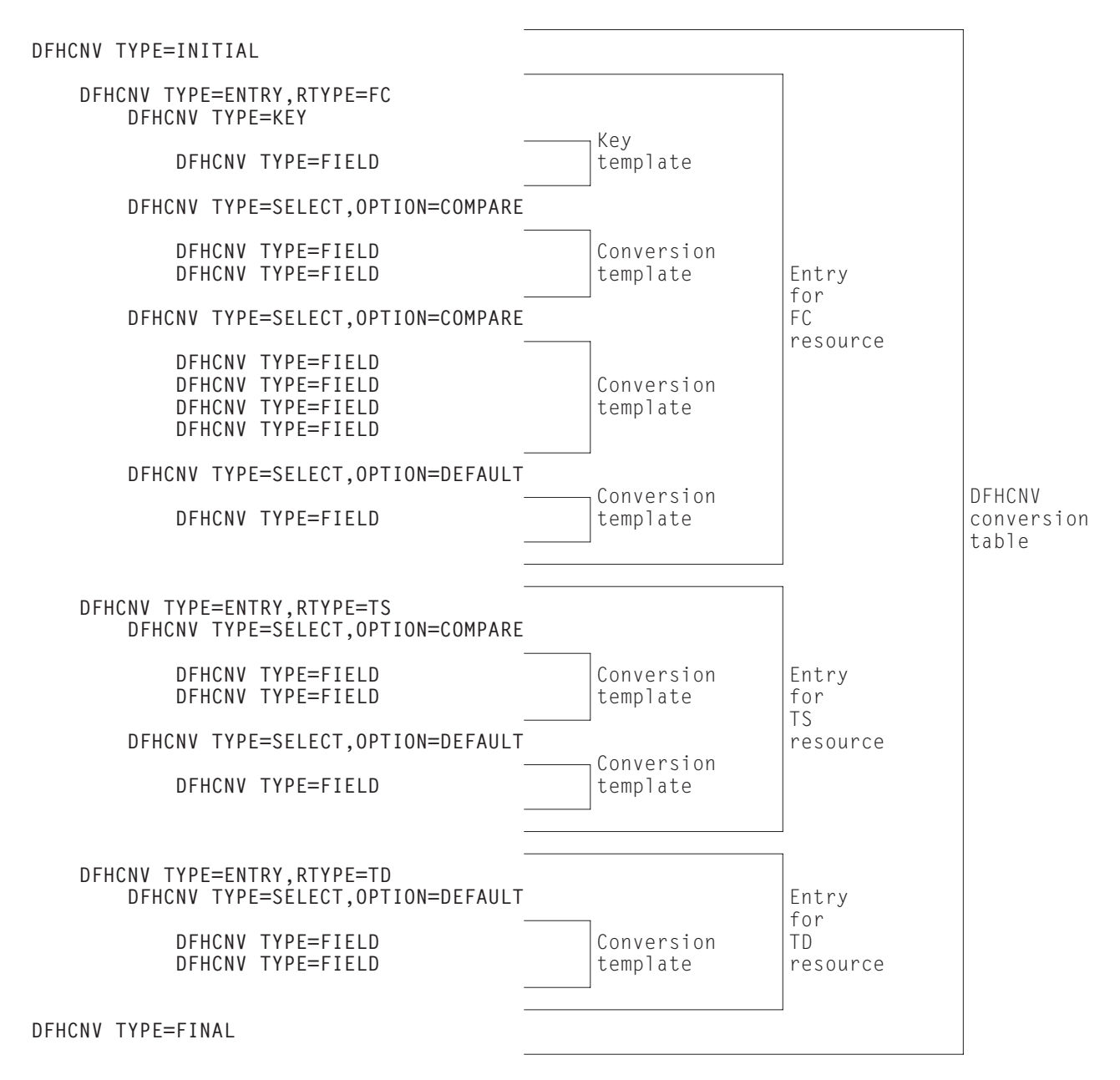

*Figure 14. Example of DFHCNV macro sequence*

# **DFHCNV TYPE=INITIAL**

The DFHCNV TYPE=INITIAL macro has the following format:

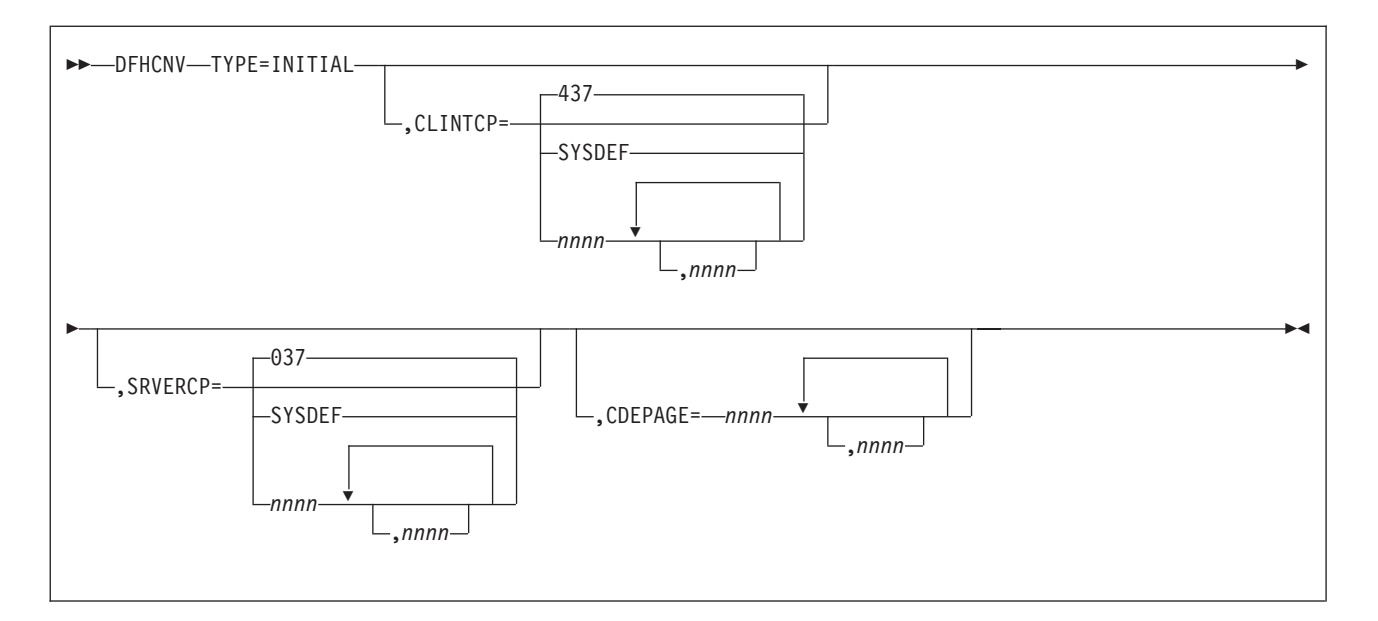

### **TYPE=INITIAL**

Defines the beginning of the conversion table.

#### **CLINTCP={437|SYSDEF|nnnn[,nnnn, ...]}**

The first operand defines the default client CCSID to be used when the CLINTCP and CDEPAGE operands are omitted from a DFHCNV TYPE=ENTRY macro.

SYSDEF specifies that the default client code page is determined by the system initialization table parameter CLINTCP. SYSDEF applies only to CICS Transaction Server for z/OS Version 3 Release 1 and later.

For an explanation of code pages, and a list of those that you can specify, see ["Character data" on page 41.](#page-58-0)

### **SRVERCP={037|SYSDEF|nnnn[,nnnn, ...]}**

The first operand defines the server CCSID to be used when the SRVERCP and CDEPAGE operands are omitted from a DFHCNV TYPE=ENTRY macro.

SYSDEF specifies that the default server code page is determined by the system initialization table parameter SRVERCP. SYSDEF applies only to CICS Transaction Server for z/OS Version 3 Release 1 and later.

For an explanation of code pages, and a list of those that you can specify, see ["Character data" on page 41.](#page-58-0)

## **CDEPAGE=nnnn[,nnnn...]**

(*Retained for compatibility with earlier releases. Do not use for new definitions.* )

Each possible value is equivalent to a pair of CLINTCP and SRVERCP entries or (for user-defined conversion) to a SRVERCP entry.

**437**

Is equivalent to:

- $\cdot$  CLINTCP=437
- $\cdot$  SRVERCP=037

#### **932K**

Is equivalent to:

 $\cdot$  CLINTCP=932

#

#

 $\cdot$  SRVERCP=930

## <span id="page-81-0"></span>**932**

Is equivalent to:

- $\cdot$  CLINTCP=932
- $\cdot$  SRVERCP=931

## **USR**

- Is equivalent to:
- $\cdot$  SRVERCP=USR

## **USRD**

- Is equivalent to:
- SRVERCP=USRD

# **DFHCNV TYPE=ENTRY**

The DFHCNV TYPE=ENTRY macro instruction has the following format:

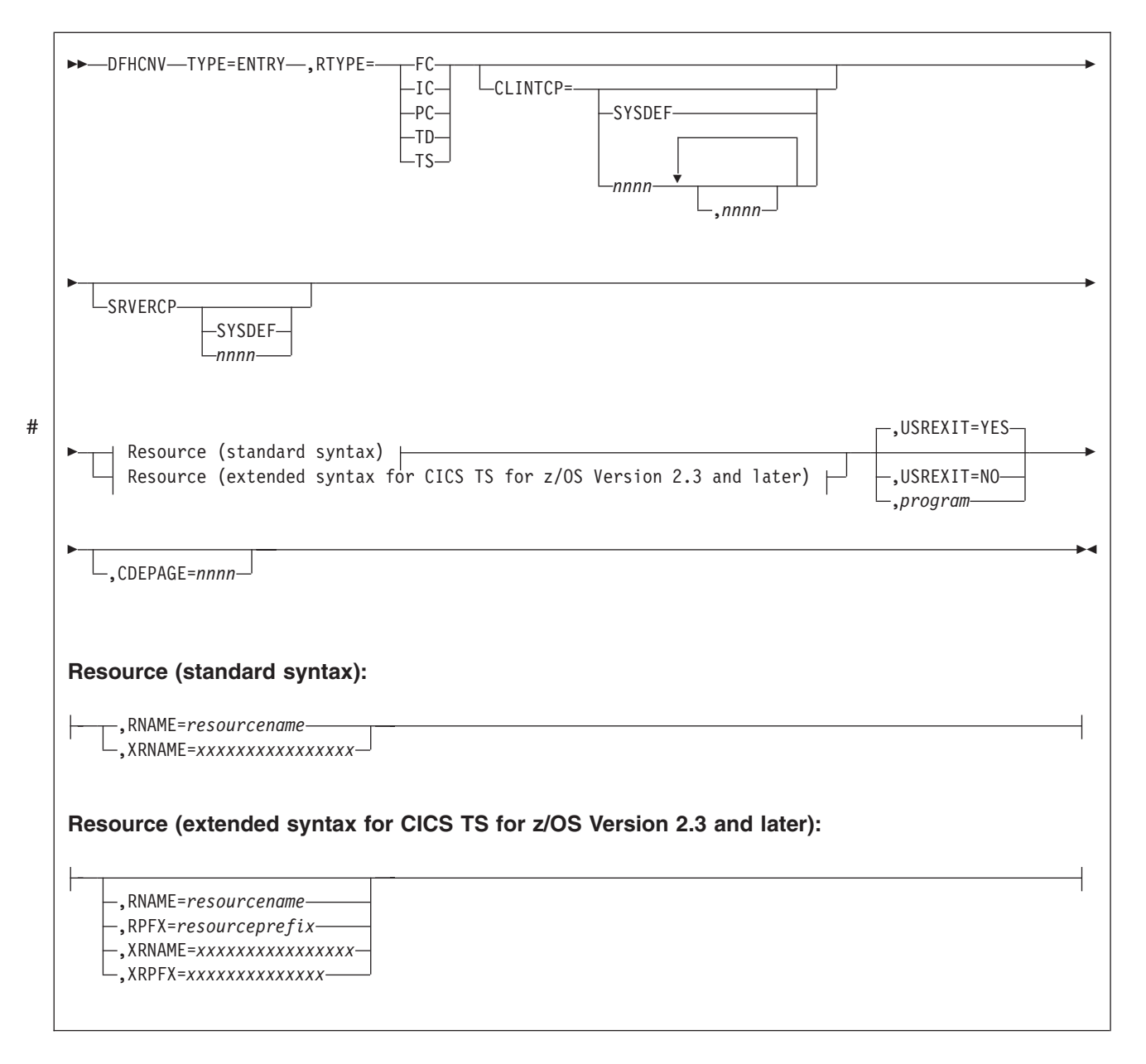

## **TYPE=ENTRY**

Specifies that this macro defines a resource by name and type.

### **RTYPE={FC|TS|TD|IC|PC}**

Specifies the type of resource:

- **FC** A file
- **TS** A temporary storage queue
- **TD** A transient data queue
- **IC** An interval control start with data
- **PC** A program link with a COMMAREA.

### **CLINTCP={nnnn[,nnnn, ...]|SYSDEF}**

The first operand defines the default client code page to be used.

SYSDEF specifies that the default client code page is determined by the system initialization table parameter CLINTCP. SYSDEF applies only to CICS Transaction Server for z/OS Version 3 Release 1 and later.

For an explanation of code pages, and a list of those that you can specify, see ["Character data" on page 41.](#page-58-0)

#### **SRVERCP={nnnn|SYSDEF}**

The operand defines the server code page to be used.

SYSDEF specifies that the server code page is determined by the system initialization table parameter SRVERCP. SYSDEF applies only to CICS Transaction Server for z/OS Version 3 Release 1 and later.

For an explanation of code pages, and a list of those that you can specify, see ["Character data" on page 41.](#page-58-0)

### **RNAME=resourcename**

Specifies the name of the resource in up to eight characters. If shorter, it is padded with blanks; if longer, it is truncated. The name can be:

- A zSeries file name (up to eight characters).
- A TS queue name (up to eight characters).

**Note:** Although CICS TS for z/OS supports TS queue names of up to16 characters, DFHCNV only supports TS queue names of up to 8 characters.

- A TD queue name (up to four characters).
- An IC start transaction id (up to four characters).
- The name of the program being linked (up to eight characters).

#### **RPFX=resourceprefix**

**Applies only to CICS TS for z/OS Version 2.3 and later**. Specifies a resource prefix of up to 7 characters for programs, TS queues and files; or 3 characters for TD queues and transactions. The resource prefix allows resources of a particular type to be grouped together using just one macro. All resources of the specified type and prefix will be treated in the same way. Order is important, so the most specific resource names should be at the top of the converstion table, with the least specific prefixes at the bottom. If none of the parameters are specified at this point in the macro, the default template is used for all resources within the specified resource type.

### **XRNAME=xxxxxxxxxxxxxxxx (RTYPE=TS only)**

Specifies the resource name in hexadecimal notation. It can include up to 16 hexadecimal digits, padded with blanks if necessary.

#### **XRPFX=xxxxxxxxxxxxxx (RTYPE=TS only)**

**Applies only to CICS TS for z/OS Version 2.3 and later**. Specifies a resource prefix of up to 14 hexadecimal digits. The resource prefix allows resources of a particular type to be grouped together. All resources of the specified type and prefix will be treated in the same way. Order is important, so the most specific resource names should be at the top of the conversion table, with the least specific prefixes at the bottom.If none of the parameters are specified at this point in the macro, the default template is used for all resources within the specified resource type.

### **USREXIT={YES|NO**∨*program***}**

Specifies whether the user data conversion exit is called.

#

#### **YES**

User-defined conversion is required for this resource. DFHUCNV is invoked. Code this if you need your customized version of DFHUCNV to convert some data for this resource.

## **NO**

User-defined conversion is not required for this resource. The user-replaceable conversion program is not called. Code this to eliminate the overhead of calling the program unnecessarily.

## *program* **(applies only to CICS TS for z/OS)**

User-defined conversion is required for this resource; *program* is invoked. Code this if you need your user-supplied program, *program*, to convert some data for this resource.

## **CDEPAGE=nnnn**

(*Not for new definitions. Retained for compatibility with earlier releases.*)

The code page must be one of those entered in the CDEPAGE option of the DFHCNV TYPE=INITIAL macro. Each possible value is equivalent to a pair of CLINTCP and SRVERCP entries or (for user-defined conversion) to a SRVERCP entry. The CLINTCP and SRVERCP values to which each value resolves are given in the description of the CDEPAGE option of the DFHCNV TYPE=INITIAL macro.

## **DFHCNV TYPE=KEY**

The DFHCNV TYPE=KEY macro is valid only for FC RTYPE requests, and, if coded, must immediately follow a DFHCNV TYPE=ENTRY macro. The macro has the following format:

 $\rightarrow$ DFHCNV-TYPE=KEY-

#### **TYPE=KEY**

Indicates the start of conversions to be applied to a key. This macro is not required if access is only by RRN or RBA. If access is by key but no TYPE=KEY statement is present, the key is not converted. You must provide matching conversion details (DFHCNV TYPE=FIELD macros) for the key, as part of each conversion template that applies to this file, or an INVREQ condition may be returned on the file control EXEC CICS request.

## **DFHCNV TYPE=SELECT**

The DFHCNV TYPE=SELECT macro instruction has the following format:

 $\rightarrow$  DFHCNV-TYPE=SELECT-, OPTION=---COMPARE- $L$ DEFAULT $L$ ,OFFSET=*nnnn* ,DATA=*'dd...dd'*  $\Box$ .XDATA='xx...xx' $\Box$  $\blacktriangleright$ 

#### **TYPE=SELECT**

Indicates the start of conversion definitions (DFHCNV TYPE=FIELD macros) to be applied to a record that satisfies the comparison defined in this macro. If the defined comparison is not satisfied by the data in the record, the conversion

program (DFHCCNV) skips to the next TYPE=SELECT macro, until it finds a match or reaches the OPTION=DEFAULT macro. Every TYPE=SELECT macro must be followed by at least one TYPE=FIELD macro.

### **OPTION={COMPARE|DEFAULT}**

States the basic selection options:

#### **COMPARE**

Indicates that the data should be converted according to the specifications in the following DFHCNV TYPE=FIELD macros, if the record satisfies the comparison defined in this macro (OFFSET and DATA or XDATA options).

#### **DEFAULT**

Indicates that the data should be converted according to the specifications in the following DFHCNV TYPE=FIELD macros, if the record has not satisfied the comparison defined in any previous DFHCNV TYPE=SELECT COMPARE macro.

For each resource entry (started by a TYPE=ENTRY macro) the last TYPE=SELECT macro must specify OPTION=DEFAULT. No other TYPE=SELECT macro in the entry should specify OPTION=DEFAULT.

The following options are ignored if OPTION=DEFAULT is coded.

## **OFFSET=nnnn**

Specifies the byte offset in the record at which the comparison should be made, up to a maximum of 65535.

## **DATA='dd...dd'**

(*Use only if the data to be tested is defined as DATATYP=CHARACTER, SOSI=NO*)

Specifies the comparison data as a character string, with a maximum length of 255 characters. Because you specify this data on the zSeries system, it is in EBCDIC. The system converts the incoming data from ASCII to EBCDIC before checking it against the comparison data, so that EBCDIC is compared with EBCDIC. Outgoing data is in EBCDIC, so the comparison is made in EBCDIC without conversion.

## **XDATA='xx...xx'**

(*Use if DATA option is not used*)

Specifies the comparison data as a hexadecimal string, with an even number of digits, maximum length 254 digits. Data is compared against this field, without conversion.

## **DFHCNV TYPE=FIELD**

The DFHCNV TYPE=FIELD macro instruction occurs as many times as needed, and has the following format:

<span id="page-86-0"></span>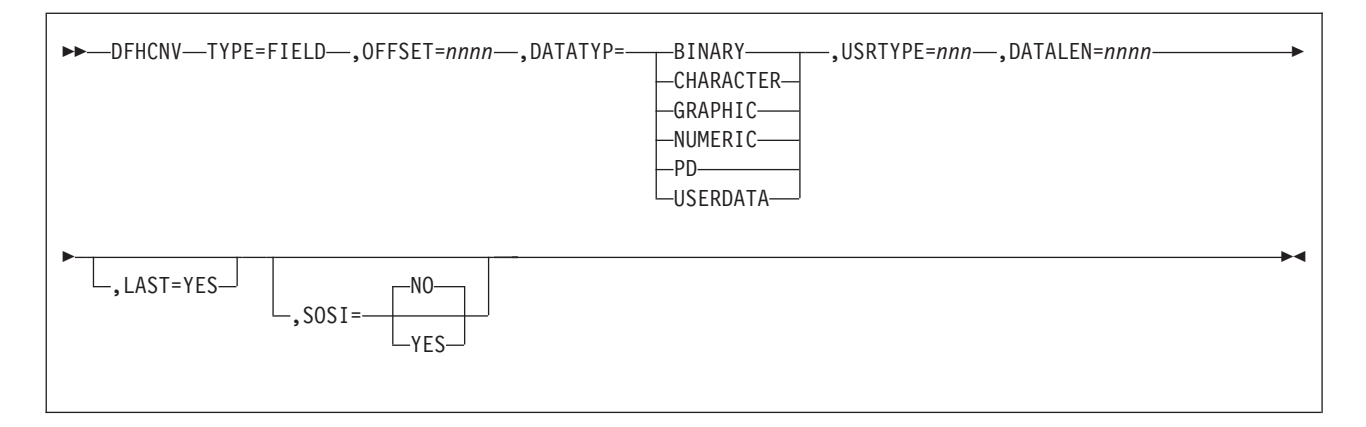

## **TYPE=FIELD**

# # Specifies conversion specifications for a data field. There must be one such statement for each field in a record. You cannot code a TYPE=FIELD macro until you have coded a TYPE=SELECT macro.

#### **OFFSET=nnnn**

Specifies the byte offset in the record or key at which the conversion should start, up to a maximum of 65535. (For TYPE=KEY conversions, this is the byte offset from the start of the *key* not from the start of the record. The file's FCT entry defines the offset of the first byte of the key from the start of the record.)

#### **DATATYP={CHARACTER|PD|BINARY|USERDATA|GRAPHIC|NUMERIC}**

Specifies the type of conversion required:

### **CHARACTER**

Specifies character fields.

#### **PD**

Specifies packed decimal data in zSeries format.

If workstation packed decimal (PD) fields are to be transmitted to a zSeries, specify the IBMCOMP and SIGN EBCDIC directives with the CICSCOMP command used to compile a CICS Transaction Server for Windows COBOL application program. If this program sends data to the zSeries, packed decimal fields are in zSeries-compatible format. Define such fields as PD (no conversion needed). Any packed decimal data in non-zSeries format (for example, workstation native mode) should be defined for USERDATA conversion, and the user-replaceable program DFHUCNV must contain the necessary conversion code.

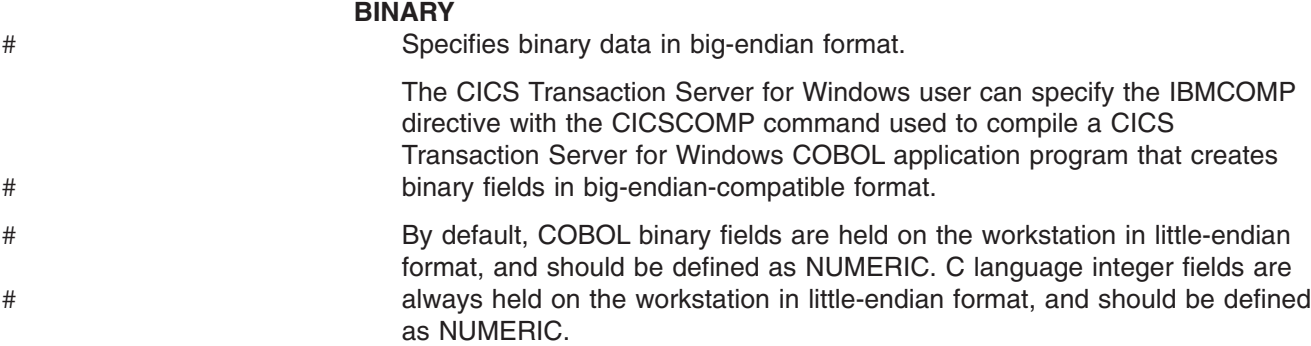

<span id="page-87-0"></span>By default, BINARY data is not converted. This default action can be overridden to allow requests from platforms that support different binary architectures to access the same zSeries resource using the same conversion table.

### **USERDATA**

Specifies data to be converted by the user-replaceable program DFHUCNV. The DFHCCNV conversion code bypasses these fields. See the USRTYPE operand below.

## **GRAPHIC**

Specifies fields that contain DBCS characters only.

### **NUMERIC**

Specifies that binary fields held on the workstation in INTEL format (for example, C Language integer datatype) need to be converted to zSeries format. Integers (four bytes) or short integers (two bytes) can be converted.

## **USRTYPE=nnn**

Specifies a value that is made available to the user-replaceable conversion program DFHUCNV. The values you provide can be in the range 80 to 128 (X'50' to X'80'). The default value is 80 (X'50'). If more than one type of user-defined conversion is possible, you can use this value to specify to DFHUCNV what conversion is needed for each field.

This option is ignored if DATATYP=USERDATA is not specified.

### **DATALEN=n**

Specifies the length of the data field to be converted, in bytes, up to a maximum of 65535. For variable length fields, specify the maximum possible length.

If DATATYP=NUMERIC, DATALEN must be 2 or 4.

## **LAST=YES**

Specifies that this is the last field definition for this TYPE=SELECT statement.

## **SOSI=YES|NO**

Enter YES for a mixed string containing SBCS and DBCS characters; enter NO for an SBCS string. This field is valid only if DATATYPE=CHARACTER has been entered in this macro. The default is NO.

## **DFHCNV TYPE=FINAL**

The DFHCNV TYPE=FINAL macro instruction ends the table. It must occur only once, as the last definition.

 $\rightarrow$ DFHCNV-TYPE=FINAL-

#

## **Hints on coding the macros**

CICS does not check the order of the fields defined in the table, or for overlap. This is relevant to the first two hints below:

1. Define entries for the most frequently-used resources first, to reduce search time.

- 2. Define USERDATA fields in consecutive entries. This reduces the time needed by your conversion program to scan the template.
- 3. For variable-length fields, define the maximum length required. (Comparisons and conversions are applied to the shorter of the actual data length or the template length. For example, if the data is 100 bytes long but the template describes 120 bytes, up to 100 bytes are converted. If the data is 100 bytes and the template describes 80 bytes, only 80 bytes are converted.)
- 4. If function-shipped data is accessed only by a remote CICS Transaction Server for Windows or CICS on Open Systems system, and never by the zSeries system, there is no need to provide conversion details. A typical case is a zSeries file used to pass data between CICS Transaction Server for Windows users.
- 5. CICS Transaction Server for Windows assumes that record key formats are not redefinable, so they must be the same for all redefined record types. If a resource has a key template, then all conversion templates for that resource must exactly replicate the key conversion specified in the key template.

## **User-defined conversion tables**

If you specify SRVERCP=USR or USRD in a DFHCNV TYPE=ENTRY macro, you must provide user-defined conversion tables. The standard conversion program (DFHCCNV) uses these tables, and they are made available to the user-replaceable conversion program, DFHUCNV.

Place your user-defined conversion tables in the DFHCNV macro source, anywhere after the DFHCNV TYPE=INITIAL macro. For source readability, the best place is probably after the DFHCNV TYPE=FINAL macro.

The following are descriptions of the types of table you may need to define and the way to label each type.

## **SRVERCP=USR**

You must provide two character conversion tables, labelled ASTOEB and EBTOAS. Each table must be 256 bytes long. ASTOEB is used for ASCII to EBCDIC conversion and EBTOAS is used for EBCDIC to ASCII conversion. The hexadecimal value of a character byte is used as an offset in the conversion table to obtain the converted value of the character. [Figure 15 on page 72](#page-89-0) illustrates this process.

## **SRVERCP=USRD**

You must provide DBCS character conversion tables labelled DBASTOEB and DBEBTOAS, in the DFHCNV source. These must be after the DFHCNV TYPE=INITIAL macro, but otherwise anywhere in the source. Each table must be a list of 256 four-byte pointers and 256 pairs of 256-byte translate tables. The first byte of a DBCS character is used as an index to the list of pointers. Using the first byte of the DBCS character as a hexadecimal offset in the list, the pointer found is the address of a pair of 256-byte translate tables. The second byte of the DBCS character is used as an offset in each of the two 256-byte translate tables to obtain the first and second bytes of the converted DBCS character. [Figure 16 on page 73](#page-90-0) illustrates this process.

<span id="page-89-0"></span>You must also provide an SBCS conversion table as specified under USR above.

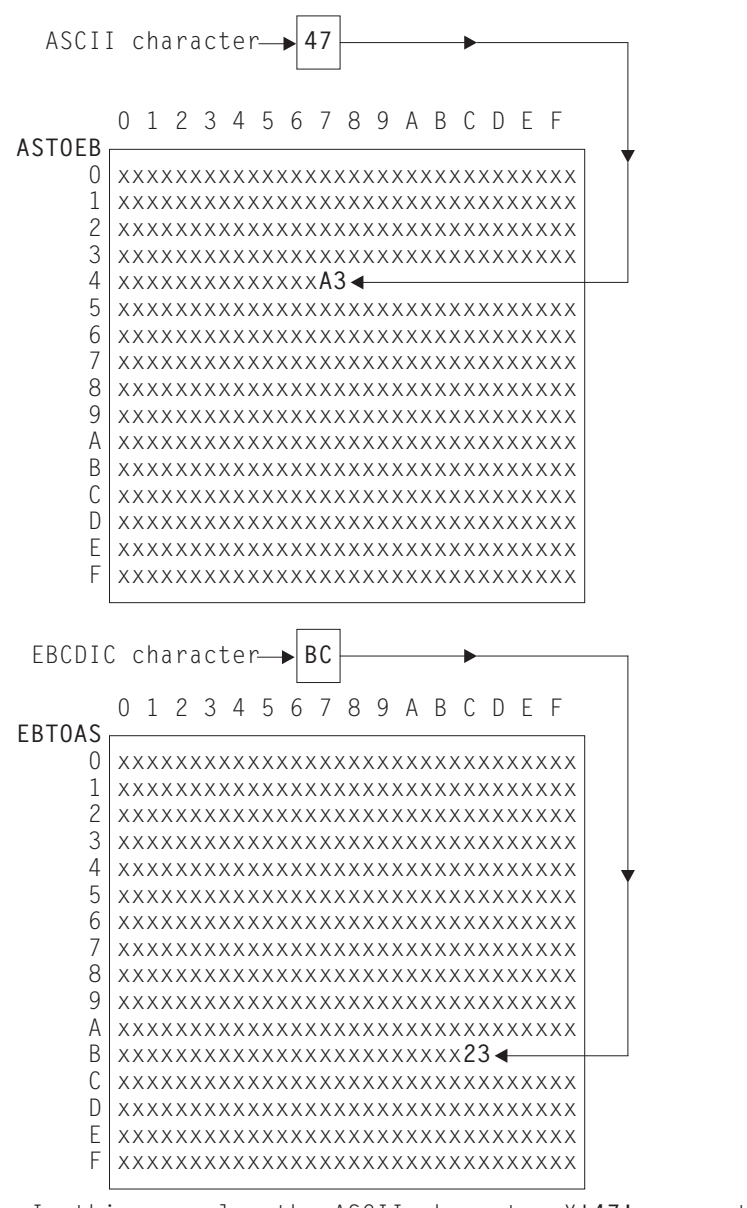

In this example, the ASCII character X'47' converts to the EBCDIC character X'A3', and the EBCDIC character X'BC' converts to the ASCII character X'23'. These values have no significance, and are used simply to

illustrate the structure of the conversion tables.

*Figure 15. Structure of SBCS conversion tables*

<span id="page-90-0"></span>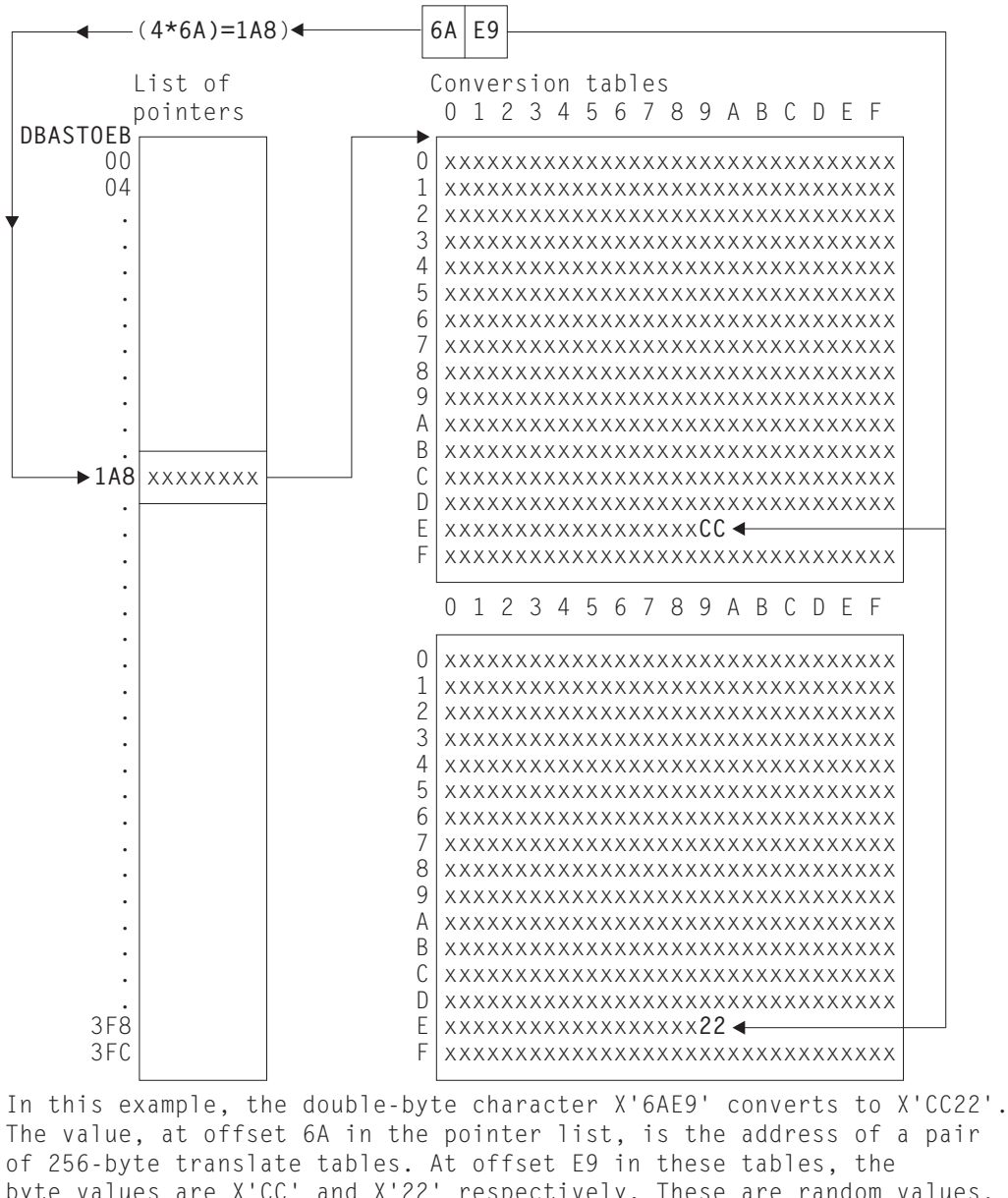

byte values are X'CC' and X'22' respectively. These are random values, used purely for illustration. This is an ASCII-EBCDIC conversion, because the pointer list is labeled DBASTOEB. A complete set of ASCII-EBCDIC tables contains 256 pairs of 256-byte tables, one pair for each possible value of the first byte of a double-byte character.

DBEBTOAS is the label of a similar set of EBCDIC-ASCII tables.

*Figure 16. Structure of DEBUTS conversion tables*

## **Invalid and undefined DBCS characters**

In ASCII and EBCDIC, certain code ranges are valid DBCS code. Any double-byte value outside these ranges is an invalid DBCS character. In the supplied conversion tables, invalid DBCS characters convert to X'FFFF', as defined by the code page architecture.

Within the valid code range, several thousand double-byte values are defined as actual DBCS characters. A double-byte value within the valid code range, but not defined as a DBCS character, is an undefined DBCS character.

User-defined tables should follow the above conventions for invalid and undefined characters.

## **Example macros**

Figure 17 shows an example of a record layout for a file called VSAM99. The key is offset 0 for length 6, and the record contains no redefinition.

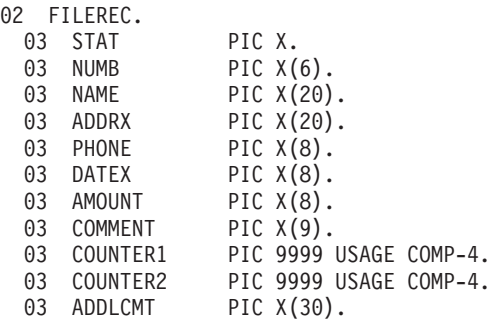

*Figure 17. Record layout for VSAM99*

Figure 18 gives a full set of conversion macros for file VSAM99. [Figure 19 on page](#page-92-0) [75](#page-92-0) shows the same conversion expressed more briefly, by combining adjoining fields of the same type.

```
DFHCNV TYPE=INITIAL,CLINTCP=437,SRVERCP=037
DFHCNV TYPE=ENTRY,RTYPE=FC,RNAME=VSAM99
DFHCNV TYPE=KEY
DFHCNV TYPE=FIELD,OFFSET=0,DATATYP=CHARACTER,DATALEN=6,LAST=YES
DFHCNV TYPE=SELECT,OPTION=DEFAULT
DFHCNV TYPE=FIELD,OFFSET=00,DATATYP=CHARACTER,DATALEN=1
DFHCNV TYPE=FIELD,OFFSET=01,DATATYP=CHARACTER,DATALEN=6
DFHCNV TYPE=FIELD,OFFSET=07,DATATYP=CHARACTER,DATALEN=20
DFHCNV TYPE=FIELD,OFFSET=27,DATATYP=CHARACTER,DATALEN=20
DFHCNV TYPE=FIELD,OFFSET=47,DATATYP=CHARACTER,DATALEN=8
DFHCNV TYPE=FIELD,OFFSET=55,DATATYP=CHARACTER,DATALEN=8
DFHCNV TYPE=FIELD,OFFSET=63,DATATYP=CHARACTER,DATALEN=8
DFHCNV TYPE=FIELD,OFFSET=71,DATATYP=CHARACTER,DATALEN=9
DFHCNV TYPE=FIELD,OFFSET=80,DATATYP=BINARY,DATALEN=2
DFHCNV TYPE=FIELD,OFFSET=82,DATATYP=BINARY,DATALEN=2
DFHCNV TYPE=FIELD,OFFSET=84,DATATYP=CHARACTER,DATALEN=30,LAST=YES
DFHCNV TYPE=FINAL
```
*Figure 18. Full description of VSAM99*

<span id="page-92-0"></span>DFHCNV TYPE=INITIAL,CLINTCP=437,SRVERCP=037 DFHCNV TYPE=ENTRY,RTYPE=FC,RNAME=VSAM99 DFHCNV TYPE=KEY DFHCNV TYPE=FIELD,OFFSET=0,DATATYP=CHARACTER,DATALEN=6,LAST=YES DFHCNV TYPE=SELECT,OPTION=DEFAULT DFHCNV TYPE=FIELD,OFFSET=00,DATATYP=CHARACTER,DATALEN=80 DFHCNV TYPE=FIELD,OFFSET=80,DATATYP=BINARY,DATALEN=4 DFHCNV TYPE=FIELD,OFFSET=84,DATATYP=CHARACTER,DATALEN=30,LAST=YES DFHCNV TYPE=FINAL

*Figure 19. Condensed description of VSAM99*

**Note:** Be careful when combining adjoining fields, even if they are of the same data type. Do not combine NUMERIC fields. Do not combine fields defined as CHARACTER, if SOSI=YES is specified for one or more of them. Whether you can combine USERDATA fields depends on user-defined data structures and conversion code.

Figure 20 shows a redefined record layout for file VSAM99. [Figure 21 on page 76](#page-93-0) shows a set of conversion macros for the redefined record layout in Figure 20.

|    | 02 FILEREC. |                            |               |                        |
|----|-------------|----------------------------|---------------|------------------------|
| 03 | <b>STAT</b> | PIC X.                     |               |                        |
| 03 | <b>NUMB</b> |                            | PIC $X(6)$ .  |                        |
| 03 | NAME        |                            | PIC $X(20)$ . |                        |
| 03 | ADDRX       |                            | PIC $X(20)$ . |                        |
| 03 | PHONE       |                            | PIC $X(8)$ .  |                        |
| 03 | DATEX       |                            | PIC $X(8)$ .  |                        |
| 03 | AMOUNT      |                            | PIC $X(8)$ .  |                        |
| 03 | COMMENT     |                            | PIC $X(9)$ .  |                        |
| 03 | VARINF1.    |                            |               |                        |
| 03 | COUNTER1    |                            |               | PIC 9999 USAGE COMP-4. |
| 03 | COUNTER2    |                            |               | PIC 9999 USAGE COMP-4. |
| 03 | ADDLCMT     |                            | PIC $X(30)$ . |                        |
| 03 |             | VARINF2 REDEFINES VARINF1. |               |                        |
| 03 | COUNTER1    |                            |               | PIC 9999 USAGE COMP-4. |
| 03 | COUNTER2    |                            |               | PIC 9999 USAGE COMP-4. |
| 03 | COUNTER3    |                            |               | PIC 9999 USAGE COMP-4. |
| 03 | COUNTER4    |                            |               | PIC 9999 USAGE COMP-4. |
| 03 | ADDLCMT2    |                            | PIC $X(26)$ . |                        |

*Figure 20. Redefined record layout for VSAM99*

```
DFHCNV TYPE=INITIAL
   DFHCNV TYPE=ENTRY,RTYPE=FC,RNAME=VSAM99
   DFHCNV TYPE=KEY
  DFHCNV TYPE=FIELD,OFFSET=0,DATATYP=CHARACTER,DATALEN=6,LAST=YES
*
* If offset 00 is a character 'X' use the following
* conversion definitions:
*
   DFHCNV TYPE=SELECT,OPTION=COMPARE,OFFSET=00,DATA='X'
   DFHCNV TYPE=FIELD,OFFSET=00,DATATYP=CHARACTER,DATALEN=80
   DFHCNV TYPE=FIELD,OFFSET=80,DATATYP=BINARY,DATALEN=4
   DFHCNV TYPE=FIELD,OFFSET=84,DATATYP=CHARACTER,DATALEN=30,LAST=YES
*
* Otherwise use the following (default)
* conversion definitions
*
  DFHCNV TYPE=SELECT,OPTION=DEFAULT
   DFHCNV TYPE=FIELD,OFFSET=00,DATATYP=CHARACTER,DATALEN=80
   DFHCNV TYPE=FIELD,OFFSET=80,DATATYP=BINARY,DATALEN=8
   DFHCNV TYPE=FIELD,OFFSET=88,DATATYP=CHARACTER,DATALEN=26,LAST=YES
  DFHCNV TYPE=FINAL
```
*Figure 21. Description for redefined record layout for VSAM99*

[Figure 22 on page 77](#page-94-0) shows user-defined conversion tables, EBTOAS and ASTOEB, illustrating how they are preceded with DFHCNV macros in the source that is submitted to the assembler.

```
*
LABL1 DFHCNV TYPE=INITIAL,CLINTCP=437,SRVERCP=037
*
         DFHCNV TYPE=ENTRY,RTYPE=FC,RNAME=VSAM80
        DFHCNV TYPE=KEY
         DFHCNV TYPE=FIELD,OFFSET=0,DATATYP=BINARY,DATALEN=2
         DFHCNV TYPE=FIELD,OFFSET=2,DATATYP=CHARACTER,DATALEN=4, X
              LAST=YES
LABLX DFHCNV TYPE=SELECT,OPTION=COMPARE,OFFSET=6,XDATA='C1C2C3'
         DFHCNV TYPE=FIELD,OFFSET=0,DATATYP=BINARY,DATALEN=2
         DFHCNV TYPE=FIELD,OFFSET=2,DATATYP=CHARACTER,DATALEN=4
        DFHCNV TYPE=FIELD,OFFSET=9,DATATYP=CHARACTER,DATALEN=8, X
              LAST=YES
.
.
.
         DFHCNV TYPE=ENTRY,RTYPE=TS,RNAME=ABCD
         DFHCNV TYPE=SELECT,OPTION=DEFAULT
         DFHCNV TYPE=FIELD,OFFSET=0,DATATYP=CHARACTER,DATALEN=40
         DFHCNV TYPE=FIELD,OFFSET=40,DATATYP=BINARY,DATALEN=4, X
              LAST=YES
LABLN DFHCNV TYPE=FINAL
*
* EXAMPLE OF A USER-DEFINED CONVERSION TABLE EBCDIC to ASCII
EBTOAS DC XL16'000102030405060708090A0B0C0D0E0F'
        DC XL16'101112131415161718191A1B1C1D1E1F'
        DC XL16'202122232425262728292A2B2C2D2E2F'
         DC XL16'303132333435363738393A3B3C3D3E3F'
         DC XL16'404142434445464748494A4B4C4D4E4F'
        DC XL16'505152535455565758595A5B5C5D5E5F'
              XL16'606162636465666768696A6B6C6D6E6F'
        DC XL16'707172737475767778797A7B7C7D7E7F'
         DC XL16'80C1C2C3C4C5C6C7C8C98A8B8C8D8E8F'
        DC XL16'90D1D2D3D4D5D6D7D8D99A9B9C9D9E9F'
        DC XL16'A0A1E2E3E4E5E6E7E8E9AAABACADAEAF'
        DC XL16'B0B1B2B3B4B5B6B7B8B9BABBBCBDBEBF'
        DC XL16'C0C1C2C3C4C5C6C7C8C9CACBCCCDCECF'
        DC XL16'D0D1D2D3D4D5D6D7D8D9DADBDCDDDEDF'
        DC XL16'E0E1E2A3E4E5E6E7E8E9EAEBECEDEEEF'
              XL16'F0F1F2F3F4F5F6F7F8F9FAFBFCFDFEFF'
*
* EXAMPLE OF A USER-DEFINED CONVERSION TABLE ASCII to EBCDIC
*
ASTOEB DC XL16'000102030405060708090A0B0C0D0E0F'
        DC XL16'101112131415161718191A1B1C1D1E1F'
        DC XL16'202122232425262728292A2B2C2D2E2F'
         DC XL16'303132333435363738393A3B3C3D3E3F'
        DC XL16'404142434445464748494A4B4C4D4E4F'
        DC XL16'505152535455565758595A5B5C5D5E5F'
        DC XL16'606162636465666768696A6B6C6D6E6F'<br>DC XL16'707172737475767778797A7B7C7D7E7F'
              DC XL16'707172737475767778797A7B7C7D7E7F'
         DC XL16'808182838485868788898A8B8C8D8E8F'
        DC XL16'909192939495969798999A9B9C9D9E9F'
        DC XL16'A0A1A2A3A4A5A6A7A8A9AAABACADAEAF'
        DC XL16'B0B1B2B3B4B5B6B7B8B9BABBBCBDBEBF'
        DC XL16'C0818283848586878889CACBCCCDCECF'
        DC XL16'D0919293949596979899DADBDCDDDEDF'
              XL16'E0E1A2A3A4A5A6A7A8A9EAEBECEDEEEF'
        DC XL16'F0F1F2F3F4F5F6F7F8F9FAFBFCFDFEFF'
         END DFHCNVBA
```
*Figure 22. SBCS user-defined conversion table*

## <span id="page-95-0"></span>**Assembling and link-editing the conversion programs**

#

#

In z/OS, you can use either of the standard procedures DFHAUPLE and DFHAUPLK to assemble the DFHCNV table.

If your CICS product is CICS/VSE 2.3 or CICS Transaction Server for VSE/ESA, or if your CICS product can run with z/OS, you can optimize CICS virtual storage use by link-editing the DFHCNV table and the DFHUCNV program with a MODE statement specifying AMODE(31) and RMODE(ANY). The table and program are then loaded above the 16MB line if enough CICS storage is available.

On VSE or VSE/ESA systems, for a successful link-edit, before assembly:

- Insert the following statement in front of the DFHCNV source: PUNCH ' PHASE DFHCNV.\*'.
- Insert the following statement after the DFHCNV=FINAL instruction: END DFHCNVBA

## **The user-replaceable conversion program**

This section describes the user-replaceable data conversion program.

## **User-named conversion programs**

#

**Attention:** This section applies only to CICS Transaction Server for z/OS.

Releases of CICS TS for z/OS from Version 2.2 onwards allow you to replace DFHUCNV, the default user-replaceable conversion program supplied with your CICS on zSeries product, by one or more user-named conversion programs.

DFHUCNV is invoked if:

- v A conversion template is not defined for the resource, *or*
- v A conversion template is defined for the resource and the template specifies USREXIT=YES.

A user-named conversion program is invoked if:

v A conversion template is defined for the resource and the template specifies USREXIT=*userprogram*

where *userprogram* is the name of the user-supplied conversion program.

*In the following sections, the generic term "DFHUCNV" represents both the (possibly customized) IBM-supplied conversion program and user-named conversion programs*.

## **DFHUCNV**

For an explanation of why you might need to amend or replace DFHUCNV, refer to ["User/CICS conversion" on page 56.](#page-73-0) If you find that the standard conversion supplied by DFHCCNV meets your needs, you don't need to use DFHUCNV.

DFHUCNV is described in the following topics:

• ["Input to DFHUCNV" on page 79:](#page-96-0)

- <span id="page-96-0"></span>– This describes the parameter list (DFHUVNDS), which points to the data, the templates, the conversion table, and so on. It also describes the structure of the conversion and key templates created by your DFHCNV resource definition macros.
- ["Supplied user-replaceable conversion program" on page 86:](#page-103-0)
	- This lists the commented version of DFHUCNV that is supplied with your CICS zSeries product.

With this information you can write your own conversion program, using the supplied program as a base.

## **Input to DFHUCNV**

The first statement in the supplied version of DFHUCNV is a DFHCNV TYPE=DSECT macro, which generates DSECTs that describe the parameter list (see "Parameter list (DFHUVNDS)") and the conversion template (see the general description of conversion and key templates in ["Conversion and key templates" on](#page-77-0) [page 60](#page-77-0) and the reference information in ["Conversion and key templates" on page](#page-99-0) [82\)](#page-99-0).

DFHUCNV starts with a DFHCNV TYPE=DSECT in the following format:

DFHCNV TYPE=DSECT

The DFHCNV TYPE=DSECT macro generates the following:

- The DFHUNVDS DSECT, which maps the parameter list in the COMMAREA passed by DFHCCNV.
- An assembler DSECT for field conversion records (these are the basic components of a template; see [Figure 25 on page 83\)](#page-100-0).
- Equates for resource types and field types.

**Parameter list (DFHUVNDS):** [Figure 23 on page 80](#page-97-0) shows the DFHUNVDS DSECT, which maps the parameter list passed to DFHUCNV in the COMMAREA. If a parameter is zero, no data is available. *If you do not create a conversion template for the resource, DFHUCNV is invoked, but only the following fields in the parameter list contain data*:

- UNVRSTP
- UNVRNMP
- UNVDIRP
- UNVOVLY

<span id="page-97-0"></span>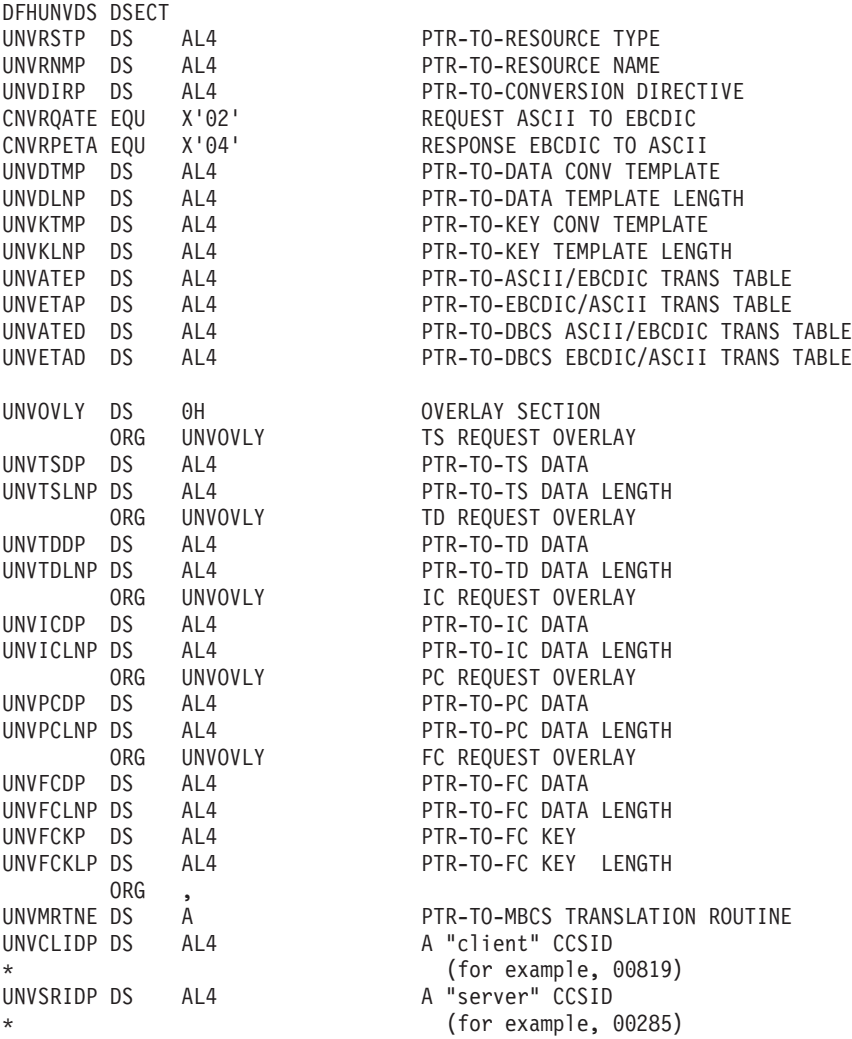

*Figure 23. DFHUNVDS—DSECT that maps the parameter list passed to DFHUCNV*

The following is a detailed description of the parameters:

### **UNVRSTP**

Points to a one-byte resource type that indicates the resource being referenced by this request. The meanings of the resource types are defined in DSECT DFHCNVDS. The resource types are FC, IC, TS, TD, and PC.

#### **UNVRNMP**

Points to an eight-character field containing the resource name, padded with blanks if necessary. These may be:

- For an FC request, an eight-byte file name
- For a TS request, an eight-byte TS queue name
- For a TD request, a four-byte TD queue name
- For an IC request, a four-byte transaction name
- For a PC request, an eight-byte program name.

### **UNVDIRP**

Points to a one-byte field that shows what conversion is required:

• CNVRQATE (X'02') indicates a request needing conversion from client encoding to server encoding.

• CNVRPETA (X'04') indicates a response needing conversion from server encoding to client encoding.

### **UNVDTMP**

Points to the start of the conversion template found by CICS to match this resource. If UNVDTMP is zero no template was found.

#### **UNVDLNP**

Points to a field that gives the length of the conversion template. The field is:

- A fullword for CICS TS for z/OS
- A half-word for all other CICS on zSeries products

#### **UNVKTMP (file control requests only)**

Points to the start of the template found by CICS for the key part of the request or response. If UNVKTMP is zero, either there is no key template or the record is accessed by relative record number or relative byte address.

#### **UNVKLNP (file control requests only)**

Points to a field that gives the length of the key conversion template. The field is:

- A fullword for CICS TS for z/OS
- A half-word for all other CICS on zSeries products

#### **UNVATEP**

Points to a 256-byte SBCS translation table used for converting character data from client encoding to server encoding.

#### **UNVETAP**

Points to a 256-byte SBCS translation table used for converting character data from server encoding to client encoding.

#### **UNVATED**

Points to a DBCS translation table used for converting character data from client encoding to server encoding.

#### **UNVETAD**

Points to a DBCS translation table used for converting character data from server encoding to client encoding.

The overlay section depends on resource type:

### **TS requests:**

### **UNVTSDP**

Points to the start of the TS record being read or written. The field is:

- A fullword for CICS TS for z/OS
- A half-word for all other CICS on zSeries products

#### **UNVTSLNP**

Points to a field that gives the length of the TS record.

#### **TD requests:**

#### **UNVTDDP**

Points to the start of the TD record being read or written.

#### **UNVTDLNP**

Points to a field that gives the length of the TD record. The field is:

- A fullword for CICS TS for z/OS
- A half-word for all other CICS on zSeries products

#### **IC requests:**

### <span id="page-99-0"></span>**UNVICDP**

Points to the "from" area of an IC START request.

#### **UNVICLNP**

- Points to a field that gives the length of the "from" area. The field is:
- A fullword for CICS TS for z/OS
- A half-word for all other CICS on zSeries products

### **PC requests:**

### **UNVPCDP**

Points to the start of the COMMAREA being supplied.

#### **UNVPCLNP**

- Points to a field that gives the length of the COMMAREA. The field is:
- A fullword for CICS TS for z/OS
- A half-word for all other CICS on zSeries products

#### **FC requests:**

#### **UNVFCDP**

Points to the start of the file control record being read or written.

#### **UNVFCLNP**

- Points to a field that gives the length of the file control record. The field is:
- A fullword for CICS TS for z/OS
- A half-word for all other CICS on zSeries products

### **UNVFCKP**

Points to the start of the key for the file control record being read or written.

#### **UNVFCKLP**

Points to a field that gives the length of the key. The field is:

- A fullword for CICS TS for z/OS
- A half-word for all other CICS on zSeries products

#### **UNVMRTNE**

Points to a translation routine that must be used for translations to or from an MBCS code page. The relevant client code pages are 954, 964, and 970.

The routine expects Register 1 to point to a structure defined by the DFHUNVM DSECT:

DFHUNVM DSECT

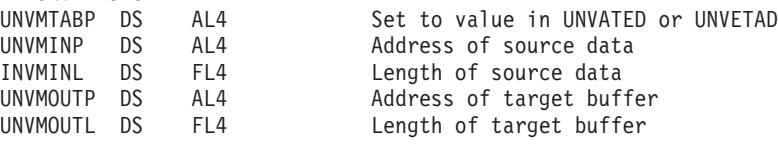

## **UNVCLIDP (applies only to CICS TS for z/OS)**

Points to a fullword field that gives the IBM-defined CCSID, for example 00819, corresponding to the "client" code page.

### **UNVSRIDP (applies only to CICS TS for z/OS)**

Points to a fullword field that gives the IBM-defined CCSID, for example 00285, corresponding to the "server" code page.

*Conversion and key templates:* In the COMMAREA, fields UNVDTMP and UNVDLNP point to the conversion template and its length. Fields UNVKTMP and UNVKLNP point to the key template and its length. [Figure 24 on page 83](#page-100-0) illustrates the use and meaning of these fields.

<span id="page-100-0"></span>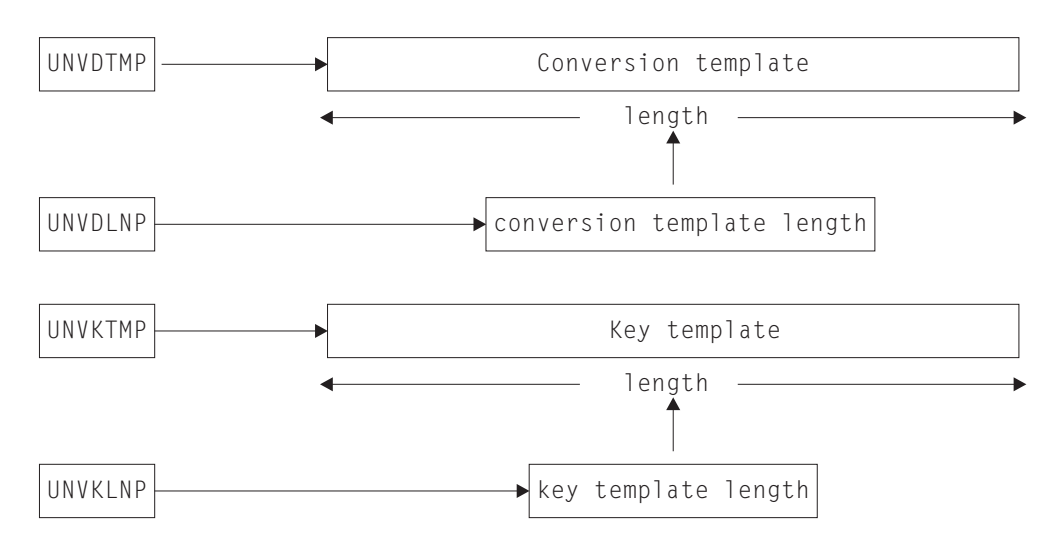

*Figure 24. Parameter fields and the conversion templates*

Each type of template consists of field conversion records, one for each field in the data record or key. Each field conversion record has the same layout, shown under "Field conversion records," and mapped by a supplied DSECT, DFHCNVDS (see ["DFHCNVDS, DSECT for field conversion records" on page 84\)](#page-101-0). Figure 25 shows the relationship between a template, field conversion records, and DFHCNVDS. The figure shows DFHCNVDS overlaying the first field conversion record in a template for a data record or key with six fields.

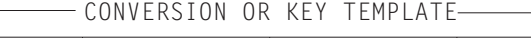

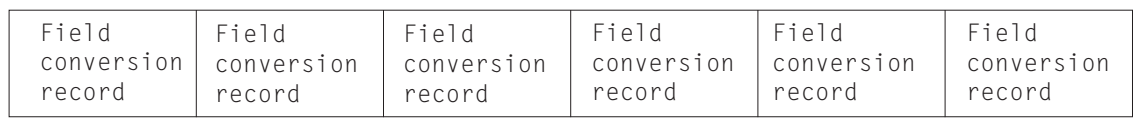

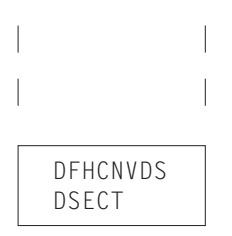

*Figure 25. Field conversion records and a conversion or key template*

*Field conversion records:* For CICS TS for z/OS (Version 2.2 and later), a field conversion record has the following layout:

*Table 40. Layout of a field conversion record for CICS TS for z/OS*

| <b>CNVRLEN</b> | <b>CNVRTYPE</b> | Reserved | <b>CNVDATTY</b> | <b>CNVDATAO</b> | <b>CNVDATAL</b>  |
|----------------|-----------------|----------|-----------------|-----------------|------------------|
| Record length  | Record type     | Reserved | Data type       | Data offset     | Data length      |
| <b>Byte 1</b>  | Byte 2          | Byte 3   | Byte 4          | Byte $5-8$      | <b>Byte 9-12</b> |

For CICS Transaction Server for VSE/ESA and CICS/VSE Version 2, a field conversion record has the following layout:

<span id="page-101-0"></span>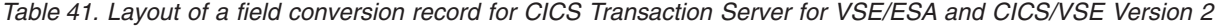

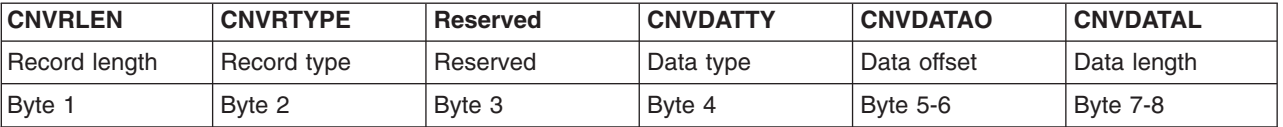

In [Table 40 on page 83](#page-100-0) and Table 41, record length and type refer to the length and type of the field conversion record. The names in the top row are those used in the DSECT DFHCNVDS which maps field conversion records (see [Figure 26 on page](#page-102-0) [85](#page-102-0) and [Figure 27 on page 86\)](#page-103-0). A template has as many field conversion records as are necessary to describe all the fields in the data record or key.

# # For DFHUCNV, CNVRLEN is X'0C' for CICS TS for z/OS (Version 2.2 onwards), and X'08' for CICS Transaction Server for VSE/ESA and CICS/VSE Version 2. CNVRTYPE is always X'04' (field). DFHUCNV must interpret CNVDATTY values in the range X'50' through X'80' according to user specifications, and apply the appropriate conversions. DFHUCNV should ignore fields with CNVDATTY values outside the range X'50' to X'80'.

*EQUATEs in DFHCNVDS:* Note that DFHCNVDS contains EQUATEs that are useful in your conversion program, as follows:

*For resource type addressed by the parameter list:*

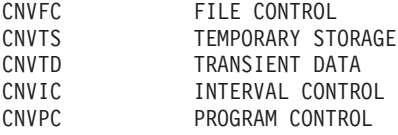

*For field type in the template:*

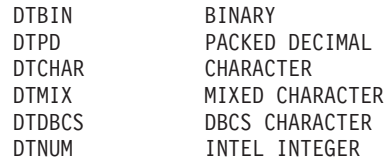

Two additional EQUATEs, DTUSRMIN and DTUSRMAX, define the limits of the range of data types (X'50' to X'80') reserved for user definition. Ensure that DFHUCNV can deal with any data type in this range that can be used in your installation.

The supplied DFHUCNV program contains examples of the use of CNVTS, DTUSRMIN, and DTUSRMAX—see ["Supplied user-replaceable conversion](#page-103-0) [program" on page 86.](#page-103-0)

*DFHCNVDS, DSECT for field conversion records:* **CICS TS for z/OS version**

<span id="page-102-0"></span>DFHCNVDS DSECT \* \* PROVIDES A MAPPING OF THE FIELD CONVERSION RECORDS USED \* WHEN DECIDING WHETHER TO CONVERT USER DATA. A SET OF FIELD DEFINITIONS MAKE UP A TEMPLATE \* CNVRLEN DS AL1 LENGTH OF THIS RECORD<br>CNVRTYPE DS XL1 TYPE OF RECORD CNVRTYPE DS XL1 \* \* EQUATES FOR RECORD TYPES CNVTFLD EQU X'04' FIELD (ONLY VALID TYPE IN \* TEMPLATE) CNVOVLY DS 0H \*\* \*\* ORG CNVOVLY TYPE FIELD DS XL1 RESERVED CNVDATTY DS \* \* EQUATES FOR DATA TYPES \* DTBIN EQU X'01' BINARY DTPD EQU X'02' PACKED DECIMAL DTCHAR EQU X'03' CHARACTER MIXED CHARACTER DTDBCS EQU X'05' DBCS<br>DTNUM EOU X'06' NUMERIC DTNOM EQU A 00 DTUSRMIN EQU X'50' MINIMUM USER DATA TYPE<br>DTUSRMAX EQU X'80' MAXIMUM USER DATA TYPE MAXIMUM USER DATA TYPE \* CNVDATAO DS AL4 DATA OFFSET CNVDATAL DS AL4 DATA LENGTH \*\* \* EQUATES FOR RESOURCE TYPES \* CNVFC EQU X'01' FILE CONTROL CNVTS EQU X'02' TEMP STORAGE<br>CNVTD EQU X'03' TRANSDATA CNVTD EQU X'03' TRANS DATA CNVIC EQU X'05' INTERVAL CONTROL PROGRAM CONTROL

*Figure 26. DFHCNVDS, DSECT that maps conversion/key templates passed to DFHUCNV. This is the CICS TS for z/OS version.*

**CICS Transaction Server for VSE/ESA and CICS/VSE version**

<span id="page-103-0"></span>DFHCNVDS DSECT \* \* PROVIDES A MAPPING OF THE FIELD CONVERSION RECORDS USED \* WHEN DECIDING WHETHER TO CONVERT USER DATA. A SET OF FIELD DEFINITIONS MAKE UP A TEMPLATE \* CNVRLEN DS AL1 LENGTH OF THIS RECORD CNVRTYPE DS XL1 TYPE OF RECORD \* \* EQUATES FOR RECORD TYPES CNVTFLD EQU X'04' FIELD (ONLY VALID TYPE IN TEMPLATE) CNVOVLY DS 0H \*\* \*\* ORG CNVOVLY TYPE FIELD DS XL1 CNVDATTY DS XL1 \* \* EQUATES FOR DATA TYPES \* DTBIN EQU X'01' DTPD EQU X'02' PACKED DECIMAL DTCHAR EQU X'03'<br>DTMIX EQU X'04' DTMIX EQU X'04' MIXED CHARACTER DTDBCS EQU X'05' DBCS DTNUM EQU X'06' NUMERIC DTUSRMIN EQU X'50' MINIMUM USER DATA TYPE DTUSRMAX EQU X'80' MAXIMUM USER DATA TYPE \* CNVDATAO DS AL2 DATA OFFSET CNVDATAL DS AL2 \*\* \* EQUATES FOR RESOURCE TYPES \* CNVFC EQU X'01' FILE CONTROL<br>CNVTS EQU X'02' TEMP STORAGE<br>CNVTD EQU X'03' TRANS DATA  $CNYTS$   $EQU$   $X'02'$ CNVTD EQU X'03'<br>CNVIC EQU X'05' ONIIC EQU X'05' INTERVAL CONTROL<br>CNVPC EQU X'06' PROGRAM CONTROL PROGRAM CONTROL

*Figure 27. DFHCNVDS, DSECT that maps conversion/key templates passed to DFHUCNV. This is the CICS Transaction Server for VSE/ESA and CICS/VSE version..*

## **Supplied user-replaceable conversion program**

[Figure 28 on page 87](#page-104-0) lists the version of DFHUCNV supplied with CICS TS for z/OS (Version 2.2 and later). [Figure 34 on page 93](#page-110-0) lists the version of DFHUCNV supplied with CICS Transaction Server for VSE/ESA and CICS/VSE. Both versions are written in assembler.

The supplied version of DFHUCNV checks for a resource type of TS. If it finds one, it scans down the passed template looking for fields defined with a type in the user-data range. If any are present, DFHUCNV converts them as characters; you can rewrite the conversion code to your own requirements.

Study the supplied version of DFHUCNV and its introductory comments. This will enable you to write your own conversion program. If you are running in an XA environment, your program must be able to handle 31-bit addresses.

*User-replaceable conversion program: CICS TS for z/OS version:* The following figure shows the CICS TS for z/OS version of the user-replaceable <span id="page-104-0"></span>conversion program.

```
* MODULE NAME = DFHUCNV
*
* DESCRIPTIVE NAME = C.I.C.S./\ldots...
** CICS TS for Windows USER CONVERSION SAMPLE PROGRAM
**
*
* TRANSACTION NAME = Cxxx
** NOT A TRANSACTION
*
* STATUS =n.n.n
\ddot{\phantom{0}}* FUNCTION =
* THIS IS A SAMPLE PROGRAM FOR USER DATA CONVERSION
* IT IS INVOKED AS A RESULT OF A FUNCTION
* SHIPPED REQUEST OR RESPONSE VIA THE LU2 REMOTE SERVER
* OR LU6.2 HOST MIRROR PROGRAM. IT IS ACTUALLY CICS
* LINKED FROM DFHCCNV TO ALLOW A USER PROGRAM TO
        CONVERT DATA OF TYPE USERDATA AS DEFINED IN THE
        CICS TS for Windows CONVERSION MACROS (DFHCNV).
*
* THIS PROGRAM IS CALLED FOR EACH EXEC CICS REQUEST/RESPONSE
* FOR WHICH DATA EXISTS FOR CONVERSION FROM ASCII TO EBCDIC.
* IF A REQUEST DOES NOT CONTAIN ANY SUCH DATA, THIS PROGRAM
* IS NOT INVOKED. THE PROGRAM IS INVOKED BEFORE THE CICS
        CONVERSION PROGRAM (DFHCCNV) ATTEMPTS ANY CONVERSION
* INBOUND FROM CICS TS for Windows (ASCII TO EBCDIC) OR
        OUTBOUND FROM CICS TS for Windows (EBCDIC TO ASCII).
*
        A COMMAREA IS PASSED WITHIN WHICH IS A SERIES OF POINTERS
* TO INFORMATION THAT CAN BE USED BY THE PROGRAM TO
* DETERMINE HOW TO CONVERT ANY RELEVANT DATA. THIS PROGRAM
        SHOULD ONLY CONVERT DATA OF TYPE USERDATA AS INDICATED IN
        THE CONVERSION TEMPLATES. ANY DATA OF TYPE CHARACTER
* WILL BE CONVERTED BY THE CICS CONVERSION MODULE DFHCCNV.
*
        SEE A LATER DESCRIPTION FOR WHAT THE SAMPLE DOES
*
```
*Figure 28. DFHUCNV, user-replaceable conversion program for CICS on zSeries—CICS Transaction Server for Windows link (Part 1). This is the CICS TS for z/OS version.*

```
* NOTES :
* DEPENDENCIES = S/370
* IN A CICS MVS/XA ENVIRONMENT, THIS PROGRAM SHOULD BE
* LINKED WITH RMODE(ANY) AND RMODE(31). ALL ADDRESSES SHOULD
         BE TREATED AS 31 BIT.
* RESTRICTIONS =
* NONE
* REGISTER CONVENTIONS =
* STANDARD EXEC
* PATCH LABEL = Via DFHPATCH macro
* MODULE TYPE = EXECUTABLE
* PROCESSOR = ASSEMBLER
* ATTRIBUTES = READ ONLY, SERIALLY REUSABLE
*
* ENTRY POINT = DFHUCNV
*
* PURPOSE =
* THIS IS THE ONLY ENTRY POINT FOR ALL FUNCTIONS
*
* LINKAGE =
* EXEC CICS LINK FROM DFHCCNV IS THE ONLY WAY THIS PROGRAM
* IS INVOKED
*
\star INPUT =
* THE PARAMETERS ARE PASSED USING A COMMAREA AND THE
* DSECT DFHUNVDS DESCRIBES THE STRUCTURE OF THESE PARAMETERS
* THIS DSECT IS INCLUDED IN THIS PROGRAM BY ISSUING THE
* DFHCNV TYPE=DSECT MACRO CALL.
*
* OUTPUT =
* NO SPECIFIC PARAMETERS ARE RETURNED, AS THE PURPOSE OF
        THIS PROGRAM IS PERFORM CONVERSION ON USER DATA.
*
\star EXIT-NORMAL =
* NORMAL RETURN IS VIA AN EXEC CICS RETURN
*
* EXIT-ERROR =
** SAME AS EXIT NORMAL
*
*------------------------------------------------------------------ *
*
* EXTERNAL REFERENCES =
* NONE
*
* ROUTINES =
* NONE
*
* DATA AREAS =
* NONE
*
```
*Figure 29. DFHUCNV, user-replaceable conversion program for CICS on zSeries—CICS Transaction Server for Windows link (Part 2). This is the CICS TS for z/OS version.*

```
* CONTROL BLOCKS =
         THE 2 MAIN CONTROL BLOCKS REFERENCED ARE
* DFHUNVDS
         DESCRIBES THE PARAMETER LIST PASSED IN THE COMMAREA FROM
         DFHCCNV. IT IS BASICALLY CONSISTS OF A LIST OF POINTERS
         TO INFORMATION OF INTEREST TO THIS USER PROGRAM. THE FIRST
         PART OF THE LIST IS FIXED, AND THE SECOND PART CONSISTS
         OF OVERLAYS DEPENDING ON THE RESOURCE TYPE IN QUESTION.
        DFHCNVDS
         DESCRIBES THE STRUCTURE OF INDIVIDUAL FIELDS IN THE
         PASSED TEMPLATE.
*
     GLOBAL VARIABLES =
         NONE
*
* TABLES =
* DATA FROM THE DFHCNV TABLE IS USED BUT THE NECESSARY
* ADDRESSES ARE OBTAINED BY DFHCCNV AND PASSED IN THE
* COMMAREA
*
* MACROS =
         NONE
*
*------------------------------------------------------------------ *
*
* DESCRIPTION
* WHAT THIS SAMPLE DOES
*
        DFHUCNV EXECUTES AS AN EXEC CICS PROGRAM.
        DFHUCNV IS CALLED FOR ALL EXEC CICS REQUESTS/RESPONSES THAT
        HAVE RESULTED FROM A CICS TS for Windows FUNCTION SHIP REQUEST
        AND MAY REQUIRE CONVERSION OF USER DATA FROM ASCII TO EBCDIC
        OR VICE VERSA. THE FIRST THING THAT THE SAMPLE DOES IS TO
        OBTAIN ADDRESSABILITY TO THE PASSED COMMAREA, AND THEN
* CHECK THAT THE REQUEST IS A TEMPORARY STORAGE (TS) REQUEST.
* IF NOT WE JUST RETURN.
* NEXT WE CHECK IF DFHCCNV MANAGED TO LOCATE A CONVERSION
        TEMPLATE FOR THE RESOURCE (TS QUEUE) WITH THIS NAME.
* IF ONE WAS NOT FOUND (UNVDTMP IS ZERO) THIS MEANS THAT
        NO CONVERSION INFORMATION WAS PROVIDED (USING DFHCNV MACROS)
        FOR THIS RESOURCE. IN THIS CASE WE WILL NEVER BE ABLE TO
        LOCATE ANY USERDATA FIELDS, SO WE JUST RETURN.
        ASSUMING WE DID HAVE A TEMPLATE, WE NOW SCAN DOWN THE
* TEMPLATE USING THE SUPPLIED TEMPLATE PTR AND LENGTH. THE
        MAPPING OF THIS IS PROVIDED BY DFHCNVDS WHICH GIVES
        THE STRUCTURE OF THE CONSTITUENT FIELDS.
        EACH FIELD IS EXAMINED, AND WHEN ONE OF TYPE USERDATA
        IS FOUND WE DO SOME FURTHER CHECKS AS FOLLOWS.
*
```
*Figure 30. DFHUCNV, user-replaceable conversion program for CICS on zSeries—CICS Transaction Server for Windows link (Part 3). This is the CICS TS for z/OS version.*

\* IT IS POSSIBLE THAT THE CONVERSION TEMPLATE HAS \* DEFINITIONS FOR OFFSETS (AND OFFSETS PLUS LENGTHS) THAT ARE \* GREATER THAN THE ACTUAL DATA ON THE EXEC REQUEST/RESPONSE. \* OBVIOUSLY IT IS VERY IMPORTANT TO DETERMINE THE LESSER OF \* THE ACTUAL DATA AND THE PARTICULAR TEMPLATE FIELD DEFINITION \* TO ENSURE WE DO NOT PERFORM CONVERSION OFF THE END OF THE \* REAL DATA. ONCE THESE CHECKS ARE DONE THE USERDATA FIELD \* CAN BE TRANSLATED AS APPROPRIATE. PURELY AS AN EXAMPLE, \* THE SAMPLE PROGRAM CONVERTS THE USERDATA FIELDS AS CHARACTER, \* BUT IN A REAL PROGRAM, YOU WOULD PERFORM YOUR OWN SPECIAL \* TESTING AND CONVERSION AT THIS POINT. \* THIS LAST STEP IS REPEATED FOR EACH FIELD IN THE TEMPLATE \* OF TYPE USERDATA, UNTIL THE END OF THE TEMPLATE IS FOUND, \* AT WHICH TIME A RETURN IS MADE TO THE CALLER (DFHCCNV). \* \* WHEN WRITING A VERSION OF THIS PROGRAM TO EXECUTE IN A \* CICS MVS/XA ENVIRONMENT, YOU MUST BE PREPARED TO HANDLE \* ALL ADDRESSES AS POSSIBLY 31 BIT, AS DFHCCNV AND THE \* DFHCNV TABLE (CONTAINING THE TEMPLATES) WILL BE LOADED \* ABOVE THE 16M LINE. \* \* CAVEAT \* \* FULLWORD VALUES ARE NOW PASSED IN THE FOLLOWING \* FIELDS: \* \* CNVDATAL \* CNVDATAO \* \* UNVFCLNP \* UNVFCKLP \* UNVICLNP \* UNVPCLNP \* UNVTDLNP \* UNVTSLNP \* \*\*\*\*\*\*\*\*\*\*\*\*\*\*\*\*\*\*\*\*\*\*\*\*\*\*\*\*\*\*\*\*\*\*\*\*\*\*\*\*\*\*\*\*\*\*\*\*\*\*\*\*\*\*\*\*\*\*\*\*\*\*\*\*\*\*\*\*\*

*Figure 31. DFHUCNV, user-replaceable conversion program for CICS on zSeries—CICS Transaction Server for Windows link (Part 4). This is the CICS TS for z/OS version.*
DFHCNV TYPE=DSECT DFHUCNV CSECT B IDBYP DFHVM UCNV,ENTRY=DFHUCNV,RMODE=ANY<br>DS 0H IDBYP DS 0H DFHREGS , OC EIBCALEN,EIBCALEN ANY COMMAREA ? BZ RETURN NO, JUST RETURN L R2,DFHEICAP USING DFHUNVDS,R2 ADDRESSABILITY TO COMMAREA L R10,UNVRSTP ADDRESS THE RESOURCE TYPE<br>CLI 0(R10),CNVTS IS IT A TEMPORARY STORAGE CLI 0(R10),CNVTS IS IT A TEMPORARY STORAGE TYPE RETURN NO, JUST RETURN ICM R10,B'1111',UNVDTMP IS THERE A CONVERSION TEMPLATE ?<br>BZ RETURN NO, JUST RETURN BZ RETURN NO, JUST RETURN USING DFHCNVDS,R10 ADDRESSABILITY TO CONVERSION RECS L R4,UNVDLNP L R5,0(0,R4) GET TOTAL TEMPLATE LENGTH AR R5,R10 END OF TEMPLATE PROCESS DS 0H CR R10,R5 HAVE WE REACHED THE END OF TEMPL BNL RETURN YES<br>CLI CNVRTYPE,CNVTFLD DOU CLI CNVRTYPE,CNVTFLD DOUBLE CHECK ITS A FIELD TYPE REC BNE RETURN NO, BETTER RETURN CLI CNVDATTY,DTUSRMIN IN THE USER RANGE ? BL NEXTREC NO, TOO LOW CLI CNVDATTY,DTUSRMAX IN THE USER RANGE ? BH NEXTREC NO, TOO HIGH L R4,UNVDIRP CHECK THE TYPE OF CONVERSION CLI 0(R4),CNVRQATE ASCII TO EBCDIC REQUEST BNE TRYEBC NO...<br>L R6,UNVATEP YES, L R6,UNVATEP YES, ADDRESS THE RELEVANT TABLE B CONT1 TRYEBC DS 0H MUST BE EBCDIC TO ASCII L R6,UNVETAP ADDRESS THE RELEVANT TABLE<br>DS 0H  $CONT1$ \* \* GET LOWER VALUE OF ACTUAL LENGTH AND POTENTIAL LENGTH \* INTO R4 L R4,UNVTSLNP<br>L R4,0(0,R4) L R4,0(0,R4) PICK UP ACTUAL TS DATA LENGTH<br>LTR R4.R4 R4, R4 JUST CHECK ITS POSITIVE BNP RETURN IF NOT RETURN L R7,CNVDATAO GET THE OFFSET FROM THE TEMPLATE CR R7,R4 IS THE OFFSET PAST THE DATA<br>BNL NEXTREC YES, TRY THE NEXT RECORD NEXTREC YES, TRY THE NEXT RECORD A R7,CNVDATAL ADD IN THE LENGTH(TEMPLATE) CR R7,R4 COMPARE OFFSET+LEN WITH REAL DATA BH LENOK LR R4,R7 LENOK DS 0H

*Figure 32. DFHUCNV, user-replaceable conversion program for CICS on zSeries—CICS Transaction Server for Windows link (Part 5). This is the CICS TS for z/OS version.*

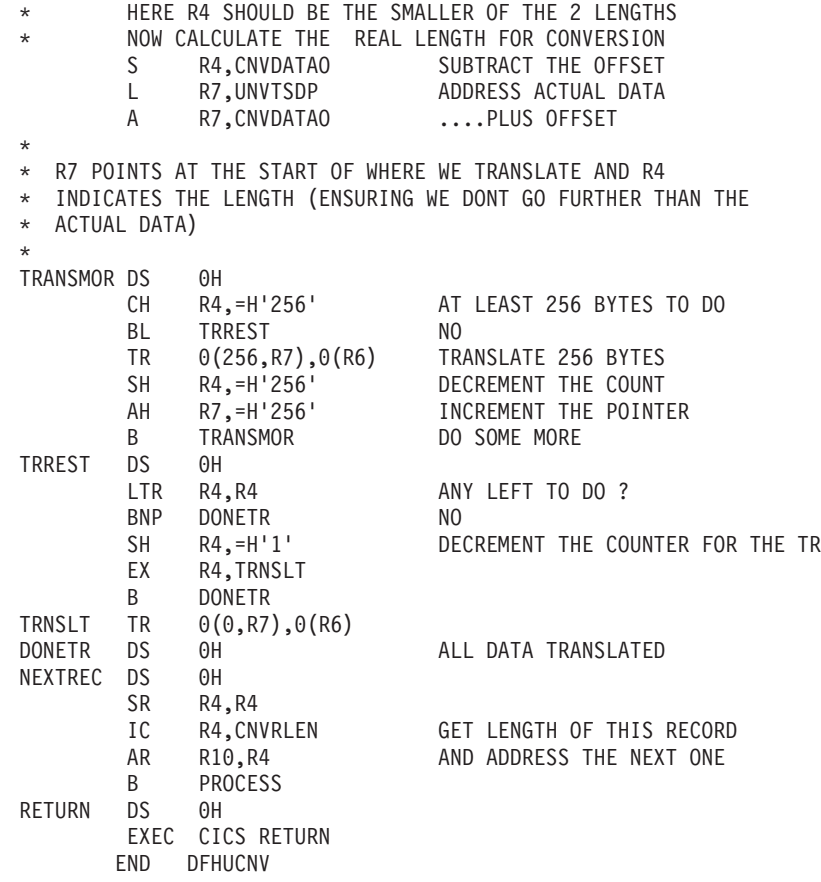

*Figure 33. DFHUCNV, user-replaceable conversion program for CICS on zSeries—CICS Transaction Server for Windows link (Part 6). This is the CICS TS for z/OS version.*

*User-replaceable conversion program: CICS Transaction Server for VSE/ESA and CICS/VSE version:* The following figure shows the user-replaceable conversion program for CICS Transaction Server for VSE/ESA and CICS/VSE.

```
* MODULE NAME = DFHUCNV
* DESCRIPTIVE NAME = C.I.C.S./\ldots...
** CICS TS for Windows USER CONVERSION SAMPLE PROGRAM
*
* TRANSACTION NAME = Cxxx
** NOT A TRANSACTION
*
* 5665-403
*
* STATUS = n.n.n
*
* FUNCTION =
* THIS IS A SAMPLE PROGRAM FOR USER DATA CONVERSION
* IT IS INVOKED AS A RESULT OF A FUNCTION
        SHIPPED REQUEST OR RESPONSE VIA THE LU2 REMOTE SERVER
* OR LU6.2 HOST MIRROR PROGRAM. IT IS ACTUALLY CICS
* LINKED FROM DFHCCNV TO ALLOW A USER PROGRAM TO
* CONVERT DATA OF TYPE USERDATA AS DEFINED IN THE
* CICS TS for Windows CONVERSION MACROS (DFHCNV).
*
* THIS PROGRAM IS CALLED FOR EACH EXEC CICS REQUEST/RESPONSE
* FOR WHICH DATA EXISTS FOR CONVERSION FROM ASCII TO EBCDIC.
        IF A REQUEST DOES NOT CONTAIN ANY SUCH DATA, THIS PROGRAM
        IS NOT INVOKED. THE PROGRAM IS INVOKED BEFORE THE CICS
        CONVERSION PROGRAM (DFHCCNV) ATTEMPTS ANY CONVERSION
* INBOUND FROM CICS TS for Windows (ASCII TO EBCDIC) OR
* OUTBOUND FROM CICS TS for Windows (EBCDIC TO ASCII).
*
        A COMMAREA IS PASSED WITHIN WHICH IS A SERIES OF POINTERS
        TO INFORMATION THAT CAN BE USED BY THE PROGRAM TO
* DETERMINE HOW TO CONVERT ANY RELEVANT DATA. THIS PROGRAM
        SHOULD ONLY CONVERT DATA OF TYPE USERDATA AS INDICATED IN
        THE CONVERSION TEMPLATES. ANY DATA OF TYPE CHARACTER
* WILL BE CONVERTED BY THE CICS CONVERSION MODULE DFHCCNV.
*
* SEE A LATER DESCRIPTION FOR WHAT THE SAMPLE DOES
*
```
*Figure 34. DFHUCNV, user-replaceable conversion program for CICS on zSeries—CICS Transaction Server for Windows link (Part 1). This is the CICS Transaction Server for VSE/ESA and CICS/VSE version.*

```
* NOTES :
* DEPENDENCIES = S/370
* IN A CICS MVS/XA ENVIRONMENT, THIS PROGRAM SHOULD BE
* LINKED WITH RMODE(ANY) AND RMODE(31). ALL ADDRESSES SHOULD
         BE TREATED AS 31 BIT.
* RESTRICTIONS =
* NONE
* REGISTER CONVENTIONS =
* STANDARD EXEC
* PATCH LABEL = Via DFHPATCH Macro
* MODULE TYPE = EXECUTABLE
* PROCESSOR = ASSEMBLER
* ATTRIBUTES = READ ONLY, SERIALLY REUSABLE
* ENTRY POINT = DFHUCNV
*
* PURPOSE =
* THIS IS THE ONLY ENTRY POINT FOR ALL FUNCTIONS
*
* LINKAGE =
* EXEC CICS LINK FROM DFHCCNV IS THE ONLY WAY THIS PROGRAM
* IS INVOKED
*
\star INPUT =
* THE PARAMETERS ARE PASSED USING A COMMAREA AND THE
* DSECT DFHUNVDS DESCRIBES THE STRUCTURE OF THESE PARAMETERS
* THIS DSECT IS INCLUDED IN THIS PROGRAM BY ISSUING THE
* DFHCNV TYPE=DSECT MACRO CALL.
*
* OUTPUT =
* NO SPECIFIC PARAMETERS ARE RETURNED, AS THE PURPOSE OF
* THIS PROGRAM IS PERFORM CONVERSION ON USER DATA.
*
* EXIT-NORMAL =
* NORMAL RETURN IS VIA AN EXEC CICS RETURN
*
     EXIT-ERROR =** SAME AS EXIT NORMAL
*
*------------------------------------------------------------------ *
*
* EXTERNAL REFERENCES =
* NONE
*
* ROUTINES =
* NONE
*
* DATA AREAS =
        NONE
```
*Figure 35. DFHUCNV, user-replaceable conversion program for CICS on zSeries—CICS Transaction Server for Windows link (Part 2). This is the CICS Transaction Server for VSE/ESA and CICS/VSE version.*

```
* CONTROL BLOCKS =
         THE 2 MAIN CONTROL BLOCKS REFERENCED ARE
* DFHUNVDS
         DESCRIBES THE PARAMETER LIST PASSED IN THE COMMAREA FROM
         DFHCCNV. IT IS BASICALLY CONSISTS OF A LIST OF POINTERS
         TO INFORMATION OF INTEREST TO THIS USER PROGRAM. THE FIRST
         PART OF THE LIST IS FIXED, AND THE SECOND PART CONSISTS
         OF OVERLAYS DEPENDING ON THE RESOURCE TYPE IN QUESTION.
        DFHCNVDS
         DESCRIBES THE STRUCTURE OF INDIVIDUAL FIELDS IN THE
         PASSED TEMPLATE.
*
     GLOBAL VARIABLES =
         NONE
*
* TABLES =
* DATA FROM THE DFHCNV TABLE IS USED BUT THE NECESSARY
* ADDRESSES ARE OBTAINED BY DFHCCNV AND PASSED IN THE
* COMMAREA
*
* MACROS =
         NONE
*
*------------------------------------------------------------------ *
*
* DESCRIPTION
* WHAT THIS SAMPLE DOES
*
        DFHUCNV EXECUTES AS AN EXEC CICS PROGRAM.
        DFHUCNV IS CALLED FOR ALL EXEC CICS REQUESTS/RESPONSES THAT
        HAVE RESULTED FROM A CICS TS for Windows FUNCTION SHIP REQUEST
        AND MAY REQUIRE CONVERSION OF USER DATA FROM ASCII TO EBCDIC OR
        VICE VERSA. THE FIRST THING THAT THE SAMPLE DOES IS TO
        OBTAIN ADDRESSABILITY TO THE PASSED COMMAREA, AND THEN
* CHECK THAT THE REQUEST IS A TEMPORARY STORAGE (TS) REQUEST.
        IF NOT WE JUST RETURN.
        NEXT WE CHECK IF DFHCCNV MANAGED TO LOCATE A CONVERSION
        TEMPLATE FOR THE RESOURCE (TS QUEUE) WITH THIS NAME.
        IF ONE WAS NOT FOUND (UNVDTMP IS ZERO) THIS MEANS THAT
        NO CONVERSION INFORMATION WAS PROVIDED (USING DFHCNV MACROS)
        FOR THIS RESOURCE. IN THIS CASE WE WILL NEVER BE ABLE TO
        LOCATE ANY USERDATA FIELDS, SO WE JUST RETURN.
        ASSUMING WE DID HAVE A TEMPLATE, WE NOW SCAN DOWN THE
        TEMPLATE USING THE SUPPLIED TEMPLATE PTR AND LENGTH. THE
        MAPPING OF THIS IS PROVIDED BY DFHCNVDS WHICH GIVES
        THE STRUCTURE OF THE CONSTITUENT FIELDS.
        EACH FIELD IS EXAMINED, AND WHEN ONE OF TYPE USERDATA
        IS FOUND WE DO SOME FURTHER CHECKS AS FOLLOWS.
```
*Figure 36. DFHUCNV, user-replaceable conversion program for CICS on zSeries—CICS Transaction Server for Windows link (Part 3). This is the CICS Transaction Server for VSE/ESA and CICS/VSE version.*

```
* IT IS POSSIBLE THAT THE CONVERSION TEMPLATE HAS
* DEFINITIONS FOR OFFSETS (AND OFFSETS PLUS LENGTHS) THAT ARE
* GREATER THAN THE ACTUAL DATA ON THE EXEC REQUEST/RESPONSE.
* OBVIOUSLY IT IS VERY IMPORTANT TO DETERMINE THE LESSER OF
        THE ACTUAL DATA AND THE PARTICULAR TEMPLATE FIELD DEFINITION
* TO ENSURE WE DO NOT PERFORM CONVERSION OFF THE END OF THE
* REAL DATA. ONCE THESE CHECKS ARE DONE THE USERDATA FIELD
* CAN BE TRANSLATED AS APPROPRIATE. PURELY AS AN EXAMPLE,
* THE SAMPLE PROGRAM CONVERTS THE USERDATA FIELDS AS
* CHARACTER, BUT IN A REAL PROGRAM, YOU WOULD PERFORM YOUR
* OWN SPECIAL TESTING AND CONVERSION AT THIS POINT.
* THIS LAST STEP IS REPEATED FOR EACH FIELD IN THE TEMPLATE
* OF TYPE USERDATA, UNTIL THE END OF THE TEMPLATE IS FOUND,
* AT WHICH TIME A RETURN IS MADE TO THE CALLER (DFHCCNV).
*
* WHEN WRITING A VERSION OF THIS PROGRAM TO EXECUTE IN A
* CICS MVS/XA ENVIRONMENT, YOU MUST BE PREPARED TO HANDLE
* ALL ADDRESSES AS POSSIBLY 31 BIT, AS DFHCCNV AND THE
        DFHCNV TABLE (CONTAINING THE TEMPLATES) WILL BE LOADED
        ABOVE THE 16M LINE.
*
*------------------------------------------------------------------ *
*
* CHANGE ACTIVITY :
**
* $MOD(DFHUCNV),COMP(ISC),PROD(CICS/MVS)
*
     PN= REASON REL YYMMDD HDXIII : REMARKS
     P0= REASON REL YYMMDD HDXIII : Implicit flag.
    $01 Reserved for APAR fix
    $02 Reserved for APAR fix
    $03 Reserved for APAR fix
    $D1 Reserved for DCR
    $D2 Reserved for DCR
* $D3 Reserved for DCR
    $H1 Reserved for hardware support
    $H2 Reserved for hardware support
    $H3 Reserved for hardware support
* $L0 210 880722 HD1HSS : CREATE DFHUCNV
* $L1 Reserved for line item
    $L2 Reserved for line item
    $L3 Reserved for line item
    $P1 Reserved for PTM
* $P2 Reserved for PTM
    $P3 Reserved for PTM
*
***********************************************************
```
*Figure 37. DFHUCNV, user-replaceable conversion program for CICS on zSeries—CICS Transaction Server for Windows link (Part 4). This is the CICS Transaction Server for VSE/ESA and CICS/VSE version.*

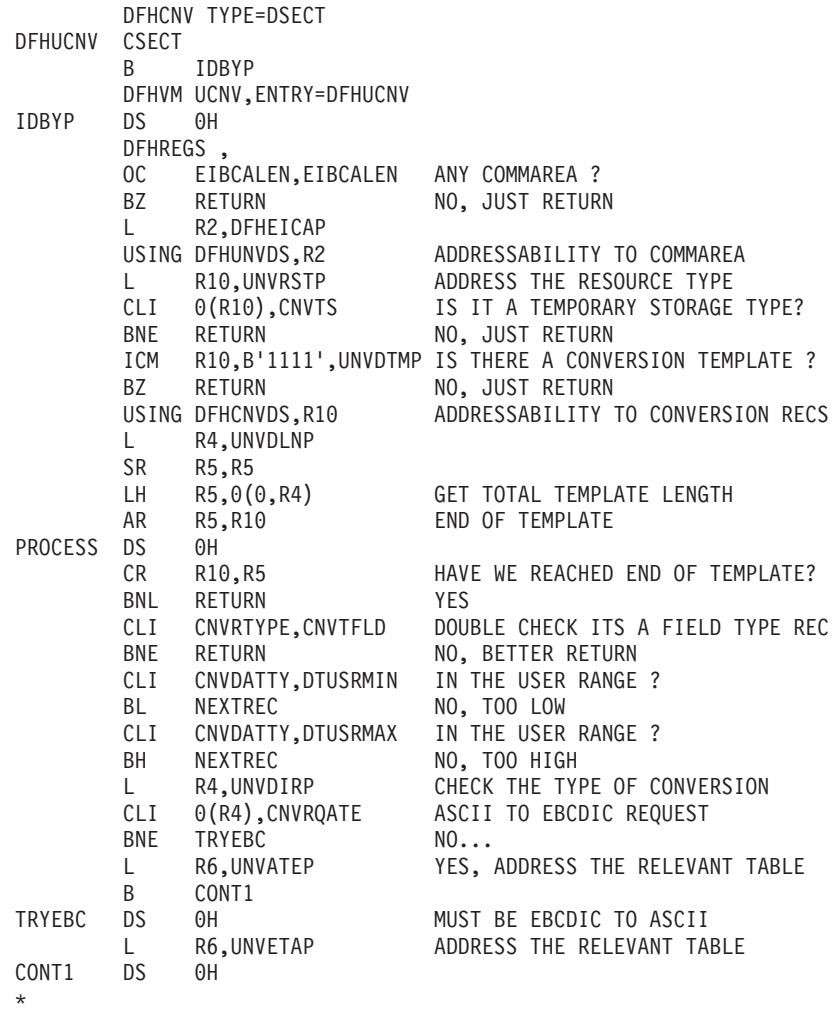

*Figure 38. DFHUCNV, user-replaceable conversion program for CICS on zSeries—CICS Transaction Server for Windows link (Part 5). This is the CICS Transaction Server for VSE/ESA and CICS/VSE version.*

\* GET LOWER VALUE OF ACTUAL LENGTH AND POTENTIAL LENGTH INTO R4 L R4,UNVTSLNP LH R4,0(0,R4) PICK UP ACTUAL TS DATA LENGTH<br>LTR R4,R4 JUST CHECK ITS POSITIVE BNP RETURN IF NOT RETURN LH R7,CNVDATAO GET THE OFFSET FROM THE TEMPLATE CR R7,R4 IS THE OFFSET PAST THE DATA YES, TRY THE NEXT RECORD AH R7, CNVDATAL ADD IN THE LENGTH (TEMPLATE) CR R7,R4 COMPARE OFFSET+LEN WITH REAL DATA BH LENOK LR R4,R7 LENOK DS 0H \* HERE R4 SHOULD BE THE SMALLER OF THE 2 LENGTHS \* NOW CALCULATE THE REAL LENGTH FOR CONVERSION SH R4,CNVDATAO SUBTRACT THE OFFSET<br>L R7,UNVTSDP ADDRESS ACTUAL DATA L R7,UNVTSDP ADDRESS ACTUAL DATA<br>AH R7,CNVDATAO ....PLUS OFFSET ....PLUS OFFSET \* \* R7 POINTS AT THE START OF WHERE WE TRANSLATE AND R4 \* INDICATES THE LENGTH (ENSURING WE DON'T GO FURTHER THAN THE \* ACTUAL DATA) TRANSMOR DS 0H<br>CH R4,=H'256' CH R4,=H'256' AT LEAST 256 BYTES TO DO BL TRREST NO TR 0(256,R7),0(R6) TRANSLATE 256 BYTES<br>SH R4,=H'256' DECREMENT THE COUNT SH R4,=H'256' DECREMENT THE COUNT AH R7,=H'256' INCREMENT THE POINTER B TRANSMOR DO SOME MORE TRREST DS OH<br>LTR R4,R4 ANY LEFT TO DO ? BNP DONETR NO SH R4,=H'1' DECREMENT THE COUNTER FOR THE TR EX R4,TRNSLT<br>B DONETR **DONETR** TRNSLT TR 0(0,R7),0(R6) DONETR DS 0H ALL DATA TRANSLATED NEXTREC DS 0H SR R4,R4<br>IC R4,CNVRLEN R4,CNVRLEN GET LENGTH OF THIS RECORD<br>R10,R4 AND ADDRESS THE NEXT ONE AR R10,R4 AND ADDRESS THE NEXT ONE B PROCESS RETURN DS 0H EXEC CICS RETURN DFHPATCH END DFHUCNV

*Figure 39. DFHUCNV, user-replaceable conversion program for CICS on zSeries—CICS Transaction Server for Windows link (Part 6). This is the CICS Transaction Server for VSE/ESA and CICS/VSE version.*

# **Part 2. Server Support for CICS Clients**

This part of the book describes how to set up a CICS on zSeries system to act as a server to the CICS Universal Client, the CICS Client elements of the CICS Transaction Gateway products, and the CICS Transaction Gateway client daemons (hereafter all jointly referred to as *CICS Clients*).

#### **Important:**

- This part of the book describes the support for CICS Clients provided by:
	- CICS Transaction Server for z/OS
	- CICS Transaction Server for OS/390
	- CICS Transaction Server for VSE/ESA

The support for Clients provided by these products is identical, *except that*:

- In CICS Transaction Server for VSE/ESA, the autoinstall user program is not called for autoinstall of Client virtual terminals.
- CICS Transaction Server for VSE/ESA does not support:
	- The Resource Access Control Facility (RACF)
	- TCP/IP connections to Clients.
- v Because of platform-specific variations, CICS/VSE Version 2.3's support for Clients is described in a separate manual—*CICS/VSE 2.3 Server Support for CICS Clients*, SC33-1712.

# **Chapter 7. Introduction to CICS Clients**

CICS Clients are a family of workstation products that provide a standard set of functions for **client/server** computing.

## **What is a CICS Client?**

**Attention: Terminology** In this book, we use the term *CICS Clients* to mean all of the following:

- The CICS Universal Client
- The CICS Client elements of the CICS Transaction Gateway products
- The client daemons of the CICS Transaction Gateway products

A CICS Client is not a full-function CICS system, but contains code to enable it to access the services of CICS systems. (*Services* mean things like transactions and programs.) CICS systems to which Clients are connected are known as CICS servers.

Each CICS Client is designed to run on a particular operating system. Each can attach to a common range of CICS systems, using a variety of protocols. CICS Clients thus allow users to access resources owned by CICS server-systems, from a variety of operating environments.

Each Client can attach to any or all of the following CICS servers:

- CICS Transaction Server for z/OS
- CICS Transaction Server for VSE/ESA
- CICS/VSE Version 2.3
- $\cdot$  CICS/400
- CICS Transaction Server for Windows
- CICS on Open Systems

## **What functions do CICS Clients provide?**

CICS Clients provide a standard set of functions for client/server computing. This section gives an overview of the most important functions; it is not meant to be exhaustive.

### **The External Call Interface**

The External Call Interface (ECI) is an application programming interface (API) that allows a non-CICS program running on a Client to call a CICS program located on a CICS server. This enables the Client to make use of existing server routines that could be used, for example, to make enquiries on a database.

The Client program can make the following types of call to a CICS server:

- Program-link calls, which can be **synchronous** (that is, the calling program waits for a response from the linked-to program), or **asynchronous** (that is, the two programs continue to execute independently).
- Calls to retrieve a response from a previous asynchronous call.
- v Calls that return a value indicating the status of the CICS system. This allows an application to test for availability of the CICS server or to monitor it by waiting for a change in its status.

### **The ECI Resource Adapter**

The Java™ 2 Platform Enterprise Edition (J2EE) Connector Architecture defines a standard means of connecting a J2EE-compliant platform to a heterogeneous Enterprise Information System (EIS) such as CICS. Java applications interact with resource adapters using the Common Client Interface (CCI), which is an open standard defined by the JCA.

The ECI Resource Adapter is supplied by the CICS Transaction Gateway (CICS TG) product. It provides a high-level interface to the External Call Interface that enables non-CICS Java client programs to call CICS server programs. It implements the J2EE Connector Architecture (JCA) and supports the CCI.

The ECI Resource Adapter supports Java clients only.

In CICS TS for z/OS Version 3.2 and later, as well as the basic call-program function the ECI Resource Adapter supports the following additional features:

- Containers. For information about using containers instead of COMMAREAs with your CICS server programs, see the *CICS Application Programming Guide*.
- IPIC connections (also known as *IPCONNs*) to CICS. For information about the attributes of IPIC connections, see the *CICS Resource Definition Guide*. You cannot install static IPCONN connections to non-CICS Java clients: these connections are always autoinstalled. See the *CICS Customization Guide*.
- Secure Sockets Layer (SSL) authentication. SSL is supported on IPIC connections between the CICS TG and CICS, and as on client-to-CICS TG connections. For information about using SSL authentication, see the *CICS RACF Security Guide*.

### **Dynamic routing of ECI calls**

CICS Transaction Server for z/OS allows you to route ECI calls dynamically. In these products, if a program defined as DYNAMIC is the subject of an ECI program-link call from a CICS Client, the dynamic routing program is invoked, and can select a remote region on which the server program is to execute.

This means that CICS Clients can benefit from the workload balancing capabilities of CICS Transaction Server for z/OS.

For definitive information about how to route program-link requests dynamically, see your *Intercommunication Guide*.

### **The External Presentation Interface**

The External Presentation Interface (EPI) is an API that allows a non-CICS Client program to appear to a CICS server as one or more standard 3270 terminals. This enables the Client to access, for example, CICS on zSeries transactions written for 3270 terminals, without needing to change the zSeries code.

The Client program can start CICS transactions and send and receive standard 3270 datastreams to and from the transactions. It can present the 3270 data to the user by emulating a 3270 terminal, or by means of a graphical user interface such as Windows (Windows Clients).

The EPI consists of a set of calls that can be made from a Client program.

Depending on the Client version and platform, the Client program can be written in any of a number of languages, including:

- $\cdot$  C
- $\cdot$  C++
- COBOL
- Java
- Visual Basic (on Windows client).

The EPI calls are provided in a library that is linked to the application. Among the functions available are calls to:

- Initialize the FPI
- Terminate the EPI.
- Obtain a list of CICS servers to which a virtual terminal may attach.
- Attach a virtual terminal.
- Detach a virtual terminal
- Start a transaction for a virtual terminal.
- Send data from a virtual terminal to a transaction.
- Obtain details of an "event" that has occurred for a virtual terminal. An example of an event is when the transaction is expecting a reply from the virtual terminal.
- Obtain detailed error information for the last error that occurred for a virtual terminal.

### **The EPI Resource Adapter**

The EPI Resource Adapter is supplied by the CICS Transaction Gateway (CICS TG) product. It provides a high-level interface to the External Presentation Interface that enables non-CICS Java client programs to call CICS server programs. It implements the open-standard Common Connector Interface (CCI).

The EPI Resource Adapter supports Java clients only.

### **The External Security interface**

The External Security Interface (ESI) is an API that allows a non-CICS Client program to verify and change the passwords used by Clients to connect to a CICS server.

## **Terminal emulation**

CICS Clients can run 3270 terminal emulators. A Client terminal emulator transmits or receives standard CICS transaction routing flows to or from a CICS server. This allows a user to interact with the server, and run transactions, as if the Client were a locally-attached 3270 terminal.

It is possible to run multiple terminal emulators on a single Client. The emulators can be connected to the same CICS server, or to different servers. In the former case, each instance of the emulator requires a unique name and represents a separate terminal to the server.

Users can customize the colors and keyboard mapping of their emulators.

## **What protocols are supported?**

Any CICS Client can use the LU 6.2 (APPC) communication protocol to communicate with any CICS on zSeries server. Some CICS Client–CICS on zSeries combinations support the use of the Transport Control Protocol/Internet Protocol (TCP/IP). Support for TCP/IP is described in ["TCP/IP support" on page 104.](#page-121-0)

<span id="page-121-0"></span>**APPC**

#

CICS on zSeries-CICS Client applications can use the APPC communication protocol. Single- or parallel-session connections can be used.

On CICS on zSeries systems, you can use autoinstall to define APPC connections to Clients dynamically, on their first use. You can autoinstall both single-session and parallel-session APPC connections. Alternatively, you can use the RDO CEDA DEFINE and INSTALL commands to define static connections to Clients.

APPC links to CICS Clients support data synchronization levels (sync levels) 0 and 1.

### **TCP/IP support**

Client–CICS on zSeries TCP/IP communication is supported in the following ways:

- 1. Natively, via IPIC, also known as "*IPCONNs*"; (applies only to CICS Transaction Server for z/OS, Version 3 Release 2 and later)
- 2. Natively, via ECI over TCP/IP (applies only to CICS Transaction Server for z/OS, Version 2 Release 2 and later)
- 3. Via SNA over IP (applies only to CICS Transaction Server for z/OS)

### **Using IPIC**

**Attention:** This section applies only to CICS Transaction Server for z/OS, Version 3 Release 2 and later.

This method can be used only with the ECI Resource Adapter.

The only zSeries servers supported are CICS Transaction Server for z/OS Version 3.2 and later.

Only Java clients are supported.

Only the ECI (not the EPI nor the ESI) is supported.

For information about how to set up an IPIC connection to a Java client, see the *CICS Transaction Gateway* documentation.

### **Using ECI over TCP/IP**

**Attention:** This section applies only to CICS Transaction Server for z/OS, Version 2 Release 2 and later.

This method allows Clients to use TCP/IP directly to CICS without any intervening products such as TCP62.

The only zSeries servers supported are releases of CICS Transaction Server for z/OS from Version 2.2 onwards.

All Clients are supported.

Only the ECI (not the EPI nor the ESI) is supported.

The benefits of this method of setting up TCP/IP connections between Clients and CICS on zSeries are:

• It does not require an intervening product to perform TCP/IP-to-SNA datastream conversion.

- v It simplifies the administration of large networks of Clients, because TCP/IP is easier to configure than SNA.
- It reduces the cost of administration of large networks of Clients.
- To migrate to it, existing client and server programs that communicate via APPC do not have to be rewritten.

For information about how to set up an ECI over TCP/IP connection to a CICS Client, see ["Using ECI over TCP/IP" on page 109.](#page-126-0)

#### **Using SNA over IP**

**Attention:** This section applies to CICS Transaction Server for z/OS only.

This method uses a protocol mapper that enables partner APPC applications to communicate using TCP/IP. It is supported in two ways: • Via TCP62 and AnyNet • Via Enterprise Extender

> The zSeries servers supported are CICS Transaction Server for z/OS, Version 2.2 and later.

The Clients supported are those for:

- Microsoft<sup>®</sup> Windows NT
- Microsoft Windows 2000
- Microsoft Windows XP

Both the ECI and the EPI are supported.

For information about how to use SNA over IP to set up a TCP/IP connection to a CICS Client, see ["Using SNA over IP" on page 111.](#page-128-0)

## **Benefits of Client support**

CICS on zSeries's support for CICS Clients has the following benefits:

- Company managers can migrate to client/server solutions quickly, in a staged manner, by:
	- 1. Using the Client 3270 emulator to run existing CICS on zSeries 3270 applications.
	- 2. Using the EPI to add graphical user interface (GUI) front-ends to existing CICS on zSeries 3270 applications. This should increase end-user satisfaction and productivity.
	- 3. Using the ECI to develop new client/server applications in which the display and processing logic is appropriately split between the client and the server.

Different applications at different stages in the above migration scenario can coexist on the same client.

- The handling of code page translation between EBCDIC (used on CICS on zSeries) and ASCII (used on workstations) is simplified.
- CICS on zSeries's support for autoinstall of connections and virtual terminals means that systems developers can design large CICS client/server networks without being concerned about the problems of installing and maintaining definitions of all the clients in all the servers; or of installing and maintaining definitions of all the different virtual 3270 terminals in all the clients.

# # # # It also means that system administrators do not have to extend the resource definitions of server systems when a new client is added to the network.

• Users of CICS on zSeries 3270 applications benefit from the improved end-user interfaces available to intelligent workstations.

## **Further information about Clients**

For programming information about the Client ECI and EPI APIs, see the *CICS Transaction Gateway: Programming Guide* , SC34-6141, and the *CICS Transaction Gateway: Programming Reference* , SC34-6140. The remainder of this document deals with setting up and administering the CICS on zSeries side of the Client-server link.

# **Chapter 8. Installing server support for Clients**

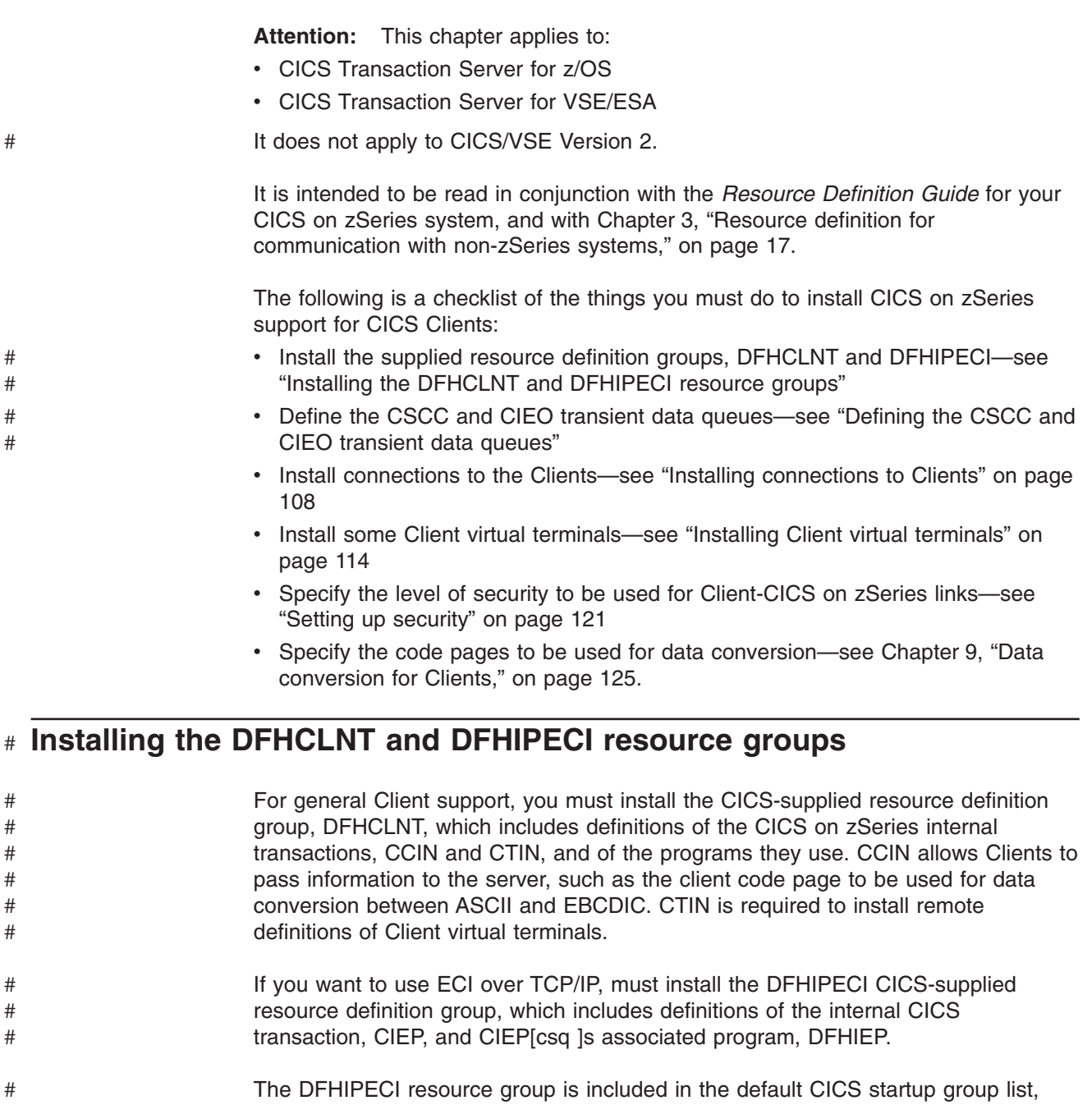

# DFHLIST.

## **Defining the CSCC and CIEO transient data queues**

Messages relating to APPC-connected Clients are written to the CSCC transient data queue. If you use APPC-connected Clients, you must define CSCC to CICS. There is a sample definition in the supplied resource definition group, DFHDCTG. The sample defines CSCC as an indirect extrapartition destination, pointing to CSSL.

#

Messages relating to Clients connected to CICS by native TCP/IP are written to the CIEO transient data queue. If your Clients use ECI over TCP/IP (see ["Using ECI](#page-121-0) [over TCP/IP" on page 104\)](#page-121-0), you must define CIEO to CICS. There is a sample definition in the supplied resource definition group, DFHDCTG. The sample defines CIEO as an indirect extrapartition destination, pointing to CSSL.

<span id="page-125-0"></span># #

The DFHDCTG resource definition group is included in the default CICS startup group list, DFHLIST.

For further information about transient data queues, see your CICS on zSeries *Resource Definition Guide*.

## **Installing connections to Clients**

Unless you are using IPIC or ECI over TCP/IP, you must install APPC connections to the Clients. The connections can be single- or parallel-session links.

### **Static APPC definitions**

You can use CEDA DEFINE and INSTALL commands to create static definitions.

For information about defining APPC connections to non-zSeries systems, see [Chapter 3, "Resource definition for communication with non-zSeries systems," on](#page-34-0) [page 17.](#page-34-0)

### **Autoinstalled APPC connections**

The preferred method of installing APPC connections to Clients is to use autoinstall. If you use autoinstall, you must create some suitable CONNECTION and SESSIONS template definitions, if these do not already exist.

For information about autoinstall and defining templates, see your CICS on zSeries *Resource Definition Guide*. For information about customizing your autoinstall user program to handle APPC connections, see your CICS on zSeries *Customization Guide*.

A connection is autoinstalled on CICS on zSeries when the Client initiates communication. (This could be, for example, when the end-user issues a cicscli /s=*servername* command to connect to the CICS on zSeries server, a cicsterm /s=*servername* command to start a 3270 emulator session, or when an ECI or EPI program is started on the Client.)

## **Using TCP/IP**

TCP/IP communication between Clients and CICS on zSeries is supported in the following ways:

- 1. Using IPIC (applies only to CICS Transaction Server for z/OS, Version 3 Release 2 and later). IPIC connections are for use only with Java clients that use the ECI Resource Adapter. For information about how to set up an IPIC connection to a Java client, see the *CICS Transaction Gateway* documentation.
- 2. Using ECI over TCP/IP: see ["Using ECI over TCP/IP" on page 109](#page-126-0) (applies only to CICS Transaction Server for z/OS, Version 2 Release 2 and later).
- 3. Using SNA over IP: see ["Using SNA over IP" on page 111](#page-128-0) (applies to any version of CICS Transaction Server for z/OS).

## <span id="page-126-0"></span>**Using ECI over TCP/IP**

**Attention:** This section applies only to CICS Transaction Server for z/OS, Version 2 Release 2 and later.

### **Enabling ECI over TCP/IP**

Enabling ECI over TCP/IP requires actions on CICS and the Client workstation.

When setting up Clients to use ECI over TCP/IP, bear the following in mind:

- Only the ECI, not the EPI nor the ESI, is supported. You must ensure that applications that issue EPI or ESI calls are not run on an ECI over TCP/IP connection.
- The mirror transaction on CICS zSeries must not be defined as remote. It should use a profile that specifies a timeout—see ["Enabling Ping support" on page 111.](#page-128-0)

### **On CICS**

On CICS, you must:

1. Create a TCPIPSERVICE definition for ECI over TCP/IP. You can use the definition in RDO group DFH\$SOT as supplied, edit it to suit your requirements, or create your own definition.

A TCPIPSERVICE for ECI over TCP/IP requires SOCKETCLOSE(NO) to be specified. The recommended method to achieve a timeout for a task initiated through ECI over TCP/IP is to specify an RTIMOUT value on the mirror transaction. The standard mirror transaction, CPMI, is defined with profile DFHCICSA, which has RTIMOUT(NO). This means that long-running mirrors will wait indefinitely for data unless you customize the RTIMOUT value for the mirror transaction.

The supplied TCPIPSERVICE definition specifies an attach-time security level of VERIFY and a TCP/IP port number of 1435. If you want some of your Clients to use LOCAL security and others to use VERIFY, you must create two TCPIPSERVICE definitions. The two definitions should have different security attributes and must listen on different ports. In each Client initialization file, specify that the Client should use the port for the appropriate security level.

- 2. Install your TCPIPSERVICE definitions, plus definitions for:
	- The CIEO transient data queue. RDO group DFHDCTG contains a definition of CIEO.
	- The internal CICS transaction, CIEP.
	- CIEP's associated program, DFHIEP. RDO group DFHIPECI contains definitions of CIEP and DFHIEP.

The DFHDCTG and DFHIPECI groups are included in the default CICS startup group list, DFHLIST.

3. Set the TCP/IP system initialization parameter to 'YES'.

### **On the Client workstation**

On the Client workstation, you must:

1. Edit the Client initialization file. In the initialization file, code a server section like the following example:

```
SECTION SERVER = ECICLNT
 DESCRIPTION=TCP/IP Server
 UPPERCASESECURITY=N
 USENPI=N
```

```
PROTOCOL=TCPIP
  NETNAME=hostname.example.com
 PORT=1435
 CONNECTTIMEOUT=0
 TCPKEEPALIVE=N
ENDSECTION
```
#### **Note:**

- a. On the PORT option, specify the number of the TCP/IP port to be used for conversations with CICS.
- b. On the NETNAME option, specify the TCP/IP name of the CICS zSeries server—for example, winvmb.hursley.ibm.com.
- 2. Optionally, uninstall TCP62 support.
- 3. When starting the client, use a command line input of cicscli /s=ECICLNT, so that the ECICLNT section of the initialization file is used when the client starts.

#### *On CICS:* On CICS, you must:

1. Create a TCPIPSERVICE definition for ECI over TCP/IP. You can use the definition in RDO group DFH\$SOT as supplied, edit it to suit your requirements, or create your own definition.

A TCPIPSERVICE for ECI over TCP/IP requires SOCKETCLOSE(NO) to be specified. The recommended method to achieve a timeout for a task initiated through ECI over TCP/IP is to specify an RTIMOUT value on the mirror transaction. The standard mirror transaction, CPMI, is defined with profile DFHCICSA, which has RTIMOUT(NO). This means that long-running mirrors will wait indefinitely for data unless you customize the RTIMOUT value for the mirror transaction.

The supplied TCPIPSERVICE definition specifies an attach-time security level of VERIFY and a TCP/IP port number of 1435. If you want some of your Clients to use LOCAL security and others to use VERIFY, you must create two TCPIPSERVICE definitions. The two definitions should have different security attributes and must listen on different ports. In each Client initialization file, specify that the Client should use the port for the appropriate security level.

- 2. Install your TCPIPSERVICE definitions.
- 3. Set the TCPIP system initialization parameter to 'YES'.

*On the Client workstation:* On the Client workstation, you must:

1. Edit the Client initialization file. In the initialization file, code a server section like the following example:

```
SECTION SERVER = ECICLNT
  DESCRIPTION=TCP/IP Server
  UPPERCASESECURITY=N
  USENPI=N
  PROTOCOL=TCPIP
  NETNAME=hostname.example.com
  PORT=1435
  CONNECTTIMEOUT=0
  TCPKEEPALIVE=N
ENDSECTION
```
#### **Note:**

- a. On the PORT option, specify the number of the TCP/IP port to be used for conversations with CICS.
- b. On the NETNAME option, specify the TCP/IP name of the CICS zSeries server—for example, winvmb.hursley.ibm.com.
- <span id="page-128-0"></span>2. Optionally, uninstall TCP62 support.
- 3. When starting the client, use a command line input of cicscli /s=ECICLNT, so that the ECICLNT section of the initialization file is used when the client starts.

### **Enabling Ping support**

ECI over TCP/IP support includes support for conversation-level and connection-level ping. These ping flows are initiated from CICS if a Client becomes unresponsive, *but only if the mirror transaction is running with a profile that specifies a timeout*. The default mirror does not have a timeout. To enable ping support you must use a mirror profile that specifies a timeout. If you don't, and a Client becomes disconnected due to a connection failure, any current conversations with the Client could be suspended indefinitely.

When a timeout occurs, CICS does the following:

- 1. If the Client supports conversation-level ping, CICS tries to ping a specific conversation. This attempts to confirm whether a conversation is still active on the connection.
- 2. If the Client does not support conversation-level ping, or the conversation-level ping request times out, CICS tries a connection-level ping. This queries whether a connection to the Client still exists in TCP/IP.
- 3. If the connection-level ping request times out, CICS uninstalls the Client from CICS. Any state associated with the Client is lost. Any suspended tasks associated with the Client are abended.

If a connection fails during an ECI extended conversation, CICS detects this when the ping timeout processing occurs. The conversation is abended.

### **Port sharing in a CICSplex**

Port sharing, used as a method of load balancing in a CICSplex, is supported for TCP/IP-connected Clients.

When a Client is installed into CICS, the install request is routed to a particular CICS region. The sockets domain in that region allocates an ephemeral port for use with the Client during the rest of the time for which it is installed. The ephemeral port is not shared, so an affinity between the Client and the CICS region on which it is installed is established. Until the client is uninstalled or the connection fails (forcing the Client to be re-installed), all subsequent work is routed to the correct CICS region through the unshared ephemeral port.

## **Using SNA over IP**

**Attention:** This section applies to CICS Transaction Server for z/OS only.

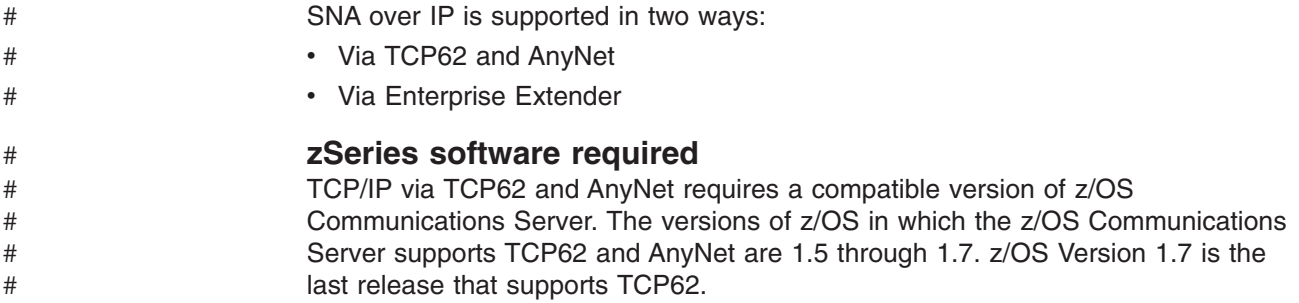

Like TCP62, Enterprise Extender is part of z/OS Communications Server. The z/OS Communications Servers in all current versions of z/OS support Enterprise Extender. # # #

### **Enabling TCP/IP via TCP62**

Enabling CICS to communicate with a Client using TCP/IP via TCP62 requires actions on VTAM, CICS, and the Client workstation.

#### **On VTAM**

On VTAM, you must:

1. Install a TCP major node. For example:

```
ABHTCP VBUILD TYPE=TCP,
               CONTIMER=25,
               DGTIMER=40,
               DNSUFX=HURSLEY.IBM.COM,
               EXTIMER=5,
               IATIMER=60,
               PORT=397,
               TCB=10,
               TCPIPJOB=TCPIP
ABH1GRP GROUP ISTATUS=ACTIVE
ABH1LINE LINE ISTATUS=ACTIVE
ABH1PU PU ISTATUS=ACTIVE
```
This defines the interface between TCP/IP and VTAM. For further information about how to do this, see the *Guide to SNA over TCP/IP* manual, SC31-6527.

2. Install a CDRSC major node. For example:

AP23ACDS VBUILD TYPE=CDRSC TCPCDGRP GROUP IYCNT999 CDRSC ALSLIST=ABH1PU,MODETAB=MTCICS

This defines the remote Client device and instructs VTAM to route any session requests through the TCP/IP Physical Unit (ALSLIST).

3. Check that the Physical Unit (PU) for the AnyNet interface is active. If it is in a PCON2 state, check that VTAM has a StepLib to:

DSN=PP.ADLE370.OS390R2.SCEERUN

This module should be present by default.

4. Add an entry to the VTAM logon mode (LOGMODE) table for the modename specified on the CICS SESSIONS definition (see the "On CICS" section below). This entry specifies the class of service required for the group of sessions.

#### **On CICS**

On CICS, you must:

- 1. Define an APPC connection to the Client workstation. (The connection can be statically defined, or autoinstalled.)
	- On the MODENAME option of the SESSIONS definition, specify the same modename as that specified in the Client INI file. (The default modename in the Client INI file is TCP62.)
	- On the MAXIMUM option of the SESSIONS definition, specify the second value as zero—that is, that CICS is to have no contention winners. For example, MAXIMUM(8,0) means that the modeset is to support eight sessions, and that CICS is to be the contention loser in each case.
- 2. Set the TCP/IP system initialization parameter to 'YES'.

### **On the Client workstation**

On the Client workstation, you must install TCP62 support and configure the Client initialization (INI) file.

**Enabling TCP/IP via Enterprise Extender** Enabling CICS to communicate with a Client using TCP/IP via Enterprise Extender requires actions on VTAM, CICS, and the Client workstation. **On VTAM** On VTAM, you must: 1. Install an Enterprise Extender XCA Major Node. For example: AP2CXCAE VBUILD TYPE=XCA \* IYCWPORT PORT MEDIUM=HPRIP, SAPADDR=08, TIMER=254, SRQTIME=3, VNNAME=GBIBMIYA.VN2C, VNGROUP=IYCWEEG, VNTYPE=GLOBAL, CAPACITY=1000M \* IYCWEEG GROUP AUTOGEN=(8,EEL,EEP), GENERATE 8 LINE/PU SETS ANSWER=ON, DIAL=YES, DYNPU=YES, CALL=INOUT, ISTATUS=ACTIVE This defines the interface between TCP/IP and VTAM. For further information about how to do this, see the *Guide to SNA over TCP/IP* manual, SC31-6527. 2. Install a CDRSC major node. For example: AP23ACDS VBUILD TYPE=CDRSC TCPCDGRP GROUP IYCNT999 CDRSC ALSLIST=ABH1PU,MODETAB=MTCICS This defines the remote Client device and instructs VTAM to route any session requests through the TCP/IP Physical Unit (ALSLIST). 3. Check that the Physical Unit (PU) is active. If it is in a PCON2 state, check that VTAM has a StepLib to: DSN=PP.ADLE370.OS390R2.SCEERUN This module should be present by default. 4. Add an entry to the VTAM logon mode (LOGMODE) table for the modename specified on the CICS SESSIONS definition (see the "On CICS" section below). This entry specifies the class of service required for the group of sessions. **On CICS** On CICS, you must: 1. Define an APPC connection to the Client workstation. (The connection can be statically defined, or autoinstalled.) • On the MODENAME option of the SESSIONS definition, specify the same modename as that specified in the Client INI file. (The default modename in the Client INI file is TCP62.) • On the MAXIMUM option of the SESSIONS definition, specify the second value as zero—that is, that CICS is to have no contention winners. For # # # # # # # # # # # # # # # # # # # # # # # # # # # # # # # # # # # # # # # # # # # # # # #

<span id="page-131-0"></span>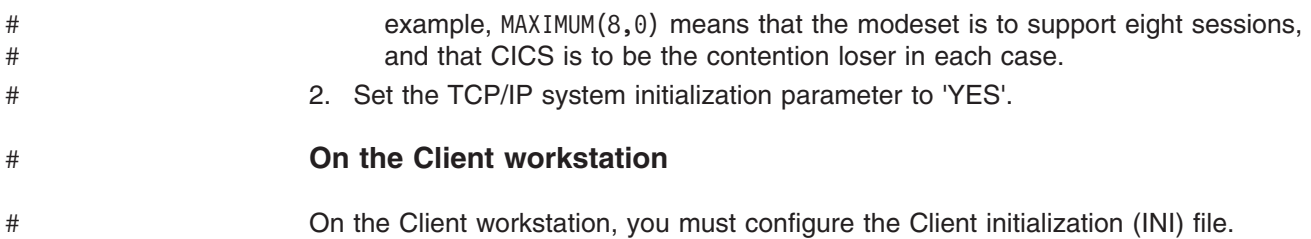

## **Installing Client virtual terminals**

If the EPI or the Client terminal emulator is to be used, the Client virtual terminals must be installed on CICS on zSeries. Client virtual terminals are defined to CICS on zSeries as remote 3270 terminals.

Note the following:

- CICS Clients do not ship remote terminal definitions to CICS on zSeries for use as virtual terminals. Instead, you define the virtual terminals to CICS on zSeries as remote 3270 devices, using either static definitions or autoinstall. If you use autoinstall, an autoinstall model is used as the basis for the virtual terminal.
- VTAM definitions are not required for Client virtual terminals.
- Although CICS Clients do not ship definitions of virtual terminals to CICS on zSeries, once installed virtual terminals can be shipped by CICS on zSeries to connected CICS systems. Therefore transaction routing can be used from a Client virtual terminal.

## **Using static definitions**

You can use CEDA DEFINE and INSTALL commands to create static definitions of Client terminals. When you use static definitions:

- Client EPI programs reserve particular definitions for their use by quoting the TERMIDs on the NetName parameter of CICS\_EpiAddTerminal calls (see ["How](#page-135-0) [CICS installs Client terminals" on page 118\)](#page-135-0). For information about the CICS\_EpiAddTerminal function, see the *CICS Transaction Gateway: Programming Reference* manual.
- A workstation user chooses a particular definition for an emulator session by quoting the TERMID on the /n (NetName) parameter of the cicsterm command used to start the emulator.

[Figure 40 on page 115](#page-132-0) and [Figure 41 on page 116](#page-133-0) are example TERMINAL and TYPETERM definitions for Client terminals.

### **Example Client terminal definition**

Note that:

- On the TERMINAL definition:
	- TERMINAL is the name by which the terminal is to be known to the Client—that is, the name that the Client will quote on the NetName parameter of CICS\_EpiAddTerminal calls, or on the /n parameter of a cicsterm command.

Note that the terminal names passed by Clients are case-sensitive. That is, if a Client passes a name that contains lowercase letters, CICS does not translate it into uppercase. CICS searches for a remote terminal definition whose TERMINAL name is the same combination of mixed or lowercase letters.

- <span id="page-132-0"></span>– NETNAME should be allowed to take its default value.
- REMOTESYSTEM must be the name of the connection to the Client.
- Specify REMOTENAME if you want to use an alias terminal identifier by which the terminal will be known to CICS. (Do not specify REMOTENAME if the TERMINAL definition is to be used as an autoinstall model.)
- USERID must be left blank—you cannot use preset security with Client virtual terminals.
- On the TYPETERM definition, value 2 of the CGCSGID option should specify the code page to be used by the CICS on zSeries server for data conversion. You can use value 1 to specify the server character set. Alternatively, by leaving value 1 set to '00000', you can allow CICS to choose a default character set, deduced from the server code page—see ["The EPI and terminal emulator" on page 129.](#page-146-0)
- On both definitions, some inessential options have been omitted. You can allow these to take their default values.

| DEFINE TERMINAL (VT12) GROUP (CLEPIVT)<br><b>OVERTYPE TO MODIFY</b><br><b>CEDA DEFine</b> |               |                                              |  |  |  |
|-------------------------------------------------------------------------------------------|---------------|----------------------------------------------|--|--|--|
| TErminal                                                                                  | $==>$ VT12    |                                              |  |  |  |
| Group ==> CLEPIVT                                                                         |               |                                              |  |  |  |
| $AUTINSTMode1 == > No$                                                                    |               | No Yes Only                                  |  |  |  |
| $AUTINSTIME$ ==>                                                                          |               |                                              |  |  |  |
| TERMINAL IDENTIFIERS                                                                      |               |                                              |  |  |  |
| $TYpeterm$ ==> $CLIVT$                                                                    |               |                                              |  |  |  |
| NEtname                                                                                   | $=$ $=$ $>$   |                                              |  |  |  |
| $CONSO1e$ ==> No                                                                          |               | No   0-99                                    |  |  |  |
| REMOTESystem ==> CLIA                                                                     |               |                                              |  |  |  |
| REMOTESYsnet ==>                                                                          |               |                                              |  |  |  |
| $REMOTEName$ ==>                                                                          |               |                                              |  |  |  |
| ASSOCIATED PRINTERS                                                                       |               |                                              |  |  |  |
| PRINTERCopy ==> No                                                                        |               | Nolyes                                       |  |  |  |
| ALTPRINTCopy ==> No                                                                       |               | $No$ Yes                                     |  |  |  |
| PIPELINE PROPERTIES                                                                       |               |                                              |  |  |  |
| TAsklimit                                                                                 | $==> No$      | No   1-32767                                 |  |  |  |
| <b>OPERATOR DEFAULTS</b>                                                                  |               |                                              |  |  |  |
| OPERPID                                                                                   | $=$ = $>$     |                                              |  |  |  |
| OPERPriority $==$ 000                                                                     |               | $0 - 255$                                    |  |  |  |
| OPERRs1                                                                                   | $==$ $\theta$ | $0 - 24, \ldots$                             |  |  |  |
| OPERSecurity == $> 1$                                                                     |               | $1 - 64, \ldots$                             |  |  |  |
| PRESET SECURITY                                                                           |               |                                              |  |  |  |
| Userid                                                                                    | $=$ = $>$     |                                              |  |  |  |
| TERMINAL USAGES                                                                           |               |                                              |  |  |  |
| TErmpriority == $> 000$                                                                   |               | $0 - 255$                                    |  |  |  |
| Inservice                                                                                 | $==>$ Yes     | Yes   No                                     |  |  |  |
| <b>SESSION SECURITY</b>                                                                   |               |                                              |  |  |  |
| ATtachsec ==> Local                                                                       |               | Local   Identify   Verify                    |  |  |  |
|                                                                                           |               | Persistent Mixidpe<br>PASSWORD NOT SPECIFIED |  |  |  |
| BINDPassword                                                                              | $=$ = $>$     |                                              |  |  |  |
| BINDSecurity                                                                              | $==> No$      | No Yes                                       |  |  |  |

*Figure 40. Example TERMINAL definition for statically defined Client virtual terminal*

Here is an example TYPETERM definition to accompany the preceding TERMINAL definition. It is based on the CICS-supplied TYPETERM, DFHLU2.

<span id="page-133-0"></span>

| DEFINE TYPETERM(CLIVT) GROUP(CLEPIVT) |                 |                            |                                                                  |  |  |
|---------------------------------------|-----------------|----------------------------|------------------------------------------------------------------|--|--|
| <b>OVERTYPE TO MODIFY</b>             |                 |                            |                                                                  |  |  |
| <b>CEDA DEFINE</b>                    |                 |                            |                                                                  |  |  |
| TYpeterm                              |                 | $\Rightarrow$ CLIVT        |                                                                  |  |  |
| Group                                 |                 | $\Rightarrow$ CLEPIVT      |                                                                  |  |  |
| RESOURCE TYPE                         |                 |                            |                                                                  |  |  |
| DEVice                                |                 | $\Rightarrow$ LUTYPE2      |                                                                  |  |  |
| TERmmode1                             | $\Rightarrow$ 2 |                            |                                                                  |  |  |
| $SESsiontype ==$                      |                 |                            |                                                                  |  |  |
| LDclist                               | $=$ $=$ $>$     |                            |                                                                  |  |  |
| SHippable                             | ==> Yes         |                            | No   Yes                                                         |  |  |
| MAPPING PROPERTIES                    |                 |                            |                                                                  |  |  |
| PAGesize $==$ 024, 080                |                 |                            | $0 - 999$                                                        |  |  |
| ALTPage                               |                 | $\Rightarrow 000, 000$     | $0 - 999$                                                        |  |  |
| ALTSUffix                             | $==$            |                            |                                                                  |  |  |
| FMhparm                               | $==> No$        |                            | No Yes                                                           |  |  |
| OBOperid                              | ==> No          |                            | No   Yes                                                         |  |  |
| PAGING PROPERTIES                     |                 |                            |                                                                  |  |  |
| AUTOPage                              | $==>$ No        |                            | No   Yes                                                         |  |  |
| DEVICE PROPERTIES                     |                 |                            |                                                                  |  |  |
| DEFscreen                             |                 | ==> 024 , 080              | $0 - 999$                                                        |  |  |
| AUDiblealarm ==> Yes                  |                 |                            | No Yes                                                           |  |  |
| $EXtendeds$ ==> Yes                   |                 |                            | No   Yes                                                         |  |  |
| Query                                 |                 | $==$ A11                   | No   Cold   All                                                  |  |  |
| SOsi                                  | $==> No$        |                            | No   Yes                                                         |  |  |
| BAcktrans                             | $==> No$        |                            | No Yes                                                           |  |  |
| CGcsgid                               |                 | $\Rightarrow$ 00000, 00037 | $0 - 65535$                                                      |  |  |
| SESSION PROPERTIES                    |                 |                            |                                                                  |  |  |
| AScii<br>$==> No$                     |                 |                            | No 7 8                                                           |  |  |
| SENdsize                              |                 | $\Rightarrow$ 01536        | 0-30720                                                          |  |  |
| RECEivesize $==$ 00256                |                 |                            | $0 - 30720$                                                      |  |  |
| BRacket                               |                 | $==>$ Yes                  | Yes   No                                                         |  |  |
| LOGMode                               | $==$            |                            |                                                                  |  |  |
| DIAGNOSTIC DISPLAY                    |                 |                            |                                                                  |  |  |
| ERRLastline $==$ Yes                  |                 |                            | No Yes                                                           |  |  |
| ERRIntensify ==> Yes<br>ERRColor      |                 |                            | No   Yes                                                         |  |  |
|                                       | $==>$ No        |                            | No   Blue   Red   Pink   Green                                   |  |  |
| ERRHilight                            | ==> No          |                            | Turquoise   Yellow   NEutral<br>No   Blink   Reverse   Underline |  |  |
| OPERATIONAL PROPERTIES                |                 |                            |                                                                  |  |  |
| AUTOConnect ==> No                    |                 |                            | No Yes   A11                                                     |  |  |
| ATi                                   |                 | $==>$ Yes                  | No   Yes                                                         |  |  |
| $CReateses$ ==> No                    |                 |                            | No Yes                                                           |  |  |
| RELreg                                |                 | $==>$ Yes                  | No Yes                                                           |  |  |
| DIscreq                               |                 | $==>$ Yes                  | Yes   No                                                         |  |  |
| MESSAGE RECEIVING PROPERTIES          |                 |                            |                                                                  |  |  |
| ROutedmsgs                            | $==$ A11        |                            | All None Specific                                                |  |  |
| LOGOnmsg                              | ==> Yes         |                            | No Yes                                                           |  |  |
| APPLICATION FEATURES                  |                 |                            |                                                                  |  |  |
| BUildchain $==$ Yes                   |                 |                            | No   Yes                                                         |  |  |
| USerarealen ==> $000$                 |                 |                            | $0 - 255$                                                        |  |  |
|                                       |                 | Ioarealen ==> 00256, 04000 | 0-32767                                                          |  |  |
| UCtran                                |                 | $==>$ Yes                  | No   Yes   Tranid                                                |  |  |
|                                       |                 |                            |                                                                  |  |  |

*Figure 41. Example TYPETERM definition for statically defined Client virtual terminal*

## **Using autoinstall**

The preferred method of defining Client terminals is to use autoinstall, because it is more convenient when many terminals connect to a single server.

### **Autoinstall models**

If you use autoinstall, you may need to create some model terminal definitions (that is, TERMINAL-TYPETERM pairs) for use with Client terminals, unless you have some existing ones that are suitable. The CICS-supplied autoinstall model DFHLU2 may be appropriate (it is the default if the Client does not specify a model name).

Value 2 of the CGCSGID option of the TYPETERM definitions should specify the code page to be used by the CICS on zSeries server for data conversion.

**Note:** Because Client virtual terminals are not "seen" by VTAM, there is no need to create matching entries for the autoinstall models in the VTAM LOGMODE table.

The autoinstall model used to install a virtual terminal is determined using the following sequence:

1. **For EPI programs:** From the **DevType** parameter of the **CICS\_EpiAddTerminal** function, if specified by the Client EPI program. (For details of EPI calls, see the *CICS Transaction Gateway: Programming Reference* manual.)

**For the Client terminal emulator:** From the **/m** (Modelname) parameter of the **cicsterm** command used to start the emulator, if specified by the workstation user.

2. The CICS-supplied autoinstall model, DFHLU2.

The autoinstall user program cannot choose a different autoinstall model.

### **Terminal identifiers**

The terminal identifier (TERMID) passed to the CICS autoinstall function at install of a virtual terminal is determined using the following sequence:

1. **For EPI programs:** From the **NetName** parameter of the **CICS\_EpiAddTerminal** function, if specified by the Client EPI program.

**For the Client terminal emulator:** From the **/n** parameter of the **cicsterm** command used to start the emulator, if specified by the workstation user.

Note that the terminal names passed by Clients are case-sensitive—that is, if they contain lowercase letters, these are not translated into uppercase by CICS.

2. A name generated automatically by CICS. TERMIDs generated by CICS for autoinstalled Client terminals consist of a 1-character prefix and a 3-character suffix. The default prefix is '\'. The suffix can have the values 'AAA' through '999'. That is, each character in the suffix can have the value 'A' through 'Z' or '0' through '9'. The first suffix generated by CICS has the value 'AAA'. This is followed by 'AAB', 'AAC', ... 'AAZ', 'AA0', 'AA1', and so on, up to '999'. Each time a Client virtual terminal is autoinstalled, CICS generates a 3-character suffix that it has not recorded as being in use.

You can use the VTPREFIX system initialization parameter to override the default prefix assigned to CICS-generated TERMIDs. Use VTPREFIX to specify a different prefix, reserved for virtual terminals, on each TOR on which Client virtual terminals are to be installed. This ensures that the TERMIDs of Client terminals autoinstalled on each system are unique in your transaction routing network. This in turn prevents the conflicts that could occur if two or more terminal-owning regions ship definitions of Client virtual terminals to the same application-owning region.

If such a naming conflict does occur—that is, if a Client virtual terminal is shipped to an AOR on which a remote terminal of the same name is already installed—the autoinstall user program is invoked in the AOR. Your user program can resolve the conflict by allocating an alias terminal identifier to the shipped definition. (For details of writing an autoinstall user program to install shipped definitions, see your CICS on zSeries *Customization Guide*.)

**Note:**

- <span id="page-135-0"></span>a. You can specify VTPREFIX as a system initialization override, or by coding an entry in the system initialization table (SIT).
- b. When specifying a prefix, ensure that TERMIDs generated by CICS for Client terminals do not conflict with those generated by your autoinstall user program for user terminals, or with the names of any other terminals or connections.
- c. Client terminal definitions are not recovered after a restart. Immediately after a restart, no Client terminals are in use, and so when CICS generates TERMIDs it begins again at the start of its sequence. This means that CICS does *not* always generate the same TERMID for any given Client terminal. This in turn means that server applications cannot assume that a particular CICS-generated TERMID always equates to a particular Client terminal.

#### **Attention: CICS TS for z/OS only**

If your server programs do make this assumption, you can use your autoinstall user program to allocate alias TERMIDs, by which the virtual terminals will be known to CICS, in a consistent manner. For further details, see ["Writing EPI server programs" on page 133.](#page-150-0)

For definitive information about the VTPREFIX system initialization parameter, see your CICS on zSeries *System Definition Guide*.

#### **Attention: CICS TS for z/OS only**

#### **The autoinstall user program**:

For brevity, the TERMID specified by the Client or the CICS-generated "VTPREFIX" name is referred to as the **supplied name**. The Client always knows the virtual terminal by the supplied name. However, your autoinstall user program can allocate an alias, by which the virtual terminal will be known to CICS.

One reason for using your autoinstall program to assign aliases to Client terminals might be to ensure that particular identifiers relate consistently to particular Client terminals. Whether this consistency is required depends on how your server applications are coded—see ["Writing EPI server programs" on page 133.](#page-150-0)

Your autoinstall user program cannot change the autoinstall model.

For further information about writing a user program to control the installation of Client virtual terminals, see your CICS on zSeries *Customization Guide*.

## **How CICS installs Client terminals**

When an EPI program issues a **CICS\_EpiAddTerminal** call, or the workstation user uses the **cicsterm** command to start an emulator session, the Client invokes the CTIN transaction to install or reserve the terminal definition on CICS on zSeries.

[Table 42 on page 119](#page-136-0) relates the parameters passed by the Client to the way in which CICS installs the Client terminal.

<span id="page-136-0"></span>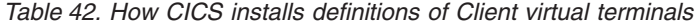

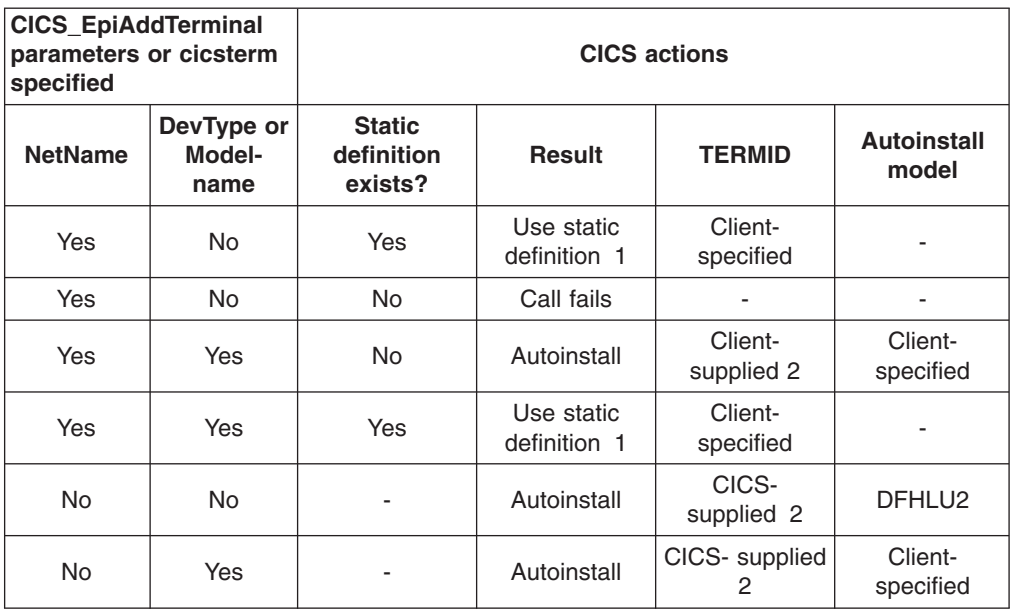

#### **Notes:**

- 1. A static definition is used only if its REMOTESYSTEM attribute points to a connection to the correct Client, and it is not currently in use. If the definition points to an incorrect Client, or is in use, the call fails.
- 2. In CICS Transaction Server for z/OS, the autoinstall user program may allocate an alias by which the terminal will be known to CICS. The Client knows the terminal by the supplied name.

Definitions of Client virtual terminals are *not* deleted by the CICS on zSeries timeout delete mechanism that operates on shipped terminal definitions. That is, the timeout delete mechanism does not operate on the remote definitions of Client terminals installed on the CICS on zSeries system on which the CTIN transaction runs. It does operate on Client definitions that are shipped to a back-end CICS Transaction Server for z/OS or CICS Transaction Server for VSE/ESA system.

### **Defining a Client-attached printer**

This section tells you how to define a printer that is locally attached to a Client workstation. As when defining any Client virtual terminal, you can either create a static definition, or use autoinstall. DFHLU3 is a suitable autoinstall model for a Client-attached printer.

[Figure 42 on page 120](#page-137-0) and [Figure 43 on page 121](#page-138-0) show example TERMINAL and TYPETERM definitions for a Client-attached printer.

### **Example static definition of a Client-attached printer**

#### Note that:

- On the TERMINAL definition:
	- TERMINAL is the name by which the terminal is to be known to the Client.

Note that the terminal names passed by Clients are case-sensitive. That is, if a Client passes a name that contains lowercase letters, CICS does not

<span id="page-137-0"></span>translate it into uppercase. CICS searches for a remote terminal definition whose TERMINAL name is the same combination of mixed or lowercase letters.

- NETNAME should be allowed to take its default value.
- REMOTESYSTEM must be the name of the connection to the Client.
- USERID must be left blank—you cannot use preset security with Client virtual terminals.
- The PRINTER and ALTPRINTER options are not supported. CICS on zSeries does not provide support for the CICS print key. Any screen print function must be implemented entirely within the Client in its role as a "TOR"; CICS on zSeries is unaware of any such support.
- On the TYPETERM definition, value 2 of the CGCSGID option should specify the code page to be used by the CICS on zSeries server for data conversion. You can use value 1 to specify the server character set. Alternatively, by leaving value 1 set to '00000', you can allow CICS to choose a default character set, deduced from the server code page—see ["The EPI and terminal emulator" on page 129.](#page-146-0)
- On both definitions, some inessential options have been omitted. You can allow these to take their default values.

| DEFINE TERMINAL(CPR1) GROUP(CLEPIVT)<br><b>OVERTYPE TO MODIFY</b><br><b>CEDA DEFine</b> |                           |  |  |  |
|-----------------------------------------------------------------------------------------|---------------------------|--|--|--|
| $TErminal$ ==> $CPR1$                                                                   |                           |  |  |  |
| Group ==> CLEPIVT                                                                       |                           |  |  |  |
| $AUTINSTMode1 == > No$                                                                  | No Yes Only               |  |  |  |
| $AUTINSTIME$ ==>                                                                        |                           |  |  |  |
| TERMINAL IDENTIFIERS                                                                    |                           |  |  |  |
| $TYpeterm$ ==> $CLIATPR$                                                                |                           |  |  |  |
| NEtname<br>$=$ = $>$                                                                    |                           |  |  |  |
| $CONFole$ ==> No                                                                        | $No 0-99$                 |  |  |  |
| REMOTESystem ==> CLIA                                                                   |                           |  |  |  |
| REMOTESYsnet ==>                                                                        |                           |  |  |  |
| $REMOTEName$ ==>                                                                        |                           |  |  |  |
| ASSOCIATED PRINTERS                                                                     |                           |  |  |  |
| $PRINTERCopy == > No$                                                                   | $No$ Yes                  |  |  |  |
| ALTPRINTCopy ==> No                                                                     | $No$ Yes                  |  |  |  |
| PIPELINE PROPERTIES                                                                     |                           |  |  |  |
| TAsklimit<br>$==> No$                                                                   | No   1-32767              |  |  |  |
| <b>OPERATOR DEFAULTS</b>                                                                |                           |  |  |  |
| OPERPID<br>$=$ = $>$                                                                    |                           |  |  |  |
| OPERPriority == $> 000$                                                                 | $0 - 255$                 |  |  |  |
| OPERRs1<br>$==$ $\theta$                                                                | $0 - 24, \ldots$          |  |  |  |
| OPERSecurity ==> $1$                                                                    | $1 - 64$                  |  |  |  |
| PRESET SECURITY<br>$=$ $=$ $>$                                                          |                           |  |  |  |
| Userid<br>TERMINAL USAGES                                                               |                           |  |  |  |
| TErmpriority == $> 000$                                                                 | $0 - 255$                 |  |  |  |
| Inservice $==$ Yes                                                                      | Yes No                    |  |  |  |
| SESSION SECURITY                                                                        |                           |  |  |  |
| ATtachsec ==> Local                                                                     | Local   Identify   Verify |  |  |  |
|                                                                                         | Persistent   Mixidpe      |  |  |  |
| $BINDPassword ==$                                                                       | PASSWORD NOT SPECIFIED    |  |  |  |
| BINDSecurity $==> No$                                                                   | $No$ Yes                  |  |  |  |
|                                                                                         |                           |  |  |  |

*Figure 42. Example TERMINAL definition for a Client-attached printer*

Here is an example TYPETERM definition to accompany the preceding TERMINAL definition.

<span id="page-138-0"></span>

| DEFINE TYPETERM(CLIATPR) GROUP(CLEPIVT)      |                            |                          |  |  |  |
|----------------------------------------------|----------------------------|--------------------------|--|--|--|
| <b>OVERTYPE TO MODIFY</b>                    |                            |                          |  |  |  |
| <b>CEDA DEFINE</b>                           |                            |                          |  |  |  |
| TYpeterm                                     | $==$ CLIATPR               |                          |  |  |  |
| Group                                        | $\Rightarrow$ CLEPIVT      |                          |  |  |  |
| RESOURCE TYPE                                |                            |                          |  |  |  |
| DEVice<br>$\Rightarrow$ LUTYPE3              |                            |                          |  |  |  |
| TERmmodel<br>$==$ 2                          |                            |                          |  |  |  |
| $SESsiontype ==$<br>LDclist<br>$==$          |                            |                          |  |  |  |
| SHippable $==$ Yes                           |                            | No   Yes                 |  |  |  |
| MAPPING PROPERTIES                           |                            |                          |  |  |  |
| PAGesize ==> 024, 080                        |                            | $0 - 999$                |  |  |  |
| ALTPage                                      | $==$ 024, 080              | $0 - 999$                |  |  |  |
| ALTSUffix<br>$=$ = $>$                       |                            |                          |  |  |  |
| FMhparm<br>$==> No$                          |                            | No Yes                   |  |  |  |
| OBOperid<br>$==> No$                         |                            | No Yes                   |  |  |  |
| PAGING PROPERTIES                            |                            |                          |  |  |  |
| <b>AUTOPage</b><br>$\Rightarrow$ Yes         |                            | No Yes                   |  |  |  |
| DEVICE PROPERTIES                            |                            |                          |  |  |  |
| DEFscreen ==> $024$ , 080                    |                            | $0 - 999$                |  |  |  |
| EXtendedds<br>$==$ Yes<br>$==$ A11<br>Query  |                            | $No$ Yes<br>No Cold All  |  |  |  |
| S0s1<br>$==> No$                             |                            | No   Yes                 |  |  |  |
| BAcktrans<br>$==> No$                        |                            | No Yes                   |  |  |  |
| CGcsgid                                      | $\Rightarrow$ 00000, 00037 | $0 - 65535$              |  |  |  |
| SESSION PROPERTIES                           |                            |                          |  |  |  |
| AScii<br>$==>$ No                            |                            | No   7   8               |  |  |  |
| SENdsize $==> 00256$                         |                            | $0 - 30720$              |  |  |  |
| RECEivesize $==$ 00256                       |                            | $0 - 30720$              |  |  |  |
| $==>$ Yes<br>BRacket                         |                            | Yes   No                 |  |  |  |
| LOGMode<br>$=$ $=$ $>$                       |                            |                          |  |  |  |
| OPERATIONAL PROPERTIES<br>AUTOConnect ==> No |                            | No Yes All               |  |  |  |
| ATi<br>$==$ Yes                              |                            | $No$ Yes                 |  |  |  |
| TTi<br>==> Yes                               |                            | Yes   No                 |  |  |  |
| $==> No$<br>CReatesess                       |                            | No Yes                   |  |  |  |
| RELreg<br>$==$ Yes                           |                            | $No$ Yes                 |  |  |  |
| $==>$ Yes<br>DIscreq                         |                            | Yes No                   |  |  |  |
| MESSAGE RECEIVING PROPERTIES                 |                            |                          |  |  |  |
| ROutedmsgs<br>$==$ A11                       |                            | All   None   Specific    |  |  |  |
| LOGOnmsg<br>$==> No$                         |                            | No Yes                   |  |  |  |
| APPLICATION FEATURES                         |                            |                          |  |  |  |
| BUildchain $==> No$                          |                            | No Yes                   |  |  |  |
| USerarealen ==> $000$<br>Ioarealen           | $==$ 00512, 00000          | $0 - 255$<br>$0 - 32767$ |  |  |  |
| UCtran<br>$==> No$                           |                            | No Yes Tranid            |  |  |  |
|                                              |                            |                          |  |  |  |

*Figure 43. Example TYPETERM definition for a Client-attached printer*

## **Setting up security**

**Attention:** In CICS Transaction Server for z/OS, CICS intercommunication security is described in detail in the *CICS-RACF Security Guide*. In CICS Transaction Server for VSE/ESA, it is described in the *CICS Transaction Server for VSE/ESA Security Guide*. This section is intended to be read in conjunction with your CICS security manual; it describes security considerations that are specific to CICS Clients and CICS on zSeries.

Users of external security managers (ESMs) other than the Resource Access Control Facility (RACF) or the CICS Transaction Server for VSE/ESA ESM should read this section in conjunction with the documentation for their own ESM.

## **Bind security (APPC only)**

Bind-time security is not supported on CICS Client-CICS on zSeries APPC links. Therefore, specify BINDSECURITY(NO) on the CONNECTION definitions that define Clients to CICS on zSeries.

## **Link security (APPC only)**

Link security provides the lowest level of resource security for intercommunication links. It defines the total set of resources that can be accessed across the connection.

To specify link security for a CICS Client-CICS on zSeries APPC connection:

- 1. On the SECURITYNAME option of the CONNECTION definition, specify a user ID for the link.
- 2. Define a profile to your ESM for the link user ID, which must be a valid RACF user ID. Users of the connection will be able to access only those resources that the link user ID is authorized to access.

If you do not specify a user ID on SECURITYNAME, the authority of the link is that of the CICS default user.

### **User security**

#

User (attach-time) security:

- Defines how individual users of an intercommunication link are to be checked.
- Affects the resources that individual users are able to access. Unless you specify LOCAL user security (in which case all potential users share the authority of the link user ID), you must define user profiles to your ESM.

If you are using APPC links, specify the level of user-security on the ATTACHSEC option of the CONNECTION definition that defines the Client to CICS on zSeries.

If you are using ECI over TCP/IP, specify the level of user-security on the ATTACHSEC option of the TCPIPSERVICE definition for ECI over TCP/IP.

The valid values of ATTACHSEC for CICS Client-zSeries links are LOCAL and VERIFY.

For APPC links, if you specify ATTACHSEC(VERIFY), you must also specify USEDFLTUSER(YES). If you do not, the first time the Client tries to initialize the connection to CICS on zSeries you see security violation messages DFHZN2701 and DFHZC2047 and an SDUMP is taken. (This is because, when trying to attach the CCIN transaction, the Client does not include the password and user ID required by CICS on zSeries.)

If a Client does not support VERIFY attach-time security, you must specify ATTACHSEC(LOCAL) and rely on link security.

**Note:** Do not specify preset security when defining Client virtual terminals or models used for autoinstalling virtual terminals. Preset security is not supported for virtual terminals because attach-time security is used to verify users of CICS Client-CICS on zSeries links.

## **CICS-supplied transactions**

CCIN and CIEP (which is used for ECI over TCP/IP) are category 3 transactions—that is, they are exempt from security checking.

CTIN is a category 2 transaction—that is, it is always associated with a terminal.

You should specify:

#### **To CICS**

#### **For CCIN and CIEP**

RESSEC(NO) and CMDSEC(NO) on the transaction resource definition.

#### **For CTIN**

RESSEC(YES) and CMDSEC(YES) on the transaction resource definition.

The supplied definitions in the DFHCLNT and DFHIPECI CSD groups specify these values.

#### **To your ESM**

#### **For CTIN**

If your external security manager is RACF, a transaction profile that specifies UACC(NONE); and an access list that contains the user IDs (or groups containing user IDs) of users who access CICS from Client workstations. For example:

```
RDEFINE GCICSTRN INTERCOM UACC(NONE)
         ADDMEM(CEHP,CEHS,CPMI, . . . , CTIN, . . . )
        NOTIFY(security_admin_userid)
        OWNER(userid or groupid)
PERMIT INTERCOM CLASS(GCICSTRN) ID(intrgrp1,..,intrgrpz)
                                  ACCESS(READ)
```
## **System initialization parameters**

To activate security on CICS Client-CICS on zSeries links, you need to specify the following system initialization parameters:

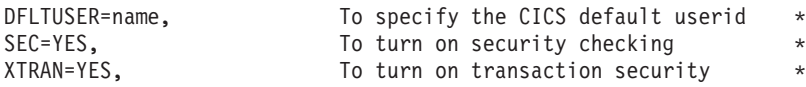

For detailed information about these parameters, see your CICS on zSeries *System Definition Guide*.

# <span id="page-142-0"></span>**Chapter 9. Data conversion for Clients**

**Attention:** Information in this chapter about data conversion for the EPI and the Client terminal emulator function applies to:

- CICS Transaction Server for z/OS
- CICS Transaction Server for VSE/ESA

It does not apply to CICS/VSE Version 2.

If you are using a **channel** to perform data conversion, read "Data conversion using channels" in the *CICS Application Programming Guide* instead of this topic. Channels are available in CICS Transaction Server for z/OS Version 3 Release 1 onwards.

For detailed information about data conversion between CICS workstation products and CICS on zSeries systems, see [Chapter 6, "Data conversion for communication](#page-56-0) [with non-zSeries systems," on page 39.](#page-56-0) This chapter describes considerations specific to conversion between CICS Clients and CICS on zSeries.

The CICS on zSeries server must translate between its EBCDIC encoding of character data and the ASCII encoding used by the attached Clients.

#### **For the EPI**:

- Data conversion is done by the terminal-owning region (TOR)—that is, the CICS on zSeries region on which the Client virtual terminals are installed.
- No data conversion is performed for TCTUAs or COMMAREAs; these are not returned to Client programs.
- Only standard conversion—that is, conversion handled by the CICS on zSeries conversion program, DFHCCNV, using supported code pages—is possible. Non-standard conversion—that is, conversion that relies on user-defined conversion tables or user-code in the user-replaceable program, DFHUCNV—is not supported.

#### **For the ECI**:

- Data conversion is done in the region to which the Client is connected.
- Both standard and non-standard conversion is supported.

## **The client code page**

This section describes the client code pages supported for the ECI, EPI, and Client terminal emulator.

## **The ECI**

The client code pages supported for the ECI are the same as those supported by CICS on zSeries for distributed program link (DPL) requests. They are listed in ["CICS-supported conversions" on page 42.](#page-59-0)

#### The client code page is specified by the Client. For example, for the Universal Client for Windows the client code page is specified by running the Client configuration tool and doing one of the following: # # #

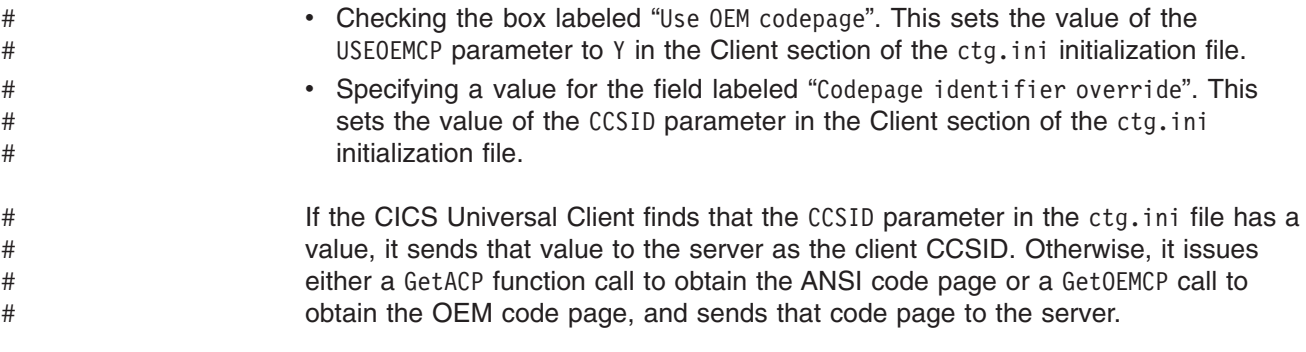

The client code page can be redefined by a CHCP command.

## **The EPI and terminal emulator**

The client code pages supported for the EPI and the terminal emulator function are shown in Table 43.

The client code page is specified by the Client, as described for the ECI.

For the EPI and terminal emulator, if the client code page is invalid, CICS uses code page 850.

*Table 43. EPI code pages. The client code pages supported by CICS on zSeries for the EPI, and the default server code page for each one.*

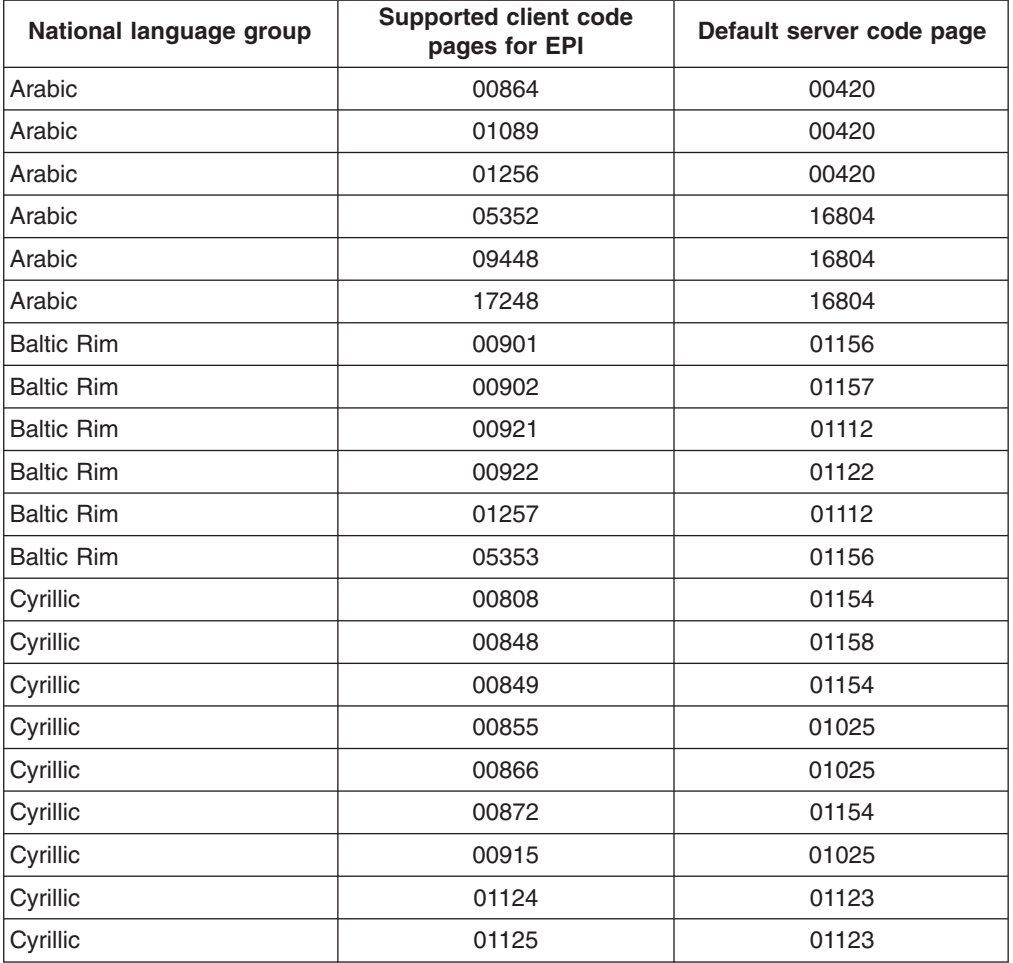

#

#
| National language group | <b>Supported client code</b><br>pages for EPI | Default server code page                                  |  |
|-------------------------|-----------------------------------------------|-----------------------------------------------------------|--|
| Cyrillic                | 01131                                         | 01025                                                     |  |
| Cyrillic                | 01251                                         | 01025                                                     |  |
| Cyrillic                | 05347                                         | 01154                                                     |  |
| Devanagari              | 00806                                         | 01137                                                     |  |
| Farsi                   | 01098                                         | 01097                                                     |  |
| Greek                   | 00813                                         | 00875                                                     |  |
| Greek                   | 00869                                         | 00875                                                     |  |
| Greek                   | 01253                                         | 00875                                                     |  |
| Greek                   | 04909                                         | 04971                                                     |  |
| Greek                   | 05349                                         | 04971                                                     |  |
| Greek                   | 09061                                         | 04971                                                     |  |
| Hebrew                  | 00856                                         | 00424                                                     |  |
| Hebrew                  | 00862                                         | 00424                                                     |  |
| Hebrew                  | 00867                                         | 12712                                                     |  |
| Hebrew                  | 00916                                         | 00424                                                     |  |
| Hebrew                  | 01255                                         | 00424                                                     |  |
| Hebrew                  | 05351                                         | 12712                                                     |  |
| Hebrew                  | 09447                                         | 12712                                                     |  |
| Japanese                | 00932                                         | 00930                                                     |  |
| Japanese                | 00942                                         | 00930                                                     |  |
| Japanese                | 00943                                         | 00930                                                     |  |
| Japanese                | 00954                                         | 00930                                                     |  |
| Japanese                | 05050                                         | 01390                                                     |  |
| Korean                  | 00934                                         | 00933                                                     |  |
| Korean                  | 00944                                         | 00933                                                     |  |
| Korean                  | 00949                                         | 00933                                                     |  |
| Korean                  | 00970                                         | 00933                                                     |  |
| Korean                  | 01363                                         | 00933                                                     |  |
| Lao                     | 01133                                         | 01132                                                     |  |
| Latin-1 and Latin-9     | 00437                                         | 00500                                                     |  |
| Latin-1 and Latin-9     | 00819                                         | 00500                                                     |  |
| Latin-1 and Latin-9     | 00850                                         | 00500                                                     |  |
| Latin-1 and Latin-9     | 00858                                         | 00500                                                     |  |
| Latin-1 and Latin-9     | 00923                                         | 00924                                                     |  |
| Latin-1 and Latin-9     | 00924                                         | 00924<br>Note: EBCDIC/EBCDIC<br>conversion not supported. |  |
| Latin-1 and Latin-9     | 01047                                         | 01047<br>Note: EBCDIC/EBCDIC<br>conversion not supported. |  |

*Table 43. EPI code pages (continued). The client code pages supported by CICS on zSeries for the EPI, and the default server code page for each one.*

| National language group    | <b>Supported client code</b><br>pages for EPI | Default server code page |  |
|----------------------------|-----------------------------------------------|--------------------------|--|
| Latin-1 and Latin-9        | 01252                                         | 00500                    |  |
| Latin-1 and Latin-9        | 05348                                         | 01148                    |  |
| Latin-2                    | 00852                                         | 00870                    |  |
| Latin-2                    | 00912                                         | 00870                    |  |
| Latin-2                    | 01250                                         | 00870                    |  |
| Latin-2                    | 05346                                         | 01153                    |  |
| Latin-2                    | 09044                                         | 01153                    |  |
| Latin-5                    | 00857                                         | 01026                    |  |
| Latin-5                    | 00920                                         | 01026                    |  |
| Latin-5                    | 01254                                         | 01026                    |  |
| Latin-5                    | 05350                                         | 01155                    |  |
| Latin-5                    | 09049                                         | 01155                    |  |
| Simplified Chinese         | 00946                                         | 00935                    |  |
| Simplified Chinese         | 01381                                         | 00935                    |  |
| Simplified Chinese         | 01383                                         | 00935                    |  |
| Simplified Chinese         | 01386                                         | 00935                    |  |
| <b>Simplified Chinese</b>  | 05488                                         | 01388                    |  |
| Thai                       | 01161                                         | 01160                    |  |
| Thai                       | 01162                                         | 01160                    |  |
| Thai                       | 09066                                         | 09030                    |  |
| <b>Traditional Chinese</b> | 00938                                         | 00937                    |  |
| <b>Traditional Chinese</b> | 00948                                         | 00937                    |  |
| <b>Traditional Chinese</b> | 00950                                         | 00937                    |  |
| <b>Traditional Chinese</b> | 00964                                         | 00937                    |  |
| <b>Traditional Chinese</b> | 01370                                         | 01371                    |  |
| Urdu                       | 00868                                         | 00918                    |  |
| Urdu                       | 01006                                         | 00918                    |  |
| Vietnamese                 | 01129                                         | 01130                    |  |
| Vietnamese                 | 01163                                         | 01164                    |  |
| Vietnamese                 | 01258                                         | 01130                    |  |
| Vietnamese                 | 05354                                         | 01164                    |  |

<span id="page-145-0"></span>*Table 43. EPI code pages (continued). The client code pages supported by CICS on zSeries for the EPI, and the default server code page for each one.*

## **The server code page and character set**

This section describes the server code pages and character sets supported for the ECI, EPI, and Client terminal emulator.

### **The ECI**

The server code pages supported for the ECI are the same as those supported by CICS on zSeries for DPL requests. They are listed in ["CICS-supported conversions"](#page-59-0) [on page 42.](#page-59-0)

The server code page is determined from the conversion table, DFHCNV, installed on CICS on zSeries.

#### **The EPI and terminal emulator**

The server code pages and character sets supported for the EPI and the terminal emulator function are shown in Table 44. The code pages are a subset of those supported for the ECI.

The server code page is determined from value 2 of the CGCSGID option of the TYPETERM used to install the virtual terminal definition. If the server code page, or the combination of client and server code pages, is invalid, the installation of the virtual terminal is rejected. If no server code page is specified, CICS uses a default, which it deduces from the value of the client code page, as shown in [Table 43 on](#page-143-0) [page 126.](#page-143-0)

You can use value 1 of the CGCSGID field of the TYPETERM definition to specify the server character set for the EPI. If you specify an invalid character set, the installation of the virtual terminal is rejected. Alternatively, you can use the default character set supplied by CICS on zSeries. Table 44 shows the server character sets and code pages supported for the EPI.

In CICS Transaction Server for z/OS, the supported character sets and codepages listed reflect the CGCSGID returned by a 3270 device in response to a Query Reply. Table 44 highlights all the differences between CICS TS for z/OS Version 2.2 (and later) and earlier CICS releases.

In CICS Transaction Server for z/OS, if you want to use a unique National Language group use the code page and character set values.

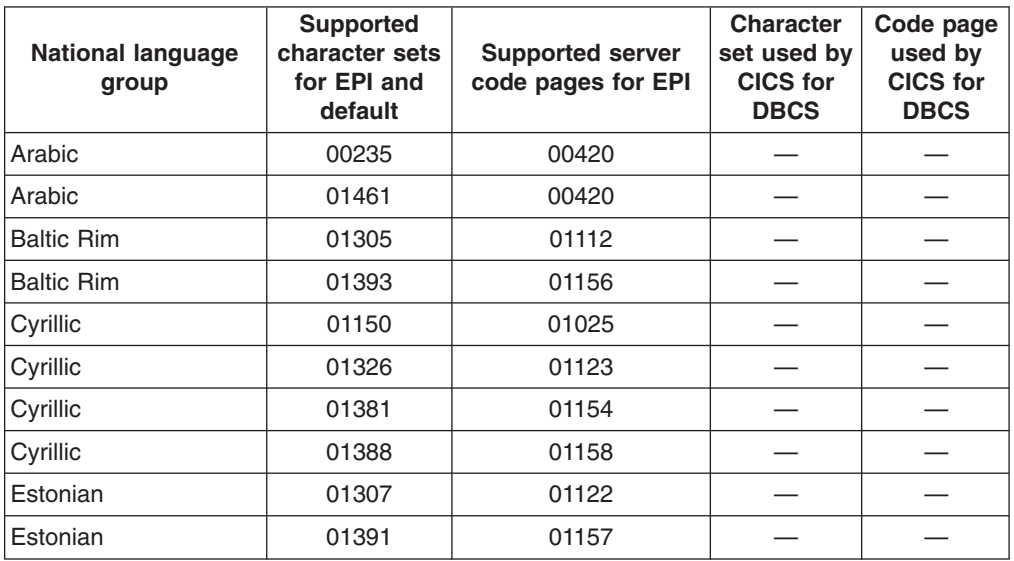

*Table 44. EPI character sets and server code pages. The character sets and server code pages supported by CICS on zSeries for the EPI.*

| <b>National language</b><br>group | <b>Supported</b><br>character sets<br>for EPI and<br>default | <b>Supported server</b><br>code pages for EPI | <b>Character</b><br>set used by<br><b>CICS</b> for<br><b>DBCS</b> | Code page<br>used by<br><b>CICS</b> for<br><b>DBCS</b> |
|-----------------------------------|--------------------------------------------------------------|-----------------------------------------------|-------------------------------------------------------------------|--------------------------------------------------------|
| Greek                             | 00925                                                        | 00875                                         |                                                                   |                                                        |
| Greek                             | 01371                                                        | 00875                                         |                                                                   |                                                        |
| Hebrew                            | 00941                                                        | 00424                                         |                                                                   |                                                        |
| Hebrew                            | 01147                                                        | 00803                                         |                                                                   |                                                        |
| Hebrew                            | 01357                                                        | 00803                                         |                                                                   |                                                        |
| <b>Hebrew</b>                     | 1356                                                         | 00424                                         |                                                                   |                                                        |
| Japanese                          | 00101                                                        | 00931<br>00037 1                              | 01001                                                             | 00300                                                  |
| Japanese                          | 01172                                                        | 00930<br>00290 1                              | 01001                                                             | 00300                                                  |
| Japanese                          | 01172                                                        | 00939<br>$01027$ <sup>1</sup>                 | 01001                                                             | 00300                                                  |
| Japanese                          | 65535                                                        | 01390<br>00290 1                              | 65535                                                             | 00300                                                  |
| Japanese                          | 65535                                                        | 01399<br>$01027$ <sup>1</sup>                 | 65535                                                             | 00300                                                  |
| Korean                            | 01173                                                        | 00933<br>00833 1                              | 00934                                                             | 00834                                                  |
| Korean                            | 65535                                                        | 01364<br>00833 1                              | 65535                                                             | 00834                                                  |
| Latin-1 and Latin-9               | 00695                                                        | 01140                                         |                                                                   |                                                        |
| Latin-1 and Latin-9               | 00695                                                        | 01141                                         |                                                                   |                                                        |
| Latin-1 and Latin-9               | 00695                                                        | 01142                                         |                                                                   |                                                        |
| Latin-1 and Latin-9               | 00695                                                        | 01143                                         |                                                                   |                                                        |
| Latin-1 and Latin-9               | 00695                                                        | 01144                                         |                                                                   |                                                        |
| Latin-1 and Latin-9               | 00695                                                        | 01145                                         |                                                                   |                                                        |
| Latin-1 and Latin-9               | 00695                                                        | 01146                                         |                                                                   |                                                        |
| Latin-1 and Latin-9               | 00695                                                        | 01147                                         |                                                                   |                                                        |
| Latin-1 and Latin-9               | 00695                                                        | 01148                                         |                                                                   |                                                        |
| Latin-1 and Latin-9               | 00695                                                        | 01149                                         |                                                                   |                                                        |
| Latin-1 and Latin-9               | 00697                                                        | 00037                                         |                                                                   |                                                        |
| Latin-1 and Latin-9               | 00697                                                        | 00273                                         |                                                                   |                                                        |
| Latin-1 and Latin-9               | 00697                                                        | 00277                                         |                                                                   |                                                        |
| Latin-1 and Latin-9               | 00697                                                        | 00278                                         |                                                                   |                                                        |

*Table 44. EPI character sets and server code pages (continued). The character sets and server code pages supported by CICS on zSeries for the EPI.*

| <b>National language</b><br>group | <b>Supported</b><br>character sets<br>for EPI and<br>default | <b>Supported server</b><br>code pages for EPI | <b>Character</b><br>set used by<br><b>CICS</b> for<br><b>DBCS</b> | Code page<br>used by<br><b>CICS</b> for<br><b>DBCS</b> |
|-----------------------------------|--------------------------------------------------------------|-----------------------------------------------|-------------------------------------------------------------------|--------------------------------------------------------|
| Latin-1 and Latin-9               | 00697                                                        | 00280                                         |                                                                   |                                                        |
| Latin-1 and Latin-9               | 00697                                                        | 00284                                         |                                                                   |                                                        |
| Latin-1 and Latin-9               | 00697                                                        | 00285                                         |                                                                   |                                                        |
| Latin-1 and Latin-9               | 00697                                                        | 00297                                         |                                                                   |                                                        |
| Latin-1 and Latin-9               | 00697                                                        | 00500                                         |                                                                   |                                                        |
| Latin-1 and Latin-9               | 00697                                                        | 00871                                         |                                                                   |                                                        |
| Latin-1 and Latin-9               | 00697                                                        | 01047                                         |                                                                   |                                                        |
| Latin-1 and Latin-9               | 01353                                                        | 00924                                         |                                                                   |                                                        |
| Latin-2                           | 00695                                                        | 01148                                         |                                                                   |                                                        |
| Latin-2                           | 00697                                                        | 00500                                         |                                                                   |                                                        |
| Latin-2                           | 00959                                                        | 00870                                         |                                                                   |                                                        |
| Latin-2                           | 01375                                                        | 01153                                         |                                                                   |                                                        |
| Latin-5                           | 01152                                                        | 01026                                         |                                                                   |                                                        |
| Latin-5                           | 01378                                                        | 01155                                         |                                                                   |                                                        |
| Simplified Chinese                | 00103                                                        | 09127<br>00836 1                              | 00937                                                             | 00837                                                  |
| Simplified Chinese                | 01174                                                        | 00935<br>00836 1                              | 00937                                                             | 00837                                                  |
| Simplified Chinese                | 65535                                                        | 01388<br>00836 1                              | 65535                                                             | 00837                                                  |
| <b>Traditional Chinese</b>        | 01175                                                        | 00937<br>00037 1                              | 00935                                                             | 00835                                                  |
| <b>Traditional Chinese</b>        | 65535                                                        | 01371<br>$01159$ <sup>1</sup>                 | 65535                                                             | 00835                                                  |
| Vietnamese                        | 01336                                                        | 01130                                         |                                                                   |                                                        |
| Vietnamese                        | 01397                                                        | 01164                                         |                                                                   |                                                        |

<span id="page-148-0"></span>*Table 44. EPI character sets and server code pages (continued). The character sets and server code pages supported by CICS on zSeries for the EPI.*

#### **Note:**

1. In CICS TS for z/OS Version 2.2 and later, use this value for the server code page. It provides SBCS and DBCS translation.

#### **Binary data conversion**

For the ECI, binary data is converted, or not, as specified by the Client.

For the EPI, there is no binary data that needs to be converted.

## <span id="page-149-0"></span>**Defining code pages to CICS on zSeries**

Bearing in mind the rules outlined above, this is what you code in your DFHCNV table, in the region or regions in which your server programs run, for each program invoked by the ECI:

- A DFHCNV TYPE=ENTRY entry, on which the SRVERCP operand specifies the server code page to be used to translate the communications area (COMMAREA).
- DFHCNV TYPE=FIELD entries, on which the DATALEN and DATATYP operands specify, respectively, the length and type of each data field in the COMMAREA.
- **Note:** It is **not** necessary to code, on the CLINTCP and SRVERCP operands of the DFHCNV TYPE=INITIAL macro, the code pages used with CICS Clients.

For definitive information about coding DFHCNV macros to specify code pages, see ["Defining the conversion table" on page 59.](#page-76-0)

# <span id="page-150-0"></span>**Chapter 10. Application programming for Clients**

**Attention:** Information in this chapter about EPI server programs and Client-attached printers applies to:

- CICS Transaction Server for z/OS
- CICS Transaction Server for VSE/ESA

It does not apply to CICS/VSE Version 2.

This chapter gives advice on writing CICS on zSeries server programs to be invoked from CICS Clients.

#### **Writing ECI server programs**

Writing a server program to be invoked by the Client External Call Interface (ECI) is similar to writing one to be invoked by a distributed program link (DPL) request. ECI server programs can issue the same subset of EXEC CICS commands as DPL server programs.Thus, the commands an ECI server program *cannot* issue are:

• Terminal-control commands referring to its principal facility

- Commands that set or inquire on terminal attributes
- BMS commands
- Signon and signoff commands
- Batch data interchange commands
- Commands addressing the TCTUA
- Syncpoint commands (unless the ECI call is a nonextended LUW)

For further information about writing DPL server programs, see your CICS on zSeries *Intercommunication Guide* and *Application Programming Reference* manual.

#### **Writing EPI server programs**

The following restrictions apply to CICS on zSeries server programs that are invoked from the Client External Presentation Interface (EPI):

• They must not use:

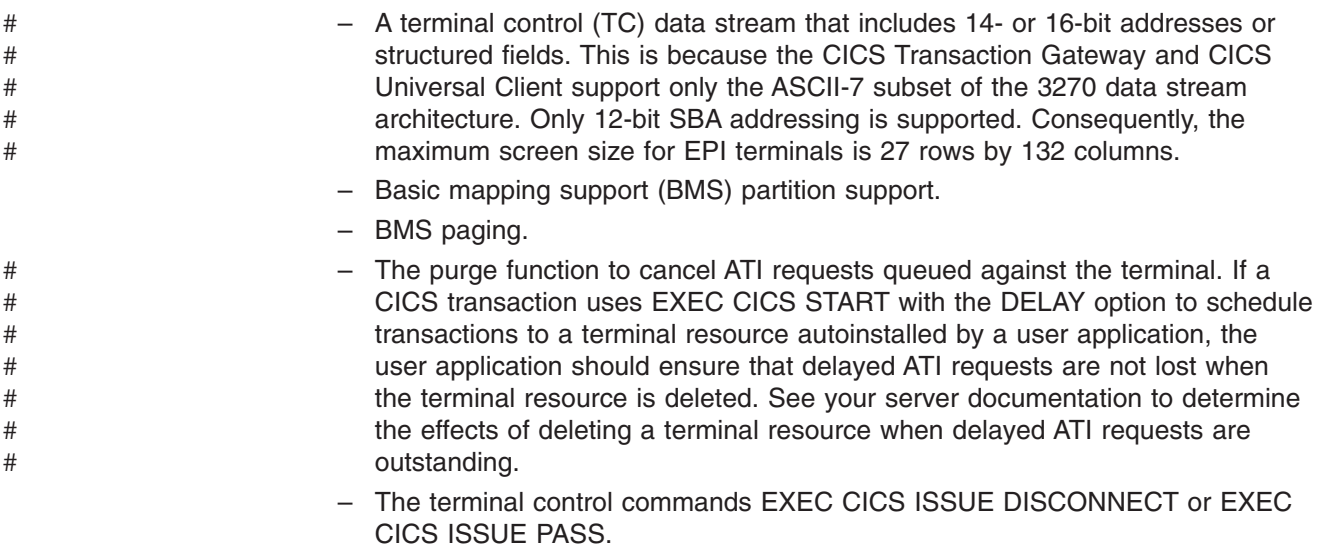

- <span id="page-151-0"></span>• A Client virtual terminal cannot be a target of an EXEC CICS ROUTE command.
- A Client virtual terminal cannot be the target of the CMSG message-routing transaction.
- If you are using CICS-generated TERMIDs, your server programs must not rely on TERMIDs being allocated consistently to particular Client terminals. (If, on the other hand, TERMIDs are always nominated, in a consistent way, by your Client EPI programs, this restriction may not apply.)

A Client terminal can be deleted by the Client sending a **CICS\_EpiDelTerminal** request, by an end user shutting down a Client terminal emulator or the Client itself, or if a connection failure occurs. When it is reinstalled, CICS does not necessarily generate the same TERMID as it had previously.

This has implications for the way in which your server programs are written. For example:

– Your server programs derive temporary storage queue names from the TERMID (to associate each queue with a particular end user). Problems of data mismatch could occur if the queue is not deleted by transaction end (possibly due to a failure).

The best solution is for your application programs always to check before creating a temporary storage queue whether a queue of the same name already exists, and, if so, to delete it. However, if you have a large number of server applications, it may not be possible to check or change them all.

– Your server programs record TERMIDs for later use. For example, an application might issue an EXEC CICS START TERMID command, with a time interval after which the transaction is to be initiated against the named terminal. If, during the delay interval, the terminal definition is deleted, and reinstalled with a different TERMID, the started transaction could fail because the TERMID no longer exists.

#### **Attention: CICS TS for z/OS only**

If your server programs cannot be rewritten, your autoinstall user program could allocate aliases to the CICS-generated TERMIDs. It could, for example, use a mapping file to relate particular aliases to particular Client workstations (identified by connection name).

If your server programs are located on a back-end AOR, the autoinstall user program is invoked in the AOR when a virtual terminal is shipped in, just as for any other shipped definition. It could, if necessary, allocate an alias terminal identifier to the shipped definition.

For information about writing an autoinstall user program to control the installation of Client virtual terminals and shipped definitions, see your CICS on zSeries *Customization Guide*.

Note also that an EPI **client** application cannot:

- Use basic mapping support (BMS) paging.
- v Determine the alternate screen size of the terminal resource definition, although it can determine the default screen size.

#### **Client-attached printers**

A CICS on zSeries application can communicate with a Client-attached printer by starting a transaction against it, using an EXEC CICS START TERMID command.

#

A Client-attached printer accepts a 3270 data stream which contains set buffer address (SBA) commands, and a 3270 write control character (WCC) with the print bit set on. An application can use any of the following command sequences, followed by EXEC CICS PRINT, to print data successfully:

- BMS SEND MAP or SEND TEXT with the PRINT option specified
- BMS SEND MAP or SEND TEXT without the PRINT option, followed by BMS SEND CONTROL with the PRINT option
- TC SEND of an appropriate data stream, with the CTLCHAR option.

There are some restrictions:

- It is not possible for an application to initiate printing indirectly by starting the basic mapping support (BMS) paging transaction against the printer by a BMS ROUTE command, followed by BMS SEND MAP or SEND TEXT commands with the PRINT and PAGING options, followed by a BMS SEND PAGE command.
- A Client-attached printer does not support the NLEOM data stream (generated by BMS SEND MAP or SEND TEXT with the NLEOM option).

# <span id="page-154-0"></span>**Chapter 11. Problem determination for Clients**

**Attention:** This chapter applies to:

- CICS Transaction Server for z/OS
- CICS Transaction Server for VSE/ESA

It does not apply to CICS/VSE Version 2.

This chapter tells you where to find information to help you diagnose Client-related problems.

## **Trace points**

Client-related trace points are in the range AP 3000-AP 3075; they are listed in your CICS on zSeries *Diagnosis Reference* manual.

#### **Note:**

- 1. Turning on TC level 2 tracing causes the amount of trace information produced to increase significantly.
- 2. Turning on TC level 2 tracing when you are using DBCS code pages with Client virtual terminals causes the amount of trace information to increase substantially.

For advice about how to use CICS trace, see your CICS on zSeries *Problem Determination Guide*.

#### **Messages** #

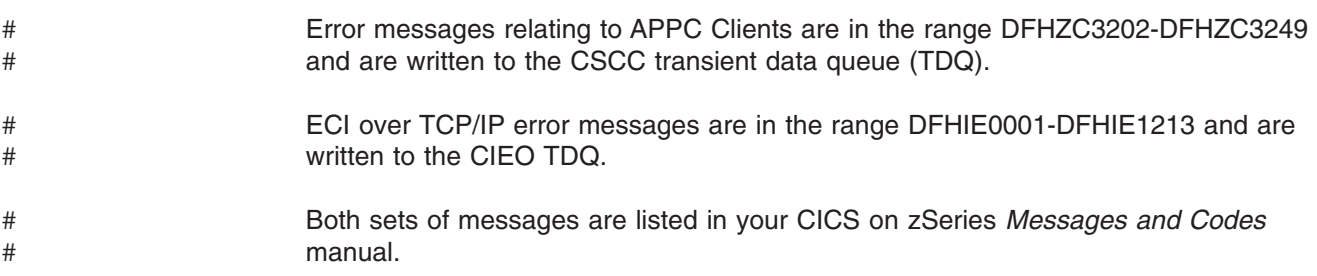

#### **Abend codes**

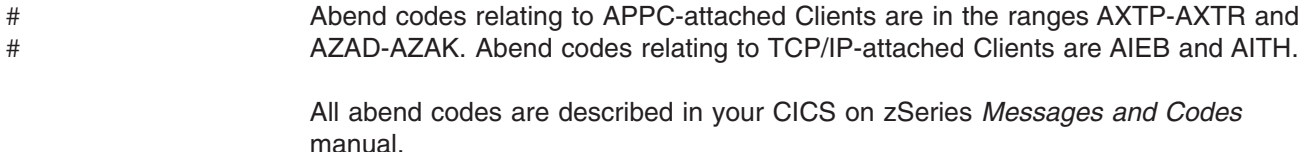

# **Chapter 12. Recovery after a restart of CICS**

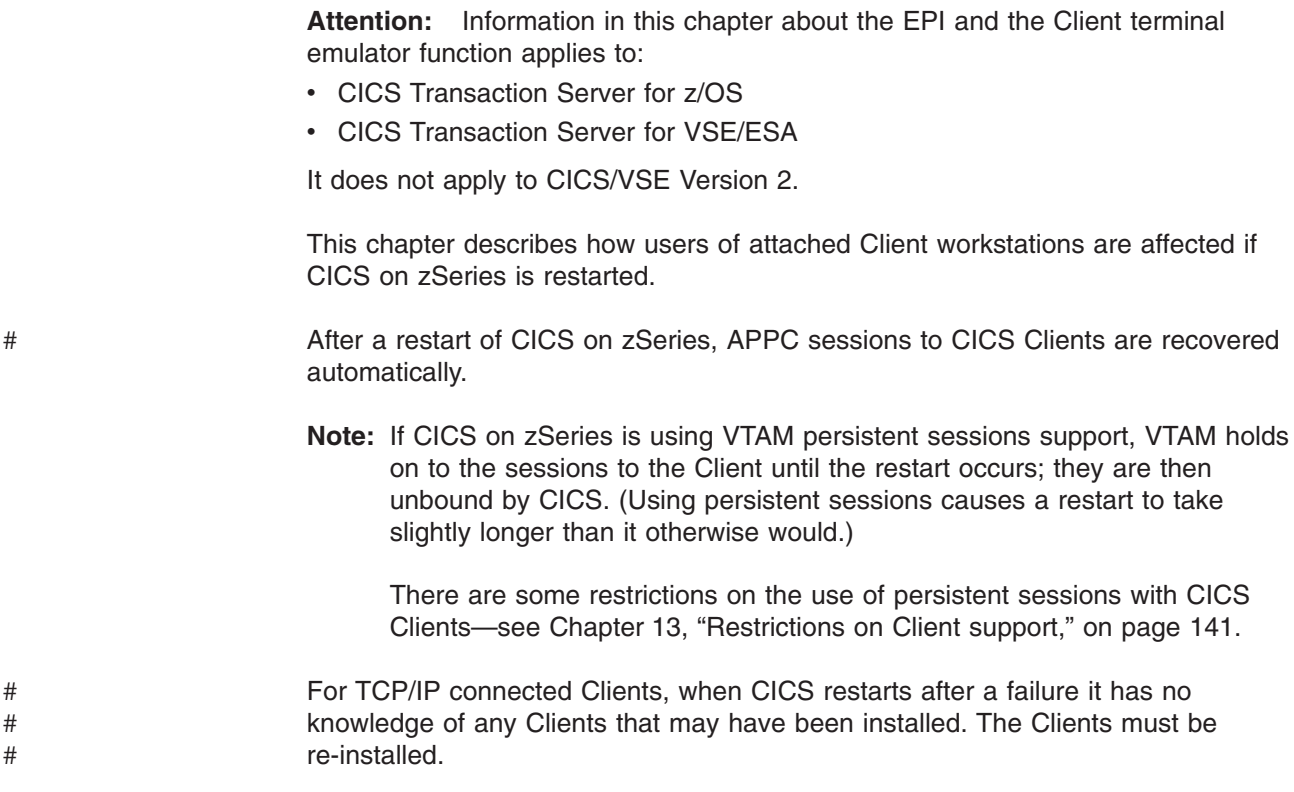

#### **Recovering the Client terminal emulator**

If CICS on zSeries is restarted it is not necessary to restart the Client terminal emulator. The user should:

1. Hit Enter after CICS on zSeries has crashed.

The following is displayed on the emulator screen:

CCL7045E Connection lost with server 'CICSSNA' CCL7020I Press Clear to continue

2. Hit the Clear key.

CCL7045E is displayed on the operator information line.

- 3. Wait for a minute or so after CICS has come back up while CICS reacquires the connection.
- 4. If the restart interrupted a Client transaction, rerun the transaction, if necessary. To discover whether a rerun is required, you may have to investigate whether any updates to resources were completed successfully.

## **Client EPI and ECI programs**

In the event of a failure and restart of CICS on zSeries, Client EPI and ECI programs are responsible for:

- Displaying appropriate messages on the workstation
- Taking any recovery actions that may be necessary.

#

#

#

For information about writing Client EPI and ECI programs, see the *CICS Transaction Gateway: Programming Guide*.

If a restart interrupts a Client EPI or ECI program, the end user may need to rerun the associated transaction. Note that CICS Clients do not support synchronization level (synclevel) 2 conversations. Therefore, to discover whether a rerun is required, you may have to investigate whether any updates to resources were completed successfully.

# <span id="page-158-0"></span>**Chapter 13. Restrictions on Client support**

**Attention:** Information in this chapter about the CCIN and CTIN transactions, the EPI, Client virtual terminals, and the Client terminal emulator function, applies to:

- CICS Transaction Server for z/OS
- CICS Transaction Server for VSE/ESA

It does not apply to CICS/VSE Version 2.

There are some restrictions on CICS on zSeries support for CICS Clients.

The following general restrictions apply:

• The CCIN and CTIN transactions (invoked by the Client to exchange connection details with the server and to install Client terminals) can run only on a CICS system that is directly connected to the Client. A CICS system that is directly connected to the Client can, however, use normal transaction routing and function shipping flows to communicate with any other CICS system.

If an EPI request is routed to a back-end AOR, the AOR can be any currently-supported release of CICS.

If an ECI request is to a back-end AOR, the AOR must be one of the following:

- CICS Transaction Server for z/OS
- CICS Transaction Server for VSE/ESA
- CICS/VSE 2.3
- $-$  CICS/400

The information passed by the Client to CICS on zSeries by means of the CCIN transaction is not passed by CICS on zSeries to a back-end AOR.)

- APPC connections to Clients support data synchronization levels (synclevels) 0 and 1 only.
- When acting as a server to a CICS Client using the EPI, CICS on zSeries:
	- Does not support the use of a PF key specified on the TASKREQ option of a TRANSACTION definition to start the transaction from a Client virtual terminal.
	- Does not support use of the print key specified on the PRINT system initialization parameter from a Client virtual terminal.
	- Does not display the good morning panel when a Client terminal is installed. Note that you can use the CICSTERM command to specify the initial transaction for a CICS Client.
- You can make only limited use of VTAM persistent sessions support to recover APPC connections to Clients automatically after a failure. If you define your Client connections to use persistent sessions, the only sessions that are recovered are those on:
- Statically defined APPC connections
	- Autoinstalled single-session APPC connections.

These sessions are recovered only if:

- No virtual terminals were installed on the connection at the time of the failure.
- For autoinstalled connections, the value of the AIRDELAY system initialization parameter is greater than zero.
- You can use the execution diagnostic facility (EDF) in single-terminal mode from a Client emulator, to test a CICS on zSeries server transaction.

#

# # EDF in two-terminal mode is supported only when both of the terminals and the transaction reside on the same CICS system; that is, when no Client terminal is involved.

- When running a Client emulator, you cannot use the CESN or CESF transactions to sign on to (or off from) the CICS region to which the Client is directly attached.
- EPI server transactions running in the CICS region to which the Client is directly attached can issue EXEC CICS SIGNON or SIGNOFF commands only if the virtual terminal has been installed as signon capable.
	- **Note:** Transactions started at a virtual terminal installed as signon capable are executed with the authorities assigned to either the default user defined by the DFLTUSER system initialization parameter or the user currently signed on at the terminal.
- You cannot install more that 512 virtual terminals per Client connection. This limit is necessary to prevent service attacks. An attempt to install more than 512 virtual terminals results in message DFHZC3206; the request to install the virtual terminal is rejected. A response code of DISASTER with a reason code of INVALIDREQUEST is sent to the Client.
- You cannot use preset security with Client virtual terminals.
- You cannot use the EXEC CICS or CECI ISSUE PASS command with Client virtual terminals. (ISSUE PASS is used to disconnect a VTAM terminal from CICS, and transfer it to another CICS terminal-owning region.)
- On CICS zSeries products, the CEMT INQUIRE TERMINAL command does not return information about Client virtual terminals. However, the EXEC CICS INQUIRE TERMINAL command does.
- For APPC connections to Clients, if you discard or reinstall a (statically defined or autoinstalled) connection to a Client workstation, and the connection is in use, the workstation end user must shut down and restart the Client before being able to continue.
- If you discard or reinstall a (statically defined or autoinstalled) Client virtual terminal, and the CTIN transaction has been run to install or reserve the terminal but not to release it, the workstation end user must restart the EPI program or terminal emulator that uses the virtual terminal, if the user wants to continue to use it.

As well as these general restrictions, there are some restrictions on server programs invoked from the ECI and EPI—see [Chapter 10, "Application](#page-150-0) [programming for Clients," on page 133.](#page-150-0)

# <span id="page-160-0"></span>**Chapter 14. Migration considerations**

**Attention:** Information in this chapter about the EPI and the Client terminal emulator function applies to:

- CICS Transaction Server for z/OS
- CICS Transaction Server for VSE/ESA

It does not apply to CICS/VSE Version 2.

This chapter describes the effects that CICS on zSeries support for CICS Clients could have on an existing CICS on zSeries system.

### **Moving to a client/server environment**

When you first install Client support, it is likely that most, if not all, of your existing CICS on zSeries transactions use 3270 data streams. To migrate to client/server solutions in a staged manner, you could use the following sequence:

- 1. Use the Client 3270 emulator to run, unchanged, existing CICS on zSeries 3270 applications.
- 2. Use the EPI to add graphical user interface (GUI) front ends to existing CICS on zSeries 3270 applications.
- 3. Use the ECI to develop new client/server applications in which the display and processing logic is appropriately split between the client and the server.

## **Using existing applications as servers**

You need to decide which of your CICS on zSeries applications are suitable for use as servers to CICS Clients. See [Chapter 10, "Application programming for Clients,"](#page-150-0) [on page 133.](#page-150-0)

#### **Data conversion**

You should review your use of CICS on zSeries data conversion facilities.

#### **The External Call Interface**

If the ECI is used by a Client, consider the following:

- v The *client* code page is *always* specified by the Client. Any client code page specified in the CICS conversion table, DFHCNV, is overridden by the Client. (The code page overridden is the value of the CLINTCP option on the DFHCNV TYPE=ENTRY macro for the server program.)
- The *server* code page is that specified in the DFHCNV conversion table (on the DFHCNV TYPE=ENTRY macro for the server program).
- For binary data conversion, the default binary format defined on DFHCNV TYPE=FIELD entries is overridden by the Client.

#### **The External Presentation Interface**

If the EPI is used by a Client, consider the following:

- Data conversion is done in the terminal-owning region.
- The *client* code page is specified by the Client. If the Client specifies an invalid code page, code page 850 is used.
- The *server* code page is determined from CICS on zSeries's remote definition of the virtual Client terminal. The second value of the CGCSGID option of the TYPETERM definition is used, if specified. If a value is specified, it must be a code page that is supported by CICS on zSeries. If no value is specified, a default code page is used, as shown in [Table 43 on page 126.](#page-143-0)
- No binary data conversion is required for the EPI.

For more information about defining code pages and conversion tables for data conversion between CICS on zSeries and non-zSeries systems, see [Chapter 6,](#page-56-0) ["Data conversion for communication with non-zSeries systems," on page 39.](#page-56-0)

# **Part 3. Appendixes**

# **Bibliography**

This section lists those books in the zSeries and non-zSeries CICS libraries that are related to intercommunication.

**Note:** To help you find the information you need, some books are listed in more than one category.

#### **CICS Family intercommunication books**

*CICS Family: Communicating from CICS on zSeries*, **SC34 number to follow** *CICS Family: Interproduct Communication*, **SC34 number to follow**

#### **CICS on zSeries intercommunication books**

#### **CICS Transaction Server for z/OS Version 3 Release 2**

*CICS Distributed Transaction Programming Guide*, **SC34 number to follow** *CICS External Interfaces Guide*, **SC34 number to follow** *CICS Front End Programming Interface User's Guide*, **SC34 number to follow** *CICS Intercommunication Guide*, **SC34 number to follow** *CICS Internet Guide*, **SC34 number to follow**

#### **CICS Transaction Server for z/OS Version 3 Release 1**

*CICS Distributed Transaction Programming Guide*, SC34-6438-00 *CICS External Interfaces Guide*, SC34-6449-00 *CICS Front End Programming Interface User's Guide*, SC34-6436-00 *CICS Intercommunication Guide*, SC34-6448-00 *CICS Internet Guide*, SC34-6450-00

#### **CICS Transaction Server for z/OS Version 2 Release 3**

*CICS Distributed Transaction Programming Guide*, SC34-6236-00 *CICS External Interfaces Guide*, SC34-6244-00 *CICS Front End Programming Interface User's Guide*, SC34-6234-00 *CICS Intercommunication Guide*, SC34-6243-00 *CICS Internet Guide*, SC34-6245-00

#### **CICS Transaction Server for z/OS Version 2 Release 2**

*CICS Distributed Transaction Programming Guide*, SC34-5998-00 *CICS External Interfaces Guide*, SC34-6006-00 *CICS Front End Programming Interface User's Guide*, SC34-5996-00 *CICS Intercommunication Guide*, SC34-6005-00 *CICS Internet Guide*, SC34-6007-00

#### **CICS Transaction Server for VSE/ESA Release 1.1.1**

*Distributed Transaction Programming Guide*, SC33-1661 *External CICS Interface*, SC33-1669 *Front End Programming Interface User's Guide*, SC33-1662 *Intercommunication Guide*, SC33-1665

#### **CICS/VSE Version 2**

*Distributed Transaction Programming Guide*, SC33-0898 *Intercommunication Guide*, SC33-0701 *Server Support for CICS Clients*, SC33-1712

## **CICS non-zSeries intercommunication books**

*CICS TS for Windows, Intercommunication*, SC34-6209 *CICS on Open Systems Intercommunication Guide*, SC33-1564 *CICS/400 Intercommunication*, SC33-1388

## **CICS Transaction Gateway and CICS Universal Client**

*CICS Transaction Gateway: Programming Guide*, SC34-6141 *CICS Transaction Gateway: Programming Reference*, SC34-6140 *CICS/VSE Version 2 Release 3 Server Support for CICS Clients*, SC33-1712

# **Accessibility**

Accessibility features help a user who has a physical disability, such as restricted mobility or limited vision, to use software products successfully.

You can perform most tasks required to set up, run, and maintain your CICS system in one of these ways:

- using a 3270 emulator logged on to CICS
- using a 3270 emulator logged on to TSO
- using a 3270 emulator as an MVS™ system console

IBM Personal Communications provides 3270 emulation with accessibility features for people with disabilities. You can use this product to provide the accessibility features you need in your CICS system.

# **Index**

## **Numerics**

[3270 Terminal Emulator 103](#page-120-0)

# **A**

[APPC protocol, for Client links 103](#page-120-0) application programming [ECI server programs 133](#page-150-0) [EPI server programs 133](#page-150-0) [ASCII, translation to EBCDIC 105](#page-122-0)[, 125](#page-142-0) [asynchronous processing 8](#page-25-0) [ATI \(automatic transaction initiation\) 8](#page-25-0) [ATTACHSEC option, CEDA DEFINE](#page-139-0) [CONNECTION 122](#page-139-0) [effect on signon attributes 34](#page-51-0) [specification 32](#page-49-0) autoinstall [Client terminals 116](#page-133-0) [connections to Clients 108](#page-125-0) [automatic transaction initiation \(ATI\) 8](#page-25-0)

# **B**

[benefits of Client support 105](#page-122-0) [bibliography 106](#page-123-0) [binary data, conversion of 131](#page-148-0) [binary integers \(INTEL format\), conversion of 70](#page-87-0) [BMS paging 134](#page-151-0)

# **C**

[C programming language, integer datatype](#page-87-0) [conversion 70](#page-87-0) [CCIN transaction 107](#page-124-0) [CGCSGID option, CEDA DEFINE TYPETERM 114](#page-131-0)[,](#page-134-0) [117](#page-134-0) CICS Clients [benefits of support for 105](#page-122-0) [defining connections on 108](#page-125-0) [defining virtual terminals to 114](#page-131-0) functions provided [External Call Interface 101](#page-118-0) [External Presentation Interface 102](#page-119-0) [External Security Interface 103](#page-120-0) [terminal emulation 103](#page-120-0) [overview 101](#page-118-0) [protocols for links 103](#page-120-0) [servers supported 101](#page-118-0) [CICS\\_EpiAddTerminal function 114](#page-131-0)[, 117](#page-134-0) [CICS-supplied resource definition group,](#page-124-0) [DFHCLNT 107](#page-124-0) [CICS-supplied resource definition group,](#page-124-0) [DFHIPECI 107](#page-124-0) CICS-supplied transactions [CCIN 107](#page-124-0) [CTIN 107](#page-124-0) [CICS/VSE 9](#page-26-0)

[cicsterm command 114](#page-131-0)[, 117](#page-134-0) [CIEO, transient data queue 107](#page-124-0) [client code page, how determined 125](#page-142-0) [Client-attached printer, defining to CICS 119](#page-136-0) [client/server computing 101](#page-118-0) [CLINTCP 60](#page-77-0) [CLINTCP operand, DFHCNV TYPE=INITIAL](#page-149-0) [macro 132](#page-149-0) code pages [client, how determined 125](#page-142-0) [defining to 132](#page-149-0) [server, how determined 128](#page-145-0) connection [definition \(for parallel sessions\) 23](#page-40-0) [security 32](#page-49-0) [conversion templates 60](#page-77-0)[, 61](#page-78-0)[, 82](#page-99-0)[, 85](#page-102-0)[, 86](#page-103-0) [field conversion records 83](#page-100-0)[, 84](#page-101-0)[, 85](#page-102-0)[, 86](#page-103-0) [CSCC, transient data queue 107](#page-124-0) [CTIN transaction 107](#page-124-0)

# **D**

data conversion [Arabic conversions 44](#page-61-0) [assembling/link-editing the conversion programs 78](#page-95-0) [Baltic Rim conversions 44](#page-61-0) [binary data 131](#page-148-0) [binary integers \(INTEL format\) 70](#page-87-0) [C programming language, integer datatype 70](#page-87-0) [character data 41](#page-58-0) [client code page 125](#page-142-0) [conversion process 54](#page-71-0) [conversion templates 61](#page-78-0) [Cyrillic conversions 45](#page-62-0) [defining code pages to 132](#page-149-0) [defining the conversion table 59](#page-76-0)[, 78](#page-95-0) [Devanagari conversions 45](#page-62-0) [DSECT for data conversion template 84](#page-101-0)[, 85](#page-102-0) [Farsi conversions 46](#page-63-0) [Greek conversions 46](#page-63-0) [Hebrew conversions 46](#page-63-0) [IVP \(initial program verification\) 61](#page-78-0) [Japanese conversions 47](#page-64-0) [key templates 61](#page-78-0) [Korean conversions 48](#page-65-0) [Lao conversions 48](#page-65-0) [Latin-1 conversions 49](#page-66-0) [Latin-2 conversions 50](#page-67-0) [Latin-5 conversions 51](#page-68-0) [Latin-9 conversions 49](#page-66-0) [migration considerations 143](#page-160-0) [nonstandard conversion 56](#page-73-0) [program 20](#page-37-0) [resource definition 59](#page-76-0)[, 78](#page-95-0) [sequence of conversion processing 57](#page-74-0) [server code page 128](#page-145-0) [simplified Chinese conversions 51](#page-68-0) [standard conversion 56](#page-73-0)

data conversion *(continued)* [support for 105](#page-122-0) [table 21](#page-38-0) [Thai conversions 52](#page-69-0) [traditional Chinese conversions 52](#page-69-0) [types of conversion 40](#page-57-0) [Urdu conversions 53](#page-70-0) [Vietnamese conversions 53](#page-70-0) [where conversion takes place 39](#page-56-0) [data synchronization 141](#page-158-0) [DATALEN operand, DFHCNV TYPE=FIELD](#page-149-0) [macro 132](#page-149-0) [DATATYP operand, DFHCNV TYPE=FIELD macro 132](#page-149-0) DB<sub>2</sub> database access 7[, 8](#page-25-0) DBCS (double-byte character set) [defining DBCS data fields 70](#page-87-0) [included in standard conversion 40](#page-57-0) [invalid and undefined characters 73](#page-90-0) [mixed strings, SBCS/DBCS 70](#page-87-0) [user-defined conversion tables 71](#page-88-0)[, 74](#page-91-0) DevType parameter [of CICS\\_EpiAddTerminal call 117](#page-134-0) [DFHCCNV, standard conversion program 56](#page-73-0) [DFHCICSA, supplied profile 19](#page-36-0) [DFHCLNT resource definition group 107](#page-124-0) DFHCNV [CICSplex management 60](#page-77-0) [DFHCNV TYPE=DSECT macro 79](#page-96-0) DFHCNV TYPE=ENTRY macro [SRVERCP operand 132](#page-149-0) DFHCNV TYPE=FIELD macro [DATALEN operand 132](#page-149-0) [DATATYP operand 132](#page-149-0) DFHCNV TYPE=INITIAL macro [CLINTCP operand 132](#page-149-0) [SRVERCP operand 132](#page-149-0) [DFHCNV, resource definition macro 59](#page-76-0)[, 78](#page-95-0) [coding examples 74](#page-91-0) [coding hints 70](#page-87-0) [example sequence 61](#page-78-0) [macro types 59](#page-76-0) [TYPE=ENTRY 64](#page-81-0) [TYPE=FIELD 68](#page-85-0) [TYPE=FINAL 70](#page-87-0) [TYPE=INITIAL 62](#page-79-0) [TYPE=IVP 61](#page-78-0) [TYPE=KEY 67](#page-84-0) [TYPE=SELECT 67](#page-84-0) [DFHCNVDS, DSECT for field conversion records 84](#page-101-0)[,](#page-102-0) [85](#page-102-0) [DFHIPECI resource definition group 107](#page-124-0) [DFHSG PROGRAM=TCP macro 17](#page-34-0) [DFHUCNV, user-replaceable conversion program 78](#page-95-0) [conversion template 82](#page-99-0) [DFHCNV TYPE=DSECT macro 79](#page-96-0) [DSECT for data conversion template 84](#page-101-0)[, 85](#page-102-0) [DSECT for parameter list 79](#page-96-0) [in conversion process 56](#page-73-0)[, 59](#page-76-0) [parameter list, DFHUCNV 79](#page-96-0) [resource definition 21](#page-38-0) [supplied version 86](#page-103-0)

[DFHUNVDS, DSECT for DFHUCNV parameter list 79](#page-96-0) [distributed transaction processing \(DTP\) 8](#page-25-0) [DL/I database access 4](#page-21-0)[, 6](#page-23-0)[, 8](#page-25-0) [DPL \(distributed program link\) 6](#page-23-0)[, 133](#page-150-0) [COMMAREA 7](#page-24-0) [performance optimization 7](#page-24-0) [syncpointing 16](#page-33-0) [DTP \(distributed transaction processing\) 8](#page-25-0)

### **E**

[EBCDIC, translation to ASCII 105](#page-122-0)[, 125](#page-142-0) ECI (External Call Interface) [overview 101](#page-118-0) [restrictions on server programs 133](#page-150-0) [EDF \(execution diagnostic facility\) 141](#page-158-0) EPI (External Presentation Interface) [CICS\\_EpiAddTerminal function 114](#page-131-0)[, 117](#page-134-0) [defining Client terminals to CICS 114](#page-131-0) [defining Client-attached printer to CICS 119](#page-136-0) [overview 102](#page-119-0) [restrictions on server programs 133](#page-150-0) ESI (External Security Interface) [overview 103](#page-120-0) [ESM \(external security manager\) 122](#page-139-0) [execution diagnostic facility \(EDF\) 141](#page-158-0) [external security manager \(ESM\) 122](#page-139-0) [EXTSEC transaction attribute 33](#page-50-0)

# **F**

[field conversion records 83](#page-100-0)[, 85](#page-102-0)[, 86](#page-103-0) [file security 33](#page-50-0) [function shipping 3](#page-20-0) [from , syncpointing 16](#page-33-0)

# **G**

[generation, system 17](#page-34-0)

# **I**

[INBFMH operand, CEDA DEFINE PROFILE 19](#page-36-0) [initialization, system 17](#page-34-0) [installation checklist for Client support 107](#page-124-0) [invalid DBCS characters 73](#page-90-0) [IVP \(initial program verification\), data conversion](#page-78-0) [table 61](#page-78-0)

# **L**

LU 6.2 [monitoring restriction 6](#page-23-0) [supported functions 3](#page-20-0) [LUTYPE6.2 protocol, for Client links 103](#page-120-0)

## **M**

[messages 137](#page-154-0)

migration [data conversion 143](#page-160-0) [moving to a client/server environment 143](#page-160-0) [server programs 143](#page-160-0) mirror program and transaction [definition 19](#page-36-0) [security 32](#page-49-0) [monitoring restriction, CICS Transaction Server for](#page-23-0) [Windows network name 6](#page-23-0) [moving to a client/server environment 143](#page-160-0)

# **N**

NetName parameter of CICS EpiAddTerminal call 114[, 117](#page-134-0)

# **O**

[OPERRSL, terminal|session attribute 32](#page-49-0) [OPERSECURITY, terminal|session attribute 32](#page-49-0)[, 33](#page-50-0)

# **P**

[performance optimization, DPL 7](#page-24-0) [persistent sessions, restriction on 141](#page-158-0) [planning 11](#page-28-0)[, 17](#page-34-0) [resource definition 11](#page-28-0) [syncpointing 14](#page-31-0) problem determination, for CICS Clients [abend codes 137](#page-154-0) [messages 137](#page-154-0) [trace points 137](#page-154-0) protocols for Client links [APPC 103](#page-120-0) [TCP/IP 103](#page-120-0)

# **R**

[RACF \(Resource Access Control Facility\) 122](#page-139-0) remote definitions [terminals 5](#page-22-0)[, 25](#page-42-0) [transactions 4](#page-21-0) [Resource Access Control Facility \(RACF\) 122](#page-139-0) [resource definition 17](#page-34-0) [CIEO transient data queue 107](#page-124-0) Client terminals [using autoinstall 116](#page-133-0) [using static definitions 114](#page-131-0) connections to Clients [using autoinstall 108](#page-125-0) [using static definitions 108](#page-125-0) [CSCC transient data queue 107](#page-124-0) [data conversion 59](#page-76-0)[, 78](#page-95-0) [defining code pages to 132](#page-149-0) [defining the conversion table 59](#page-76-0) [DFHCLNT resource group 107](#page-124-0) [DFHIPECI resource group 107](#page-124-0) [LU 6.2 17](#page-34-0) [CONNECTION for parallel sessions 23](#page-40-0) [data conversion program 20](#page-37-0)

[resource definition](#page-34-0) *(continued)* LU 6.2 *[\(continued\)](#page-34-0)* [mirror program and transaction 19](#page-36-0) [remote terminal 25](#page-42-0) [remote TYPETERM 26](#page-43-0) [SESSIONS for parallel sessions 24](#page-41-0) [workstation TERMINAL 21](#page-38-0) [workstation TYPETERM 22](#page-39-0) [planning 11](#page-28-0) restrictions [DPL 6](#page-23-0) [on ECI server programs 133](#page-150-0) [on EPI server programs 133](#page-150-0) [sync levels supported 141](#page-158-0) [transaction routing 6](#page-23-0) [VTAM persistent sessions 141](#page-158-0) RSL attribute [file 33](#page-50-0) [program 32](#page-49-0) [transaction 31](#page-48-0)[, 33](#page-50-0) [RSLC, transaction attribute 31](#page-48-0)[, 33](#page-50-0)

# **S**

[screen size 134](#page-151-0) [security 29](#page-46-0) [, CICS/400 specifications 30](#page-47-0) [attach-time 122](#page-139-0) [bind-time 122](#page-139-0) [connection 32](#page-49-0) [file 33](#page-50-0) [link 122](#page-139-0) [mirror program and transaction 32](#page-49-0) [of CICS-supplied transactions 123](#page-140-0) [session 32](#page-49-0) [signon table 34](#page-51-0) [system initialization parameters 123](#page-140-0) [temporary storage 34](#page-51-0) [transaction 33](#page-50-0) [transient data 34](#page-51-0) [user 34](#page-51-0)[, 122](#page-139-0) [server code page, how determined 128](#page-145-0) server programs [for use with ECI 133](#page-150-0) [for use with EPI 133](#page-150-0) server support data conversion [binary data 131](#page-148-0) [client code page 125](#page-142-0) [server code page 128](#page-145-0) [migration 143](#page-160-0) problem determination [messages 137](#page-154-0) [trace points 137](#page-154-0) resource definition [CIEO transient data queue 107](#page-124-0) [Client terminals 114](#page-131-0) [Client-attached printer 119](#page-136-0) [connections to Clients 108](#page-125-0) [CSCC transient data queue 107](#page-124-0) [DFHCLNT resource group 107](#page-124-0)

server support *(continued)* resource definition *(continued)* [DFHIPECI resource group 107](#page-124-0) restrictions [on ECI server programs 133](#page-150-0) [on EPI server programs 133](#page-150-0) [sync levels supported 141](#page-158-0) [VTAM persistent sessions 141](#page-158-0) [security 122](#page-139-0)[, 123](#page-140-0) server support for Clients [installation checklist 107](#page-124-0) sessions [definition \(for parallel sessions\) 24](#page-41-0) [security 32](#page-49-0) [signon table 34](#page-51-0) [SQL database access 6](#page-23-0) [SRVERCP 60](#page-77-0) [SRVERCP operand, DFHCNV TYPE=ENTRY](#page-149-0) [macro 132](#page-149-0) [SRVERCP operand, DFHCNV TYPE=INITIAL](#page-149-0) [macro 132](#page-149-0) [sync level support 141](#page-158-0) [syncpointing 14](#page-31-0)[, 17](#page-34-0) [DPL 16](#page-33-0) [function shipping from 14](#page-31-0)[, 16](#page-33-0) [synchronization level \(synclevel\) 14](#page-31-0) [SYSDEF value for DFHCNV and SRVERCP 60](#page-77-0) [system generation 17](#page-34-0) [system initialization 17](#page-34-0) system initialization parameters [DFLTUSER 123](#page-140-0) [SEC 123](#page-140-0) [security-related 123](#page-140-0) [VTPREFIX 117](#page-134-0) [XTRAN 123](#page-140-0)

# **T**

[TCP/IP protocol, for Client links 103](#page-120-0) [temporary storage, security 34](#page-51-0) [terminal emulation 103](#page-120-0) Terminal Emulator [cicsterm command 114](#page-131-0)[, 117](#page-134-0) [trace points 137](#page-154-0) [transaction routing 4](#page-21-0) [transaction security 33](#page-50-0) [TRANSEC transaction attribute 31](#page-48-0)[, 33](#page-50-0) [transient data queue, CIEO 107](#page-124-0) [transient data queue, CSCC 107](#page-124-0) [transient data, security 34](#page-51-0)

# **U**

[undefined DBCS characters 73](#page-90-0) [user security 34](#page-51-0)

# **V**

[virtual terminals, for use by Clients 114](#page-131-0) [VTAM persistent sessions 141](#page-158-0) [VTAM/NCP definitions 35](#page-52-0)

[VTPREFIX, system initialization parameter 117](#page-134-0)

# **W**

workstation, programmable [LU 6.2 TERMINAL definition on 21](#page-38-0) [LU 6.2 TYPETERM definition on 22](#page-39-0) writing server programs [for use with the ECI 133](#page-150-0) [for use with the EPI 133](#page-150-0)

## **Notices**

This information was developed for products and services offered in the U.S.A. IBM may not offer the products, services, or features discussed in this document in other countries. Consult your local IBM representative for information on the products and services currently available in your area. Any reference to an IBM product, program, or service is not intended to state or imply that only that IBM product, program, or service may be used. Any functionally equivalent product, program, or service that does not infringe any IBM intellectual property right may be used instead. However, it is the user's responsibility to evaluate and verify the operation of any non-IBM product, program, or service.

IBM may have patents or pending patent applications covering subject matter described in this document. The furnishing of this document does not give you any license to these patents. You can send license inquiries, in writing, to:

IBM Director of Licensing IBM Corporation North Castle Drive Armonk, NY 10504-1785 U.S.A.

For license inquiries regarding double-byte (DBCS) information, contact the IBM Intellectual Property Department in your country or send inquiries, in writing, to:

IBM World Trade Asia Corporation Licensing 2-31 Roppongi 3-chome, Minato-ku Tokyo 106, Japan

**The following paragraph does not apply in the United Kingdom or any other country where such provisions are inconsistent with local law:** INTERNATIONAL BUSINESS MACHINES CORPORATION PROVIDES THIS PUBLICATION "AS IS" WITHOUT WARRANTY OF ANY KIND, EITHER EXPRESS OR IMPLIED, INCLUDING, BUT NOT LIMITED TO, THE IMPLIED WARRANTIES OF NON-INFRINGEMENT, MERCHANTABILITY, OR FITNESS FOR A PARTICULAR PURPOSE. Some states do not allow disclaimer of express or implied warranties in certain transactions, therefore this statement may not apply to you.

This publication could include technical inaccuracies or typographical errors. Changes are periodically made to the information herein; these changes will be incorporated in new editions of the publication. IBM may make improvements and/or changes in the product(s) and/or the program(s) described in this publication at any time without notice.

Licensees of this program who wish to have information about it for the purpose of enabling: (i) the exchange of information between independently created programs and other programs (including this one) and (ii) the mutual use of the information which has been exchanged, should contact IBM United Kingdom Laboratories, MP151, Hursley Park, Winchester, Hampshire, England, SO21 2JN. Such information may be available, subject to appropriate terms and conditions, including in some cases, payment of a fee.

The licensed program described in this document and all licensed material available for it are provided by IBM under terms of the IBM Customer Agreement, IBM International Programming License Agreement, or any equivalent agreement between us.

# **Trademarks**

IBM, the IBM logo, and ibm.com are trademarks or registered trademarks of International Business Machines Corp., registered in many jurisdictions worldwide. Other product and service names might be trademarks of IBM or other companies. A current list of IBM trademarks is available on the Web at Copyright and trademark information at www.ibm.com/legal/copytrade.shtml.

INTEL is a registered trademark of Intel Corporation, in the United States, or other countries, or both.

Java and all Java-based trademarks and logos are trademarks of Sun Microsystems, Inc. in the United States, other countries, or both.

Microsoft and Windows are trademarks of Microsoft Corporation in the United States, other countries, or both.

UNIX is a registered trademark of The Open Group in the United States and other countries.

Other company, product, and service names may be trademarks or service marks of others.

# **Readers' Comments — We'd Like to Hear from You**

**CICS Family Communicating from CICS on zSeries**

#### **Publication No. SC34-6854-01**

We appreciate your comments about this publication. Please comment on specific errors or omissions, accuracy, organization, subject matter, or completeness of this book. The comments you send should pertain to only the information in this manual or product and the way in which the information is presented.

For technical questions and information about products and prices, please contact your IBM branch office, your IBM business partner, or your authorized remarketer.

When you send comments to IBM, you grant IBM a nonexclusive right to use or distribute your comments in any way it believes appropriate without incurring any obligation to you. IBM or any other organizations will only use the personal information that you supply to contact you about the issues that you state on this form.

Comments:

Thank you for your support.

Submit your comments using one of these channels:

- Send your comments to the address on the reverse side of this form.
- Send a fax to the following number: +44-1962-816151
- Send your comments via e-mail to: idrcf@hursley.ibm.com

If you would like a response from IBM, please fill in the following information:

Name Address

Company or Organization

Phone No. **E-mail address** 

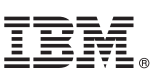

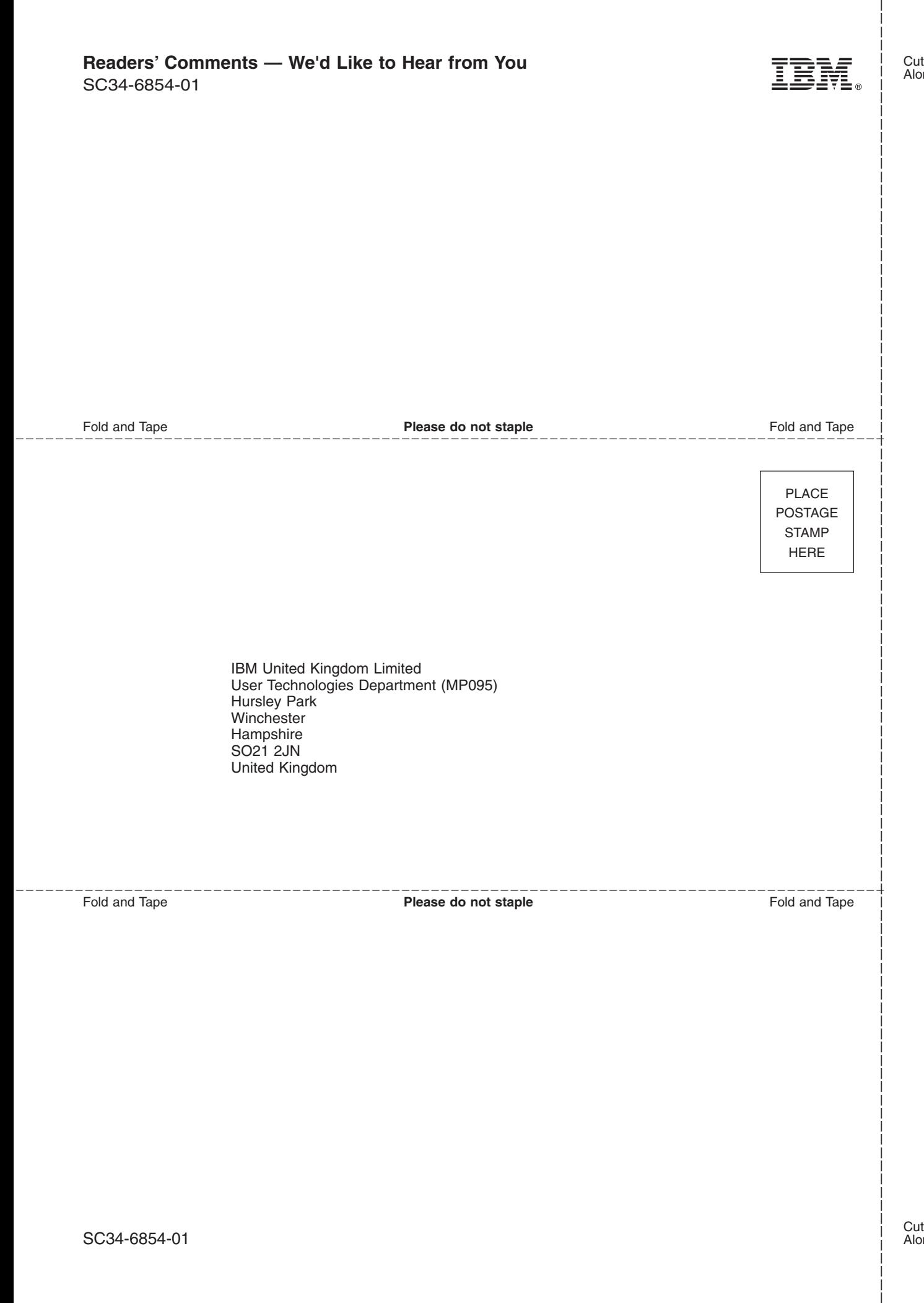

# IBM.

SC34-6854-01

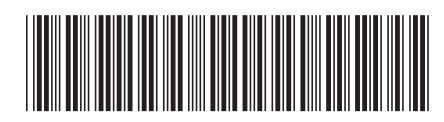
Spine information: Spine information:

CICS Family: Communicating from CICS on zSeries EFE CICS Family CICS Family: Communicating from CICS on zSeries

 $CICS$  Family

البرراا<br>ا<sup>اااا</sup>اا

||:||||<br>||····||